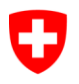

Schweizerische Eidgenossenschaft Confédération suisse Confederazione Svizzera Confederaziun svizra

Département fédéral de justice et police DFJP **Office fédéral de la justice OFJ** Domaine de direction Services centraux Unité Informatique juridique

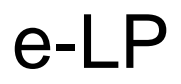

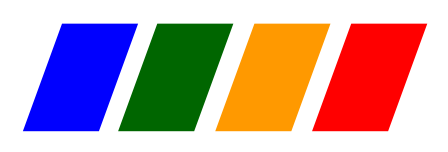

e-LP Version 2.2.01

# Spécifications techniques et modalités d'organisation applicables à l'échange électronique de données dans le domaine des poursuites

Septembre 2020

Document faisant partie de la norme de communication e-LP conformément à l'art. 5, al. 2, de l'ordonnance du DFJP concernant la communication électronique dans le domaine des poursuites (RS 281.112.1, ordonnance e-LP)

# <span id="page-1-0"></span>**Bases légales**

Les bases juridiques pertinentes applicables à e-LP sont les suivantes :

- loi fédérale du 11 avril 1889 sur la poursuite pour dettes et la faillite (RS 281.1, LP), en particulier l'art. 33*a* LP ;
- ordonnance du 18 juin 2010 sur la communication électronique dans le cadre de procédures civiles et pénales et de procédures en matière de poursuite pour dettes et de faillite (RS 272.1 ; OCEI-PCPP), en particulier son art. 14 ;
- ordonnance du DFJP du 9 février 2011 concernant la communication électronique dans le domaine des poursuites (RS 281.112.1 ; ci-après « ordonnance e-LP »).

Les offices des poursuites sont tenus de par la loi de respecter toutes les règles de la norme e-LP.

# <span id="page-1-1"></span>**Caractère contraignant**

Le présent document fait partie de la norme de communication e-LP conformément à l'art. 5, al. 2, de l'ordonnance e-LP. Il contient des passages explicatifs et des exemples (c'est-à-dire des éléments n'ayant aucun caractère contraignant). Les règles contraignantes sont formulées aux chapitres 2 à 5 sous forme d'obligations (O1, O2, O3, etc.) ainsi qu'au chapitre 6.

# <span id="page-1-2"></span>**Objet**

La norme e-LP contient les spécifications techniques, les modalités d'organisation et le format des données applicables à l'échange de documents en matière de poursuite entre les personnes physiques, les personnes morales de droit public ou de droit privé et les offices des poursuites, au sein d'un réseau fermé d'utilisateurs (réseau e-LP).

# <span id="page-1-3"></span>**Site Web**

Site Web sur le projet et la norme e-LP : *[www.e-lp.ch](http://www.e-lp.ch/)*.

# <span id="page-1-4"></span>**Utilisation libre**

L'utilisation de la norme e-LP est libre et gratuite.

# <span id="page-2-0"></span>**Structure du document et groupes auxquels il s'adresse**

Le présent manuel décrit la norme e-LP, qui constitue, conformément à l'ordonnance e-LP, la base légale contraignante pour l'échange électronique de données dans le domaine des poursuites. Cette norme définit les modalités de transmission des données entre, d'une part, les personnes physiques et morales et, d'autre part, les offices des poursuites.

Le **chapitre 1,** *Introduction***,** offre un aperçu d'e-LP et explique en quelques pages les principaux concepts. Il constitue une bonne entrée en matière pour se faire une première idée.

Le **chapitre 2,** *Séquences*, présente les différents messages e-LP et explique le rapport existant entre eux. Même si certaines explications se réfèrent au XML, il est inutile d'être un expert en la matière pour comprendre l'idée de base.

Le **chapitre 3,** *Spécificités techniques***,** explique les différents concepts d'e-LP. S'appuyant dans une large mesure sur des descriptions et des définitions XML, il s'adresse aux lecteurs qui s'intéressent aux aspects techniques.

Le **chapitre 4,** *Connexions techniques,* explique comment fonctionne l'échange de données avec sedex, le client sedex et le MessageHandler, et fournit des indications pour leur installation et leur exploitation. Il s'adresse aux experts en informatique.

Le **chapitre 5,** *Processus et procédures*, définit les modalités de participation au réseau e-LP, la façon dont est réalisé le contrôle de qualité et les processus des offices des poursuites et de l'Office fédéral de la justice.

Le **chapitre 6 (appendice A),** *Development Guidelines,* contient des spécifications techniques pour le développement de logiciels adaptés à e-LP. Rédigé en anglais, il est destiné aux architectes et programmeurs informatiques.

Le **chapitre 7 (appendice B),** *Informations complémentaires, listes et tableaux*, contient les principaux tableaux et listes techniques ainsi qu'un comparatif des versions e-LP 2.1.01 et 2.2.01 sous forme de *Release Notes*. Il s'adresse au personnel technique.

**Chap. Thème Manager Analyste d'affaires Responsable de Architecte / l'exploitation informatique programmeur** 1 Introduction et apercuities and the control of the control of the control of the control of the control of the control of the control of the control of the control of the control of the control of the control of the cont 2 Séquences, messages, règles de base 3 Spécificités techniques 4 Connexions techniques and the set of the set of the set of the set of the set of the set of the set of the set of the set of the set of the set of the set of the set of the set of the set of the set of the set of the set 5 Processus 6 Appendice A : Development Guidelines 7 Appendice B : Informations complémentaires, listes et tableaux  $\bullet$  and the contract of  $\bullet$ 

Ce manuel s'adresse à un large public. Le tableau ci-dessous doit aider à y voir plus clair.

Tableau : Groupes auxquels s'adressent les différents chapitres du manuel

**Remarque :** Les renvois à des informations plus détaillées figurant ailleurs dans le document sont indiqués entre crochets, par exemple [2.2.1].

# Table des matières

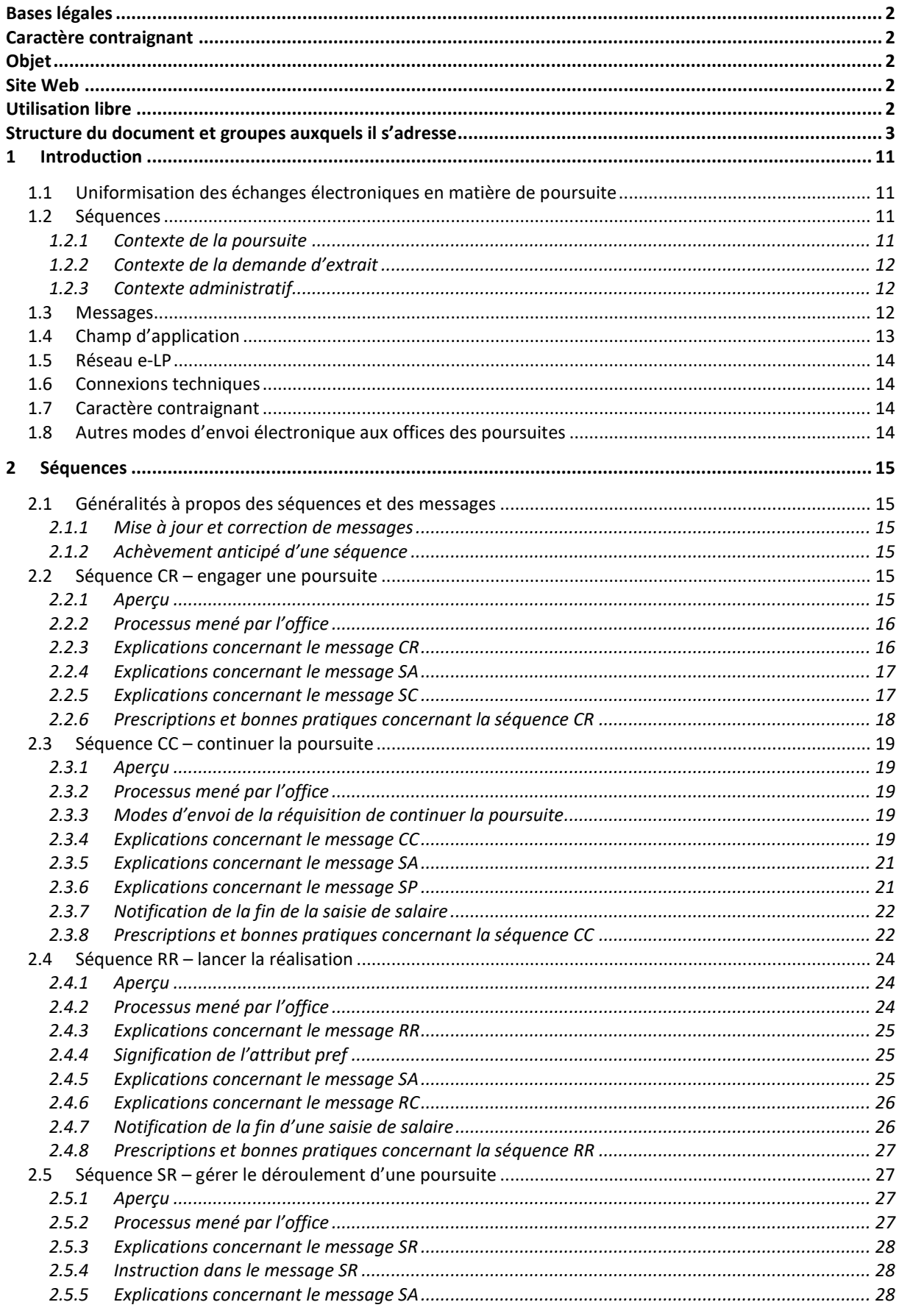

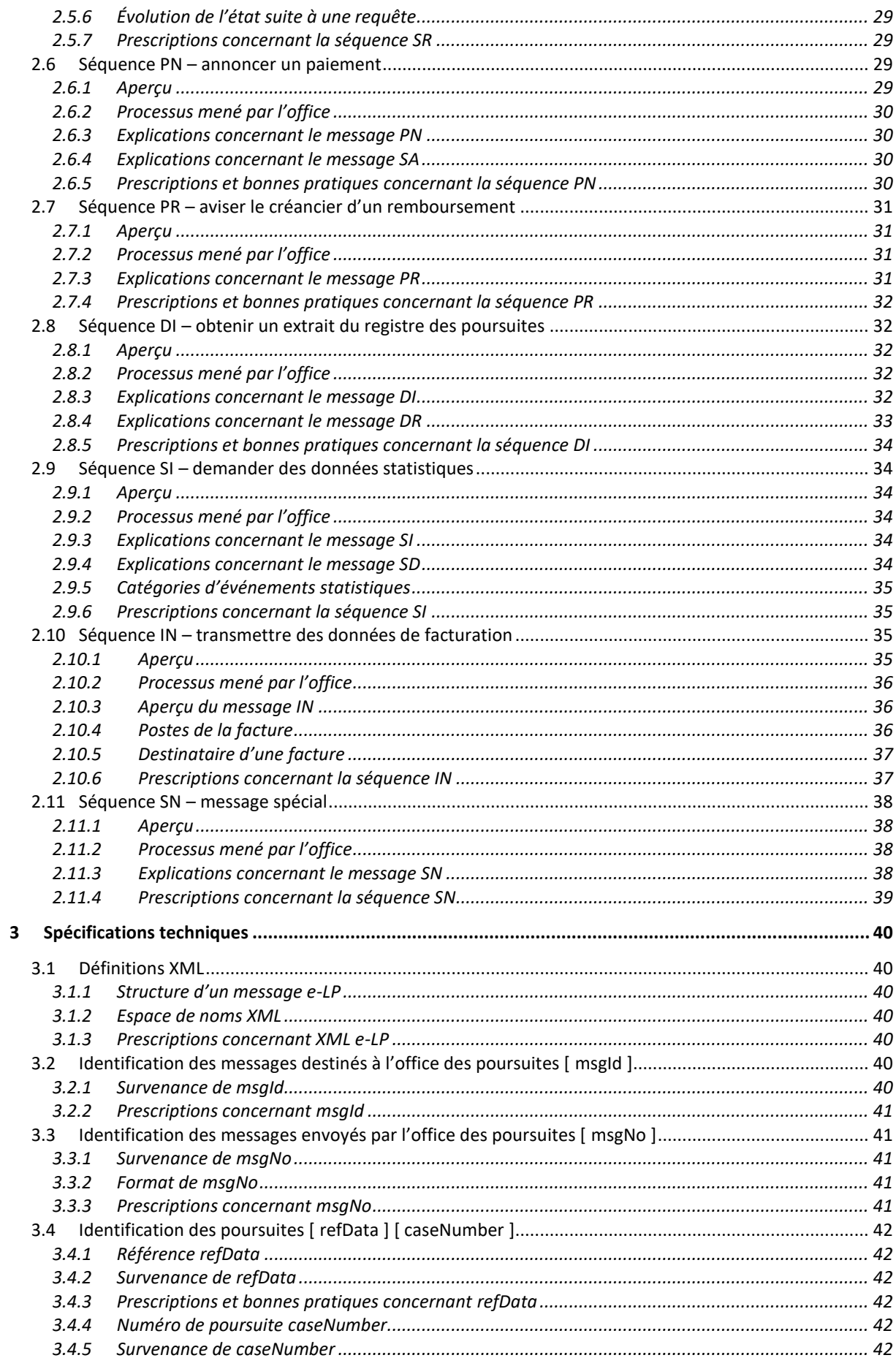

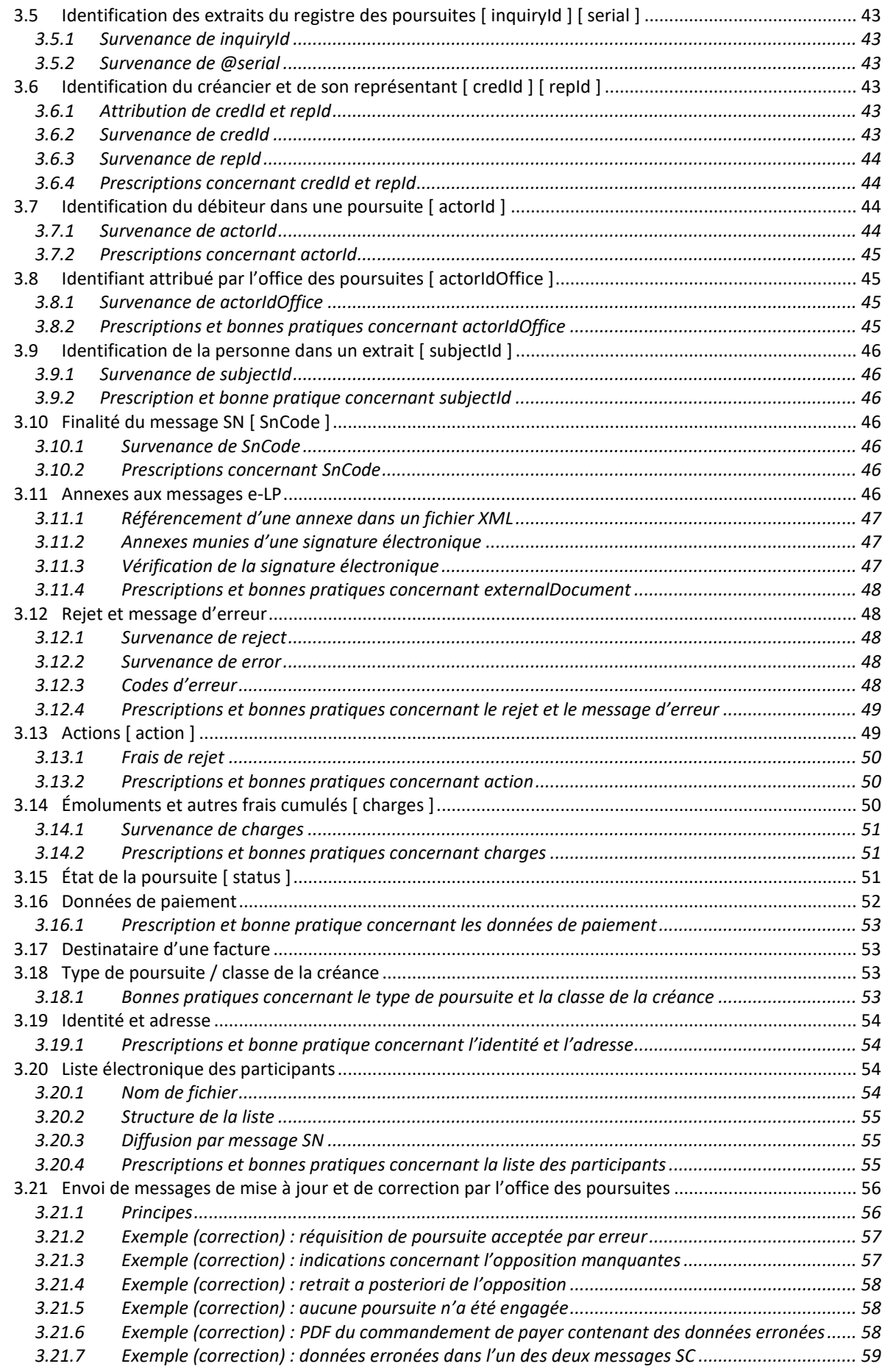

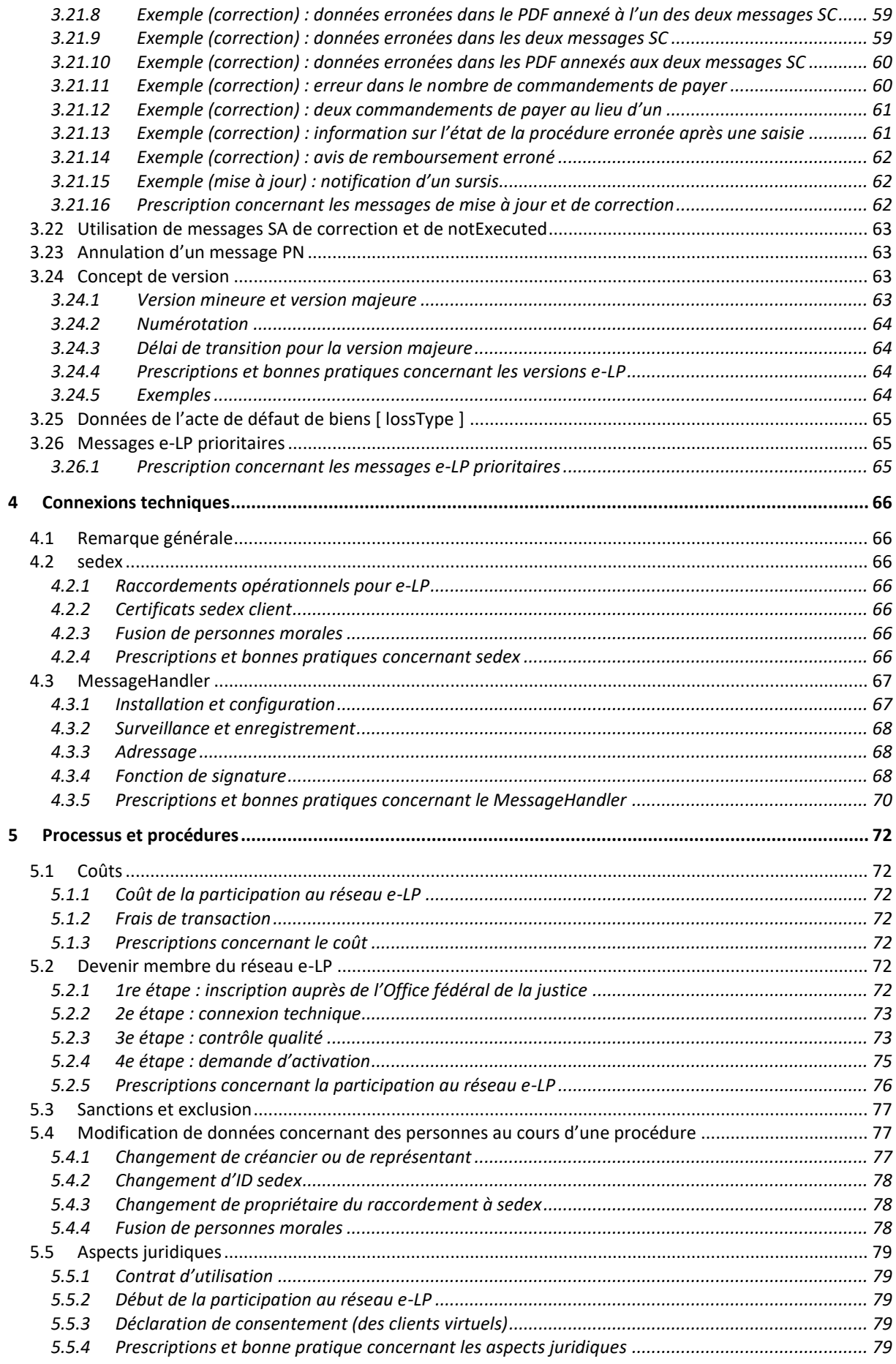

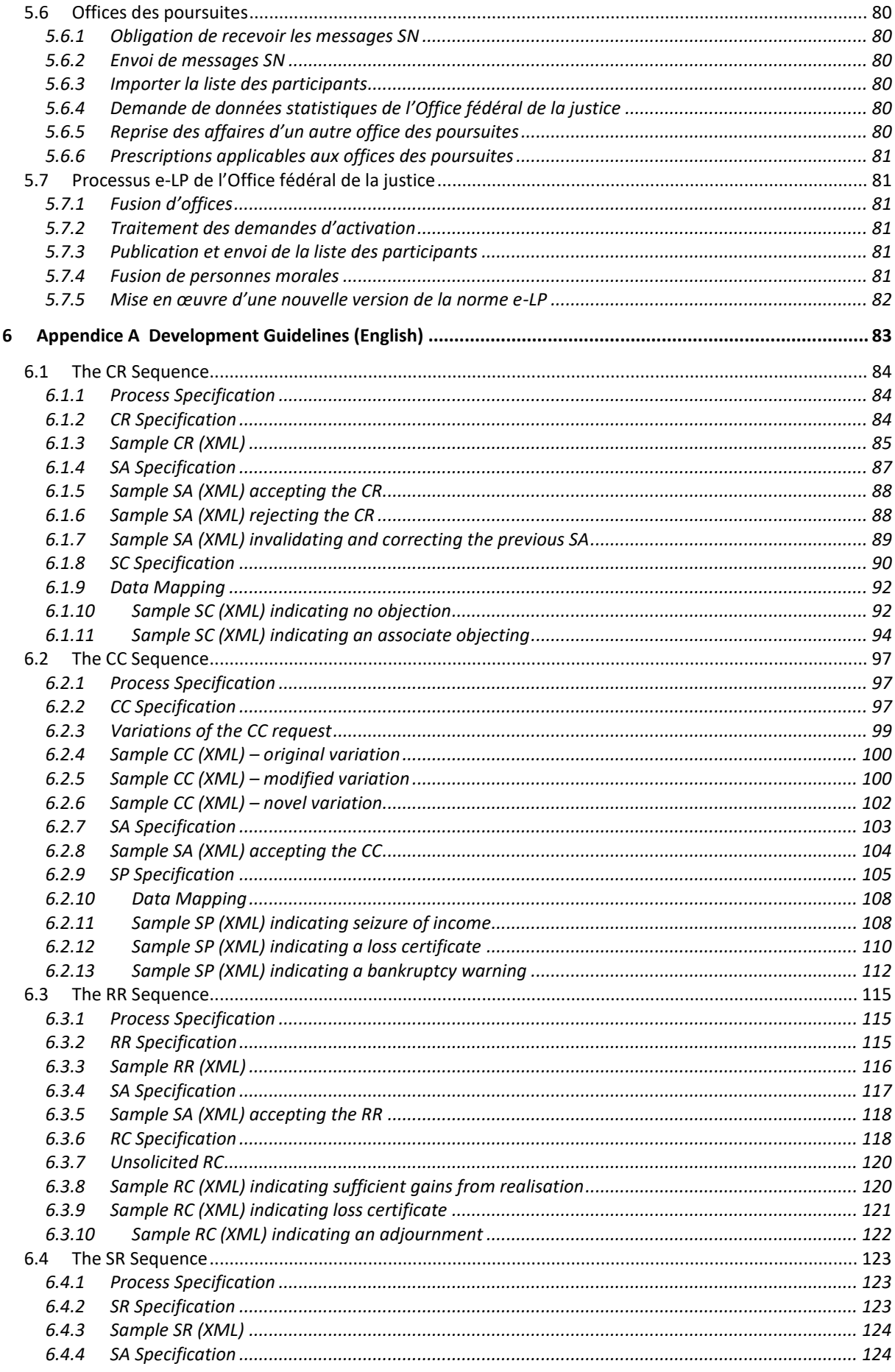

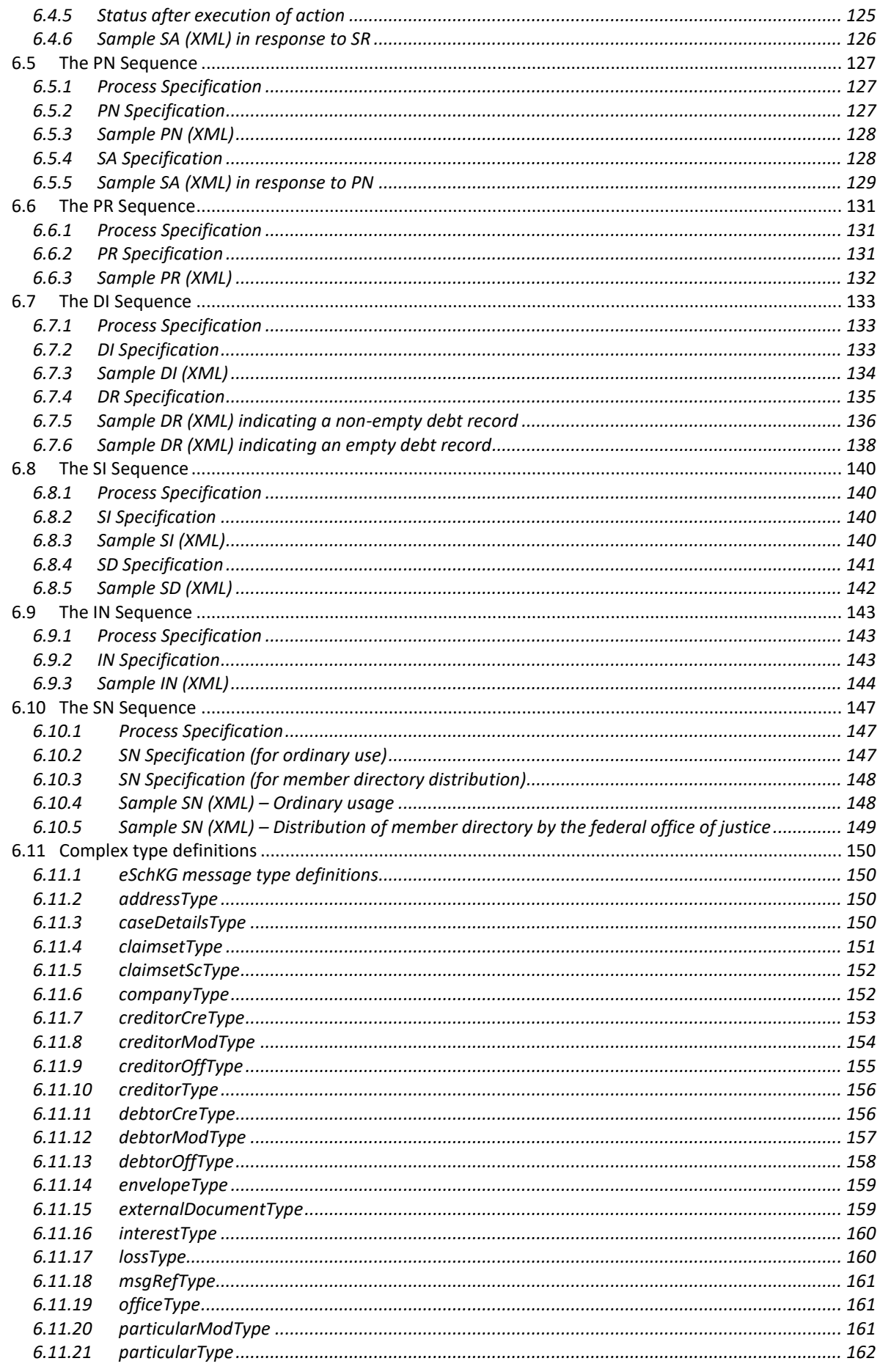

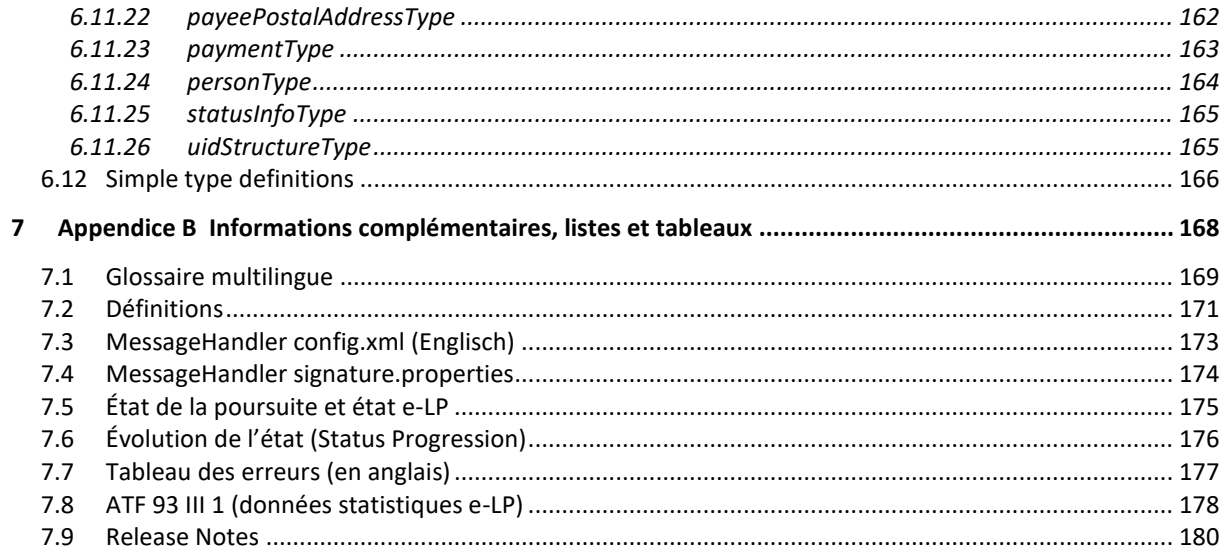

# <span id="page-10-0"></span>1 Introduction

# <span id="page-10-1"></span>**1.1 Uniformisation des échanges électroniques en matière de poursuite**

e-LP est une norme exhaustive qui a pour but d'uniformiser l'échange électronique de données dans le domaine des poursuites en Suisse. Elle s'applique uniquement aux poursuites par voie de saisie ou de faillite, à l'exclusion des autres formes de poursuite telles que la poursuite en réalisation de gage, la poursuite pour prestations de sûretés ou la poursuite pour effets de change. La norme e-LP définit :

- des séquences, c'est-à-dire une suite définie de messages électroniques ;
- la structure et le contenu de ces messages ;
- un modèle de rôles comprenant des droits, des obligations et des responsabilités ;
- les prescriptions techniques et procédurales applicables au réseau e-LP.

## <span id="page-10-2"></span>**1.2 Séquences**

Les séquences sont des suites définies de messages entre deux participants au réseau e-LP, la plupart du temps entre une personne physique ou morale et l'office des poursuites. Elles ont des finalités différentes en fonction du contexte dans lequel elles sont utilisées.

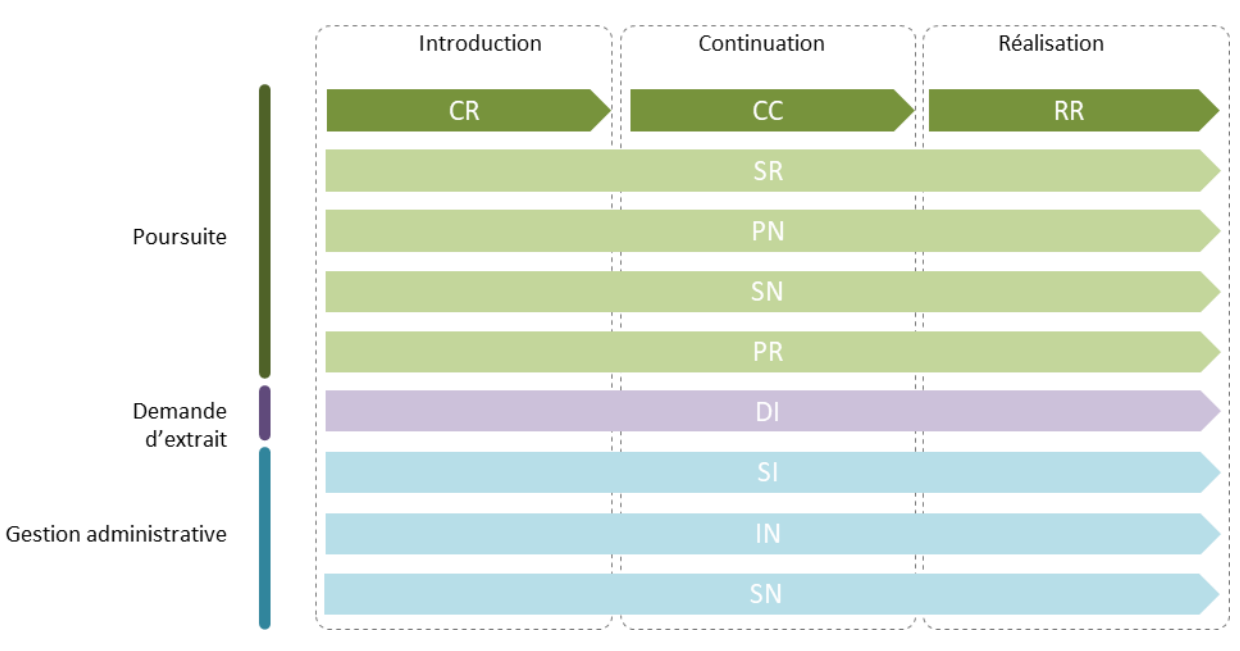

Illustration : Contextes d'utilisation des séquences

#### <span id="page-10-3"></span>*1.2.1 Contexte de la poursuite*

Une séquence différente est utilisée pour chaque étape de la procédure de poursuite que sont l'introduction, la continuation et la réalisation :

- *séquence CR* (introduction de la poursuite) : est utilisée pour échanger des messages durant la phase allant de la réquisition de poursuite à l'envoi du double du commandement de payer par l'office des poursuites ;
- *séquence CC* (continuation de la poursuite) : est utilisée pour échanger des messages durant la phase allant de la réquisition de continuer la poursuite à la notification du résultat de la saisie ou de la commination de faillite par l'office des poursuites ;
- séquence RR (début de la réalisation) : est utilisée pour échanger des messages durant la phase allant de la réquisition de réaliser à la notification du résultat de la réalisation par l'office des poursuites.

D'autres échanges, qui sont également définis sous forme de séquences, peuvent avoir lieu avec l'office des poursuites au cours d'une procédure. Ces séquences ne sont pas liées à une étape particulière et peuvent être lancées à tout moment :

- *séquence SR* (demande d'état) : est utilisée pour s'enquérir de l'état d'avancement d'une procédure auprès de l'office des poursuites ou pour enjoindre à ce dernier d'annuler une réquisition de continuer la poursuite ou de réaliser déjà envoyée ou encore de terminer ou de retirer la poursuite ;
- *séquence PN* (annonce de paiement) : est utilisée par la personne qui a engagé la poursuite pour annoncer à l'office des poursuites qu'elle a reçu un paiement du débiteur ;
- *séquence SN* (message spécial) : est utilisée dans les cas où aucun message standard n'existe, par exemple pour envoyer a posteriori des documents à l'office des poursuites ;
- *séquence PR* (avis de remboursement) : est utilisée par l'office des poursuites pour informer la personne qui a engagé la poursuite qu'il a reçu un paiement du débiteur.

#### <span id="page-11-0"></span>1.2.2 Contexte de la demande d'extrait

Une demande d'extrait du registre des poursuites se rapporte à une personne donnée et peut être faite indépendamment du déroulement ou des étapes d'une procédure de poursuite :

- *séquence DI* (demande d'extrait) : est utilisée pour échanger des données relatives à une demande d'extrait du registre des poursuites.

#### <span id="page-11-1"></span>1.2.3 Contexte administratif

Les séquences suivantes servent au pilotage et à la gestion administrative au sein du réseau e-LP :

- *séquence SI* (demande de données statistiques) : est utilisée par l'Office fédéral de la justice pour demander des données statistiques aux offices des poursuites ;
- *séquence IN* (données de facturation) : est utilisée par l'office des poursuites pour adresser une facture globale standardisée à un participant ;
- *séquence SN* (diffusion de la liste des participants) : alliant souplesse d'utilisation et polyvalence, elle est utilisée non seulement dans le contexte de la poursuite mais aussi dans celui de la gestion du réseau, à savoir pour l'envoi par l'Office fédéral de la justice de la liste électronique des participants aux participants au réseau.

## <span id="page-11-2"></span>**1.3 Messages**

La norme e-LP définit différents types de messages électroniques servant à transmettre des données qui proviennent des offices des poursuites ou qui leur sont destinés.

Il existe des séquences composées d'un, deux, voire trois messages. Les étapes de la procédure de poursuite que sont l'introduction, la continuation et la réalisation prennent un certain temps ; c'est pourquoi les séquences correspondantes comportent trois messages. Prenons l'exemple de la séquence CR (étape de l'introduction) : le premier message comporte la réquisition de poursuite (CR), le second une confirmation de l'office des poursuites qu'il a bien reçu la requête et qu'elle est en cours de traitement (SA) et le troisième, qui termine la séquence, le résultat de la procédure d'introduction, à savoir le double du commandement de payer (SC).

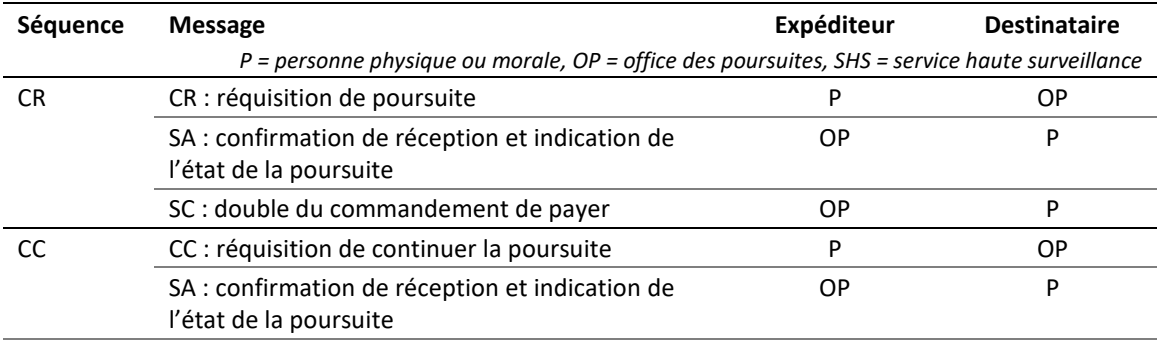

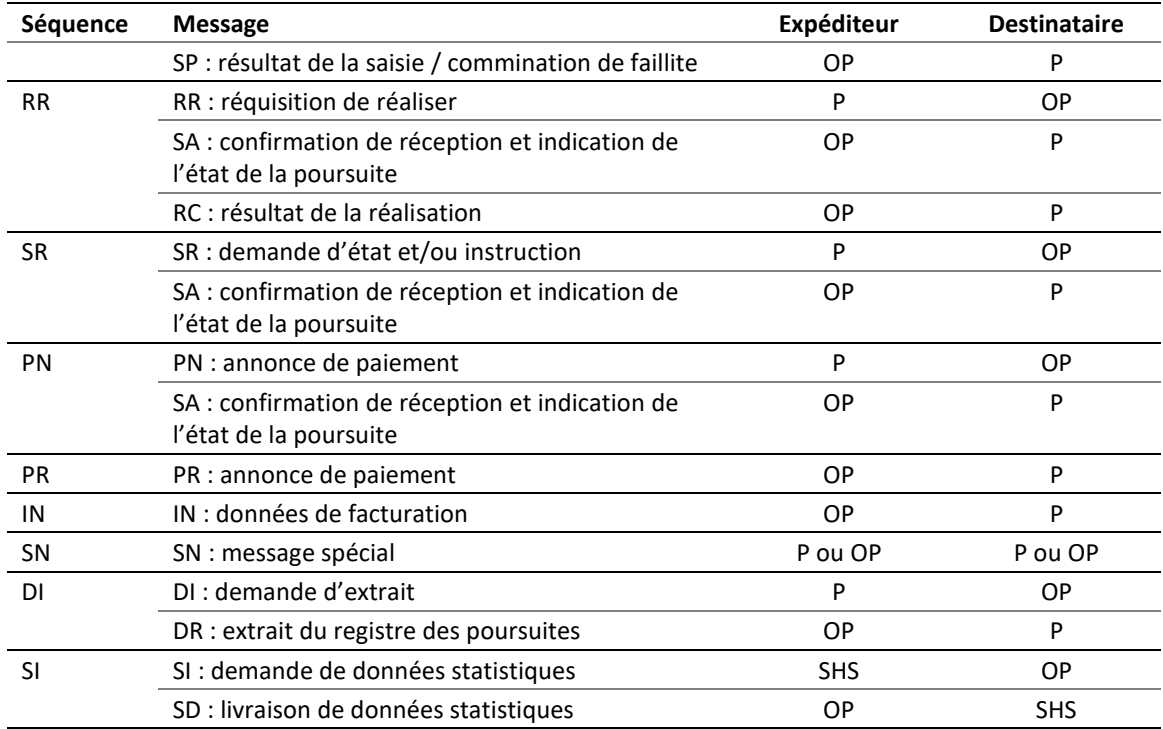

Tableau : Messages

# <span id="page-12-0"></span>**1.4 Champ d'application**

Lorsque la loi l'autorise, e-LP remplace les documents papier par des documents électroniques sous une forme technique (XML) ou directement lisible (PDF). Le tableau ci-dessous offre un aperçu du champ d'application d'e-LP.

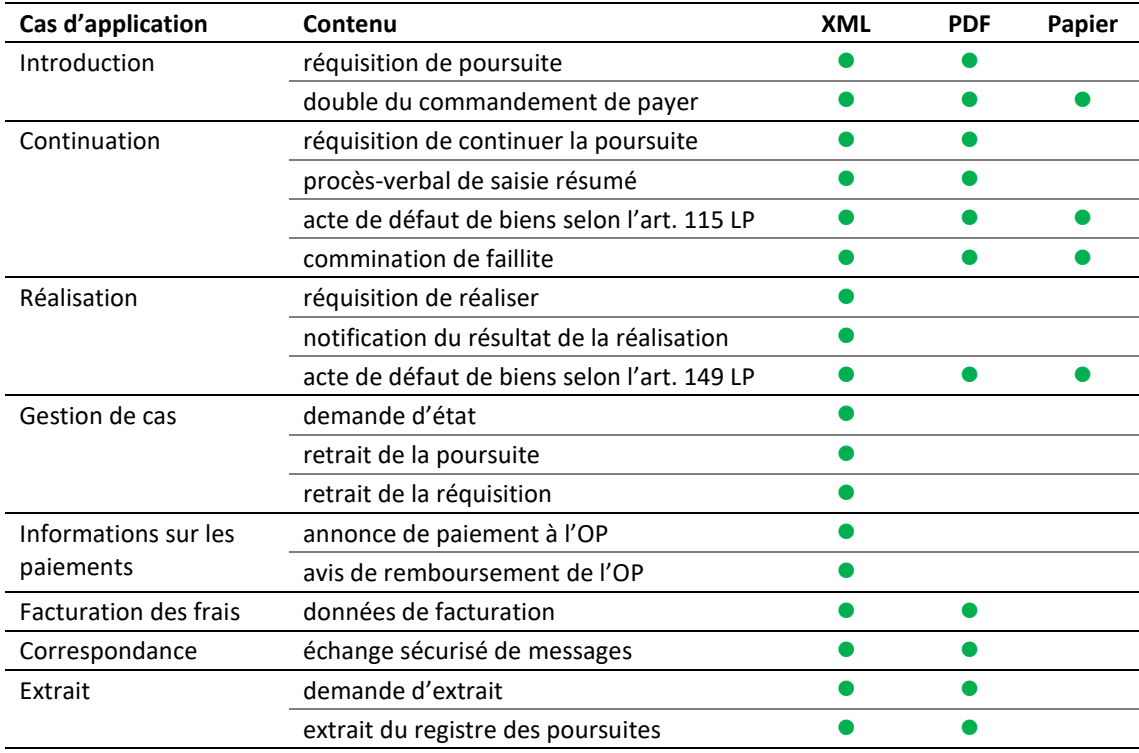

Tableau : Champ d'application

# <span id="page-13-0"></span>**1.5 Réseau e-LP**

Le réseau e-LP est constitué par tous les participants qui échangent des messages e-LP. Il est soumis, sur le plan tant administratif qu'organisationnel, à l'Office fédéral de la justice, en sa qualité d'organe de haute surveillance en matière de poursuite pour dettes et de faillite en Suisse.

Pour devenir membre du réseau e-LP, il faut remplir plusieurs critères (fonctionnalité et qualité des logiciels) et fournir les preuves correspondantes à l'Office fédéral de la justice. Ce dernier intègre au sein du réseau les personnes physiques et morales qui ont suivi une procédure de vérification technique au moyen de l'application de référence SanityCheckPlus. Les offices des poursuites doivent remplir des critères de qualité spécifiques, que l'Office fédéral de la justice contrôle de façon ciblée.

# <span id="page-13-1"></span>**1.6 Connexions techniques**

L'échange de données au sein du réseau e-LP s'effectue au moyen de deux technologies :

- sedex (secure data exchange) est une plateforme de l'Office fédéral de la statistique qui répond aux plus hautes exigences en matière de sécurité et de protection des données. Elle est utilisée pour échanger des données au sein du réseau e-LP. Le client sedex est une application qui permet de transmettre et de recevoir des messages par le biais de la plateforme sedex ;
- MessageHandler est un intergiciel qui sert à faciliter l'intégration technique des logiciels de poursuites avec la plateforme sedex. Il est spécifiquement destiné à la communication de machine à machine et permet de transférer des données (ici des messages e-LP) vers la plateforme sedex simplement en les copiant sur un sous-répertoire local.

Grâce à cet intergiciel, certaines procédures complexes vers et depuis le serveur sedex n'ont pas besoin d'être intégrées dans le logiciel de poursuites. Il est recommandé aux participants au réseau de l'utiliser. En cas de problème avec e-LP, l'organisme d'exploitation compétent n'offre aucun soutien technique à ceux qui ne l'utilisent pas.

Le client sedex et le MessageHandler sont gratuits. Des informations techniques détaillées sur leur téléchargement, leur installation et leur configuration se trouvent au chap. 4.

# <span id="page-13-2"></span>**1.7 Caractère contraignant**

l

*Les personnes physiques et morales doivent obligatoirement être en mesure de recevoir des messages SN et IN et d'en comprendre le contenu.* Pour le reste, elles sont libres d'intégrer uniquement certaines séquences et ne sont pas obligées de reprendre dans leur système les messages e-LP de l'office des poursuites de manière entièrement automatique. Elles doivent toutefois impérativement prendre connaissance de leur contenu.

Les données e-LP envoyées par l'office des poursuites ont une portée juridique contraignante pour leur destinataire.

# <span id="page-13-3"></span>**1.8 Autres modes d'envoi électronique aux offices des poursuites**

Les offices des poursuites sont tenus de par la loi d'accepter les réquisitions et demandes munies d'une signature qualifiée qui leur parviennent dans le format PDF via la plateforme EasyGov<sup>1</sup> du Secrétariat d'État à l'économie (SECO) ou la plateforme d'un canton. Ces PDF ne sont pas soumis à la norme e-LP.

Les envois de ce type doivent répondre aux exigences formelles prévues par la LP. Ils sont considérés, sur le plan des émoluments, comme des envois sur papier et continuent d'être traités par voie papier par l'office. Nul ne peut prétendre à un traitement électronique de son dossier par l'office.

Seule exception : lorsqu'une deuxième réquisition de continuer la poursuite doit être envoyée au cours d'une procédure, il convient d'utiliser un message SN et non un message CC [\[2.11.4\]](#page-38-0)

*<sup>1</sup> <https://www.easygov.swiss/easygov/#/fr/poursuites> (état au 31.8.2020)*

# <span id="page-14-0"></span>2 Séquences

# <span id="page-14-1"></span>**2.1 Généralités à propos des séquences et des messages**

#### <span id="page-14-2"></span>*2.1.1 Mise à jour et correction de messages*

e-LP 2.2.01 propose, par rapport aux versions précédentes, une approche plus souple du concept de séquence. Un office des poursuites est ainsi autorisé à envoyer à nouveau un message SA ou le message final d'une séquence, dans le but par exemple de corriger un précédent message.

Les messages adressés par des personnes à un office des poursuites ne peuvent pas être modifiés a posteriori, à l'exception du message PN (annonce de paiement), qui peut être envoyé à nouveau pour annuler un message envoyé précédemment.

#### <span id="page-14-3"></span>*2.1.2 Achèvement anticipé d'une séquence*

Chaque séquence s'achève par un message final, par exemple le message SC dans une séquence CR. Si l'office des poursuites met un terme à la procédure alors qu'une séquence est en cours, celleci prend fin automatiquement et plus aucun message n'est envoyé.

Exemple : Si l'office des poursuites met un terme à une procédure à la suite d'un paiement du débiteur, il indique le code 105 (« paiement à l'office des poursuites ») dans le message PR. Si une séquence CC est en cours à ce moment-là, celle-ci prend fin automatiquement et l'office des poursuites n'envoie plus aucun message SP.

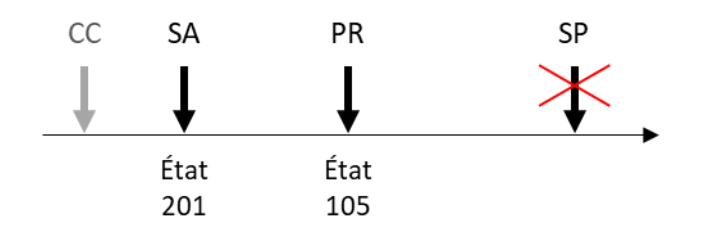

Illustration : Si l'office des poursuites notifie la fin de la procédure (ici par message PR), toutes les séquences en cours prennent fin automatiquement.

### <span id="page-14-4"></span>**2.2 Séquence CR – engager une poursuite**

#### <span id="page-14-5"></span>*2.2.1 Aperçu*

Composée de trois messages, la séquence CR s'utilise dans le contexte de la poursuite afin d'engager une procédure contre un débiteur.

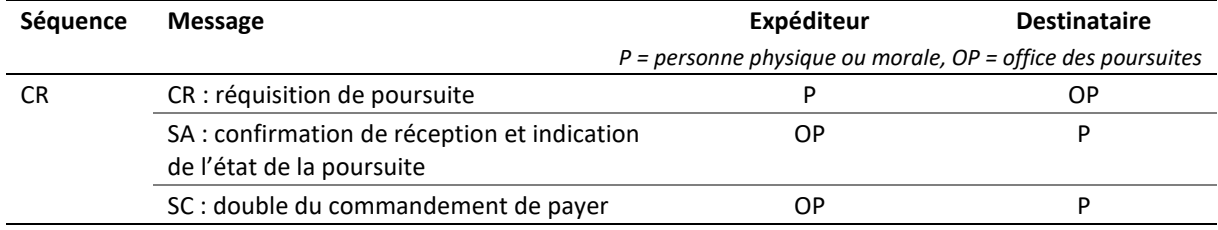

Tableau : Séquence CR

#### <span id="page-15-0"></span>*2.2.2 Processus mené par l'office*

L'office des poursuites examine la réquisition de poursuite et détermine sa compétence. Le résultat du contrôle de la réquisition est notifié à la personne par message SA.

Si le contrôle de la réquisition est positif, l'office des poursuites établit le commandement de payer et le notifie au débiteur. Selon les circonstances, le commandement de payer peut être adressé à plusieurs personnes, par exemple un représentant légal.

Une fois le commandement de payer notifié au débiteur, les informations pertinentes, en particulier les détails concernant la notification et une éventuelle opposition, sont traitées par l'office des poursuites, qui émet un message SC contenant une copie électronique du double du commandement de payer.

#### <span id="page-15-1"></span>*2.2.3 Explications concernant le message CR*

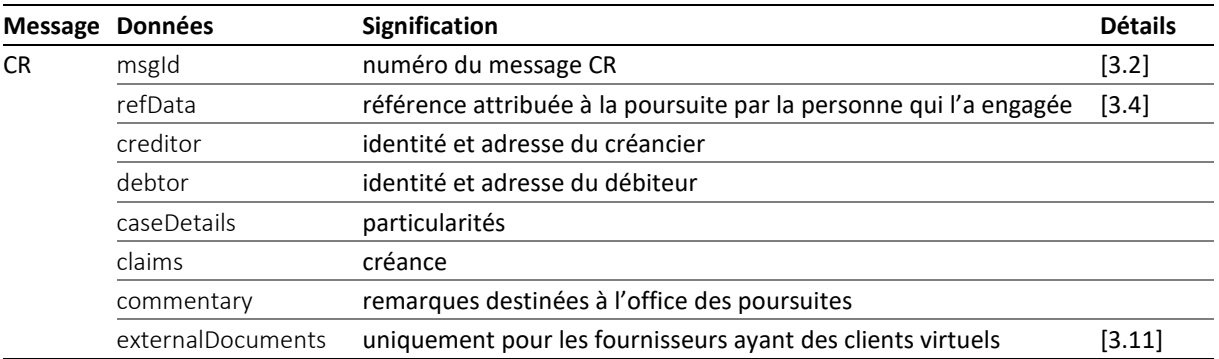

Le message CR contient une réquisition de poursuite électronique.

Tableau : Données contenues dans un message CR

 Le champ creditor contient des informations sur le créancier principal et, éventuellement, son représentant representative. Tous deux se voient attribuer un identifiant unique et durable par l'expéditeur : credId pour le créancier et repId pour le représentant [\[3.6\]](#page-42-3).

 S'il y a un représentant, l'office des poursuites considère automatiquement que c'est à lui qu'il faut adresser la facture. Lorsque la valeur true est indiquée sous creditor/represented/@invoiceToCre, cette dernière doit cependant être envoyée au créancier principal [\[3.17\].](#page-52-1)

 Le champ debtor contient des informations sur le débiteur principal, qui se voit attribuer un identi-fiant actorId unique et durable par l'expéditeur [\[3.7\]](#page-43-2).

 Dans le cas d'une poursuite normale, la valeur ordinary est indiquée dans le champ caseDetails/caseType. S'il s'agit d'une poursuite d'un type particulier, qui repose par exemple sur un acte de défaut de biens, l'expéditeur le fait savoir en utilisant la valeur special, le but étant de renforcer la vigilance de l'office des poursuites.

 Le champ claims contient dix postes de créance au maximum. La créance principale principalClaim a ceci de particulier que la cause de l'obligation peut contenir 640 caractères, contre 80 pour les autres.

 Si des intérêts sont demandés sur une créance, le taux d'intérêt et la date de départ des intérêts doivent être indiqués sous interest. C'est à la personne qui envoie la réquisition de déterminer à quels postes de créance des intérêts doivent être ajoutés.

L'expéditeur peut ajouter des indications utiles dans le champ commentary.

<span id="page-15-2"></span> Le champ externalDocuments n'est utilisé que si la réquisition de poursuite n'est pas envoyée par un représentant mais pas une personne qui agit sur mandat d'un tiers, quasiment à titre fiduciaire, ce qui est le cas des fournisseurs *cloud.* En pareil cas, une déclaration de consentement du client doit être jointe à la réquisition de poursuite [\[5.5.3\]](#page-78-3).

#### *2.2.4 Explications concernant le message SA*

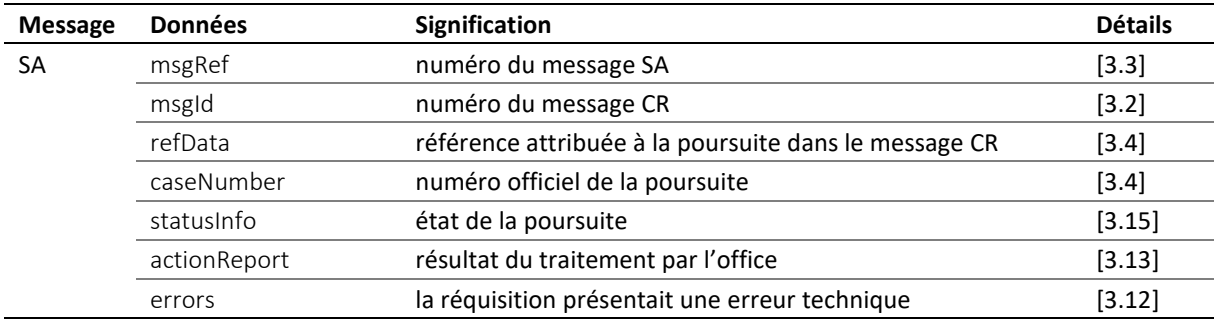

Le message SA contient la réponse à la réquisition de poursuite.

Tableau : Données contenues dans le message SA

 Le champ actionReport/action contient implicitement la valeur crRq. Le résultat du traitement effectué par l'office des poursuites apparaît sous actionReport/actionStatus : accept si la demande a été acceptée, reject si elle a été rejetée. Dans ce dernier cas, le montant des frais de rejet est indiqué sous @cost. S'il n'y en a pas, un montant nul est inscrit.

 Le message SA peut servir à mettre à jour un message du même type envoyé précédemment. En pareil cas, le numéro du message remplacé est indiqué dans le champ msgRef/void/msgNo. Seules les informations contenues dans le nouveau message SA sont alors valables, le précédent message devenant caduc.

#### <span id="page-16-0"></span>*2.2.5 Explications concernant le message SC*

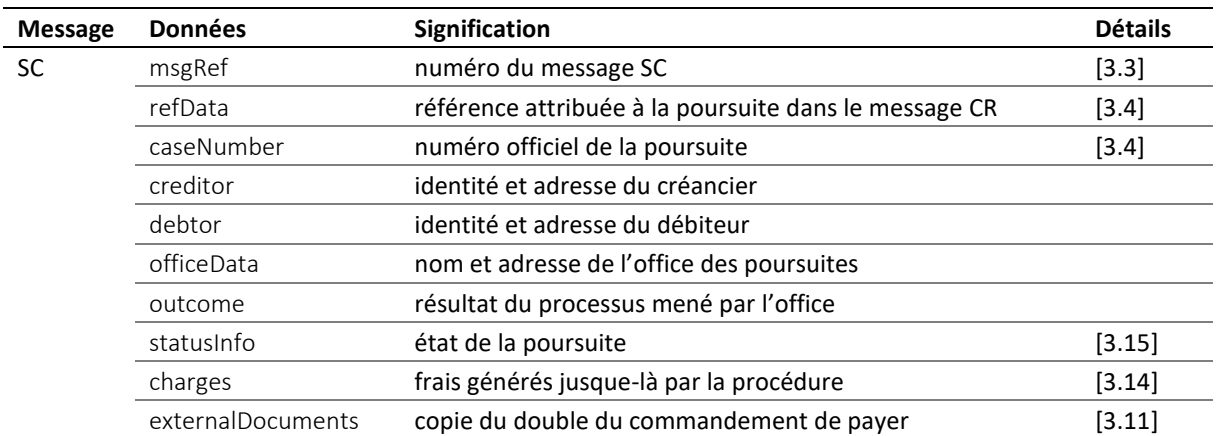

Le résultat de la procédure d'introduction, à savoir en règle générale un commandement de payer, est envoyé par message SC.

Tableau : Données contenues dans le message SC

 L'office des poursuites peut envoyer un nouveau message SC afin de corriger et remplacer un précédent message. Le champ msgRef/void/msgNo comporte le numéro du message remplacé tandis que le champ msgRef/legalNote peut contenir des indications sur les voies de droit. Seules les informations figurant dans le dernier message sont alors valables [\[2.1\]](#page-14-1).

 Le champ creditor contient des informations sur le créancier principal et, éventuellement, son représentant representative. L'office des poursuites transmet les informations au mieux de ses connaissances, d'où une possible divergence avec les données contenues dans le message CR.

 Le champ debtor contient des informations sur le débiteur principal et, éventuellement, sur une autre personne associate qui reçoit, elle aussi, un exemplaire du commandement de payer. L'office des poursuites transmet les dernières informations dont il a connaissance concernant l'identité et l'adresse de la personne, d'où une possible divergence avec les données contenues dans le message CR.

 Toute personne associate qui n'est pas le débiteur mais entretient un rapport juridique avec lui reçoit également un exemplaire du commandement de payer. Cette information est mentionnée sous role, par exemple spouse pour le conjoint. Il peut y avoir plusieurs associate.

 Le résultat du processus mené par l'office est indiqué sous outcome : soit il a établi un commandement de payer, soit il a décidé de ne pas engager de poursuite. Dans ce dernier cas, le champ notExecuted est utilisé en lieu et place de summon, accompagné du motif.

 Si la procédure de poursuite s'est déroulée normalement, les données du commandement de payer, notamment la créance, les détails concernant l'envoi et, le cas échéant, les informations relatives à une éventuelle opposition, sont indiquées sous summon.

 summon/numIssued indique le nombre d'exemplaires du commandement de payer qui ont été établis et, de fait, le nombre de personnes auxquelles celui-ci a été adressé.

 Le champ summon/addressedToId désigne le destinataire de l'exemplaire concerné. Si la valeur indiquée est identique à celle qui figure dans debtor/principal/actorIdOffice, il s'agit de l'exemplaire destiné au débiteur ; si elle est identique à celle qui figure dans debtor/associates/associate/actorIdOffice, il s'agit de l'exemplaire destiné au copoursuivi.

 Sous summon/delivery figurent la date de la notification deliveryDate, la personne qui l'a effectuée deliveredBy et, le cas échéant, les données relatives au tiers alternativeRecipient qui a réceptionné le commandement de payer à la place de la personne à laquelle il était adressé.

 Si l'office des poursuites ne parvient pas à notifier le commandement de payer malgré plusieurs tentatives, il renonce à utiliser summon/delivery et inscrit le code 103 sous statusInfo/status.

 Le fait qu'une opposition ait été formée ou non est expressément indiqué. summon/objection/full est utilisé lorsque c'est le cas. En cas d'opposition partielle, le montant contesté est inscrit sous summon/objection/partial/objectionAmount. En l'absence d'opposition, c'est summon/objection/none qui est indiqué.

 Si la poursuite a été engagée par une communauté de créanciers, le commandement de payer est envoyé, conformément aux indications figurant dans la réquisition de poursuite, à l'adresse de cette dernière ou, le cas échéant, à celle de son représentant.

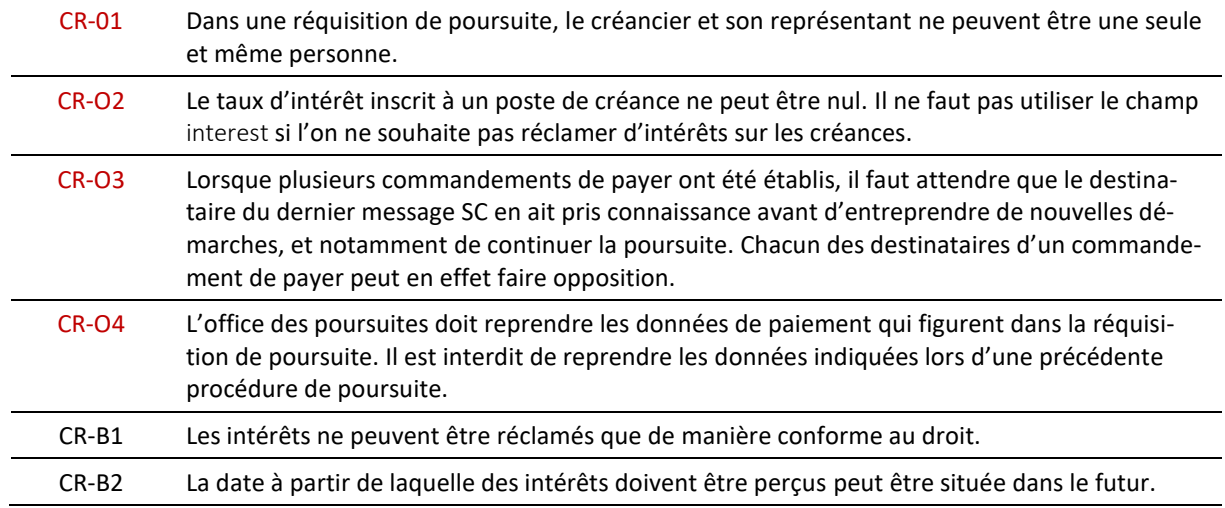

<span id="page-17-0"></span>*2.2.6 Prescriptions et bonnes pratiques concernant la séquence CR*

 $O =$  obligation /  $B =$  bonne pratique

# <span id="page-18-0"></span>**2.3 Séquence CC – continuer la poursuite**

### <span id="page-18-1"></span>*2.3.1 Aperçu*

Composée de trois messages, la séquence CC s'utilise dans le contexte de la poursuite pour requérir la continuation de la procédure engagée contre un débiteur.

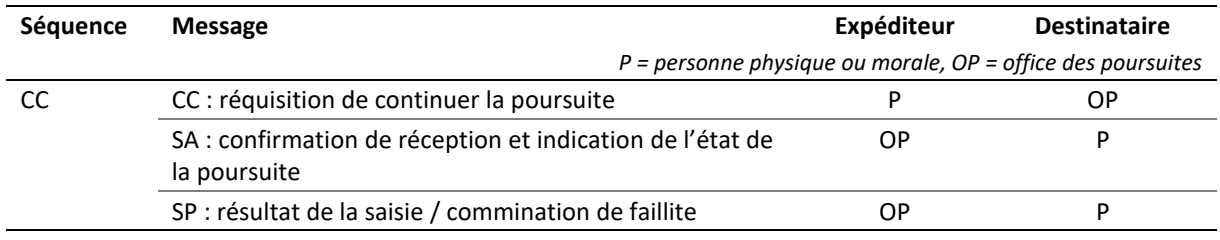

Tableau : Séquence CC

#### <span id="page-18-2"></span>*2.3.2 Processus mené par l'office*

La réquisition de continuer la poursuite est examinée par l'office des poursuites. Le résultat du contrôle de la réquisition est notifié à la personne par message SA.

Si le contrôle de la réquisition est positif, l'office des poursuites procède à une saisie ou adresse une commination de faillite à l'intéressé. Selon les circonstances, la commination de faillite peut être adressée à plusieurs personnes, par exemple un représentant légal. Dans le cas d'une saisie, le débiteur reçoit d'abord un avis de saisie. Il peut s'agir d'une saisie de biens lui appartenant dont la valeur estimée doit permettre de couvrir la créance ou d'une saisie de salaire. S'il n'y a pas de biens saisissables ou si la saisie de salaire est impossible, l'office des poursuites établit un acte de défaut de biens selon l'art. 115 LP.

Le résultat de la réquisition de continuer la poursuite est notifié par message SP.

## <span id="page-18-3"></span>*2.3.3 Modes d'envoi de la réquisition de continuer la poursuite*

La réquisition de continuer la poursuite peut être envoyée selon trois modes avec e-LP :

- mode *original :* la réquisition de continuer la poursuite concerne une poursuite qui a été engagée auprès du même office et se fonde sur les données dont ce dernier a déjà connaissance. L'avantage de ce mode d'envoi est que l'office des poursuites procède lui-même aux calculs requis pour continuer la poursuite : par exemple, il prend en compte les paiements reçus et calcule les intérêts. C'est la raison pour laquelle les paiements doivent toujours lui être signalés immédiatement [\[2.6\]](#page-28-2) ;
- mode *modified :* la réquisition de continuer la poursuite concerne une poursuite qui a été engagée auprès du même office, mais certaines données ont entre-temps changé et doivent être mises à jour. C'est la raison pour laquelle le mode *original* ne peut pas être utilisé. Les paiements effectués jusqu'alors doivent avoir été portés à la connaissance de l'office par message PN :
- mode *novel :* la réquisition de continuer la poursuite concerne une poursuite qui a été engagée auprès d'un autre office ou se fonde sur un acte de défaut de biens, un certificat d'insuffisance de gage ou une participation privilégiée à la saisie au sens de l'art. 111 LP. L'office reçoit toutes les données concernant le cas qui se révèlent pertinentes, y compris les éventuels paiements qu'il faut prendre en compte.

La séquence CC ne doit être utilisée que si la poursuite a été engagée par une séquence CR ou si la réquisition de continuer la poursuite a été envoyée en mode *novel*, ce qui entraîne l'introduction d'une nouvelle procédure.

#### <span id="page-18-4"></span>*2.3.4 Explications concernant le message CC*

Le message CC contient une réquisition électronique de continuer la poursuite.

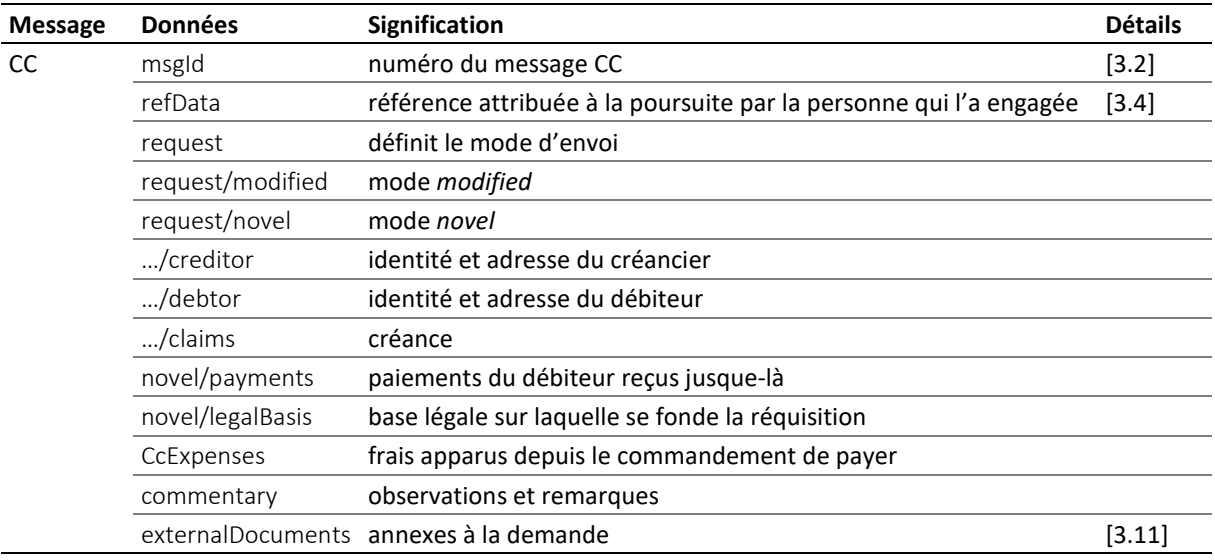

Tableau : Données contenues dans le message CC

 Le champ request définit le mode d'envoi de la réquisition de continuer la poursuite. S'il n'apparaît pas, cela signifie que cette dernière est envoyée en mode *original*.

 Le champ creditor contient des informations sur le créancier principal et, éventuellement, son représentant representative. Il n'apparaît que pour les modes *modified* et *novel*. Le créancier et son représentant se voient attribuer un identifiant unique et durable par l'expéditeur : credId pour le créancier et repId pour son représentant [\[3.6\]](#page-42-3).

 Dans le cas de l'envoi en mode *modified*, les informations sur le créancier et le débiteur se limitent à quelques données seulement pour éviter des demandes de modifications trop fréquentes et inutiles.

 Si un représentant est désigné lors de l'envoi en mode *novel*, l'office des poursuites considère automatiquement que c'est à lui qu'il faut adresser la facture. Lorsque la valeur true est indiquée sous creditor/represented/@invoiceToCre, cette dernière doit cependant être envoyée au créancier principal [\[3.17\]](#page-52-1).

 Le champ debtor/principal contient des informations sur le débiteur. Il n'est utilisé que lors de l'envoi en mode *modified* et *novel*. Le débiteur reçoit de la part de l'expéditeur un identifiant actorId unique et durable [\[3.7\]](#page-43-2).

 Si des intérêts sont demandés sur une créance, le taux d'intérêt et la date de départ doivent être indiqués sous interest. C'est à la personne qui envoie la réquisition de continuer la poursuite de déterminer à quels postes de créance des intérêts doivent être ajoutés.

 Dans le champ novel/payments apparaissent tous les versements effectués jusque-là par le débiteur. L'office les déduira des créances inscrites dans le commandement de payer joint en annexe.

 Le champ novel/legalBasis indique la base légale sur laquelle se fonde la réquisition de continuer la poursuite. Il existe plusieurs possibilités : le commandement de payer d'un autre office, l'acte de défaut de biens, le certificat d'insuffisance de gage ou la participation privilégiée à la saisie au sens de l'art. 111 I P.

 Dans le champ CcExpenses, l'expéditeur peut inscrire les frais supplémentaires apparus entre la réception du double du commandement de payer et l'envoi de la réquisition de continuer la poursuite.

Dans le champ commentary, l'expéditeur peut ajouter des indications utiles.

 Le champ externalDocuments contient une liste des annexes à la réquisition de continuer la poursuite, par exemple le double signé électroniquement du commandement de payer en format PDF.

 Si la réquisition de continuer la poursuite est envoyée par l'expéditeur en mode *novel* sur mandat d'un tiers, quasiment à titre fiduciaire, ce qui est notamment le cas des fournisseurs *cloud*, une déclaration de consentement du client doit être jointe [\[5.5.3\]](#page-78-3).

#### <span id="page-20-0"></span>*2.3.5 Explications concernant le message SA*

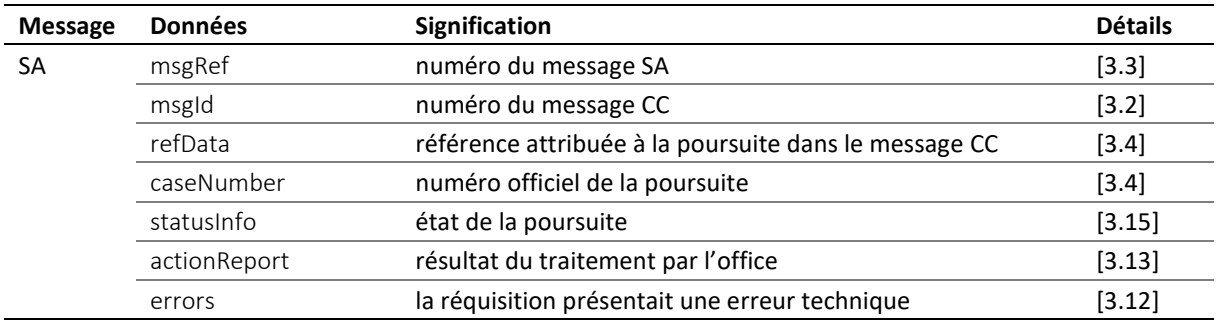

Le message SA contient la réponse à la réquisition de continuer la poursuite.

Tableau : Données contenues dans le message SA

 Le champ actionReport/action contient implicitement la valeur ccRq. Le résultat du traitement de la réquisition effectué par l'office des poursuites apparaît sous actionReport/actionStatus : accept si la demande a été acceptée, reject si elle a été rejetée. Dans ce dernier cas, le montant des frais de rejet est indiqué sous @cost. S'il n'y en a pas, un montant nul est inscrit.

 Le message SA peut servir à mettre à jour un message du même type envoyé précédemment. En pareil cas, le numéro du message remplacé est indiqué dans le champ msgRef/void/msgNo. Seules les informations contenues dans le dernier message envoyé sont alors valables, le précédent message devenant caduc.

#### <span id="page-20-1"></span>*2.3.6 Explications concernant le message SP*

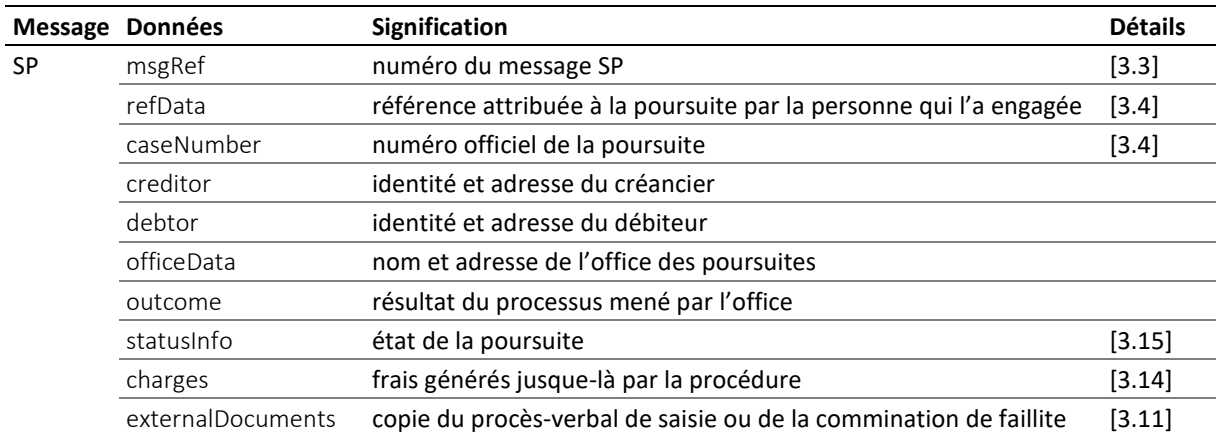

Le message SP contient le résultat de la réquisition de continuer la poursuite : en fonction de la situation, il peut s'agir d'une copie du procès-verbal de saisie ou de la commination de faillite.

Tableau : Données contenues dans le message SP

 L'office des poursuites peut envoyer un nouveau message SP pour corriger et remplacer un précédent message. Le champ msgRef/void/msgNo indique le numéro du message remplacé tandis que le champ msgRef/legalNote peut contenir des indications sur les voies de droit. Seules les informations contenues dans le dernier message sont alors valables [\[2.1\]](#page-14-1).

 Le champ creditor contient des informations sur le créancier principal et, éventuellement, son représentant representative.

 Le champ debtor/principal contient des informations sur le débiteur, dont ses identifiants actorId et actorIdOffice [\[3.7,](#page-43-2) [3.8\]](#page-44-0).

 L'office des poursuites attribue un identifiant interne actorIdOffice à toutes les personnes impliquées associate qui reçoivent un exemplaire de la commination de faillite. Le rapport juridique entre la personne concernée et le débiteur est précisé dans le champ role, par exemple spouse pour le conjoint.

e-LP-version 2.2.01 Spécifications techniques et modalités d'organisation | Septembre 2020 Page 21

 Il est possible que plusieurs tiers reçoivent un exemplaire de la commination de faillite. Autrement dit, il peut y avoir plusieurs associate.

 L'office des poursuites transmet les dernières informations dont il a connaissance concernant l'identité et l'adresse de la personne. Les informations sur le débiteur peuvent donc différer de celles figurant dans le message CC.

 Dans le champ outcome figure le résultat du processus mené par l'office, à savoir soit une saisie soit une commination de faillite. Si la poursuite n'a pas pu être continuée, le motif est indiqué dans le champ notExecuted.

 Dans le cas d'une saisie, on trouve dans le champ seizure soit l'élément deed, si la saisie a abouti à un procès-verbal de saisie, soit l'élément loss, si elle a abouti à un acte de défaut de biens selon l'art. 115 LP.

 Dans le cas d'une commination de faillite, est inscrit sous bankruptcyWarning/numIssued le nombre d'exemplaires établis, autrement dit le nombre de personnes auxquelles celle-ci a été envoyée.

 $\clubsuit$  bankruptcyWarning/dateOfSummon indique la date du commandement de payer. À défaut de commandement de payer, l'office des poursuites inscrit par convention la date 0001-01-01.

 bankruptcyWarning/addressedToId indique à qui l'exemplaire en question a été adressé. Il contient l'actorIdOffice de la personne concernée. S'il est identique à debtor/principal/actorIdOffice, il s'agit de l'exemplaire destiné au débiteur. S'il est identique à debtor/associates/associate/actorIdOffice, il s'agit de l'exemplaire destiné au tiers concerné.

 bankruptcyWarning/delivery contient les détails concernant la notification, notamment la date de cette dernière deliveryDate, la personne qui l'a effectuée deliveredBy et, le cas échéant, les informations relatives au tiers alternativeRecipient qui a réceptionné la commination de faillite à la place de la personne à laquelle elle était adressée.

#### <span id="page-21-0"></span>*2.3.7 Notification de la fin de la saisie de salaire*

L'office des poursuites procède à une saisie de salaire lors de l'étape de continuation de la poursuite, ce qui déclenche automatiquement l'étape de la réalisation. Au terme de l'année de saisie, l'office des poursuites notifie la fin de la réalisation par message RC [\[2.4\]](#page-23-0).

#### <span id="page-21-1"></span>*2.3.8 Prescriptions et bonnes pratiques concernant la séquence CC*

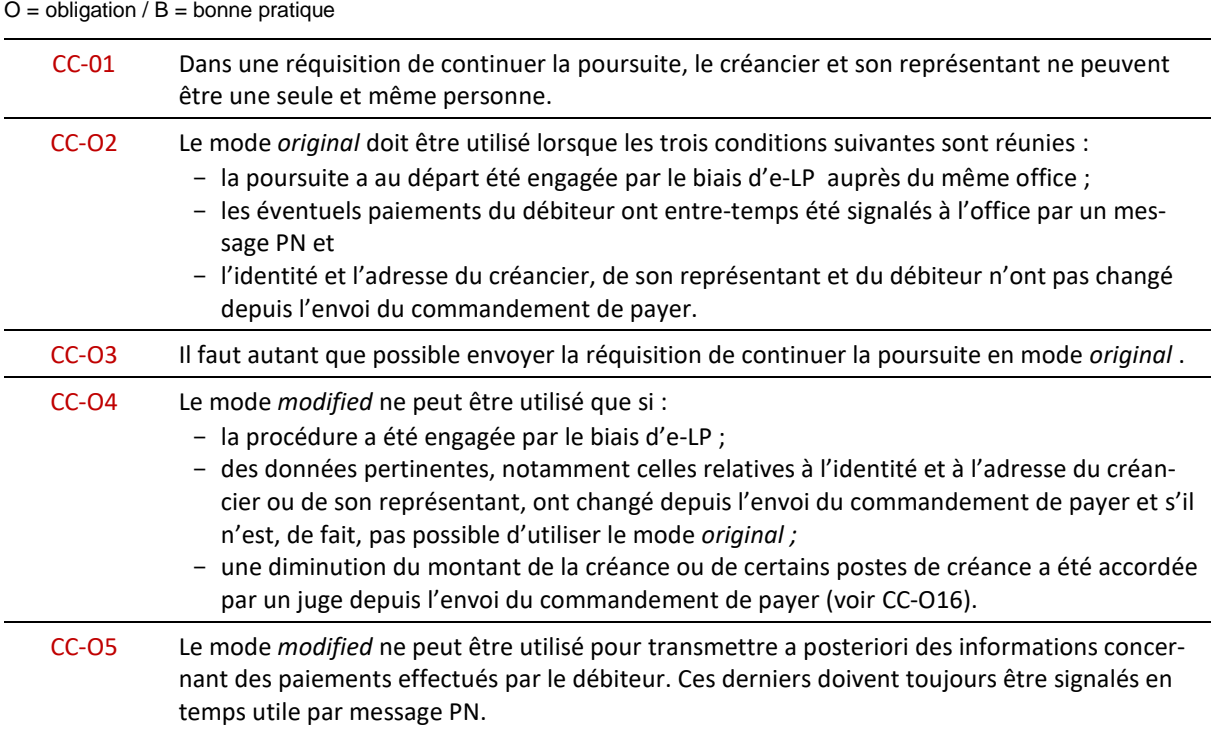

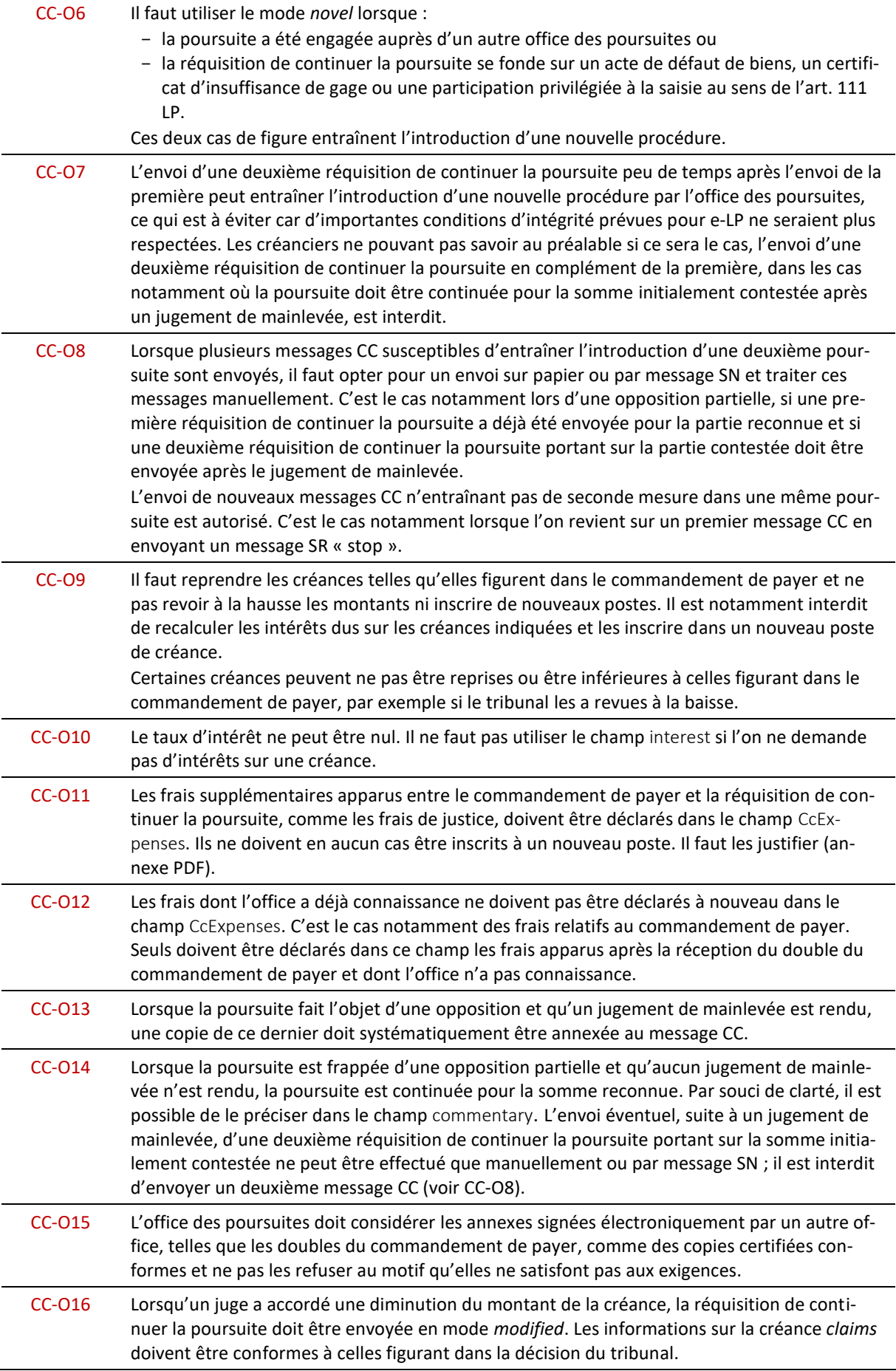

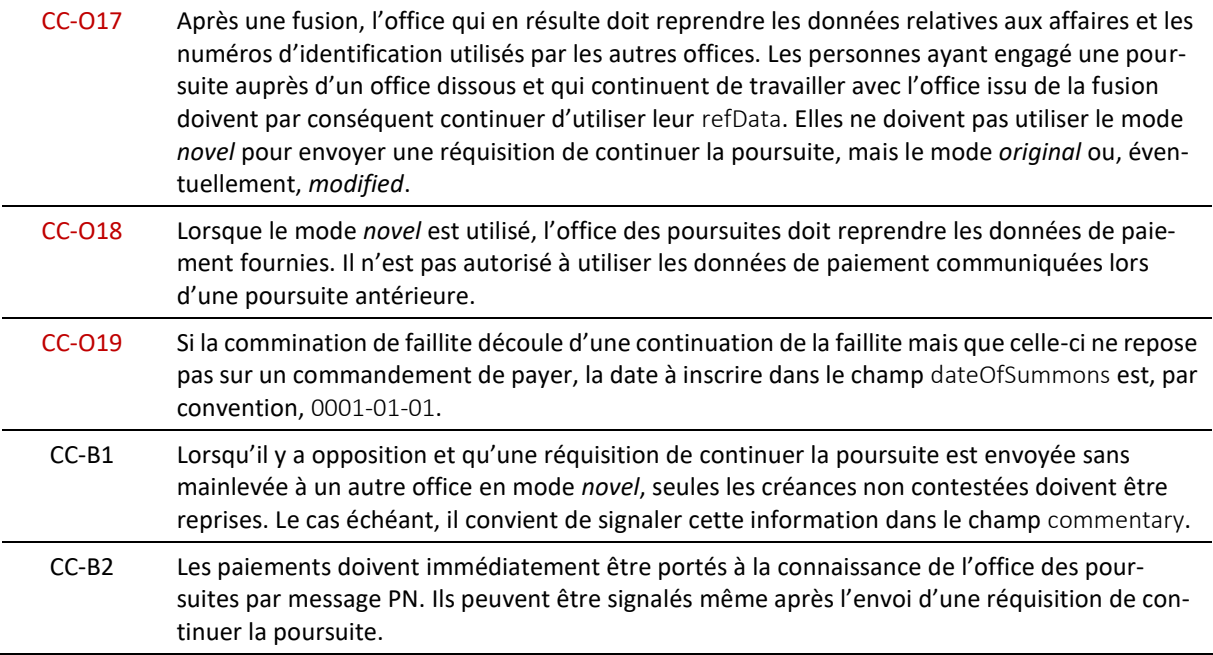

# <span id="page-23-0"></span>**2.4 Séquence RR – lancer la réalisation**

### <span id="page-23-1"></span>*2.4.1 Aperçu*

Composée de trois messages, la séquence RR s'utilise dans le contexte de la poursuite afin de demander la réalisation des objets saisis.

La séquence RR ne doit être utilisée que si la poursuite a été engagée par le biais d'e-LP.

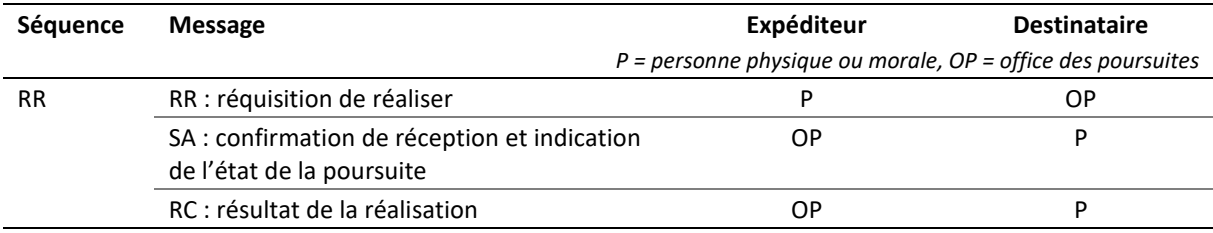

Tableau : Séquence RR

#### <span id="page-23-2"></span>*2.4.2 Processus mené par l'office*

L'office des poursuites examine la réquisition de réaliser et notifie le résultat du contrôle de la réquisition à la personne par message SA.

Si le résultat du contrôle de la réquisition est positif, l'office des poursuites procède à la réalisation des objets saisis, ce qui peut donner lieu à deux cas de figure : dans le premier, la créance est entièrement couverte par le produit de la réalisation ; dans le second, il reste un solde à recouvrer et un acte de défaut de biens selon l'art. 149 LP est établi pour le montant dû. Le résultat de la réalisation est notifié par message RC.

Lorsqu'un sursis à la réalisation a été accordé en vertu de l'art. 123 LP, l'office des poursuites le signale par message RC, ce qui signifie que plusieurs messages de ce type peuvent être envoyés au cours de la procédure.

#### <span id="page-24-0"></span>*2.4.3 Explications concernant le message RR*

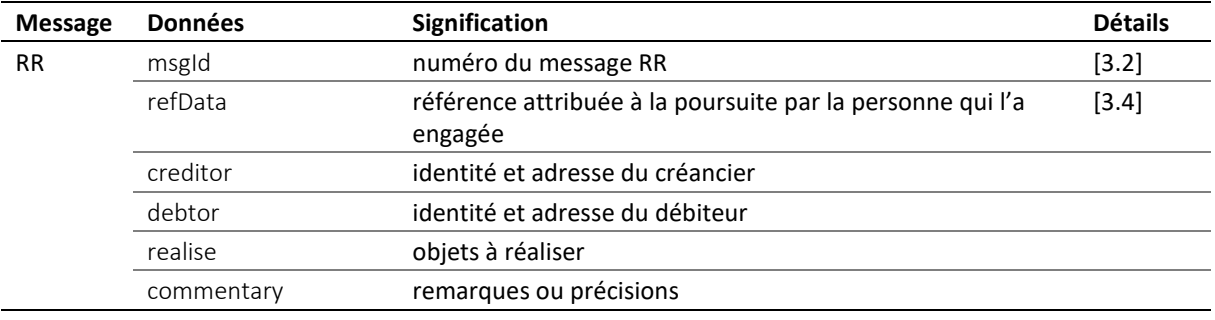

Le message RR contient une réquisition de réaliser électronique.

Tableau : Données contenues dans le message RR

 Le champ creditor contient des informations sur le créancier principal et, éventuellement, son représentant representative. Il est utilisé uniquement si un changement de créancier et/ou de représentant est intervenu depuis l'exécution de la saisie. Un identifiant unique et durable est attribué au créancier ou à son représentant par l'expéditeur : credId pour le créancier et repId pour son représentant [\[3.6\]](#page-42-3).

 Le champ debtor contient des informations sur le débiteur principal. Il est utilisé uniquement si un changement de débiteur est intervenu depuis l'exécution de la saisie. Un identifiant unique et durable, l'actorId, est attribué au débiteur par l'expéditeur [\[3.7\]](#page-43-2).

 realise/@pref permet de savoir si une réalisation doit être opérée et, le cas échéant, sur quels objets elle va porter. La valeur none indique qu'on a expressément renoncé à la réalisation.

Dans le champ commentary, l'expéditeur peut ajouter des indications utiles.

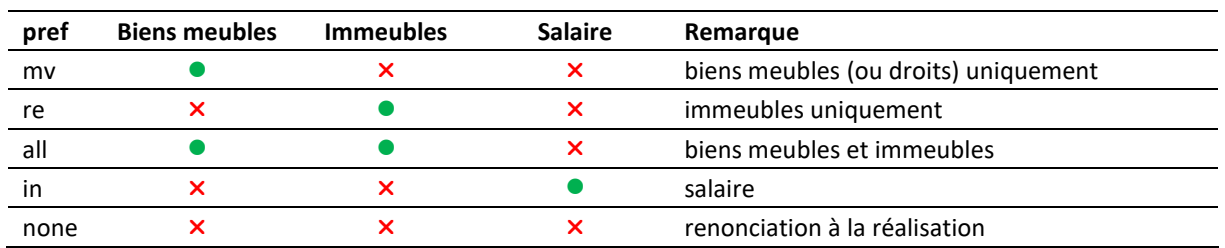

#### <span id="page-24-1"></span>*2.4.4 Signification de l'attribut pref*

Tableau : Liberté de choix dans la réquisition de réaliser (attribut pref)

#### <span id="page-24-2"></span>*2.4.5 Explications concernant le message SA*

Le message SA contient la réponse à la réquisition de réaliser.

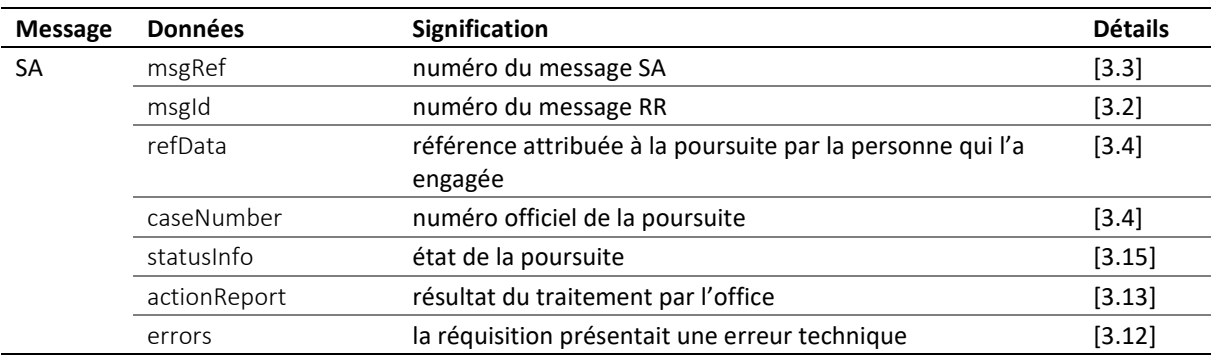

Tableau : Données contenues dans le message SA

 Le champ actionReport/action contient implicitement la valeur ccRq. Le résultat du traitement effectué par l'office des poursuites est indiqué dans actionReport/actionStatus : accept si la demande a été

e-LP-version 2.2.01 Spécifications techniques et modalités d'organisation | Septembre 2020 Page 25

acceptée, reject si elle a été rejetée. Dans ce dernier cas, le montant des frais de rejet est indiqué sous @cost. S'il n'y en a pas, un montant nul est inscrit.

 Le message SA peut servir à mettre à jour un message du même type envoyé précédemment. En pareil cas, le numéro du message remplacé est indiqué dans le champ msgRef/void/msgNo. Seules les informations contenues dans le nouveau message SA sont alors valables, le précédent message devenant caduc.

#### <span id="page-25-0"></span>*2.4.6 Explications concernant le message RC*

Le message RC sert à signaler divers événements en lien avec la réalisation pouvant survenir à différents moments, comme le début du sursis à la réalisation au sens de l'art. 123 LP, sa fin ou le résultat de la réalisation.

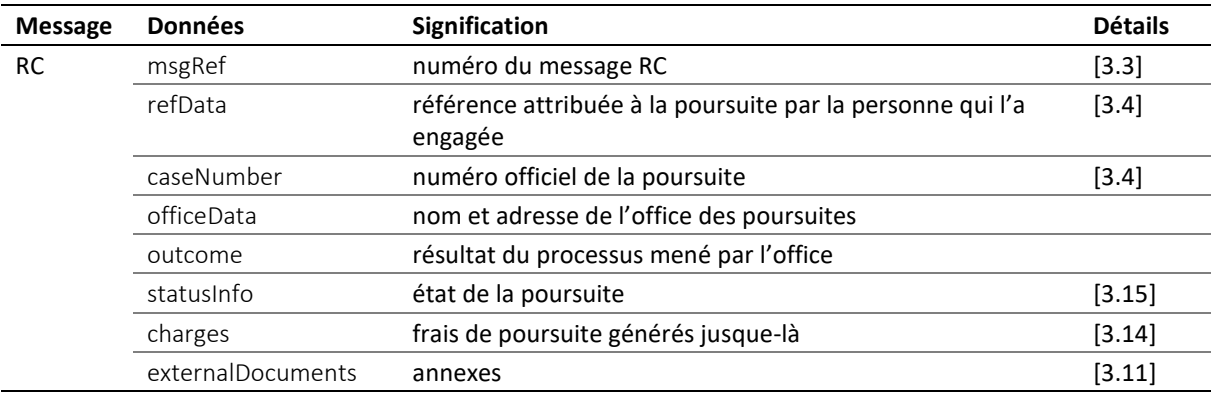

Tableau : Données contenues dans le message RC

 L'office des poursuites peut envoyer plusieurs messages RC successifs afin, par exemple, de corriger ou mettre à jour un précédent message. Dans le cas d'une correction, le champ msgRef/void/msgNo indique le numéro du message remplacé tandis que le champ msgRef/legalNote peut contenir des indications sur les voies de droit. Seules les informations contenues dans le dernier message sont alors valables [\[2.1\]](#page-14-1).

 Dans le champ outcome figure le résultat du processus mené par l'office : un sursis à la réalisation au sens de l'art. 123 LP, la fin du sursis, le produit de la réalisation ou un acte de défaut de biens selon l'art. 149 LP. Si la réalisation n'a pas pu s'opérer, le motif est indiqué sous notExecuted.

 Le début du sursis à la réalisation peut être signalé dans un message RC sous outcome/delayBegin. Comme il s'agit d'une mise à jour et non d'une correction, RC/msgRef/void n'est pas utilisé.

 La fin du sursis à la réalisation peut être signalée dans un message RC sous outcome/delayEnd. Comme il s'agit d'une mise à jour et non d'une correction, RC/msgRef/void n'est pas utilisé.

L'éventuel produit de la réalisation est indiqué sous outcome/realised/avails/amount.

 Lorsque le produit de la réalisation ne suffit pas à couvrir la créance et qu'un acte de défaut de biens selon l'art. 149 LP est établi, cela est signalé sous outcome/realised/loss.

 Le champ externalDocuments contient une liste des annexes éventuelles. Si un acte de défaut de biens a été délivré, l'office des poursuites en joint à titre informatif une copie électronique qui doit être clairement identifiable comme telle lors de l'impression, par exemple grâce à une inscription sous forme de filigrane.

 Lorsque plusieurs séquences RR ont été lancées, en raison par exemple de délais différents, et qu'elles sont toujours en cours, l'office des poursuites peut y mettre fin en envoyant un seul message RC [\[2.1\]](#page-14-1).

#### <span id="page-25-1"></span>*2.4.7 Notification de la fin d'une saisie de salaire*

L'office des poursuites procède à une saisie de salaire durant l'étape de la continuation, ce qui déclenche automatiquement l'étape de la réalisation. Au terme de l'année de saisie, il notifie le résultat de la saisie de salaire par message RC. Si la créance est entièrement couverte, le message RC signale la fin de la procédure ; dans le cas contraire, il contient une copie de l'acte de défaut de biens établi selon l'art. 149 LP.

Lors d'une saisie de salaire, aucune réquisition de réaliser n'est envoyée et donc aucune séquence RR lancée. Dans ce cas particulier, la séquence RR se compose uniquement du message RC.

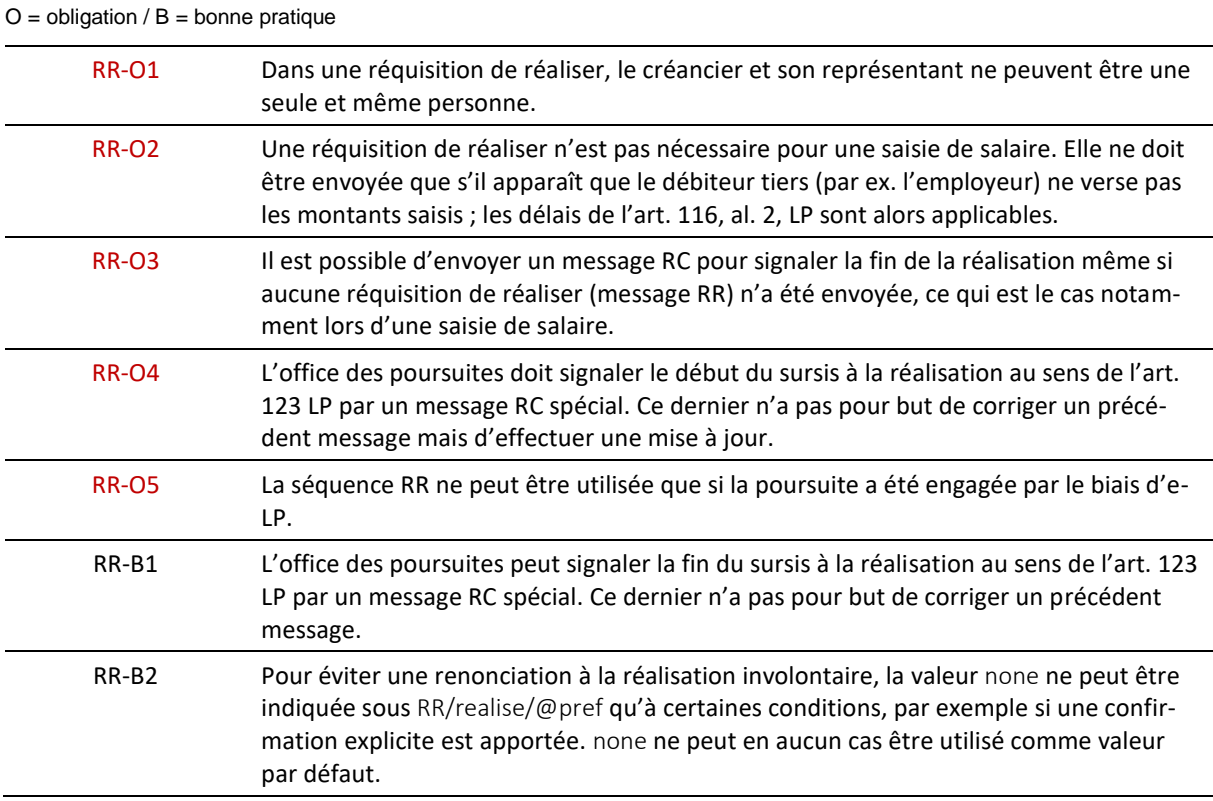

<span id="page-26-0"></span>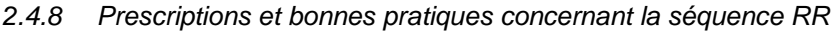

# <span id="page-26-1"></span>**2.5 Séquence SR – gérer le déroulement d'une poursuite**

#### <span id="page-26-2"></span>*2.5.1 Aperçu*

Composée de deux messages, la séquence SR s'utilise dans le contexte de la poursuite afin de s'enquérir de l'état d'avancement de la procédure ou d'adresser une instruction à l'office des poursuites. Elle peut être lancée à tout moment, quel que soit le stade d'avancement.

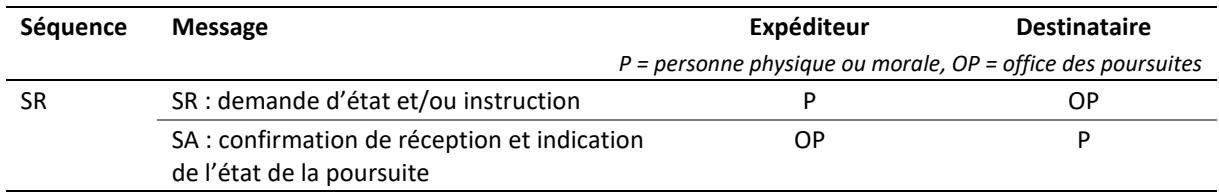

Tableau : Séquence SR

#### <span id="page-26-3"></span>*2.5.2 Processus mené par l'office*

L'office des poursuites examine la requête. S'il s'agit d'une simple demande concernant l'avancement de la procédure, autrement dit que info apparaît sous action, l'office des poursuites effectue une recherche dans la banque de données et émet la réponse automatiquement. Si les valeurs undo, stop et paid sont utilisées, il procède à des clarifications afin de déterminer s'il peut donner suite à l'instruction. Le résultat est notifié par message SA.

e-LP-version 2.2.01 Spécifications techniques et modalités d'organisation | Septembre 2020 Page 27

#### <span id="page-27-0"></span>*2.5.3 Explications concernant le message SR*

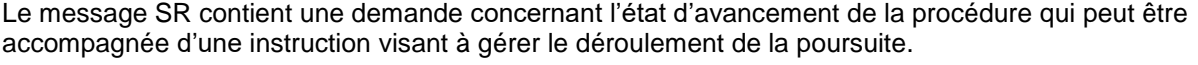

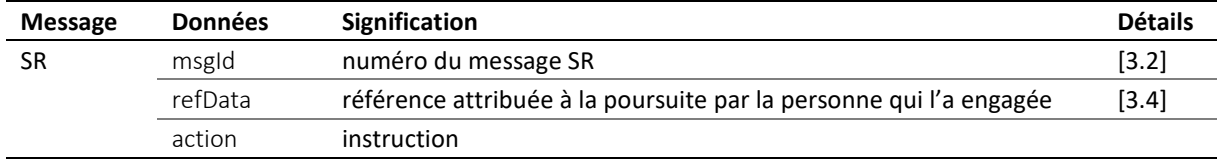

Tableau : Données contenues dans le message SR

#### <span id="page-27-1"></span>*2.5.4 Instruction dans le message SR*

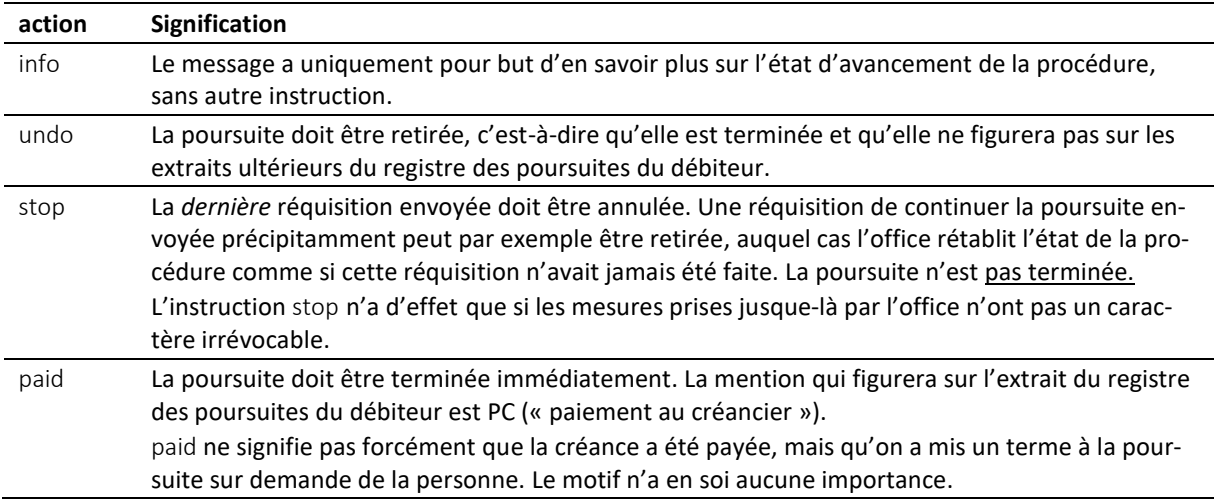

Tableau : Instruction dans le message SR

#### <span id="page-27-2"></span>*2.5.5 Explications concernant le message SA*

Le message SA contient la réponse à l'instruction action.

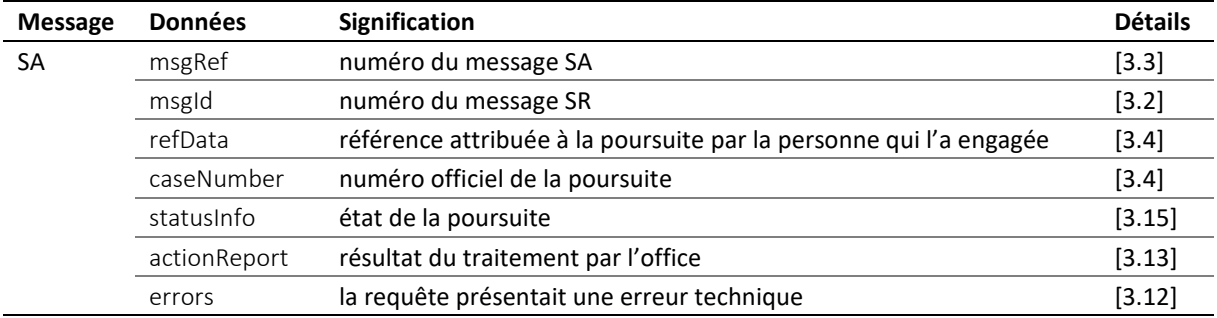

Tableau : Données contenues dans le message SA

 Le champ actionReport/action reprend l'instruction contenue dans le message SR : info, undo, stop ou paid. Le résultat du traitement par l'office est indiqué sous actionReport/actionStatus : accept si la demande a été acceptée, reject si elle a été rejetée. Dans ce dernier cas, le montant des frais de rejet est indiqué sous @cost. S'il n'y en a pas, un montant nul est inscrit [\[3.13.1\]](#page-49-0).

 Le message SA peut servir à mettre à jour un message du même type envoyé précédemment. En pareil cas, le numéro du message remplacé est indiqué dans le champ msgRef/void/msgNo. Seules les informations contenues dans le nouveau message SA sont alors valables, le précédent message devenant caduc.

#### <span id="page-28-0"></span>*2.5.6 Évolution de l'état suite à une requête*

Le changement d'état dépend de l'instruction adressée sous action et des circonstances de la poursuite.

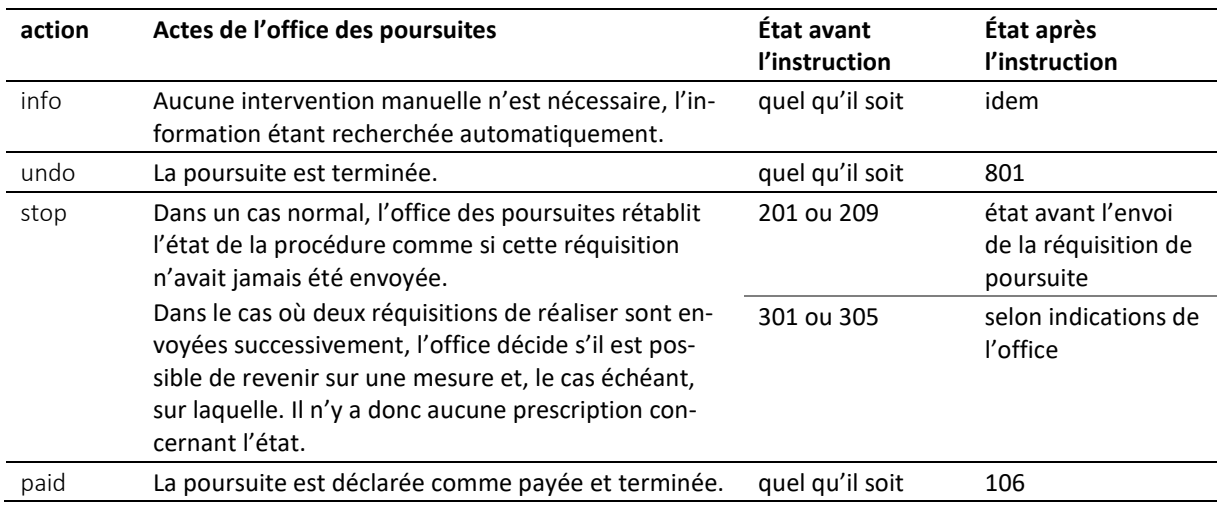

Tableau : Évolution de l'état suite à une instruction

## <span id="page-28-1"></span>*2.5.7 Prescriptions concernant la séquence SR*

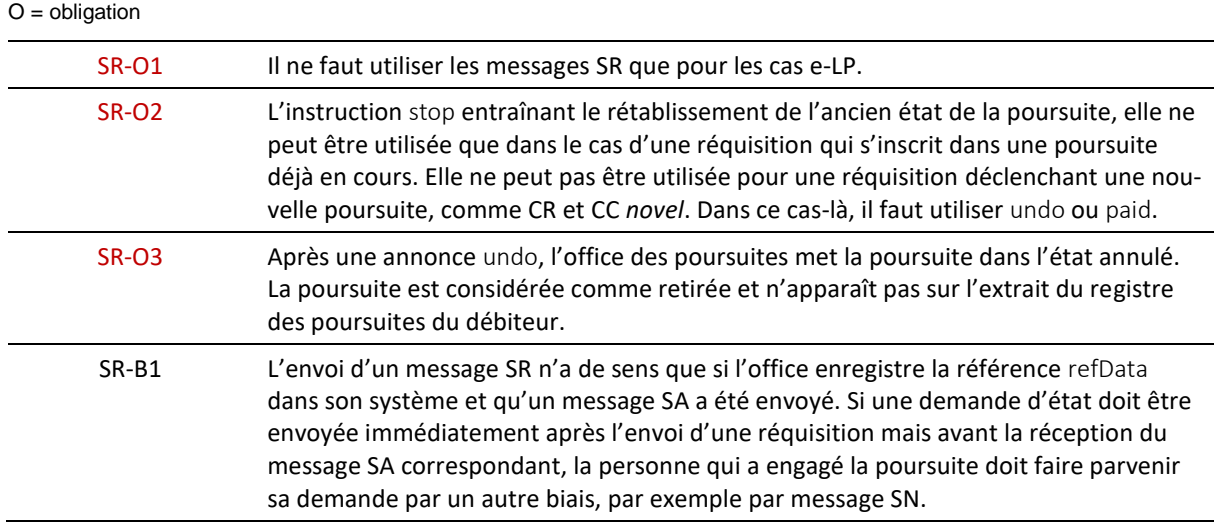

## <span id="page-28-2"></span>**2.6 Séquence PN – annoncer un paiement**

#### <span id="page-28-3"></span>*2.6.1 Aperçu*

Composée de deux messages, la séquence PN s'utilise dans le contexte de la poursuite afin d'informer l'office des poursuites d'un paiement reçu. Elle peut être lancée à tout moment, quel que soit l'état d'avancement de la procédure.

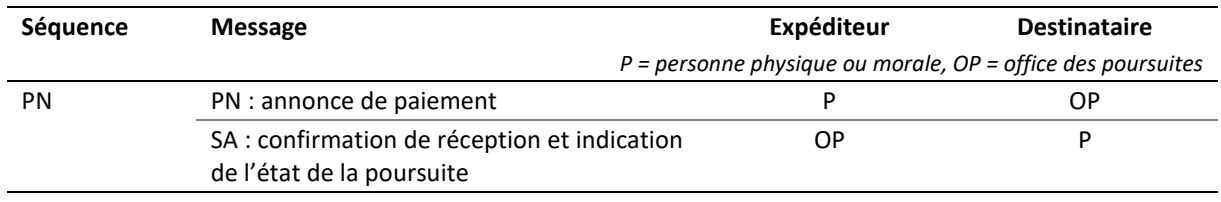

Tableau : Séquence PN

#### <span id="page-29-0"></span>*2.6.2 Processus mené par l'office*

L'office des poursuites examine le message PN et communique le résultat par un message SA. En cas de résultat positif, il enregistre le paiement dans son système informatique et en tient compte dans la suite de la procédure.

#### <span id="page-29-1"></span>*2.6.3 Explications concernant le message PN*

Le message PN contient les données secondaires relatives à un paiement du débiteur à la personne qui a engagé la poursuite.

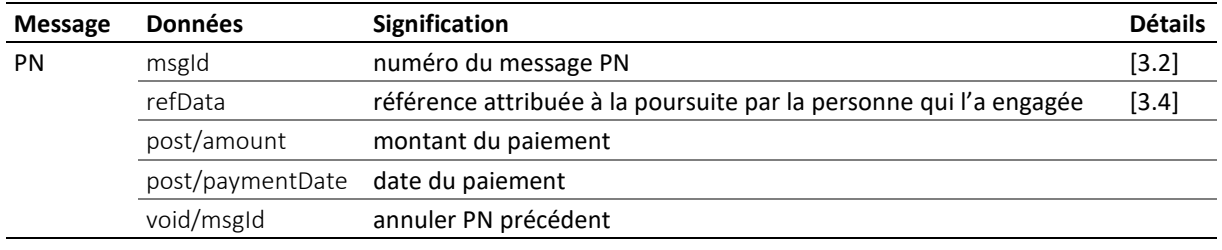

Tableau : Données contenues dans le message PN

 $\triangleleft$  Le paiement est signalé dans le champ post.

 Le message PN est le seul message qui peut être utilisé par la personne ayant engagé la poursuite pour annuler un message du même type envoyé précédemment. Il faut pour ce faire indiquer le numéro du message à annuler dans le champ void/msgld.

#### <span id="page-29-2"></span>*2.6.4 Explications concernant le message SA*

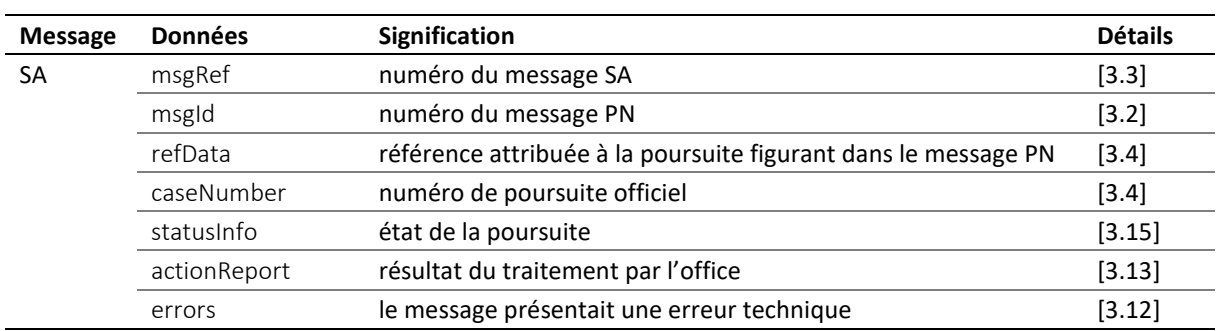

Le message SA contient la réponse à l'annonce de paiement.

Tableau : Données contenues dans le message SA

 Le champ actionReport/action contient implicitement la valeur pnRq. Le résultat du traitement par l'office est indiqué dans actionReport/actionStatus : accept si la demande a été acceptée, reject si elle a été rejetée. Dans ce dernier cas, le montant des frais de rejet est indiqué sous @cost. S'il n'y en a pas, un montant nul est inscrit.

 Le message SA peut servir à mettre à jour un message du même type envoyé précédemment. En pareil cas, le numéro du message remplacé est indiqué dans le champ msgRef/void/msgNo. Seules les informations contenues dans le nouveau message SA sont alors valables, le précédent message devenant caduc.

<span id="page-29-3"></span>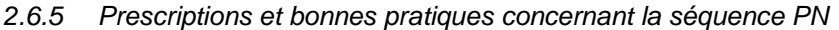

 $O =$  obligation /  $B =$  bonne pratique

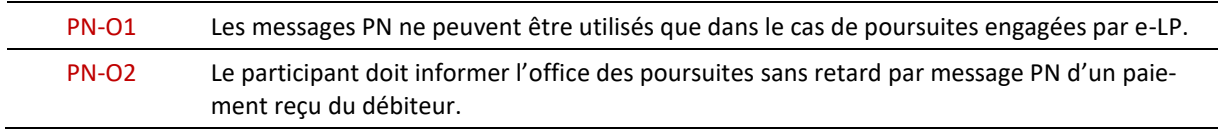

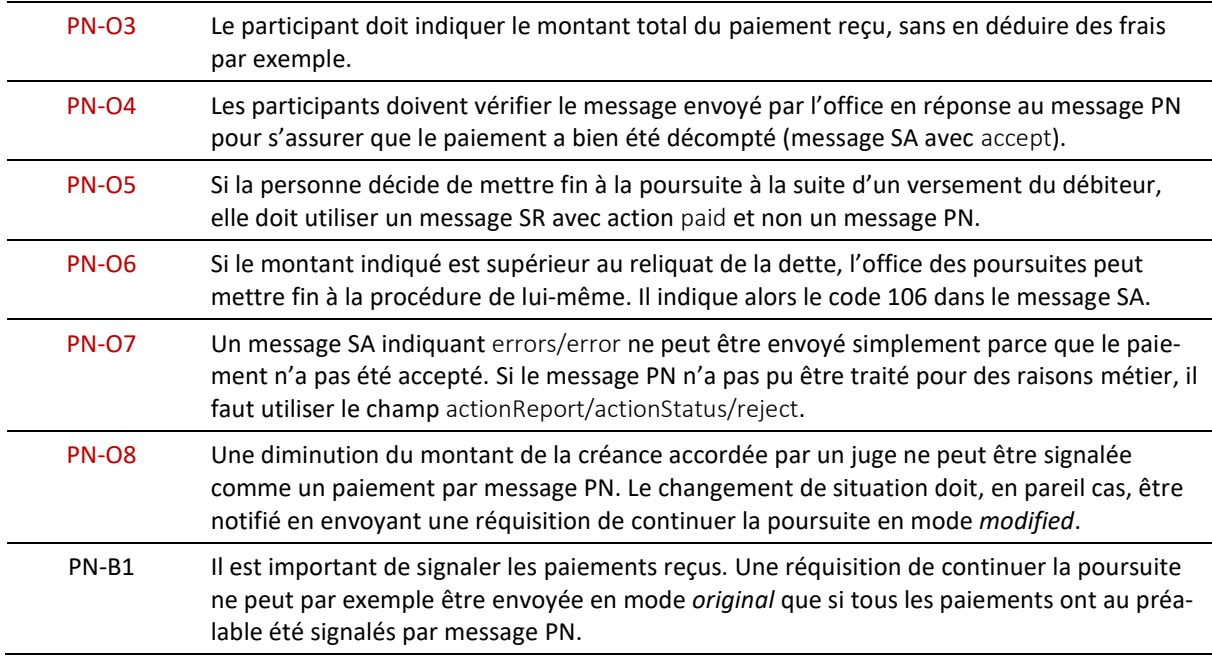

# <span id="page-30-0"></span>**2.7 Séquence PR – aviser le créancier d'un remboursement**

# <span id="page-30-1"></span>*2.7.1 Aperçu*

Composée d'un seul message, la séquence PR est utilisée dans le contexte de la poursuite pour aviser le créancier d'un remboursement. Elle peut être lancée à tout moment par l'office des poursuites, quel que soit l'état d'avancement de la procédure.

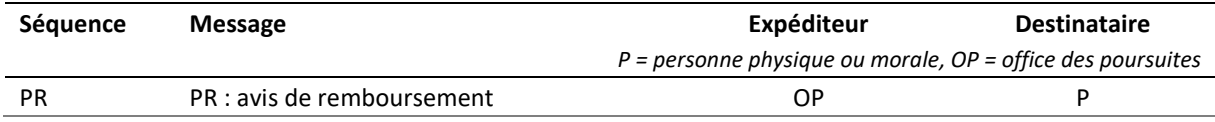

Tableau : Séquence PR

#### <span id="page-30-2"></span>*2.7.2 Processus mené par l'office*

L'office des poursuites reçoit un paiement du débiteur, l'attribue à une poursuite et prépare le remboursement. Le montant de ce dernier est notifié par message PR.

#### <span id="page-30-3"></span>*2.7.3 Explications concernant le message PR*

Le message PR contient les données secondaires relatives à un paiement effectué par le débiteur à l'office des poursuites.

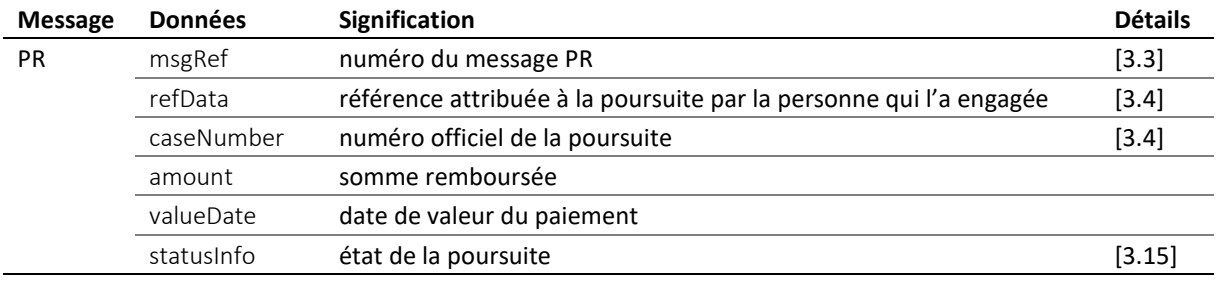

Tableau : Données contenues dans le message PR

 L'office des poursuites déduit les frais de procédure restant dus du paiement reçu afin d'obtenir le montant net remboursé. Ce dernier est indiqué dans le champ amount.

 Le champ valueDate indique la date du versement, qui peut différer de la date du paiement effectif du débiteur à l'office des poursuites, mais aussi de celle à laquelle le créancier ou son représentant reçoit le remboursement. Il ne faut pas s'y référer pour calculer les intérêts.

 Si le paiement du débiteur suffit à couvrir la créance, l'office des poursuites peut mettre fin à la poursuite de lui-même et indiquer l'état P (« paiement à l'office des poursuites »), le code 105 apparaissant alors dans le champ statusInfo/status. En pareil cas, toutes les séquences en cours sont automatiquement terminées. Le paiement comprend tous les frais dus : la personne qui a engagé la poursuite ne peut pas facturer davantage de frais et le dernier montant inscrit sous charges reste valable.

 Le message PR peut servir à corriger un message du même type envoyé précédemment. En pareil cas, le numéro du message à remplacer est indiqué dans le champ msgRef/void/msgNo. Seules les informations contenues dans le nouveau message PR sont alors valables, le précédent message devenant caduc [\[2.1\].](#page-14-1)

<span id="page-31-0"></span>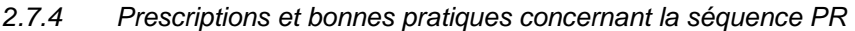

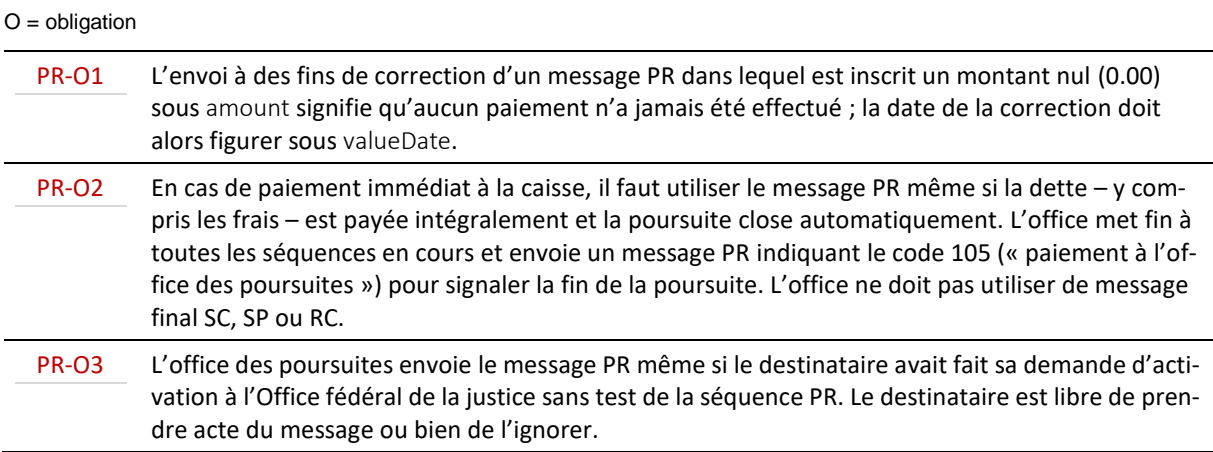

## <span id="page-31-1"></span>**2.8 Séquence DI – obtenir un extrait du registre des poursuites**

#### <span id="page-31-2"></span>*2.8.1 Aperçu*

Composée de deux messages, la séquence DI s'utilise dans le contexte de la demande d'extrait et a pour but l'obtention d'un extrait du registre des poursuites sur un tiers.

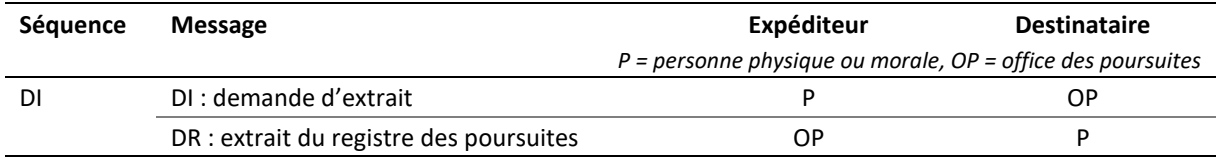

Tableau : Séquence DI

#### <span id="page-31-3"></span>*2.8.2 Processus mené par l'office*

L'office des poursuites examine le message DI et s'assure qu'il existe un intérêt vraisemblable à la demande. Si l'examen se révèle concluant, il délivre l'extrait demandé et l'envoie par message DR.

#### <span id="page-31-4"></span>*2.8.3 Explications concernant le message DI*

Le message DI contient les données concernant le tiers concerné par la demande d'extrait et la preuve qu'il existe un intérêt vraisemblable à cette demande.

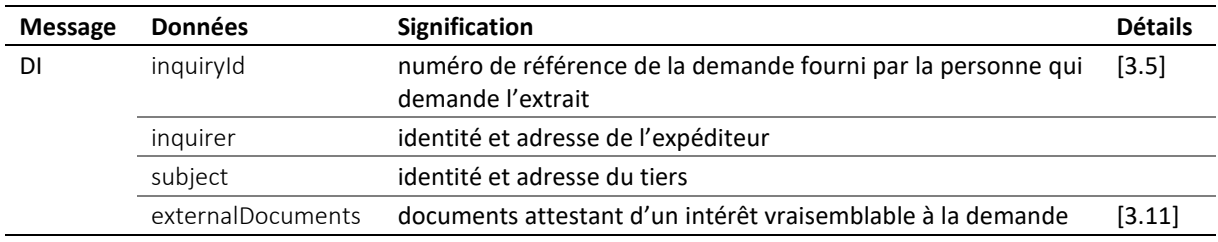

Tableau : Données contenues dans le message DI

 Le champ inquirer contient des informations sur la personne qui demande l'extrait, dont son identi-fiant credId unique et durable [\[3.6\]](#page-42-3).

 Le champ subject contient des informations sur le tiers concerné par la demande d'extrait. La personne à l'origine de la demande peut ajouter un numéro personnel optionnel dans le champ @subjectid, qui est repris par l'office des poursuites dans le message DR. Ce numéro n'a au demeurant aucune utilité pour l'office des poursuites, qui n'est pas tenu de l'enregistrer dans son système.

 Les documents attestant d'un intérêt vraisemblable à la demande doivent être joints en format PDF.

#### <span id="page-32-0"></span>*2.8.4 Explications concernant le message DR*

Le message DR contient la réponse de l'office des poursuites, à savoir soit l'extrait demandé, soit l'indication d'un rejet ou d'une erreur technique.

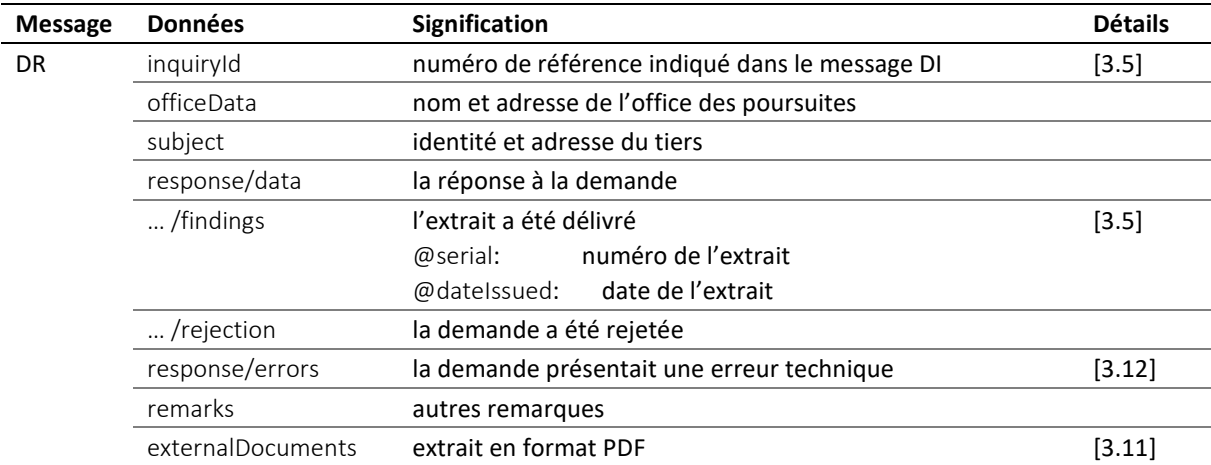

Tableau : Données contenues dans le message DR

 Lorsque l'office des poursuites établit un extrait du registre des poursuites, le numéro de ce dernier apparaît sous response/data/findings/@serial et sa date d'impression sous response/data/findings/@dateIssued.

Dans le cas d'un extrait vierge, response/data/findings ne contient aucun élément.

 Les données figurant sur l'extrait apparaissent dans le champ response/data/findings : sous collections les poursuites, sous COLsFromSeizure les actes de défaut de biens après saisie et sous bankruptcies les faillites.

 Si la demande a été rejetée, le champ response/data/rejection contient le code de rejet rejectionCode correspondant, accompagné du motif rejectionText.

<span id="page-32-1"></span> Il existe deux codes de rejet : lowEvidence pour les cas où l'intérêt n'apparaît pas comme suffisamment vraisemblable, et unspecified pour tous les autres motifs.

#### *2.8.5 Prescriptions et bonnes pratiques concernant la séquence DI*

#### $O =$  obligation /  $B =$  bonne pratique

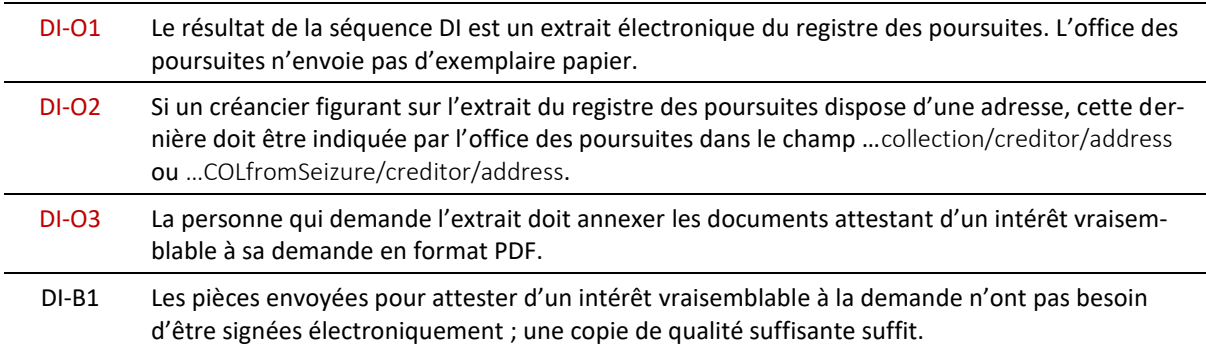

# <span id="page-33-0"></span>**2.9 Séquence SI – demander des données statistiques**

#### <span id="page-33-1"></span>*2.9.1 Aperçu*

#### **La séquence SI ne concerne pas les personnes physiques et morales.**

Composée de deux messages, la séquence SI est utilisée dans le contexte administratif par le service de Haute surveillance LP de l'Office fédéral de la justice afin de demander des données statistiques aux offices des poursuites.

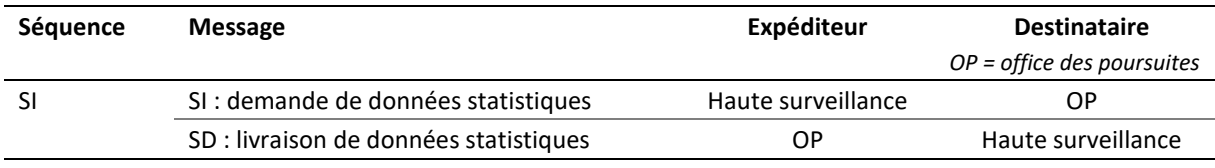

Tableau : Séquence SI

#### <span id="page-33-2"></span>*2.9.2 Processus mené par l'office*

Après réception d'un message SI, l'office des poursuites met en forme les données statistiques demandées et les transmet à l'Office fédéral de la justice. Il ne peut rejeter la demande pour des motifs techniques ou juridiques.

#### <span id="page-33-3"></span>*2.9.3 Explications concernant le message SI*

Le message SI contient la demande de données statistiques. La nature des données à fournir est définie dans la législation. Seule la période à laquelle celles-ci doivent se rapporter doit être déterminée.

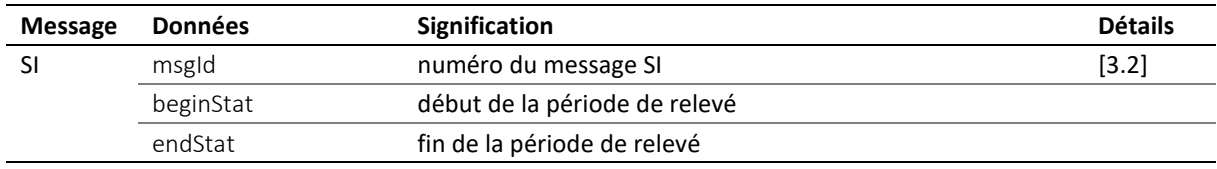

Tableau : Données contenues dans le message SI

#### <span id="page-33-4"></span>*2.9.4 Explications concernant le message SD*

Le message SD contient les données statistiques envoyées par l'office des poursuites.

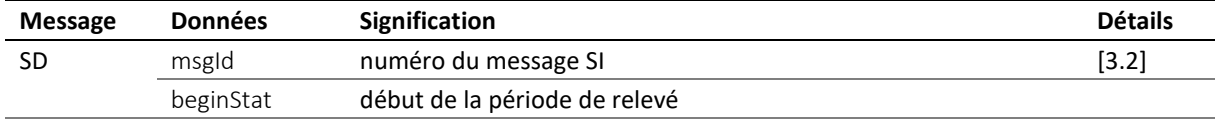

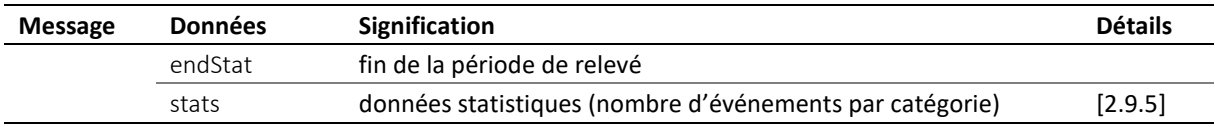

Tableau : Données contenues dans le message SD

 Les indications fournies sous beginStat et endStat doivent être identiques à celles figurant dans le message SI. Cette redondance a pour but d'éviter les erreurs.

 Sous stats figurent sept champs dans chacun desquels figure le nombre d'événements comptabilisés pour une certaine catégorie durant la période de relevé.

| Champ                | <b>Signification</b>                                                                                                    |
|----------------------|----------------------------------------------------------------------------------------------------|
| SD/stats/cr          | Nombre de messages CR que l'office des poursuites a reçus et qu'il a accepté de<br>traiter (accept). Il faut comptabiliser tous les messages e-LP reçus, quel que soit le<br>moyen de transmission utilisé (sedex avec MessageHandler, Intranet, clé USB, etc.). |
| SD/stats/cc          | Nombre de messages CC que l'office des poursuites a reçus et qu'il a accepté de<br>traiter (accept). Il faut comptabiliser tous les messages e-LP reçus, quel que soit le<br>moyen de transmission utilisé (sedex avec MessageHandler, Intranet, clé USB, etc.). |
| SD/stats/rr          | Nombre de messages RR que l'office des poursuites a reçus et qu'il a accepté de<br>traiter (accept). Il faut comptabiliser tous les messages e-LP reçus, quel que soit le<br>moyen de transmission utilisé (sedex avec MessageHandler, Intranet, clé USB, etc.). |
| SD/stats/di          | Nombre de messages DI que l'office des poursuites a reçus et auxquels il a répondu.<br>Il faut comptabiliser tous les messages e-LP reçus, quel que soit le moyen de trans-<br>mission utilisé (sedex avec MessageHandler, Intranet, clé USB, etc.).             |
| SD/stats/summon      | Nombre de commandements de payer établis.                                                                                                    |
| SD/stats/seizure     | Nombre de saisies effectuées.                                                                                                    |
| SD/stats/realisation | Nombre de réalisations effectuées.                                                                                                    |

<span id="page-34-0"></span>*2.9.5 Catégories d'événements statistiques*

Tableau : Catégories

Un arrêt de principe du Tribunal fédéral explique comment procéder pour compter les commandements de payer, les saisies et les réalisations [\[7.8\]](#page-177-0).

#### <span id="page-34-1"></span>*2.9.6 Prescriptions concernant la séquence SI*

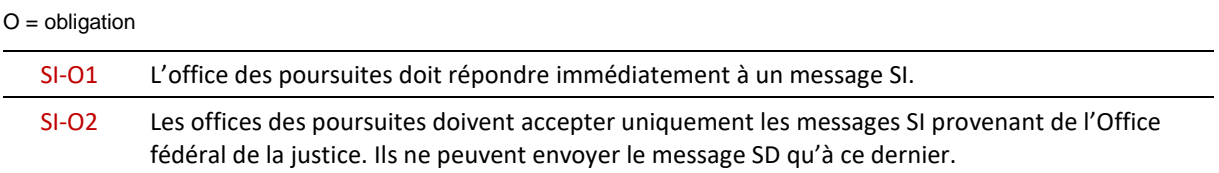

## <span id="page-34-2"></span>**2.10 Séquence IN – transmettre des données de facturation**

#### <span id="page-34-3"></span>*2.10.1 Aperçu*

Composée d'un seul message, la séquence IN est utilisée dans le contexte administratif par l'office des poursuites pour transmettre à une personne un récapitulatif des frais de tous les cas traités, y compris les données secondaires nécessaires au règlement de la facture.

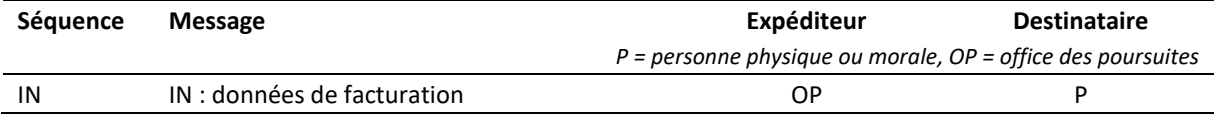

Tableau : Séquence IN

#### <span id="page-35-0"></span>*2.10.2 Processus mené par l'office*

L'office des poursuites établit une facture séparément pour chaque destinataire et l'envoie par message IN. Les données de facturation comprennent exclusivement les opérations que le client a déclenchées par e-LP. L'office des poursuites choisit la date d'envoi des factures. Les personnes physiques ou morales n'ont pas le droit de les commander pour une date précise.

Le message IN contient toutes les données nécessaires au règlement correct de la facture. Pour éviter les paiements multiples, l'office des poursuites n'envoie pas en parallèle au client de facture sur papier ou électronique avec les données de facturation contenues dans le message IN.

Les activités payantes que le client n'a pas déclenchées par e-LP ou auxquelles l'office des poursuites ne peut attribuer ni refData ni inquiryId font l'objet d'une facture sur papier ou électronique. Il n'est donc pas rare qu'un client reçoive à la fois un message IN et une facture papier ou électronique du même office des poursuites.

#### <span id="page-35-1"></span>*2.10.3 Aperçu du message IN*

Le message IN contient toutes les informations figurant sur une facture, y compris les informations légales. Il n'est cependant pas une facture électronique.

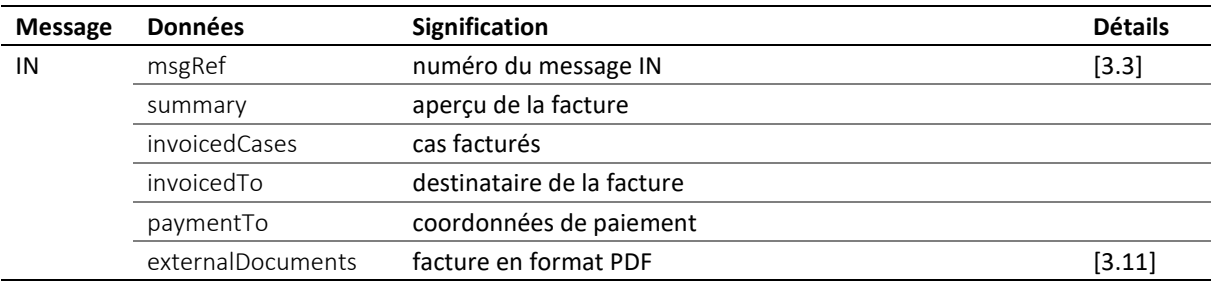

Tableau : Aperçu du message IN

 $\cdot \cdot$  Le champ summary contient un aperçu de la facture comprenant le numéro de facture, la date d'émission, le délai de paiement et le montant à régler.

 Les factures émises par l'office des poursuites pour les clients d'un fournisseur *cloud* sont transmises par le biais du raccordement du fournisseur à sedex. Ce dernier doit veiller à ce que la facture parvienne sous une forme appropriée au client.

#### <span id="page-35-2"></span>*2.10.4 Postes de la facture*

Chaque poste de la facture est détaillé sous invoicedCases/invoicedCase. Des précisions figurent dans le tableau ci-dessous.

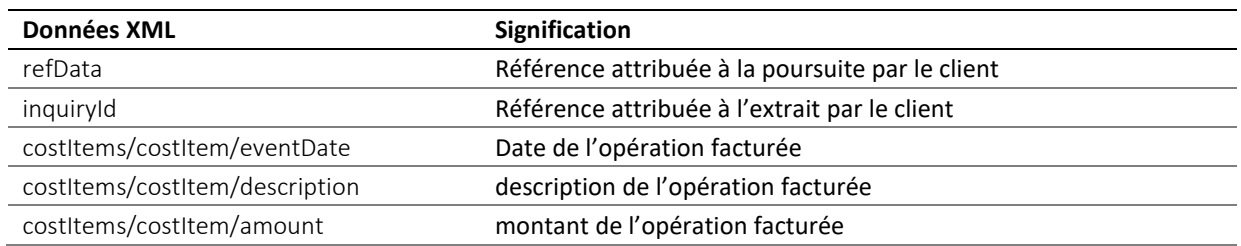
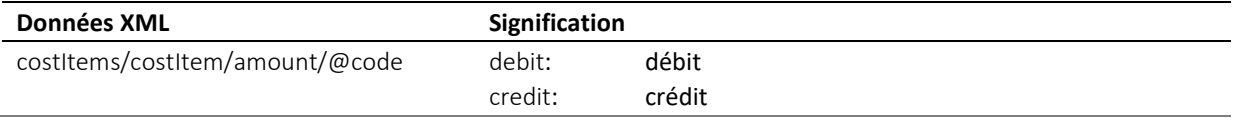

Tableau : Détails de facturation figurant dans le message IN

#### *2.10.5 Destinataire d'une facture*

L'office des poursuites envoie un message IN à tous les clients avec lesquels il a traité des affaires durant la période de facturation ou qui ont été désignés comme destinataires d'une facture dans une affaire. Le message IN est systématiquement acheminé par le biais du raccordement à sedex qui a servi à l'opération payante, par exemple une réquisition.

Il existe plusieurs cas de figure :

- Le client dispose d'un raccordement à sedex qu'il exploite lui-même ou qui est exploité par un fournisseur *cloud.* Le message IN est envoyé à l'adresse sedex du client ;
- Le client recourt aux services d'un fournisseur *cloud* et partage le raccordement à sedex du fournisseur avec d'autres clients (clients virtuels). Le message IN est envoyé à l'adresse sedex du fournisseur *cloud*. Le champ invoicedTo/customerId comporte l'identifiant credId / repId de la personne. Le fournisseur *cloud* doit faire parvenir sans délai le message IN au système du client ;
- Si la personne qui déclenche une poursuite (CR ou CC novel) indique un représentant representative, l'office des poursuites considère automatiquement ce dernier comme destinataire des factures et les établit en son nom. Lorsque la valeur true est indiquée dans le champ creditor/represented/@invoiceToCre, la facture doit cependant être adressée au créancier principal. Le créancier reçoit alors la facture par courrier ou par voie électronique.

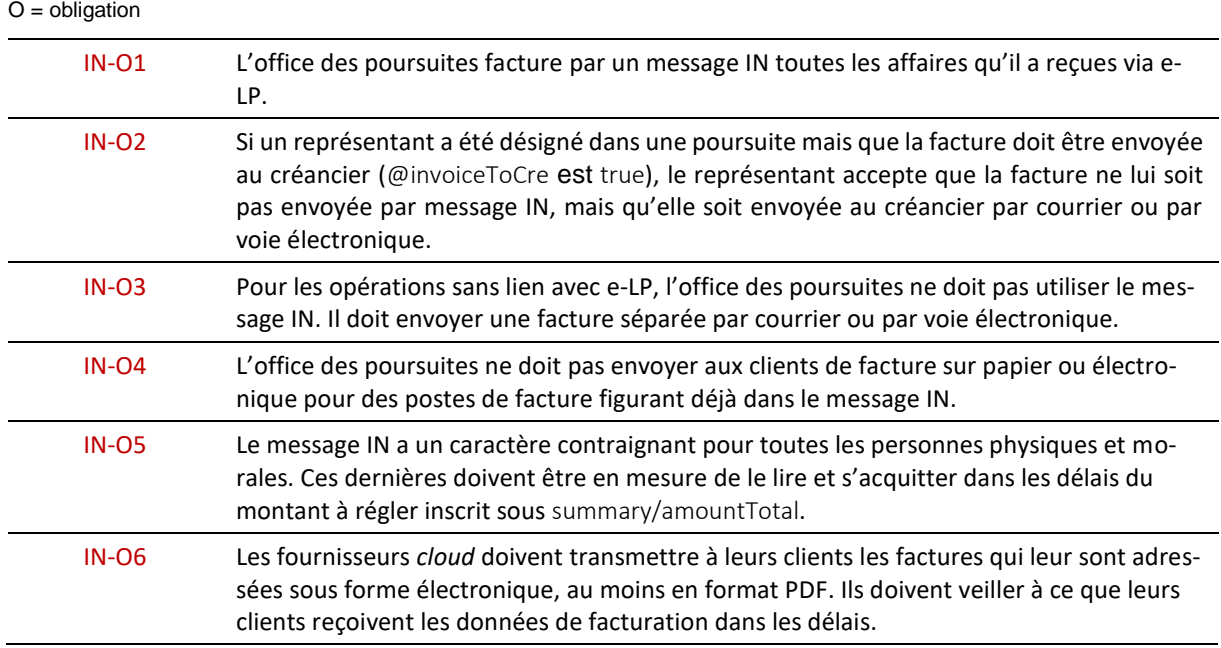

#### *2.10.6 Prescriptions concernant la séquence IN*

## **2.11 Séquence SN – message spécial**

### *2.11.1 Aperçu*

Composée uniquement d'un message SN, la séquence SN s'utilise dans le contexte de la poursuite ou dans le contexte administratif.

Dans le contexte de la poursuite, elle est utilisée afin de transmettre à d'autres participants des informations pour lesquelles aucun autre message e-LP n'est prévu. L'échange s'effectue généralement entre une personne physique ou morale et l'office des poursuites.

Dans le contexte administratif, elle est utilisée par l'Office fédéral de la justice pour envoyer à tous les participants au réseau la liste des participants dans le format CSV [\[3.10,](#page-45-0) [3.20\]](#page-53-0).

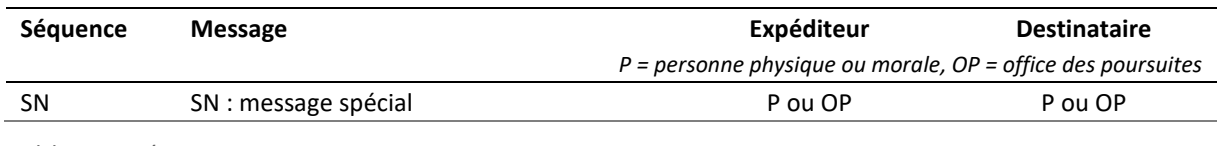

Tableau : Séquence SN

#### *2.11.2 Processus mené par l'office*

Contexte de la poursuite : l'office des poursuites peut envoyer des messages SN pour communiquer avec une personne ou pour transmettre des informations. Il doit dans tous les cas traiter les messages SN qu'il reçoit d'autres participants.

Contexte administratif : l'office des poursuites reçoit de la part de l'Office fédéral de la justice un message SN contenant la liste mise à jour des participants. Comme tous les autres participants, il est tenu d'importer immédiatement cette dernière dans son système et de l'activer.

#### *2.11.3 Explications concernant le message SN*

Le message SN présente une certaine flexibilité d'utilisation et peut être comparé à un e-mail sécurisé.

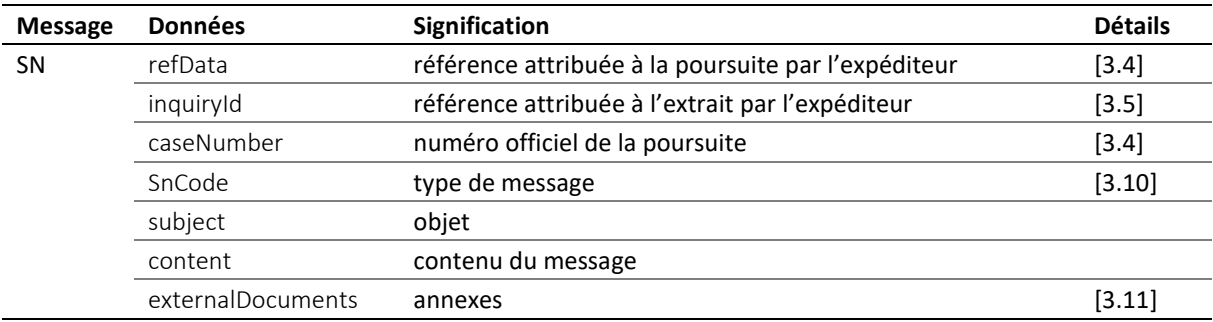

Tableau : Données contenues dans le message SN

 Les références refData, inquiryId et caseNumber doivent permettre d'identifier le cas lorsque le message SN est destiné à un office des poursuites et qu'il concerne une affaire existante.

 Si la valeur eSchKG:updateMemberDirectory est indiquée sous SnCode, c'est qu'il s'agit d'un message envoyé par l'Office fédéral de la justice aux participants au réseau pour leur transmettre la liste mise à jour des participants dans le format CSV.

## *2.11.4 Prescriptions concernant la séquence SN*

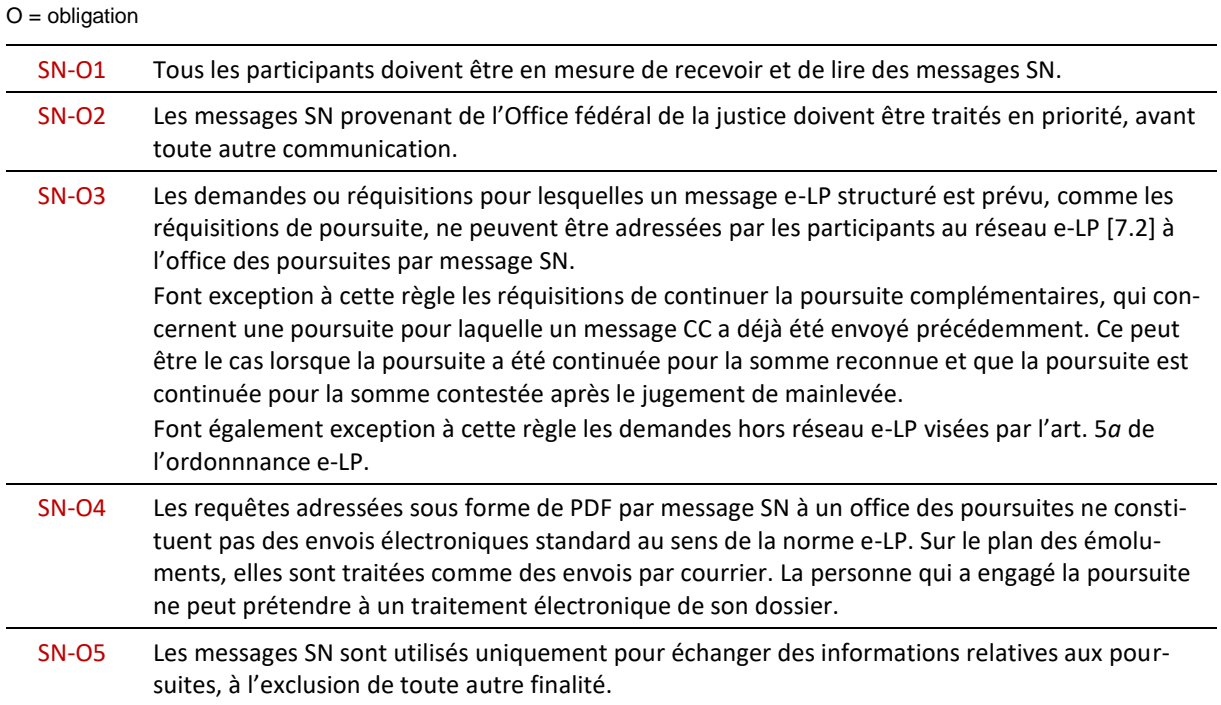

# 3 Spécifications techniques

## **3.1 Définitions XML**

#### *3.1.1 Structure d'un message e-LP*

Les messages e-LP sont des données XML qui doivent respecter le schéma XML e-LP 2.2.01. Chaque message se compose du nœud racine document, du nœud XML envelope (données d'en-tête) et d'un autre nœud qui comporte le sigle du message et les données métier, par exemple CR pour une réquisition de poursuite.

```
<document>
     <envelope>
         <!— en-tête -->
     </envelope>
     <CR>\langle \cdot | -- \text{ message } -- \rangle\langle/CR>
</document>
```
Code : Données d'en-tête et données du message

#### *3.1.2 Espace de noms XML*

#### Le schéma XML e-LP 2.2 contient l'espace de noms suivant :

xmlns="http://www.eschkg.ch/schema/2.2"

#### *3.1.3 Prescriptions concernant XML e-LP*

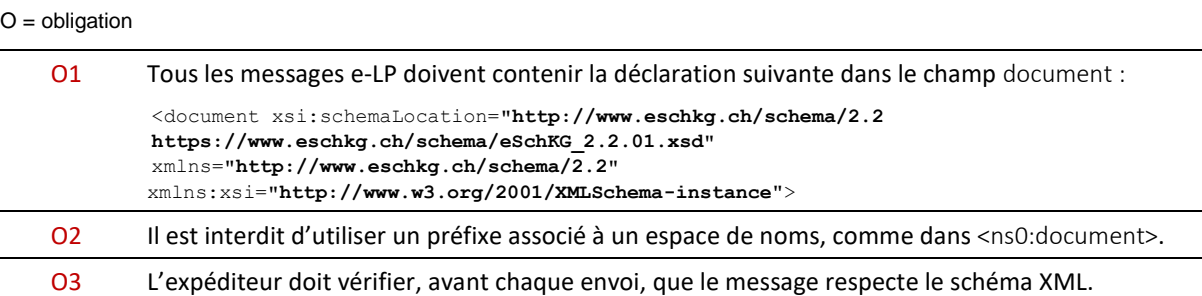

## **3.2 Identification des messages destinés à l'office des poursuites [ msgId ]**

Les messages destinés à l'office des poursuites contiennent un numéro d'ordre dans le champ msgId. Ce numéro est repris par l'office également dans le champ msgId du message SA, ce qui permet de relier univoquement ce dernier à la requête envoyée.

Le message SN (message spécial) et le message DI (demande d'extrait) ne contiennent pas le champ msgId.

#### *3.2.1 Survenance de msgId*

document/CR/msgId document/CC/msgId document/RR/msgId document/SR/msgId document/PN/msgId document/PN/void/msgId document/SI/msgId document/SD/msgId document/SA/msgId

#### *3.2.2 Prescriptions concernant msgId*

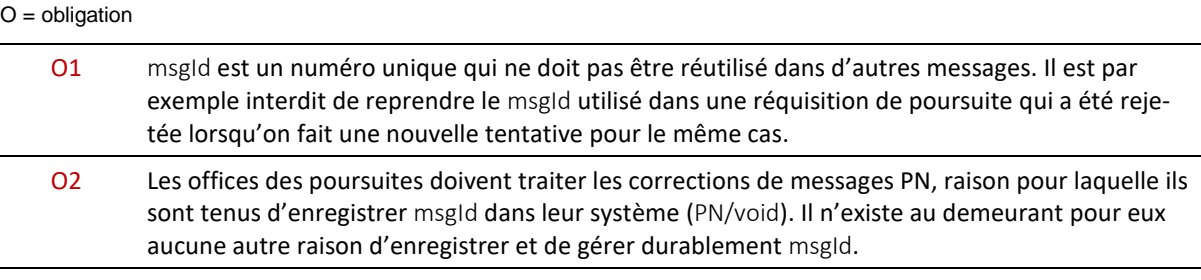

## **3.3 Identification des messages envoyés par l'office des poursuites [ msgNo ]**

Les messages envoyés par l'office des poursuites contiennent le champ msgRef. Ce dernier a trois obiectifs :

- il permet d'identifier univoquement le message sous msgRef/msgNo;
- si le message a pour but de corriger et remplacer un précédent message, le numéro d'identification du message à remplacer apparaît sous msgRef/void/msgNo ;
- si le message constitue une décision, msgRef/legalNote contient en règle générale des indications sur les voies de droit.

#### *3.3.1 Survenance de msgNo*

document/SC/msgRef/msgNo document/SC/msgRef/void/msgNo document/SP/msgRef/msgNo document/SP/msgRef/void/msgNo document/RC/msgRef/msgNo document/RC/msgRef/void/msgNo document/SA/msgRef/msgNo document/SA/msgRef/void/msgNo document/PR/msgRef/msgNo document/PR/msgRef/void/msgNo document/IN/msgRef/msgNo document/IN/msgRef/void/msgNo

## <span id="page-40-0"></span>*3.3.2 Format de msgNo*

msgNo obéit au format suivant : : prefix number.

Pour éviter toute ambiguïté entre les différents offices des poursuites, par exemple dans le cas d'une fusion, il faut utiliser l'ID sedex de l'office comme préfixe. msgNo se présente donc comme suit : sedex-ID\_number.

number se définit comme suit : entier non signé de 32 bits qui ne commence pas par 0, ne comporte aucun caractère de séparation (uint32) et n'est pas nul, le nombre maximal étant 4294967295. Il doit augmenter à chaque fois qu'un message est envoyé ou que msgNo est utilisé.

Correct : 7-76-1\_1 ; 7-76-1\_299402991

Incorrect : 20498 ; 7-76-1\_0019 ; 7-76-1\_299'402'991 ; 7-76-1\_8299402991; 7-76-1\_d8b939a3 ; 7-76-1\_0

## *3.3.3 Prescriptions concernant msgNo*

#### $O =$  obligation

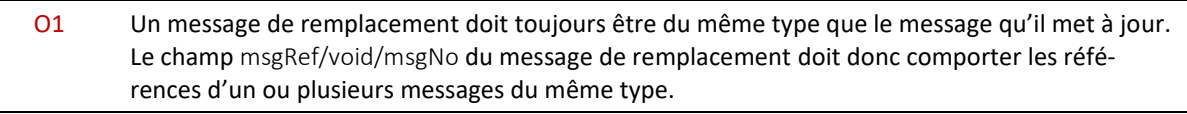

#### O2 msgNo doit impérativement obéir au format défini sous [\[3.3.2\]](#page-40-0).

## <span id="page-41-0"></span>**3.4 Identification des poursuites [ refData ] [ caseNumber ]**

#### *3.4.1 Référence refData*

Les messages destinés à l'office des poursuites contiennent dans le champ refData une référence privée attribuée par la personne qui a engagé la poursuite. Cette référence apparaît pour la première fois dans les réquisitions de poursuite ou les réquisitions de continuer la poursuite qui fondent une nouvelle procédure. L'office l'attribue en permanence à une poursuite et la reprend dans tous les messages qu'il envoie par la suite concernant cette poursuite. Cette référence figure également sur les documents de poursuite tels que le commandement de payer.

#### *3.4.2 Survenance de refData*

document/CR/refData document/CC/refData document/RR/refData document/SR/refData document/PN/refData document/SN/refData document/SA/refData document/SC/refData, document/SP/refData document/RC/refData document/PR/refData document/IN/invoicedCases/invoicedCase/refData

#### *3.4.3 Prescriptions et bonnes pratiques concernant refData*

 $O =$  obligation /  $B =$  bonne pratique

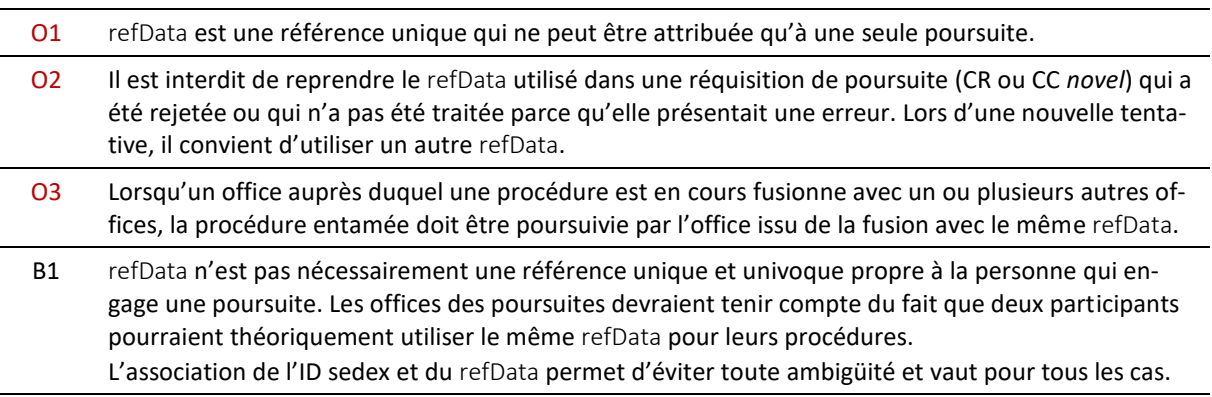

#### *3.4.4 Numéro de poursuite caseNumber*

Le numéro officiel de la poursuite est indiqué dans le champ caseNumber des messages SA, SC, SP, RC et PR envoyés par l'office des poursuites.

#### *3.4.5 Survenance de caseNumber*

document/SA/caseNumber document/SC/caseNumber document/SP/caseNumber document/RC/caseNumber document/PR/caseNumber

e-LP-version 2.2.01 Spécifications techniques et modalités d'organisation | Septembre 2020 Page 42

document/SN/caseNumber document/DR/response/data/findings/collections/collection/caseNumber

## <span id="page-42-0"></span>**3.5 Identification des extraits du registre des poursuites [ inquiryId ] [ serial ]**

Les demandes d'extrait comportent dans le champ inquiryid une référence privée attribuée par les personnes qui les effectuent. L'office des poursuites reprend cette référence dans l'extrait à titre de confirmation.

L'office des poursuites attribue à chaque extrait un numéro qu'il indique dans le message DR dans l'attribut response/data/findings/@serial.

## *3.5.1 Survenance de inquiryId*

document/DI/inquiryId document/DR/inquiryId document/IN/invoicedCases/invoicedCase/inquiryId document/SN/inquiryId

## *3.5.2 Survenance de @serial*

document/DR/response/data/findings/@serial

## **3.6 Identification du créancier et de son représentant [ credId ] [ repId ]**

Les messages CR (réquisition de poursuite), CC (réquisition de continuer la poursuite) et RR (réquisition de réaliser) contiennent l'identité et l'adresse du créancier et, éventuellement, de son représentant. Le message DI (demande d'extrait) contient, quant à lui, l'identité et l'adresse de la personne qui demande l'extrait. L'expéditeur attribue un numéro d'identification spécial au demandeur.

credId identifiant unique et univoque attribué au créancier dans une poursuite ou à la personne qui demande un extrait du registre des poursuites ;

repId identifiant unique et univoque attribué au représentant éventuel du créancier dans une poursuite.

#### *3.6.1 Attribution de credId et repId*

C'est à l'expéditeur qu'incombe la responsabilité d'attribuer les identifiants credid et repid. Elle doit pour ce faire respecter les règles suivantes :

- 1. Si c'est le créancier lui-même qui envoie la requête, il s'attribue lui-même un identifiant credId unique, univoque et durable. Cet identifiant est stable et ne sera pas modifié.
- 2. Si c'est le représentant du créancier qui envoie la requête, il s'attribue lui-même un identifiant repId unique, univoque et durable. Il attribue à chaque créancier qu'il représente un identifiant credId unique, univoque et durable. Son identifiant repId ainsi que l'identifiant credId qu'il a attribué au créancier sont stables et ne seront pas modifiés.
- 3. Une personne peut agir comme créancier/demandeur dans une poursuite et comme représentant dans une autre poursuite. Ses identifiants credid et repid doivent dans ce cas être identiques (il s'agit du même numéro).
- 4. Si ce n'est ni le créancier ni son représentant qui envoie la requête mais une personne qui intervient seulement comme intermédiaire, celle-ci attribue à chaque créancier ou demandeur pour lequel elle transmet des données un identifiant credid unique, univoque et durable. Elle attribue par ailleurs à tous les représentants de créanciers pour lesquels elle transmet des données un identifiant repId unique, univoque et durable. Ces identifiants sont stables et ne seront pas modifiés.

#### *3.6.2 Survenance de credId*

document/CR/creditor/standalone/principal/credId

document/CR/creditor/represented/principal/credId document/CC/request/modified/creditor/standalone/principal/credId document/CC/request/modified/creditor/represented/principal/credId document/CC/request/novel/creditor/standalone/principal/credId document/CC/request/novel/creditor/represented/principal/credId document/RR/creditor/standalone/principal/credId document/RR/creditor/represented/principal/credId document/DI/inquirer/credId

## *3.6.3 Survenance de repId*

document/CR/creditor/represented/representative/repId document/CC/request/modified/creditor/represented/representative/repId document/CC/request/novel/ creditor/represented/representative/repId document/RR/creditor/represented/representative/repId

### *3.6.4 Prescriptions concernant credId et repId*

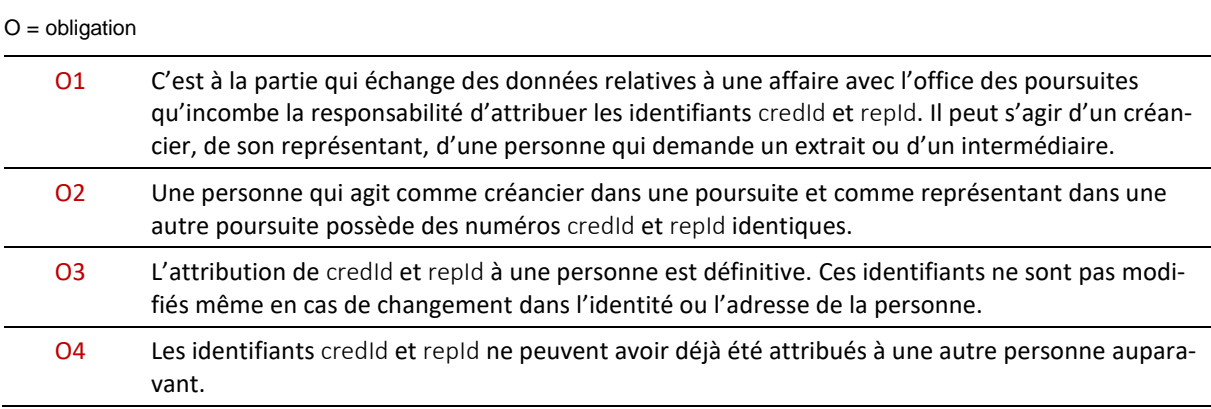

## **3.7 Identification du débiteur dans une poursuite [ actorId ]**

L'identifiant du débiteur apparaît dans le champ actorid des messages CR (réquisition de poursuite), CC (réquisition de continuer la poursuite) et RR (réquisition de réaliser). Il est attribué par la personne qui envoie la réquisition et transmis, en même temps que l'identité et l'adresse, à l'office des poursuites. Grâce à actorId, l'office des poursuites peut identifier un débiteur dans les réquisitions ou demandes qui lui seront adressées par la suite par la même personne.

L'office des poursuites reprend dans les messages SC (commandement de payer) et SP (procès-verbal de saisie ou commination de faillite) l'actorid ainsi que l'identité et l'adresse du débiteur. Comme il est tenu de vérifier les données contenues dans la réquisition, il est possible qu'il ait procédé à des corrections. L'actorId constitue donc un outil approprié pour garantir la qualité des données concernant le débiteur.

## *3.7.1 Survenance de actorId*

document/CR/debtor/actorId document/CC/request/modified/debtor/actorId document/CC/request/novel/debtor/actorId document/RR/debtor/actorId document/SC/debtor/principal/actorId document/SP/debtor/principal/actorId

#### *3.7.2 Prescriptions concernant actorId*

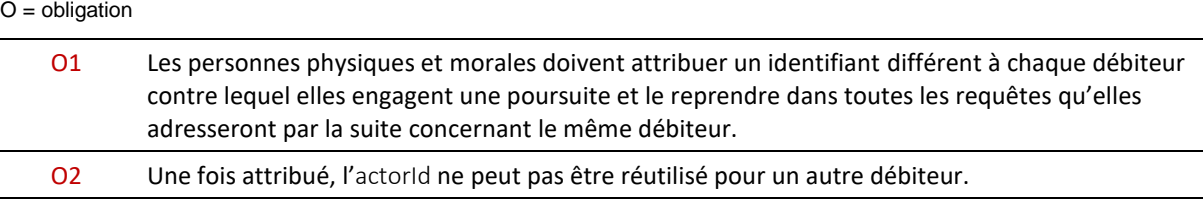

## **3.8 Identifiant attribué par l'office des poursuites [ actorIdOffice ]**

L'identifiant attribué par l'office des poursuites au débiteur ou au copoursuivi figure dans le champ actorIdOffice des messages SC (commandement de payer) et SP (procès-verbal de saisie ou commination de faillite). Il est transmis en même temps que l'identité et l'adresse du débiteur et des éventuels copoursuivis. L'actorIdOffice a deux fonctions :

- Premièrement, il permet d'identifier le destinataire du commandement de payer ou de la commination de faillite. Dans les messages SC et SP, la personne à laquelle se réfèrent les données transmises est désignée par son actorIdOffice dans le champ addressedToId. Ce procédé se révèle particulièrement utile dans les cas où plusieurs commandements de payer (ou comminations de faillite) ont été établis.
- Deuxièmement, cet identifiant peut être réutilisé par l'expéditeur dans les requêtes qu'il adressera par la suite au même office des poursuites. Il n'y est toutefois pas tenu.

Un débiteur possède donc deux identifiants différents dans une procédure : l'actorId, que lui attribue la personne qui envoie la réquisition, et l'actorIdOffice, que lui attribue l'office des poursuites. Les copoursuivis ont un actorIdOffice mais pas d'actorId.

#### *3.8.1 Survenance de actorIdOffice*

document/CR/debtor/actorIdOffice document/CC/request/modified/debtor/actorIdOffice document/CC/request/novel/debtor/actorIdOffice document/RR/debtor/actorIdOffice document/SC/debtor/principal/actorIdOffice document/SC/debtor/associates/associate/actorIdOffice document/SP/debtor/principal/actorIdOffice document/SP/debtor/associates/associate/actorIdOffice

#### *3.8.2 Prescriptions et bonnes pratiques concernant actorIdOffice*

 $O =$  obligation / B = bonne pratique

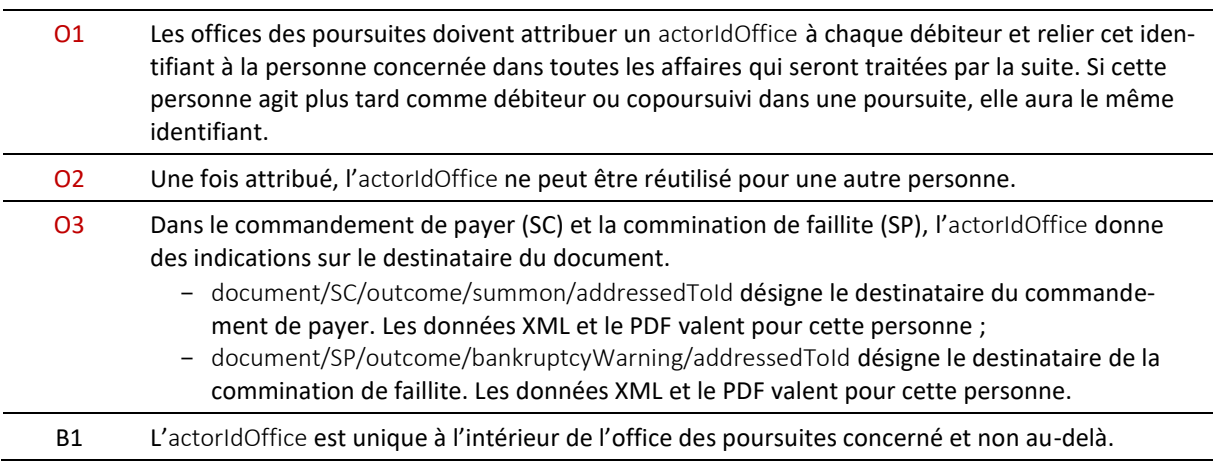

B2 Les personnes qui engagent une poursuite sont libres de reprendre ou non l'actorIdOffice. Elles peuvent ajouter cet identifiant aux informations concernant le débiteur dans leurs requêtes ultérieures mais n'y sont pas tenues.

## **3.9 Identification de la personne dans un extrait [ subjectId ]**

Le message DI (demande d'extrait) peut contenir dans l'attribut @subiectid un numéro visant à identifier le tiers concerné par la demande d'extrait. Ce numéro est attribué par la personne qui effectue la demande et transmis à l'office des poursuites en même temps que l'identité et l'adresse du tiers concerné. Il est repris par l'office dans les messages DR (extrait du registre des poursuites). @subjectId n'a aucune autre utilité pour l'office.

#### *3.9.1 Survenance de subjectId*

document/DI/subject/@subjectId document/DR/subject/@subjectId

#### *3.9.2 Prescription et bonne pratique concernant subjectId*

 $O =$  obligation /  $B =$  bonne pratique

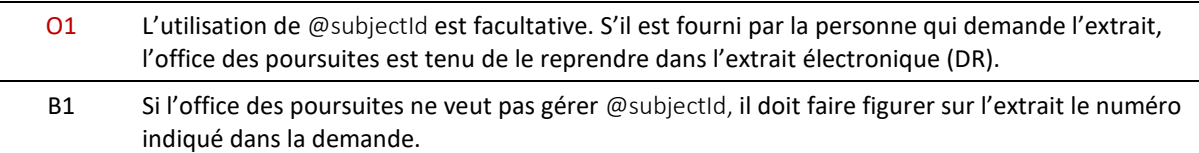

## <span id="page-45-0"></span>**3.10 Finalité du message SN [ SnCode ]**

La finalité d'un message SN peut être indiquée sous forme de code dans le champ SnCode, par exemple pour permettre un traitement automatisé du message ou d'une annexe. Les participants sont libres de créer leurs propres codes et de les partager avec les autres. Les codes commençant par le préfixe eSchKG: ne peuvent être utilisés que par l'Office fédéral de la justice.

#### *3.10.1 Survenance de SnCode*

document/SN/SnCode

#### *3.10.2 Prescriptions concernant SnCode*

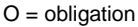

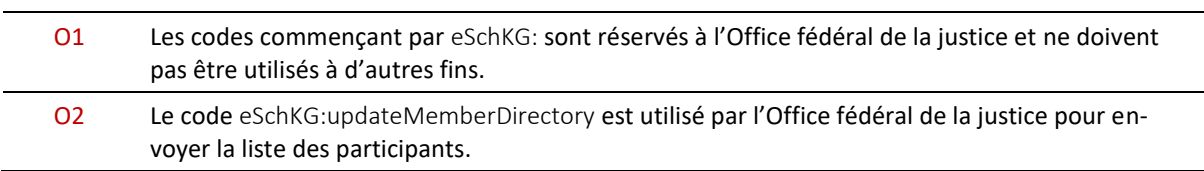

## <span id="page-45-1"></span>**3.11 Annexes aux messages e-LP**

e-LP permet d'envoyer des annexes aux fichiers XML, telles que par exemple des copies électroniques d'actes de poursuite.

Les messages e-LP sont des fichiers XML qui ne contiennent, en règle générale, pas de données binaires. Lorsqu'un document PDF doit par exemple être joint en annexe, le PDF et le message e-LP sont envoyés comme fichiers séparés dans sedex. L'annexe est univoquement référencée dans le

message e-LP sous externalDocumentType. Plusieurs messages e-LP (XML) accompagnés de leur annexe (par ex. PDF) peuvent se trouver au même moment dans la boîte de réception sedex. Afin de pouvoir déterminer à quel message e-LP une annexe est rattachée, il convient d'adopter la convention de nommage suivante :

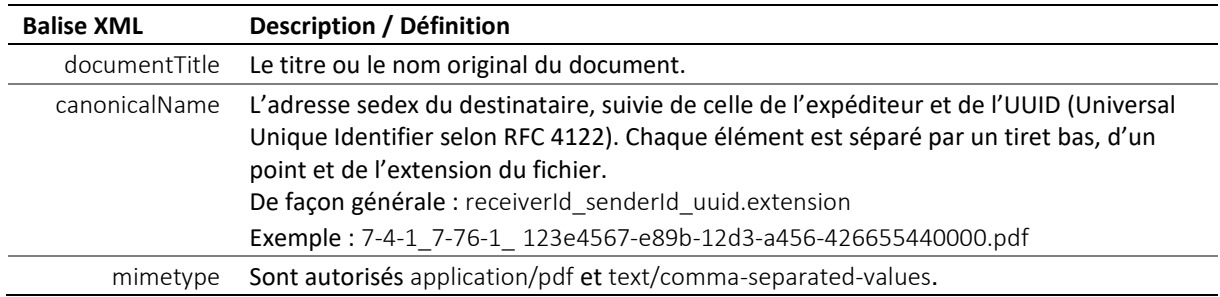

Spécification : Annexes e-LP

#### *3.11.1 Référencement d'une annexe dans un fichier XML*

Une annexe est référencée de la façon suivante dans un message e-LP (XML) :

```
<document>
   <envelope> …
      <senderID>1-2-3</senderID>
      …
      <receiverID>7-4-1</receiverID>
   </envelope>
   …
      <externalDocuments>
         <externalDocument>
            <documentTitle>My eSchKG Document</documentTitle>
            <canonicalName>7-4-1_1-2-3_f81d4fae-7dec-11d0-a765-00a0c91e6bf6.pdf
            </canonicalName>
            <mimetype>application/pdf</mimetype>
         </externalDocument>
      </externalDocuments>
   …
</document>
```
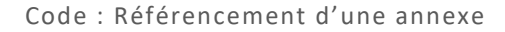

#### <span id="page-46-0"></span>*3.11.2 Annexes munies d'une signature électronique*

Les offices des poursuites signent électroniquement les annexes PDF pour prouver leur origine et leur authenticité. Pour ce faire, ils utilisent une fonction spéciale du MessageHandler. Une fois la signature apposée, le suffixe –sig est automatiquement ajouté au nom de l'annexe. Exemple :

Document avant la signature : 7-4-1\_1-2-3\_f81d4fae-7dec-11d0-a765-00a0c91e6bf6.pdf

Document après la signature : 7-4-1 1-2-3 f81d4fae-7dec-11d0-a765-00a0c91e6bf6-sig.pdf Le fait de signer un document ne modifie en rien le canonicalName qui apparaît sous externalDocument.

En particulier, l'élément –sig ne vient pas s'y ajouter bien qu'il se soit ajouté au nom de l'annexe une fois la signature apposée.

Les destinataires des messages envoyés par les offices des poursuites doivent s'attendre à trouver dans leur boîte de réception sedex des fichiers avec et sans l'élément –sig.

#### *3.11.3 Vérification de la signature électronique*

L'Office fédéral de la justice offre un service en ligne de validation des signatures (*[www.validator.ch](http://www.validator.ch/)*) qui permet de vérifier l'authenticité des documents PDF signés par les offices des poursuites.

#### <span id="page-47-0"></span>*3.11.4 Prescriptions et bonnes pratiques concernant externalDocument*

 $O =$  obligation / B = bonne pratique

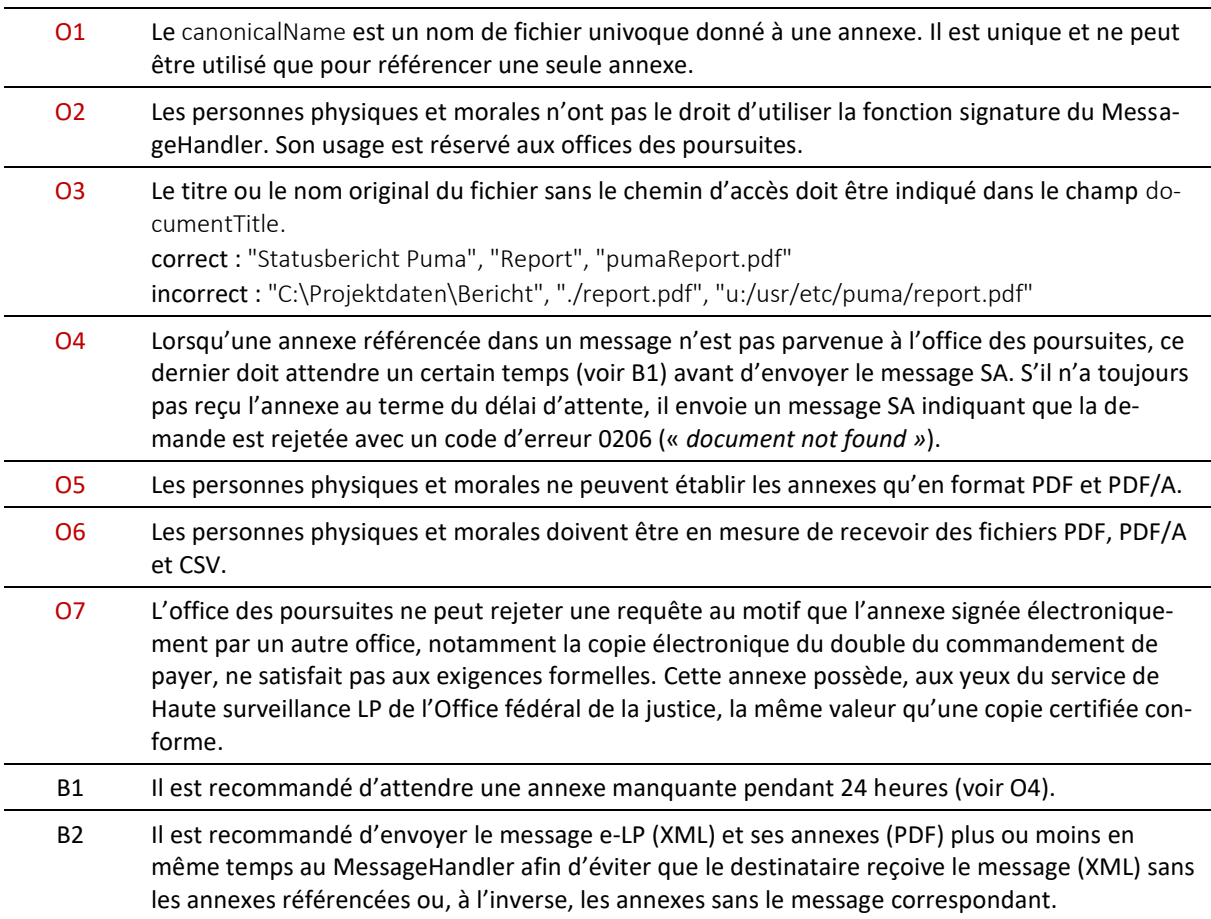

## **3.12 Rejet et message d'erreur**

L'office des poursuites utilise la valeur accept pour faire savoir qu'il accepte de traiter une requête, et la valeur reject pour informer qu'il n'y donne pas suite pour des motifs juridiques.

Si un message e-LP destiné à l'office des poursuites présente un *problème technique* qui rend son traitement impossible, l'office répond par un message SA – ou un message DR dans le cas d'une demande d'extrait – indiquant error.

L'office des poursuites ne peut rejeter une requête pour des motifs à la fois techniques et juridiques.

#### *3.12.1 Survenance de reject*

document/SA/actionReport/actionStatus/reject

### *3.12.2 Survenance de error*

document/SA/errors/error document/DR/errors/error

#### *3.12.3 Codes d'erreur*

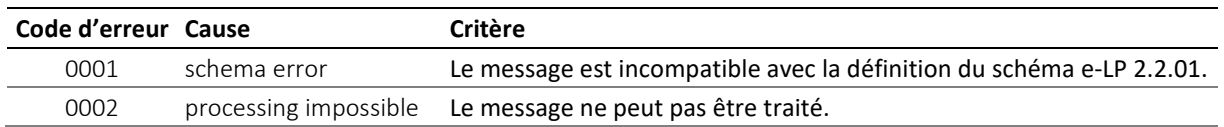

e-LP-version 2.2.01 Spécifications techniques et modalités d'organisation | Septembre 2020 Page 48

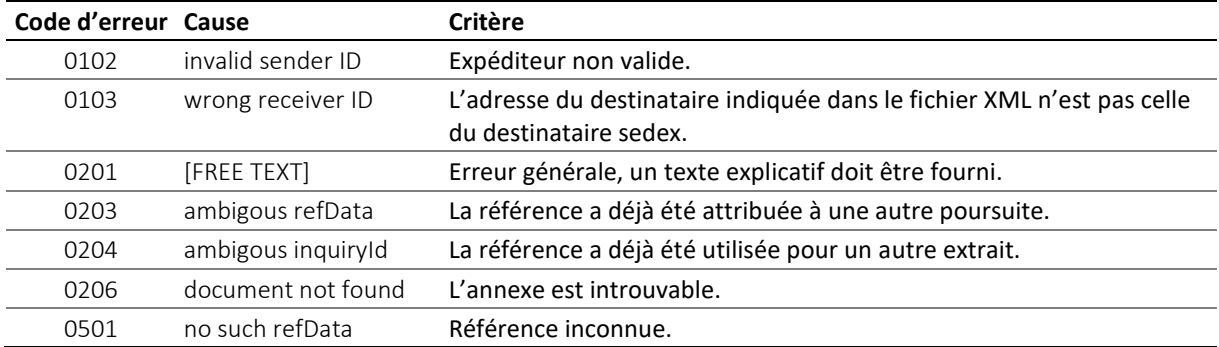

Tableau : Codes d'erreur

#### *3.12.4 Prescriptions et bonnes pratiques concernant le rejet et le message d'erreur*

 $O =$  obligation / B = bonne pratique

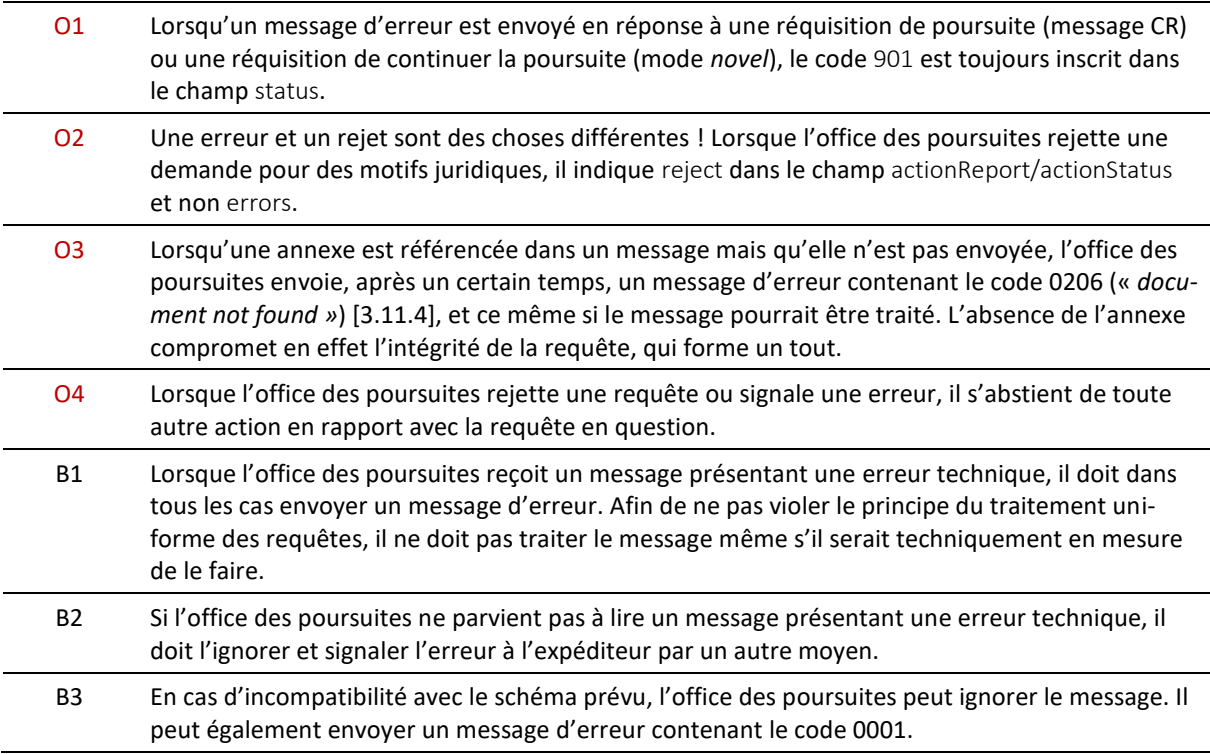

## **3.13 Actions [ action ]**

Une action est implicitement ou explicitement liée à une réquisition ou une requête dans un message e-LP. Les actions sont envoyées par des personnes physiques et morales à un office des poursuites. On parle d'action implicite lorsqu'elle découle du message e-LP lui-même et d'action explicite lorsqu'elle est transmise sous forme de code (action) par message SR.

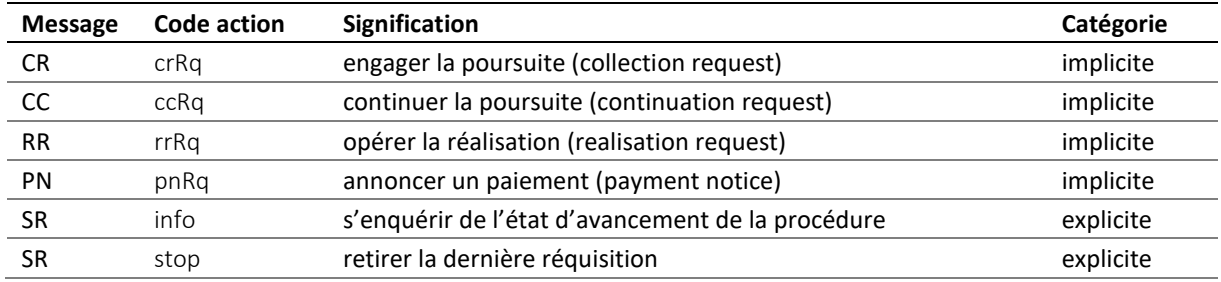

e-LP-version 2.2.01 Spécifications techniques et modalités d'organisation | Septembre 2020 Page 49

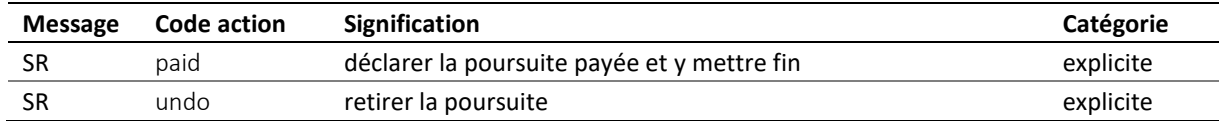

Tableau : Actions

L'office des poursuites répond par un message SA à tous les messages e-LP contenant une instruction. Il indique accept sous actionStatus s'il a accepté d'y donner suite et reject dans le cas contraire.

L'exemple suivant montre les messages SA qu'il est possible d'envoyer en réponse à un message CR (réquisition de poursuite).

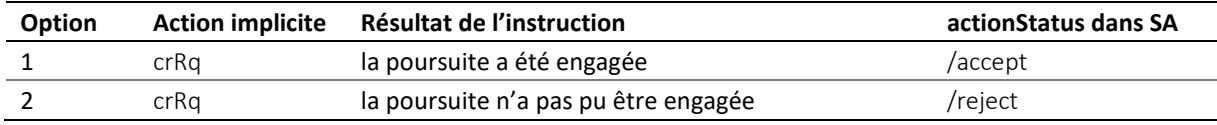

#### Tableau : actionStatus

Il en va de même pour toutes les autres actions, qu'elles soient implicites ou explicites.

#### *3.13.1 Frais de rejet*

En cas de rejet, le montant des frais correspondants est indiqué sous actionStatus/reject/@cost dans le message SA. Si aucun frais n'a été engagé, un montant nul est inscrit.

#### *3.13.2 Prescriptions et bonnes pratiques concernant action*

#### $O =$  obligation /  $B =$  bonne pratique

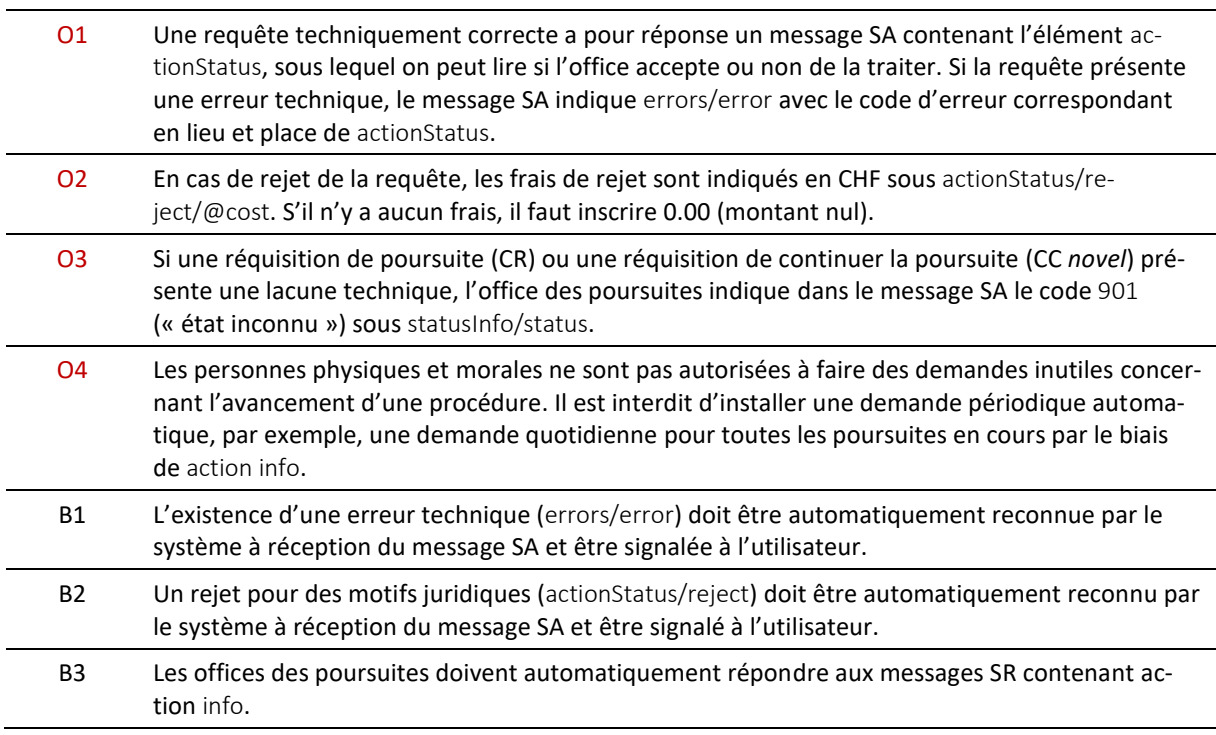

## **3.14 Émoluments et autres frais cumulés [ charges ]**

Les messages SC (commandement de payer), SP (procès-verbal de saisie ou commination de faillite) et RC (fin de la réalisation) comportent dans le champ charges le montant cumulé des frais de procédure à la charge de la personne qui a engagé la poursuite [\[7.2\]](#page-170-0).

document/SC/charges document/SP/charges document/RC/charges

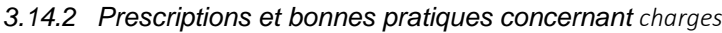

 $O =$  obligation / B = bonne pratique

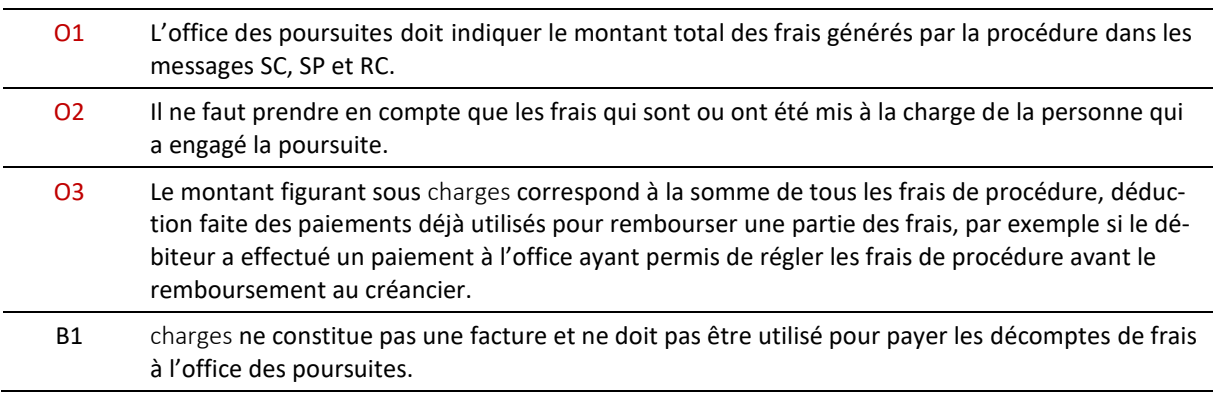

## **3.15 État de la poursuite [ status ]**

L'office des poursuites informe de l'état d'avancement d'une poursuite de deux manières : d'une part, en indiquant l'état officiel de la poursuite sur l'extrait du registre des poursuites et, d'autre part, en inscrivant un code dans le champ status des messages SC (double du commandement de payer), SP (résultat de la saisie), RC (résultat de la réalisation), DR (extrait du registre) et SA (confirmation de réception et indication de l'état de la poursuite).

Les états e-LP sont plus détaillés que les états officiels. Ci-dessous figure un tableau de correspondance :

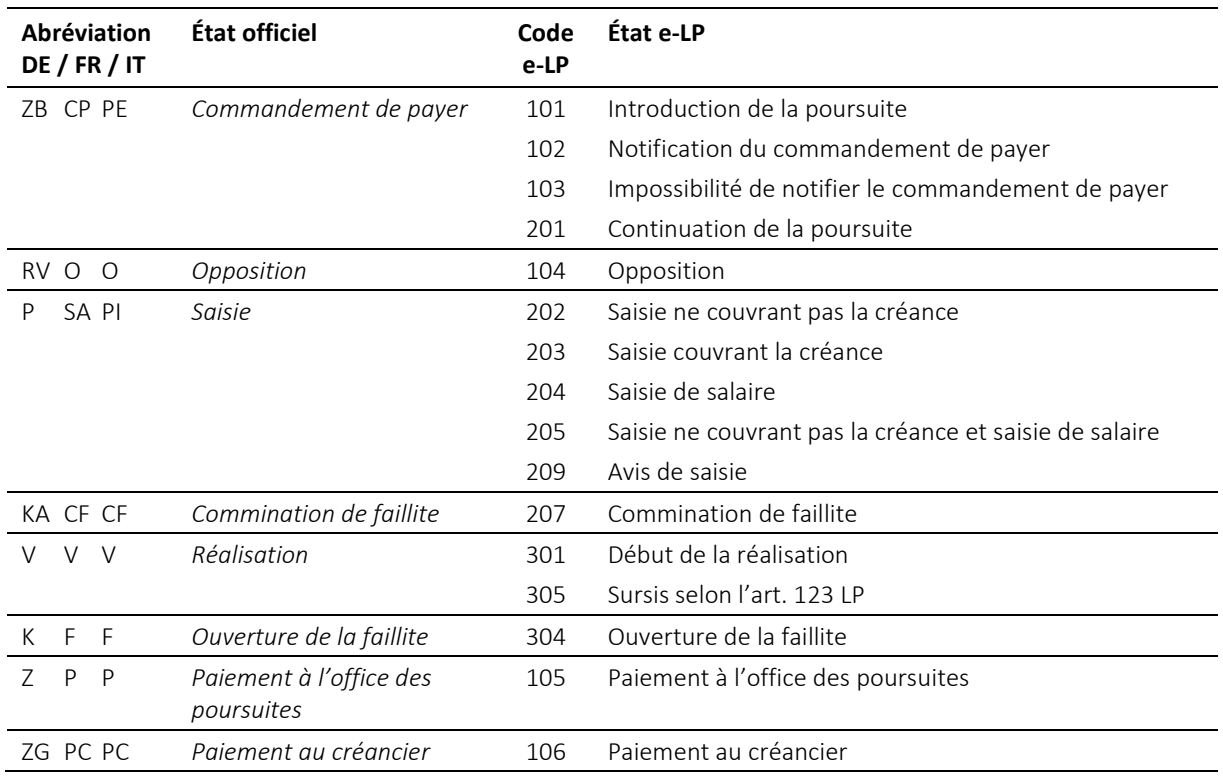

e-LP-version 2.2.01 Spécifications techniques et modalités d'organisation | Septembre 2020 Page 51

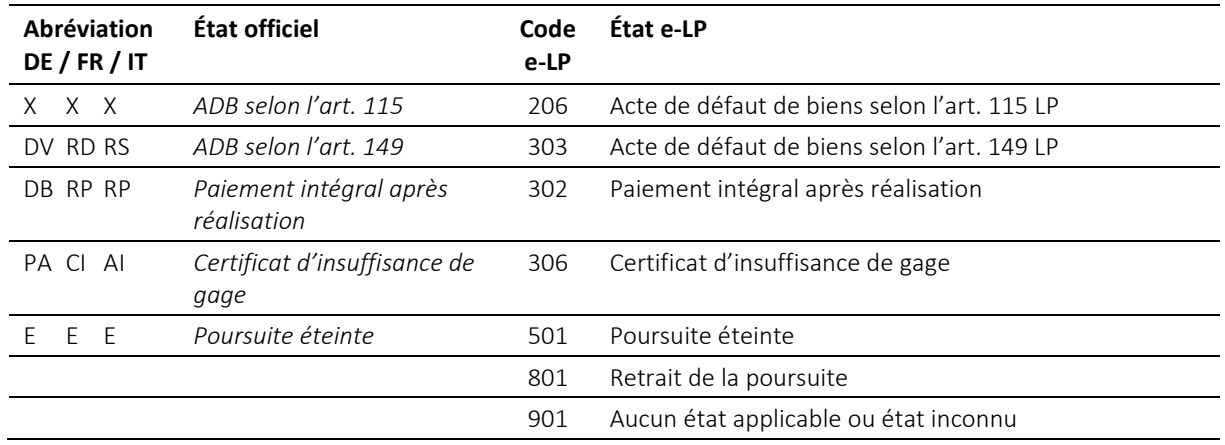

#### Tableau : État de la poursuite

Le code 801 est utilisé dans un message SA envoyé en réponse à SR undo pour confirmer le retrait de la réquisition de poursuite.

Le code 901 est un état technique prévu pour e-LP et qui ne correspond à aucun état officiel. Il est utilisé dans le message SA pour indiquer qu'aucune information ne peut être fournie concernant l'état d'avancement de la procédure.

Une représentation graphique des changements d'état figure en annexe au chap. 7.6.

## **3.16 Données de paiement**

Les données de paiement contiennent des informations concernant le compte sur lequel un paiement peut être effectué et le nom de la personne auquel il appartient. L'élément paymentType répond aux exigences des Swiss Payment Standards 2019 publiées par SIX.

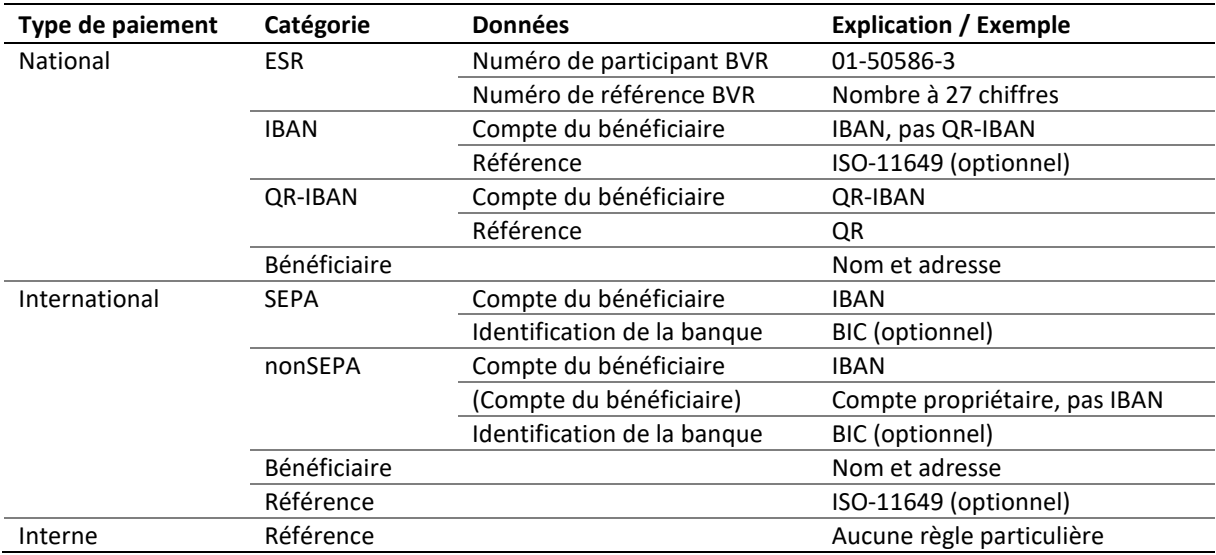

Tableau : Données de paiement

*3.16.1 Prescription et bonne pratique concernant les données de paiement*

| $O =$ obligation / B = bonne pratique |                                                                                                    |  |
|---------------------------------------|----------------------------------------------------------------------------------------------------|--|
| 01                                    | Le numéro de participant BVR doit répondre à l'une des deux exigences suivantes :<br>- présentation usuelle avec des tirets, par exemple 01-162-8<br>- succession de neuf chiffres, commençant éventuellement par un 0, par exemple 010001628.<br>Ne sont pas autorisés :<br>- 01-000492-9 (nombre entre tirets commençant par un 0)<br>- 10004929 (seulement huit chiffres au lieu de neuf) |  |
| <b>B1</b>                             | Il faut préférer l'utilisation de l'IBAN à celle d'autres procédures.                                                                                                    |  |

## **3.17 Destinataire d'une facture**

Le destinataire d'une facture est identifié dans le message IN sous invoicedTo/customerId ; le numéro inscrit correspond à l'identifiant credId indiqué dans la requête [3.6].

Si la personne qui engage une procédure (CR ou CC *novel*) indique qu'il y a un représentant representative, celui-ci est automatiquement considéré par l'office des poursuites comme le destinataire de la facture. Si la facture doit cependant être envoyée au créancier principal, il convient d'utiliser la valeur true dans l'attribut creditor/represented/@invoiceToCre. En ce cas, comme le créancier principal n'est pas un participant au réseau e-LP, l'office des poursuites lui envoie la facture par courrier ou par voie électronique.

## **3.18 Type de poursuite / classe de la créance**

Dans la réquisition de poursuite (message CR) et la réquisition de continuer la poursuite (message CC), il est possible d'indiquer dans le champ caseDetails s'il s'agit d'une poursuite d'un type particulier et dans quelles circonstances celle-ci a été engagée. Une classe peut être indiquée pour chaque poste de créance. La collocation définitive des créances reste toutefois du ressort de l'office des poursuites.

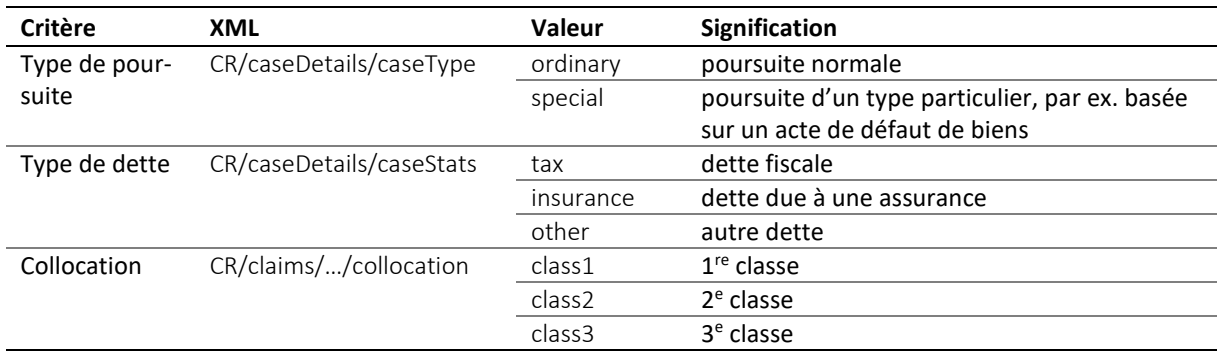

Tableau : Type de poursuite et classe de la créance

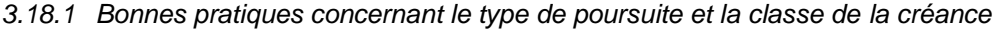

B = bonne pratique

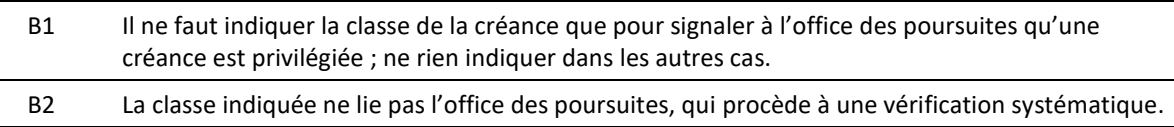

## **3.19 Identité et adresse**

Les personnes physiques sont décrites dans le type de données personType tandis que les entreprises et les organisations le sont dans le type de données companyType. L'adresse est, quant à elle, définie dans le type de données addressType.

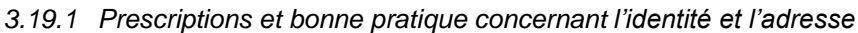

 $O =$  obligation / B = bonne pratique

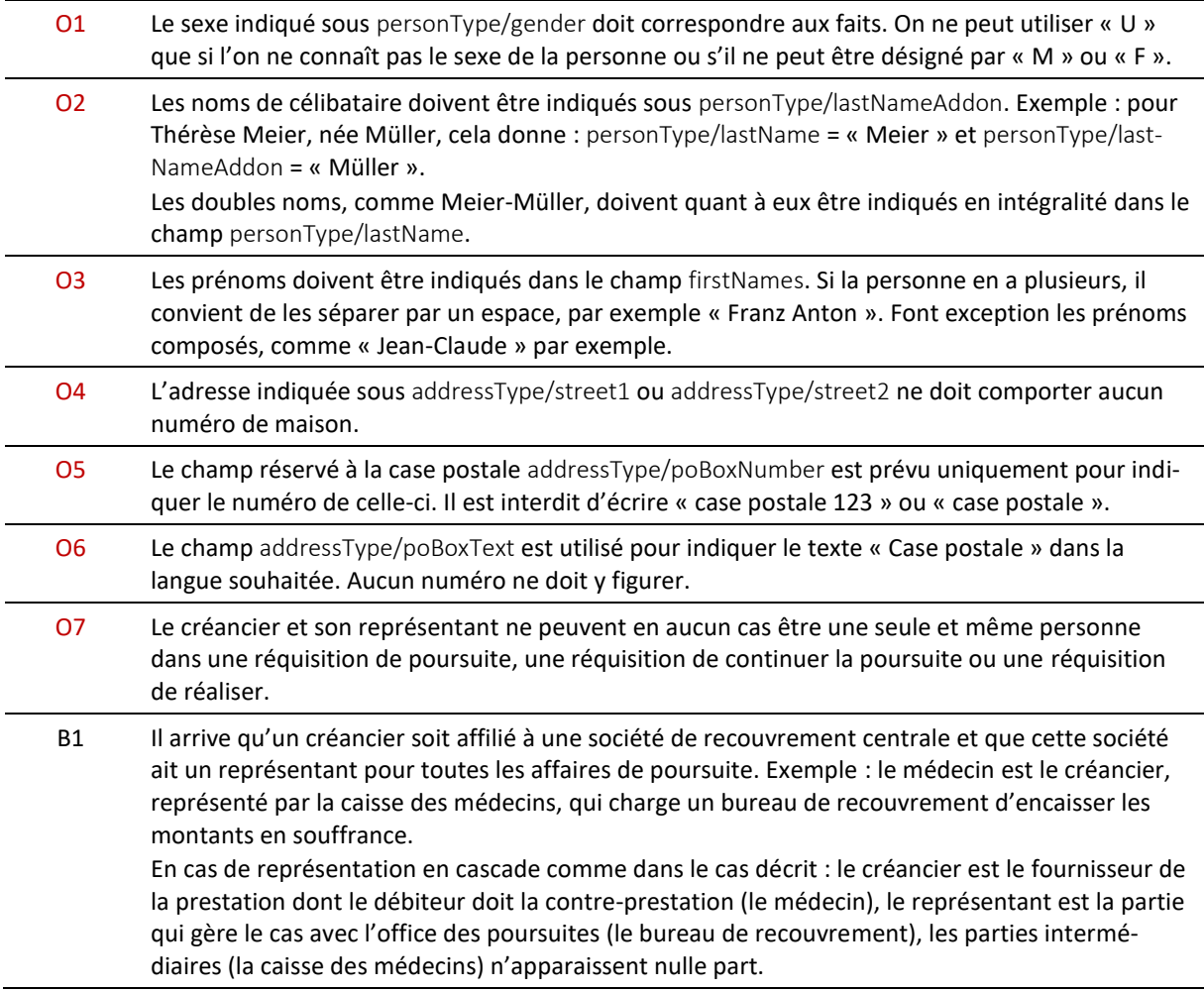

## <span id="page-53-0"></span>**3.20 Liste électronique des participants**

La liste des participants est la liste sur laquelle figurent les membres du réseau e-LP. Tenue par l'Office fédéral de la justice, elle constitue un outil précieux pour gérer le réseau et connaître les adresses d'envoi électroniques.

Lorsqu'il reçoit un message, l'office des poursuites vérifie que l'expéditeur figure bien sur la liste des participants. Si ce n'est pas le cas, il envoie un message d'erreur contenant le code 0102 (« *invalid senderId »*) à l'utilisateur.

#### *3.20.1 Nom de fichier*

La liste des participants est publiée dans les formats MS Excel 2007® (.xlsx) et CSV (comma-separated text). Elle peut être téléchargée dans les deux formats sur le site e-LP aux adresses suivantes :

*[www.eschkg.ch/downloads/2.2/xlsx](http://www.eschkg.ch/downloads/2.2/xlsx) [www.eschkg.ch/downloads/2.2/csv](http://www.eschkg.ch/downloads/2.2/csv)*

Le nom du fichier comporte un horodatage et se présente de la manière suivante : eSchKG\_membersyyyymmddThhmmss.endung. Exemple : eSchKG\_members-20190801T030000.csv correspond au fichier CSV, valable à partir du 1er août 2019, 03:00.

| TID               | Numéro d'entrée sur la liste                                                      |
|-------------------|-----------------------------------------------------------------------------------|
| <b>TYPE</b>       | CRE:<br>créancier ou représentant                                                 |
|                   | COL:<br>office des poursuites                                                     |
|                   | office des faillites<br>BAN:                                                      |
|                   | COB:<br>office des poursuites et faillites                                        |
|                   | SVC:<br>autorité de surveillance<br>TST:<br>raccordement test                     |
|                   | PRV:<br>participant externe ou intermédiaire                                      |
|                   | RCV:<br>destinataire externe de données                                           |
| FOJ ID            | numéro d'identification de l'office des poursuites                                |
| EGE_ID            | <b>OBSOLÈTE</b>                                                                   |
| SMA_ID            | <b>OBSOLÈTE</b>                                                                   |
| ID_LOG            | ID sedex du participant                                                           |
| <b>VER</b>        | version e-LP prise en charge                                                      |
| ADATE             | date d'activation au format yyyy-mm-dd, par ex. 2018-04-26 pour le 26 avril 2018. |
| LANG              | langue                                                                            |
| <b>NAME</b>       | nom du participant                                                                |
| NAME <sub>2</sub> | complément de nom                                                                 |
| <b>STREET</b>     | adresse                                                                           |
| <b>NUM</b>        | numéro de maison                                                                  |
| <b>POX</b>        | numéro de case postale                                                            |
| ZIP4              | code NPA de la Poste, à 4 chiffres                                                |
| <b>CITY</b>       | localité                                                                          |
| <b>STATE</b>      | canton (abréviation, par ex. BE)                                                  |
| <b>PHONE</b>      | numéro de téléphone                                                               |
| <b>FAX</b>        | numéro de fax                                                                     |
| <b>EMAIL</b>      | adresse e-mail                                                                    |
| <b>PCACC</b>      | numéro de compte postal                                                           |
| <b>TECHNAME</b>   | nom de la personne de contact technique                                           |
| <b>TECHPHONE</b>  | numéro de téléphone de la personne de contact technique                           |
| <b>TECHEMAIL</b>  | adresse e-mail de la personne de contact technique                                |

*3.20.2 Structure de la liste*

Tableau : Structure de la liste

## *3.20.3 Diffusion par message SN*

La liste des participants est également envoyée dans le format CSV par message SN à tous les participants. De plus amples informations et un exemple de message SN figurent sous [\[6.10.5\]](#page-148-0).

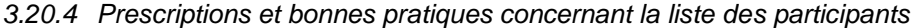

 $O =$  obligation /  $B =$  bonne pratique

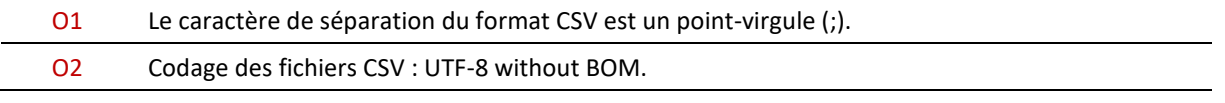

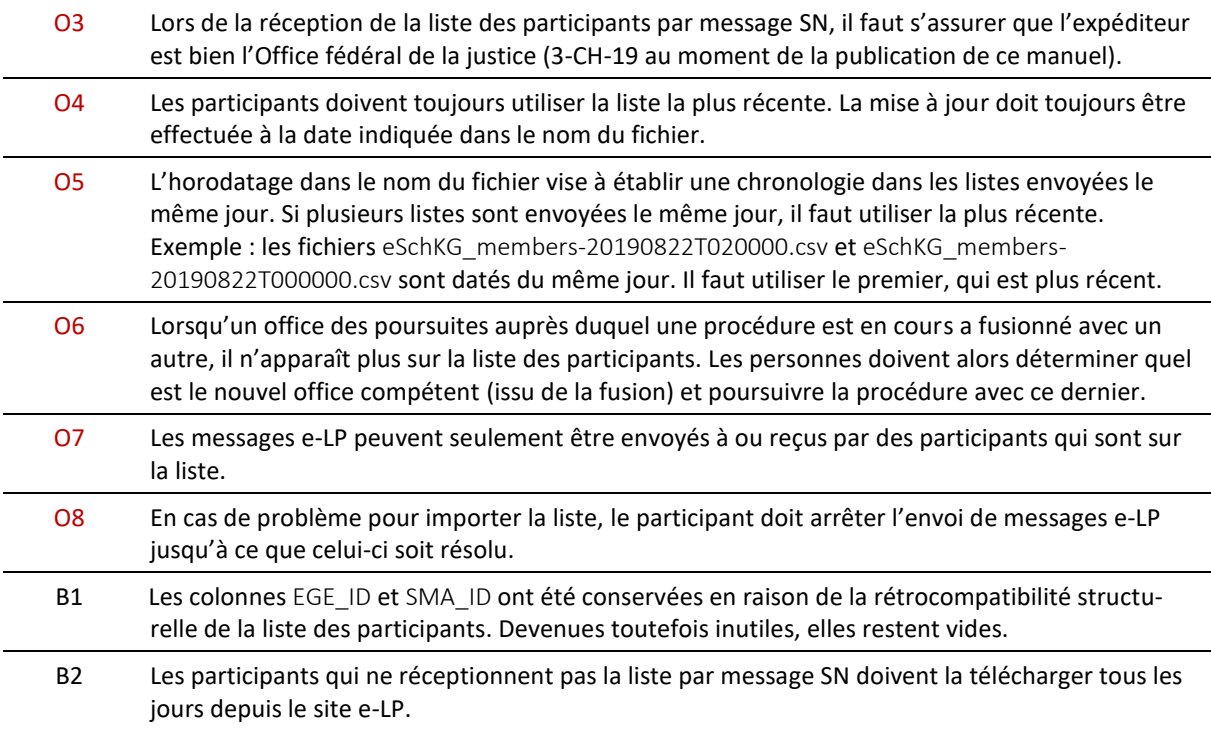

## <span id="page-55-1"></span>**3.21 Envoi de messages de mise à jour et de correction par l'office des poursuites**

L'office des poursuites peut renvoyer certains messages pour corriger ou remplacer un message antérieur du même type.

#### <span id="page-55-0"></span>*3.21.1 Principes*

Les principes suivants doivent être respectés lorsque deux messages du même type sont envoyés successivement :

- 1. Le message de correction doit être du même type que celui qui doit être corrigé ;
- 2. Il peut y avoir plusieurs messages de correction dans une même poursuite, à condition qu'ils forment un enchaînement : chaque message doit corriger uniquement celui qui le précède directement ;
- 3. Les messages informant du rejet d'une demande (SA avec *reject*) sont définitifs et ne peuvent pas être corrigés ultérieurement par l'office. La personne doit envoyer une nouvelle réquisition ou demande ;
- 4. Les messages informant d'une erreur (SA avec *error*) sont définitifs et ne peuvent pas être corrigés ultérieurement par l'office. La personne doit envoyer une nouvelle réquisition ou demande ;
- 5. Les messages finaux d'une séquence e-LP, c'est-à-dire les messages SC, SP et RC, peuvent être corrigés ultérieurement par l'office si aucun autre traitement n'entre en conflit avec eux ;
- 6. Les messages SN, DR et SD ne peuvent pas être corrigés ultérieurement.

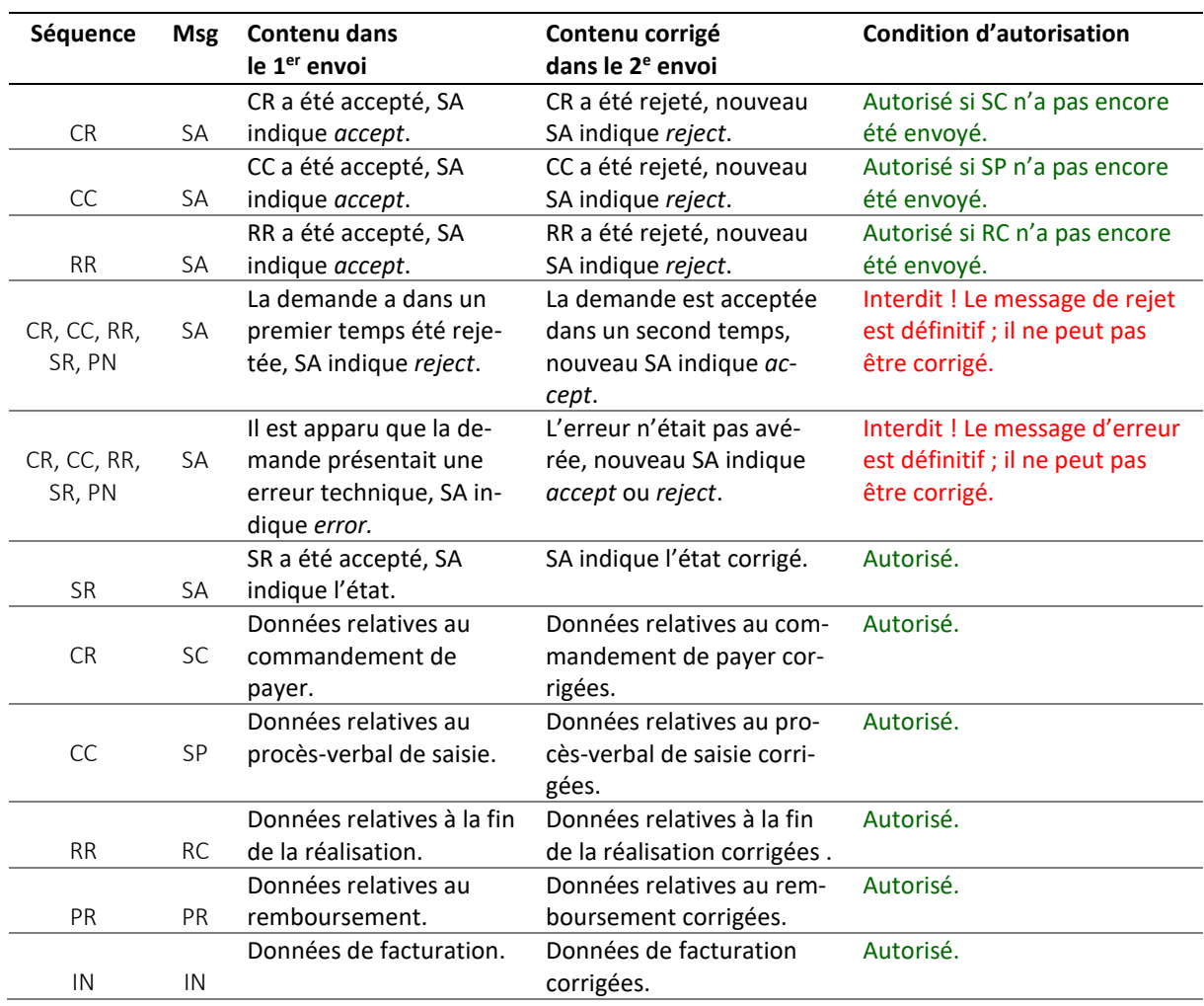

Le tableau ci-dessous explique les principes à respecter pour chaque séquence et chaque message.

Tableau : Principes à respecter lors de l'utilisation de messages de correction

#### *3.21.2 Exemple (correction) : réquisition de poursuite acceptée par erreur*

La mise à jour est effectuée en envoyant un nouveau message SA qui vient remplacer le précédent. Il ne faut pas qu'un message SC ait déjà été envoyé. Si l'on ne s'aperçoit de l'erreur qu'après l'envoi du message SC, il faut la corriger en envoyant un nouveau message SC et non SA.

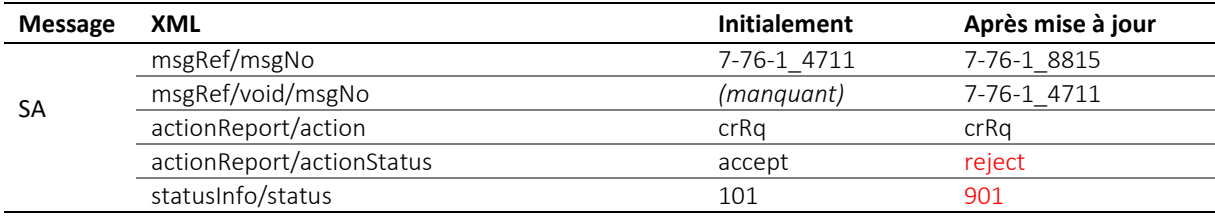

Tableau : Message SA de correction après acceptation d'une réquisition par erreur

#### *3.21.3 Exemple (correction) : indications concernant l'opposition manquantes*

Il n'y a aucune indication concernant l'opposition dans le message SC initial. Les données contenues dans le PDF sont, quant à elles, complètes et correctes. L'erreur est corrigée en envoyant un nouveau message SC signalant l'opposition, auquel est annexé le même PDF avec un nouveau canonicalName.

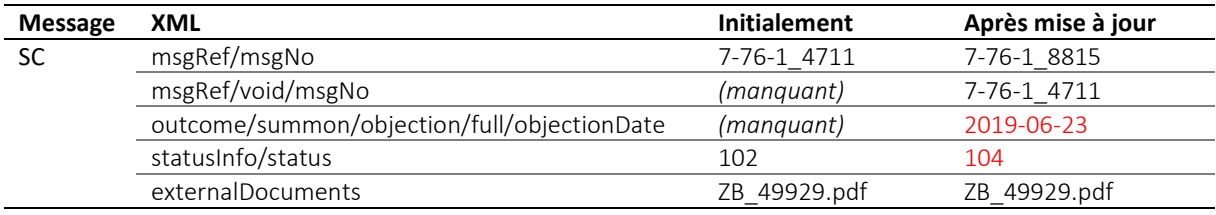

Tableau : Message SC de correction en raison d'indications concernant l'opposition manquantes

#### *3.21.4 Exemple (correction) : retrait a posteriori de l'opposition*

Le premier message SC indique qu'une opposition a été formée ; les données contenues dans le PDF sont complètes et correctes. Le débiteur a entre-temps retiré son opposition. Le nouveau message SC contient des données rectifiées et le PDF qui y est joint a été corrigé.

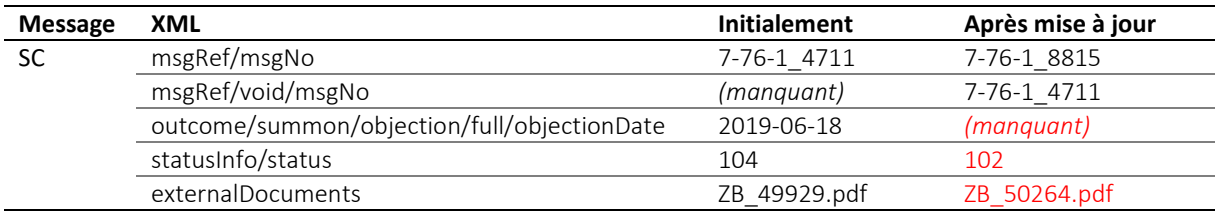

Tableau : Message SC de correction à la suite du retrait d'une opposition qui avait été signalée

## *3.21.5 Exemple (correction) : aucune poursuite n'a été engagée*

Le premier message SC indique qu'un commandement de payer a été notifié au débiteur, ce qui n'est pas le cas, la poursuite ayant été interrompue. Le nouveau message SC contient les bonnes données ; aucun PDF n'est joint.

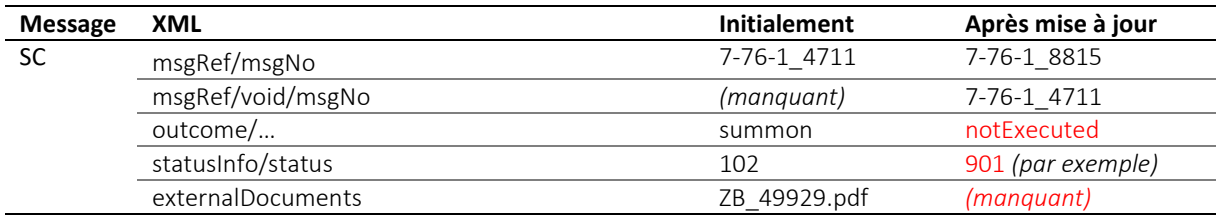

Tableau : Message SC de correction en raison de données erronées concernant la poursuite dans le premier message

#### *3.21.6 Exemple (correction) : PDF du commandement de payer contenant des données erronées*

Un PDF contenant des données erronées est joint au premier message SC envoyé.

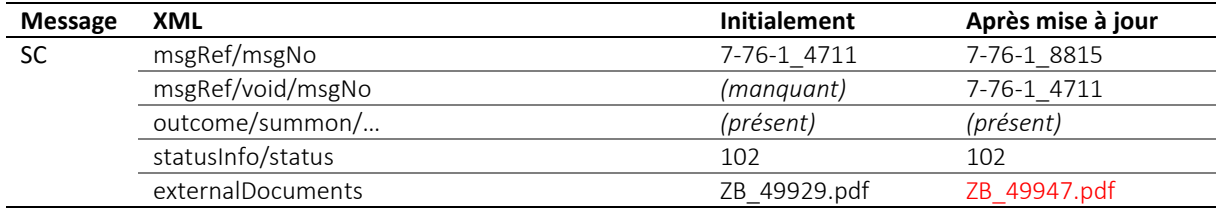

Tableau : Message SC de correction en raison d'un PDF contenant des données erronées

Remarque : Cet exemple pourrait très bien s'appliquer à n'importe quelle autre séquence s'achevant par un message dans lequel une annexe est référencée.

#### *3.21.7 Exemple (correction) : données erronées dans l'un des deux messages SC*

Dans une poursuite où deux commandements de payer ont été notifiés, les données contenues dans l'un des messages SC sont correctes tandis que celles figurant dans l'autre ne le sont pas. Les PDF annexés ne comportent aucune erreur. Seul le deuxième message SC, qui contient des données erronées, fait ici l'objet d'une mise à jour, le premier n'étant pas concerné.

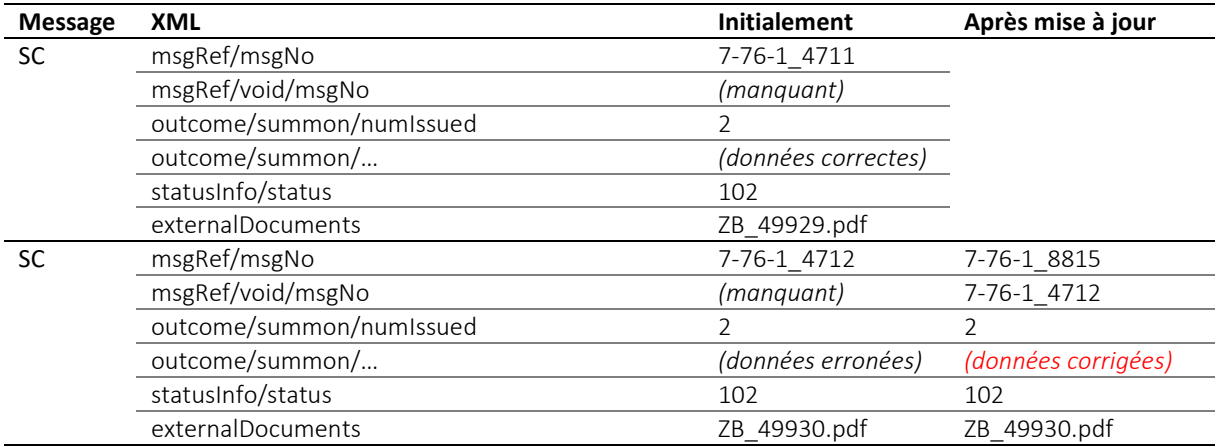

Tabbleau : Message SC de correction en raison de données erronées dans l'un des deux me ssages SC

## *3.21.8 Exemple (correction) : données erronées dans le PDF annexé à l'un des deux messages SC*

Dans une poursuite où deux commandements de payer ont été notifiés, les données XML contenues dans les deux messages SC sont correctes mais le PDF annexé au deuxième message comporte des erreurs. Seul le deuxième message SC fait ici l'objet d'une mise à jour, le premier, qui ne contient aucune erreur, n'étant pas concerné.

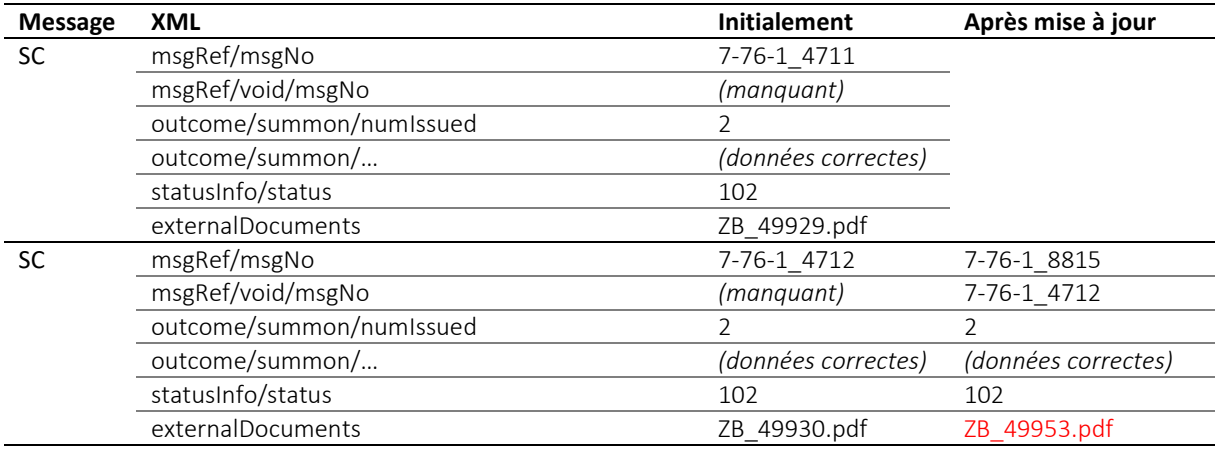

Tableau : Message SC de correction en raison de données erronées dans le PDF annexé à l'un des deux messages SC

#### *3.21.9 Exemple (correction) : données erronées dans les deux messages SC*

Dans une poursuite où deux commandements de payer ont été notifiés, les deux messages SC contiennent des données erronées, ce qui n'est pas le cas des deux PDF annexés. Ils sont remplacés par deux nouveaux messages SC auxquels sont annexés les mêmes PDF.

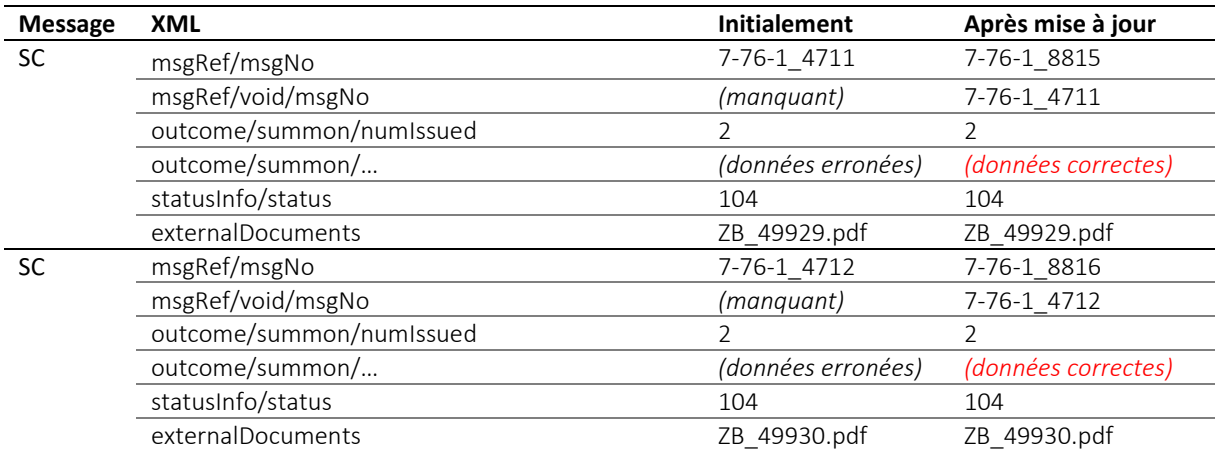

Tableau : Données erronées dans les deux messages SC

### *3.21.10 Exemple (correction) : données erronées dans les PDF annexés aux deux messages SC*

Dans une poursuite où deux commandements de payer ont été notifiés, les données XML des deux messages SC sont correctes, mais les PDF comportent des erreurs. Les deux messages SC sont remplacés par deux nouveaux auxquels sont annexés des PDF rectifiés.

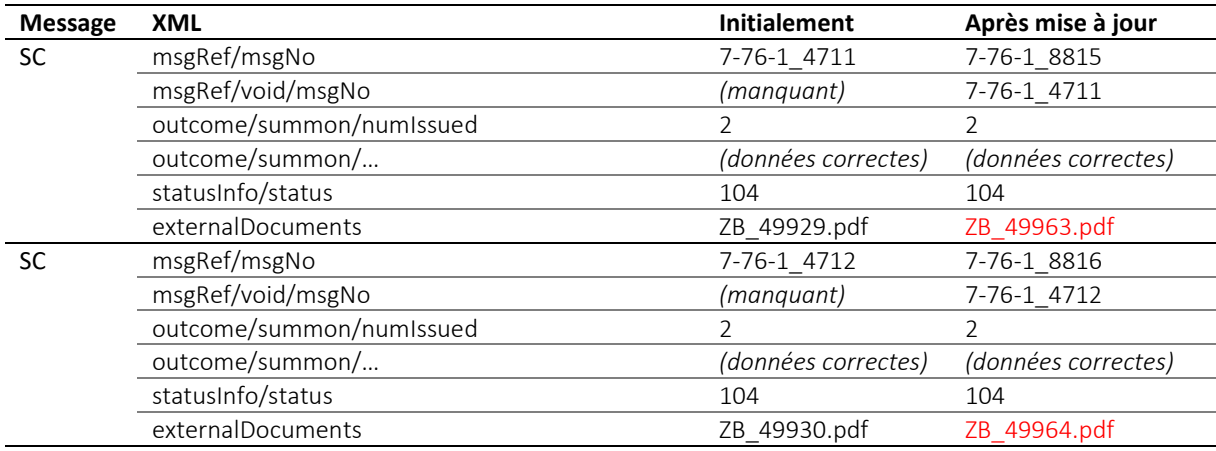

Tableau : Données erronées dans les PDF annexés aux deux messages SC

#### *3.21.11 Exemple (correction) : erreur dans le nombre de commandements de payer*

Un commandement de payer a été notifié à deux personnes, ce qui a donc généré deux messages SC. Il s'avère par la suite qu'une erreur a été commise suite à une confusion au sein de l'office, la poursuite en question n'ayant débouché que sur un commandement de payer et une notification. Non seulement les messages contenaient des données erronées mais ils ont également été envoyés en trop grand nombre. Le nouveau message SC envoyé permet de rectifier l'erreur, rendant les deux précédents caducs.

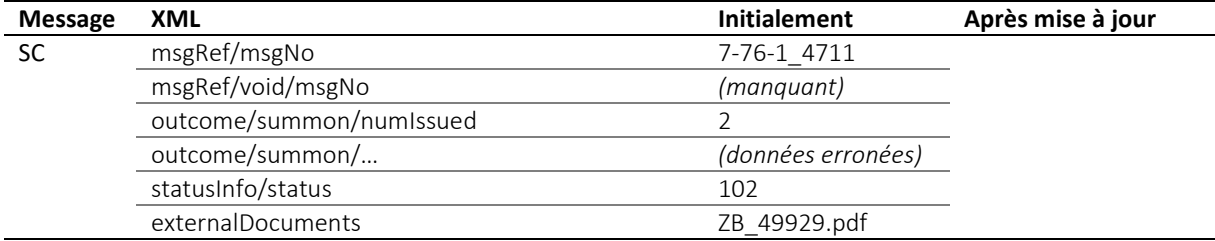

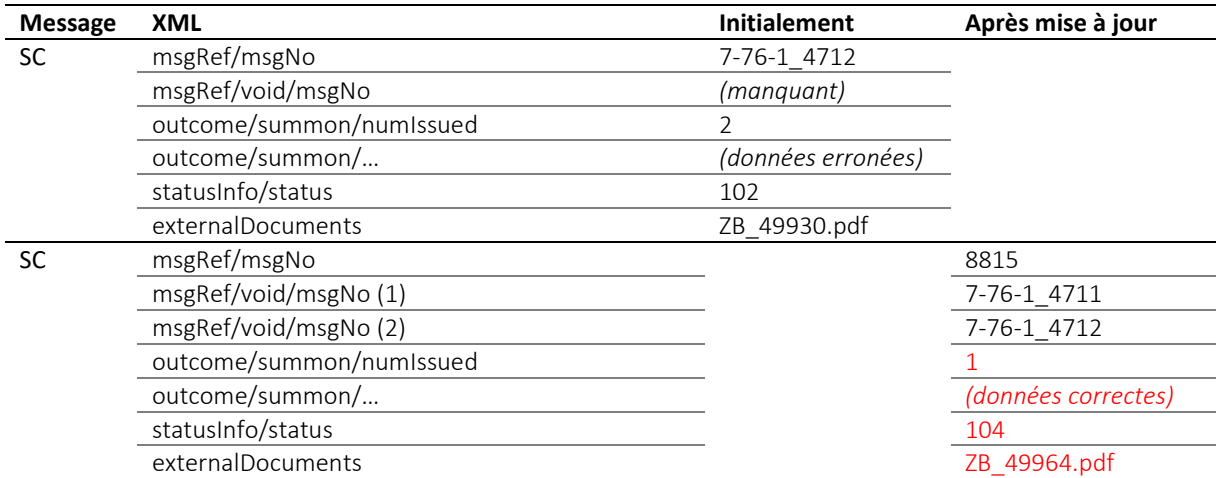

Tableau : Seul un commandement de payer aurait dû être notifié et non pas deux

#### *3.21.12 Exemple (correction) : deux commandements de payer au lieu d'un*

Seul un commandement de payer a été notifié au départ. Il s'avère par la suite que la poursuite a en fait débouché sur deux commandements de payer et deux notifications. Non seulement les messages contenaient des données potentiellement erronées mais ils n'ont pas été envoyés en assez grand nombre. Dans cet exemple, les copies PDF des commandements de payer sont également concernées et doivent être remplacées. Un message SC de correction est envoyé, rendant le précédent caduc ; un deuxième message SC est également envoyé.

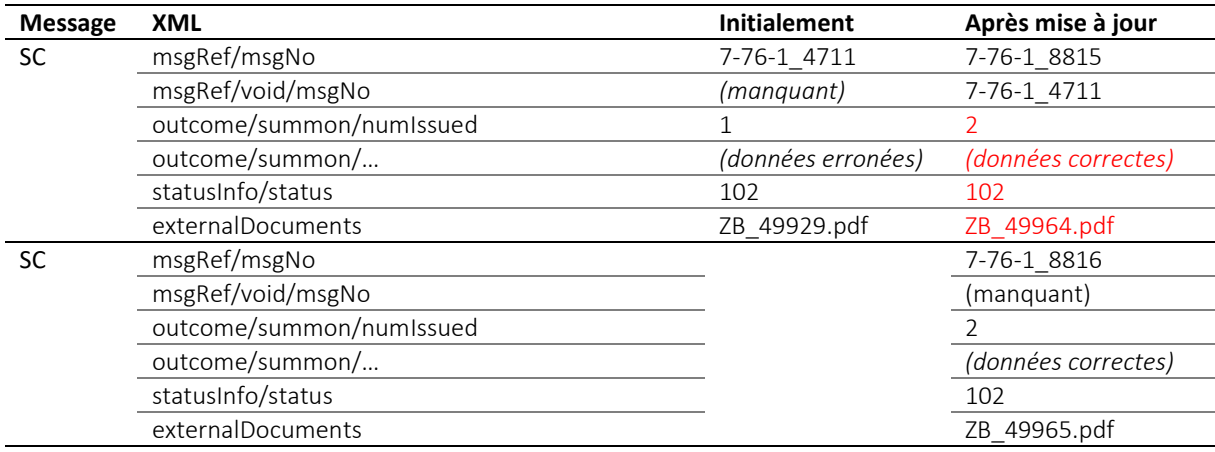

Tableau : Deux commandements de payer au lieu d'un

#### *3.21.13 Exemple (correction) : information sur l'état de la procédure erronée après une saisie*

Le message SP contenait des informations erronées concernant l'état de la poursuite. Les données figurant dans le PDF étaient, quant à elles, exactes. Le premier message est remplacé par un nouveau auquel est annexé le même PDF.

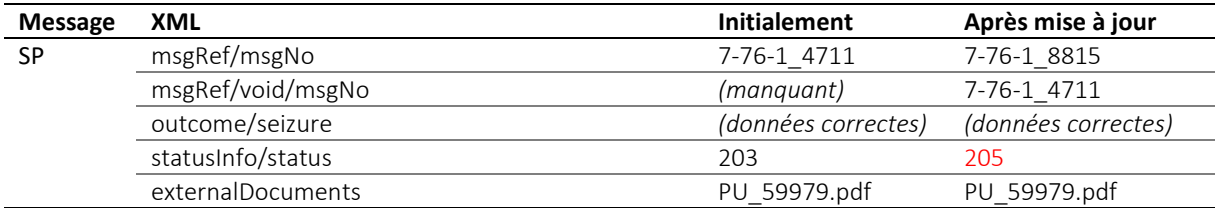

Tableau : Information sur l'état de la procédure erronée après une saisie

#### *3.21.14 Exemple (correction) : avis de remboursement erroné*

Le premier message PR contenait une information erronée. Le nouveau message contient le bon montant, en l'occurrence ici un montant nul, ce qui signifie qu'aucun remboursement n'a jamais été effectué.

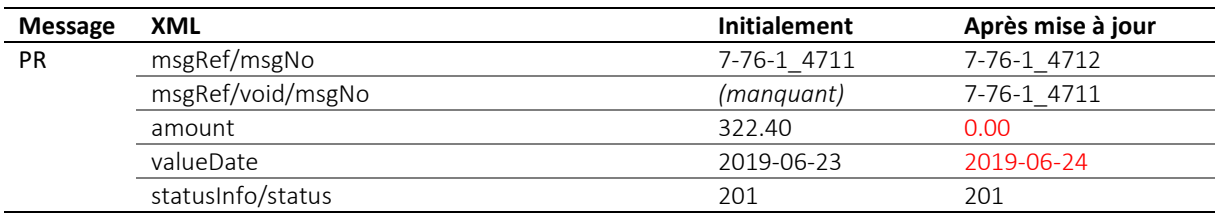

#### Tableau : Avis de remboursement erroné

#### *3.21.15 Exemple (mise à jour) : notification d'un sursis*

L'envoi d'un message de mise à jour ne signifie pas forcément que les données transmises précédemment étaient erronées. Plusieurs messages RC peuvent ainsi être envoyés pour signaler des événements successifs, comme c'est le cas par exemple lors d'un sursis à la réalisation.

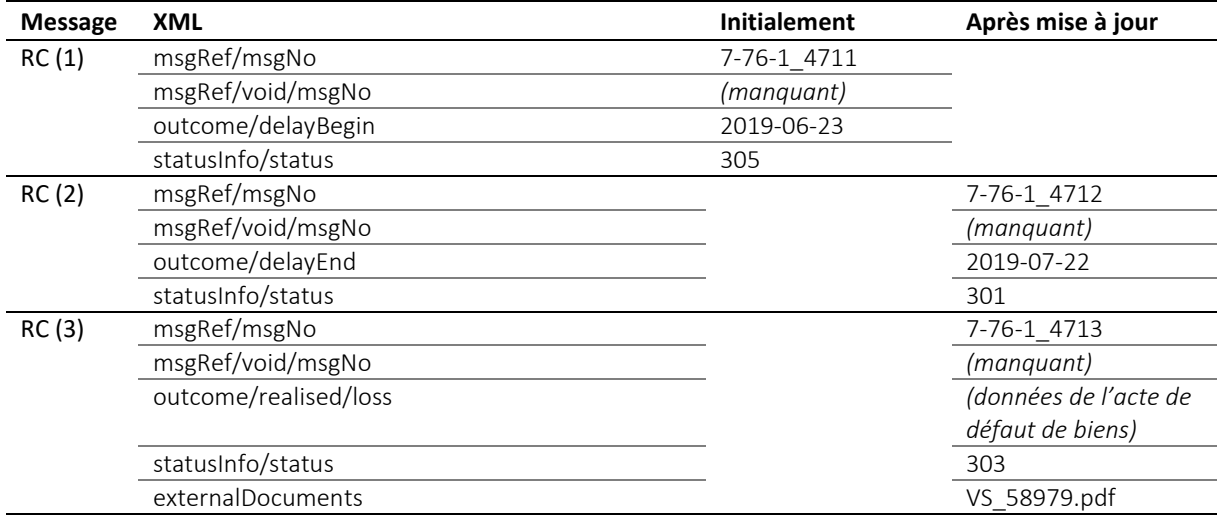

Tableau : Mises à jour multiples lors d'une réalisation

Le deuxième et le troisième message RC sont envoyés à des fins de mise à jour et non de correction ; autrement dit, les messages précédents n'ont pas besoin d'être annulés (msgRef/void n'apparaît pas).

Cet exemple montre une situation théorique dans laquelle plusieurs messages RC peuvent parvenir à la personne qui a engagé la poursuite. La norme e-LP ne prévoit aucune règle concernant la manière de procéder dans une situation particulière ou le type de messages à envoyer en pareil cas, le règlement de cette question relevant de la compétence de l'office des poursuites.

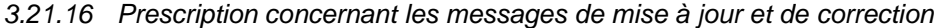

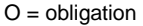

O1 Les principes applicables à l'envoi de messages de correction [\[3.21.1\]](#page-55-0) doivent impérativement être respectés.

## **3.22 Utilisation de messages SA de correction et de notExecuted**

e-LP distingue les mesures ayant fait l'objet d'un signalement erroné et celles qu'on a oublié de signaler.

- Lorsqu'un message SA indiquant qu'une réquisition CR, CC ou RR est acceptée (accept) est envoyé par erreur, un nouveau message est envoyé à des fins de correction [\[3.21\]](#page-55-1) ;
- Lorsque l'office a déjà entrepris une mesure mais qu'il a dû l'interrompre, il le signale dans le message final sous outcome/notExecuted.

L'état de la poursuite à la suite de l'envoi d'un message SA de correction ou d'un message final contenant notExecuted est défini par l'office des poursuites.

## **3.23 Annulation d'un message PN**

Un message PN peut être annulé par la personne qui l'a envoyé. C'est d'ailleurs le seul type de message qui offre cette possibilité.

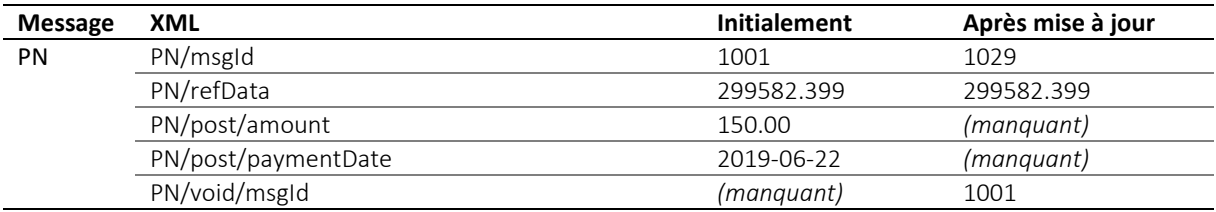

Tableau : Annulation d'un message PN

## **3.24 Concept de version**

#### *3.24.1 Version mineure et version majeure*

Une version de la norme e-LP est dite *mineure* lorsqu'elle présente les caractéristiques suivantes :

- elle prévoit une nouvelle séquence qui commence par un message destiné à l'office des poursuites ;
- des champs ou attributs optionnels ont été ajoutés à un message destiné à l'office des poursuites ;
- des champs ou attributs optionnels ont été supprimés d'un message envoyé par l'office des poursuites.

Pour la personne qui envoie un message à l'office des poursuites, la version mineure est compatible avec la version e-LP précédente. Autrement dit, la version utilisée actuellement peut continuer de l'être même si l'office des poursuites utilise déjà la nouvelle version. Le changement de version n'est pas obligatoire ; il n'est recommandé que si de nouvelles fonctionnalités de la version mineure doivent être utilisées.

Une version est dite *majeure* lorsqu'elle ne présente pas les caractéristiques susmentionnées, mais les suivantes :

- un champ ou un attribut qui était jusque-là obligatoire a été supprimé d'un message destiné à l'office des poursuites ;
- un nouveau champ ou attribut obligatoire a été ajouté à un message destiné à l'office des poursuites ;
- des champs ou attributs optionnels ou obligatoires ont été ajoutés dans un message envoyé par l'office des poursuites ;
- la signification d'un champ ou d'un attribut a été modifiée.

L'Office fédéral de la justice peut décider qu'une nouvelle version est majeure même si elle présente les caractéristiques d'une version mineure.

#### *3.24.2 Numérotation*

Les versions e-LP sont numérotées selon le modèle suivant : generation.major.minor, generation et major comprenant un chiffre chacun et minor deux chiffres. Il est question ici de la version 2.2.01.

#### *3.24.3 Délai de transition pour la version majeure*

Les versions majeures ne sont par définition pas rétrocompatibles, ce qui signifie que, lorsqu'une nouvelle version majeure est mise en œuvre, elle doit coexister avec l'ancienne version utilisée jusque-là pendant un délai de transition. Durant ce délai, les offices des poursuites acceptent les messages e-LP envoyés aussi bien dans l'ancienne que dans la nouvelle version.

#### *3.24.4 Prescriptions et bonnes pratiques concernant les versions e-LP*

 $O =$  obligation /  $B =$  bonne pratique O1 L'office des poursuites doit utiliser la version qu'il prend en charge conformément à ce qui est indiqué dans la colonne VER de la liste des participants. O2 Pendant le délai de transition, l'office des poursuites doit être en mesure de traiter les messages e-LP reçus aussi bien dans la nouvelle que dans l'ancienne version majeure. O3 **Règle d'intégrité (1) :** Dans les séquences comportant plusieurs messages, l'office des poursuites envoie tous les messages de la séquence dans la version utilisée pour la réquisition. Il peut utiliser une version mineure. O4 **Règle d'intégrité (2) :** Dans les séquences ne comportant qu'un message, l'office des poursuites est tenu d'utiliser la version que le destinataire prend en charge conformément à ce qui est indiqué dans la colonne VER de la liste des participants. Il peut utiliser une version mineure. O5 Il découle de ces règles d'intégrité que l'office des poursuites peut utiliser pour ses réponses toutes les versions mineures existantes. O6 Pour les messages envoyés à l'office des poursuites, il faut utiliser la version prise en charge par ce dernier selon la liste des participants. Une version mineure plus ancienne peut être utilisée mais pas une plus récente. La règle O2 reste applicable. O7 Une fois le délai de transition écoulé, l'office des poursuites doit mener à bien les séquences en cours lancées dans l'ancienne version (avant le terme du délai de transition) en utilisant la même version. O8 Le délai de transition est fixé par l'Office fédéral de la justice. B1 Une fois le délai de transition écoulé, l'office des poursuites peut continuer de prendre en charge l'ancienne version mais n'y est pas tenu. B2 Une fois le délai de transition écoulé, l'office des poursuites peut ignorer les messages envoyés dans une ancienne version. B3 L'office des poursuites peut utiliser pour ses réponses une version mineure plus récente que celle utilisée par le participant dans le premier message.

#### *3.24.5 Exemples*

Imaginons que la dernière version soit la version 2.3.02.

L'office des poursuites A l'utilise déjà, contrairement à l'office des poursuites B, qui utilise encore la version 2.3.01. L'ancienne version 2.2, qui comprenait trois versions mineures, peut encore être utilisée pendant le délai de transition. Le délai de transition est écoulé pour la version 2.1.01.

Le tableau ci-dessous montre la version que l'office des poursuites utilise en fonction de la version qu'a utilisée le participant pour lui envoyer son message. Afin de faciliter la compréhension, les prescriptions applicables selon le chap. 3.24.4 sont indiquées entre parenthèses.

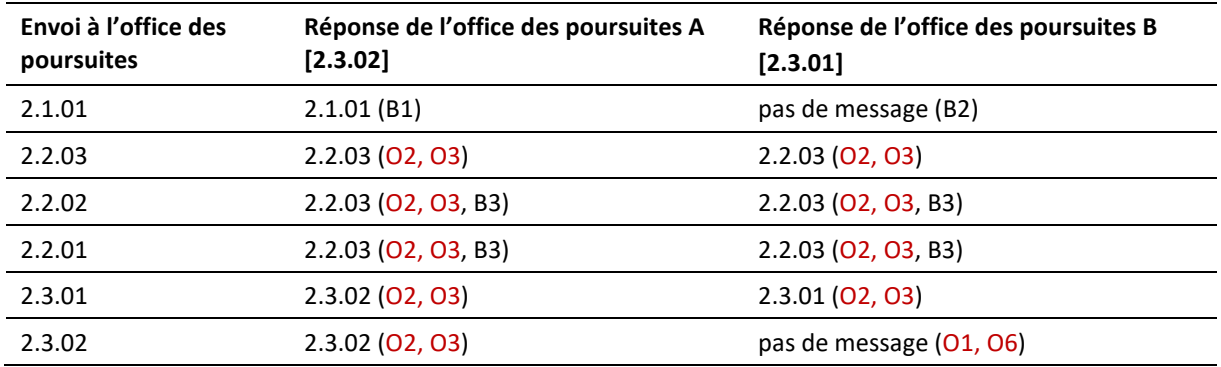

Tableau : Utilisation simultanée de plusieurs versions dans la pratique

Exemple de lecture du tableau (troisième ligne) : Lorsque le message est envoyé dans la version 2.2.02, les deux offices répondent dans la version 2.2.03. Cette dernière est en effet la dernière version mineure de 2.2 et tous les offices la prennent en charge. Les deux offices utilisent déjà la version 2.3, mais le délai de transition pendant lequel il est encore possible de travailler avec la version 2.2 n'est pas encore écoulé. Les offices sont par conséquent tenus d'accepter encore les messages envoyés dans l'ancienne version 2.2.

## **3.25 Données de l'acte de défaut de biens [ lossType ]**

Lorsque l'office des poursuites établit un acte de défaut de biens, il transmet les données s'y rapportant dans le message SP ou RC. Il y joint un PDF qui doit être clairement identifiable comme une copie lors de l'impression car ce document électronique n'a aucune valeur juridique. Les données XML sont indiquées dans l'élément lossType.

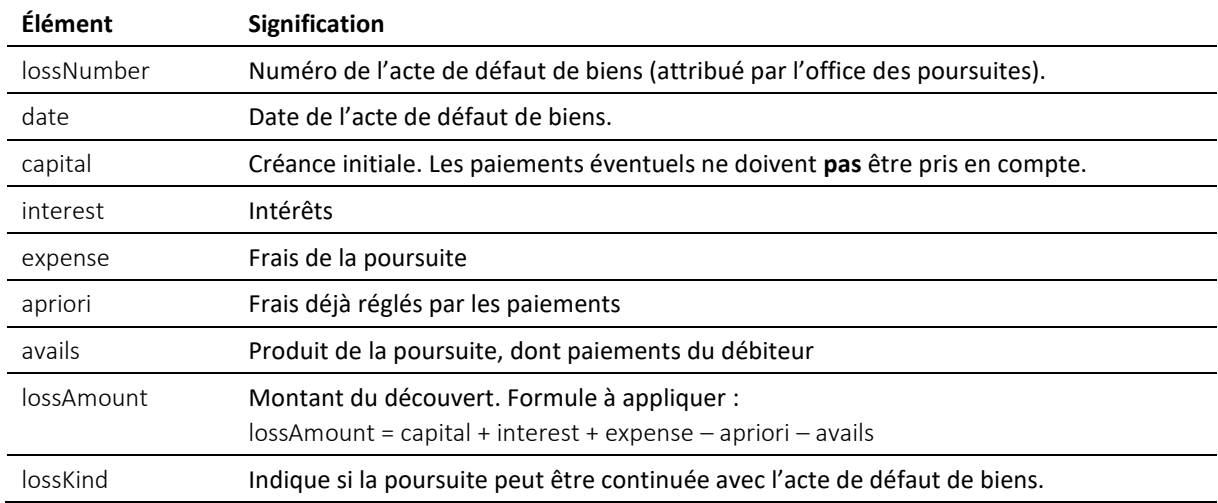

Tableau : Définition de lossType

## **3.26 Messages e-LP prioritaires**

Les messages provenant de l'Office fédéral de la justice doivent toujours être traités en priorité, dès leur arrivée. L'ID sedex de l'Office fédéral de la justice figure dans la liste des participants, soit 3-CH-19 au moment de la publication de ce manuel.

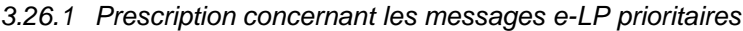

 $O =$  obligation

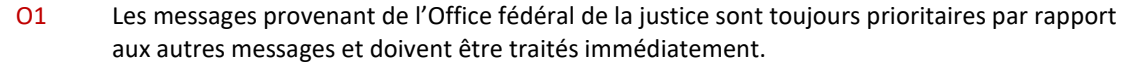

## 4 Connexions techniques

## <span id="page-65-0"></span>**4.1 Remarque générale**

L'échange de données au sein du réseau e-LP s'effectue au moyen de deux technologies : *sedex* et *MessageHandler* [\[1.6\]](#page-13-0)*.* Pour mieux comprendre ce chapitre, il est recommandé de consulter la documentation en ligne suivante :

- sedex : *[www.sedex.ch](http://www.sedex.ch/)*
- Open eGov MessageHandler Technical Documentation : *[www.e-service.admin.ch/wiki/display/openegovdoc/MessageHandler](http://www.e-service.admin.ch/wiki/display/openegovdoc/MessageHandler)*

## **4.2 sedex**

### *4.2.1 Raccordements opérationnels pour e-LP*

La documentation indiquée sous [\[4.1\]](#page-65-0) fait souvent référence à des raccordements tests dont l'ID sedex commence par « T », par exemple T7-4-2. Ce type de raccordements ne présente aucun intérêt pour le réseau e-LP, car seuls des raccordements opérationnels sont utilisés, y compris par les participants qui agissent comme « TST » selon la liste des participants et qui se servent du raccordement à des fins de test.

## *4.2.2 Certificats sedex client*

Le client sedex est une application qui permet de transmettre et de recevoir des messages par le biais de la plateforme sedex. Comme ces échanges ont lieu par le biais d'Internet, les messages sont cryptés et signés, ce qui nécessite des certificats et des clés numériques.

Le processus d'établissement des certificats est conçu de telle façon que les clés privées et les mots de passe ne sont connus que du client sedex. Si ce dernier venait à les perdre, tous les messages envoyés pourraient être transmis par le serveur sedex mais ne pourraient plus être décryptés. Par ailleurs, le support sedex serait dans l'incapacité de restaurer les clés égarées ou de réinitialiser les mots de passe, ce dont le concept de backup du client sedex doit tenir compte.

Les certificats sont valables au maximum trois ans. Le renouvellement se fait automatiquement par le biais d'une annonce de gestion au client sedex. Le support sedex peut renouveler un certificat à tout moment, même avant l'expiration du délai de trois ans. C'est lui qui lance et surveille le processus. Suite à un renouvellement, un client sedex peut détenir plusieurs certificats valides pendant un mois au plus. Si un client sedex doit faire l'objet d'une migration pendant cette période, tous les certificats doivent être copiés.

## *4.2.3 Fusion de personnes morales*

En cas de fusion de plusieurs personnes morales, l'office des poursuites doit pouvoir continuer à traiter les affaires qui étaient en cours. L'une des conditions d'intégrité à respecter impérativement est que tous les messages relatifs à une poursuite soient toujours envoyés depuis le même raccordement à sedex [\[4.2.4,](#page-65-1) O4]. Il faut donc garantir après la fusion qu'une poursuite pourra être menée à bien avec le raccordement à sedex utilisé jusque-là. Il est par conséquent possible que la personne qui a engagé la poursuite exploite plusieurs raccordements à sedex pendant un certain temps après la fusion.

#### <span id="page-65-1"></span>*4.2.4 Prescriptions et bonnes pratiques concernant sedex*

 $O =$  obligation / B = bonne pratique

O1 Chaque participant doit, pour échanger des données e-LP, utiliser un client sedex séparé qui a été spécialement approuvé par sedex pour les messages de type ID 10301.

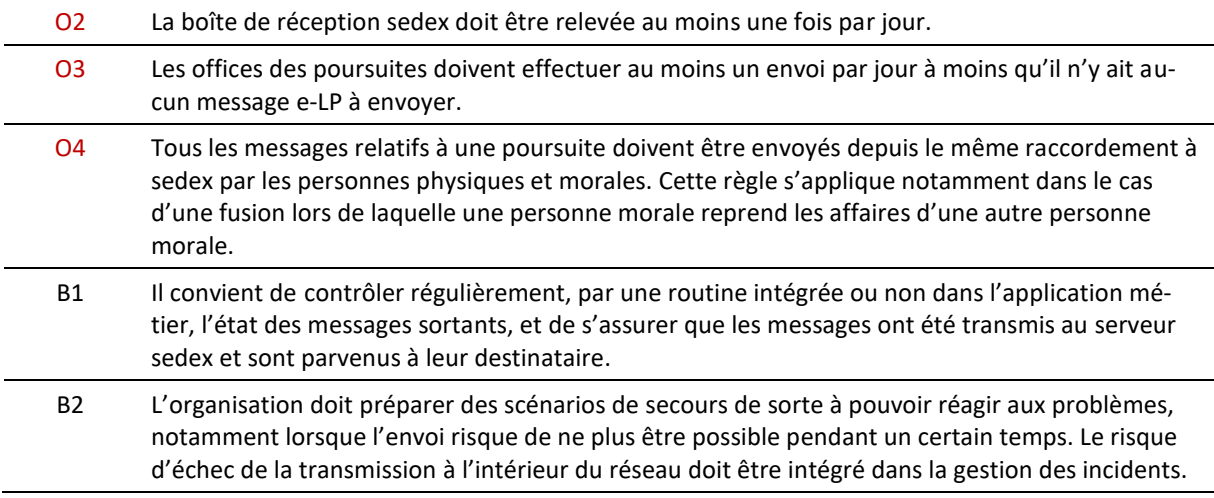

## **4.3 MessageHandler**

Le MessageHandler permet l'intégration de sedex dans l'application en facilitant considérablement l'envoi et la réception de messages sedex. Au lieu de créer à chaque fois les fichiers sedex requis avec l'application, les données utiles sont échangées uniquement par le biais du système de fichiers local.

Le MessageHandler a été développé pour un très grand nombre d'utilisations. Certaines options prévues dans la configuration du logiciel ont spécialement été conçues pour le réseau e-LP.

### <span id="page-66-0"></span>*4.3.1 Installation et configuration*

La documentation technique relative à Open eGov MessageHandler contient des instructions d'installation détaillées. Toutefois, il n'est fait aucune mention de la création des sous-répertoires requis pour l'échange de données. Ceux-ci peuvent être placés n'importe où dans le système de fichiers. Les répertoires d'exploitation et d'installation pourraient avoir la structure suivante :

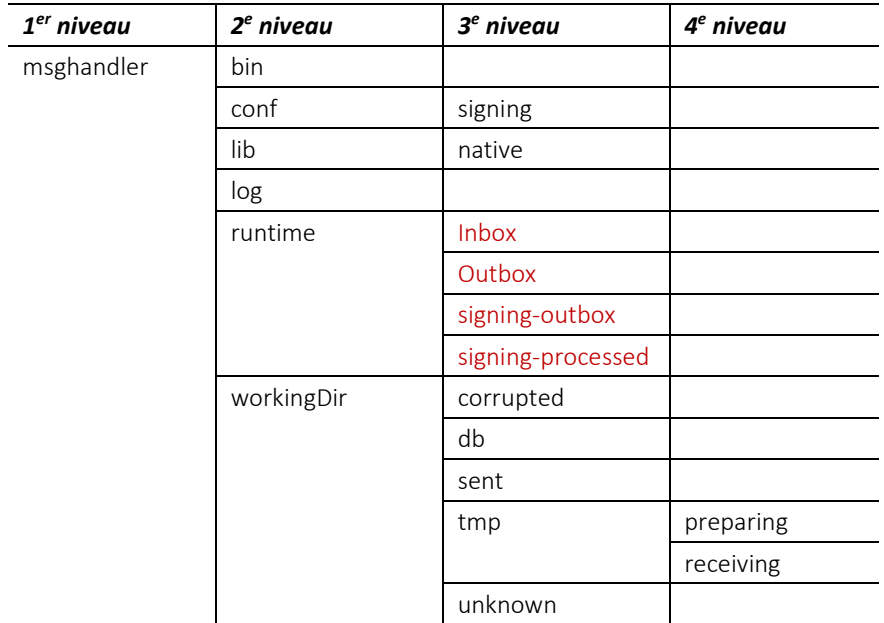

Tableau : Structure recommandée pour les répertoires d'installation

Les répertoires doivent être créés manuellement dans runtime, le choix du nom étant libre :

e-LP-version 2.2.01 Spécifications techniques et modalités d'organisation | Septembre 2020 Page 67

- répertoire pour les messages entrants, par exemple Inbox
- répertoire pour les messages sortants, par exemple Outbox

En plus pour les offices des poursuites :

- répertoire pour les fichiers PDF à signer, par exemple signing-outbox
- répertoire pour les fichiers PDF signés qui ont été envoyés, par exemple signing-processed

L'expérience montre que la plupart des problèmes qui apparaissent au début sont dus à des droits d'accès restreints du MessageHandler. Les fichiers ne peuvent souvent pas être copiés, déplacés ou lus dans les répertoires cibles.

## *4.3.2 Surveillance et enregistrement*

Le MessageHandler crée un fichier-journal détaillé sur les échanges de messages depuis et vers le serveur sedex et les données de contrôle. L'interface de monitoring du MessageHandler permet de surveiller l'échange de données, au besoin directement depuis l'application elle-même. Il est recommandé d'utiliser toutes ses fonctionnalités et de surveiller l'échange de données e-LP en temps réel. L'application métier doit être capable de détecter rapidement les éventuels problèmes de transmission.

### *4.3.3 Adressage*

Avec le MessageHandler, l'application métier doit uniquement déplacer les données utiles pour l'envoi via sedex dans un répertoire.

L'adressage s'effectue de la manière suivante : ID sedex du destinataire, suivi d'un tiret bas (underscore), du nom du fichier original, d'un point et de l'extension du fichier. Exemple : si le fichier testfile.xml doit être envoyé au service SanityCheckPlus, il doit être renommé 7-4-14 testfile.xml par l'application, puis copié dans le répertoire Outbox.

C'est l'application métier qui se charge d'appliquer la convention de nommage et d'enregistrer le fichier au bon endroit.

Le MessageHandler crée les fichiers sedex envl\_N.xml et data\_N.xxx et les achemine vers l'infrastructure sedex. Il obtient l'adresse du destinataire à partir du nom du fichier par le biais d'un script dans ce dernier recipientIdResolver.groovy comme suit :

```
// @param filename - the name of the file to be sent including path
// @return - the resolved sedex-ID or an empty string
import java.util.regex.Matcher
def String resolve(String filename) {
   Matcher matcher = null;
   if (System.getProperty("os.name").startsWith("Windows") ) {
      matcher = (filename =~ /^.*\\(\S+?)_.*$/) 
    } else {
      // could be Unix ...
      matcher = (filename = \langle \hat{\wedge}, * \rangle / (\S+?). *$/)
    }
   if (matcher.matches()) {return matcher.group(1)}
   // If all else fails: return empty string
   return ''
}
```
Code : recipientIdResolver.groovy

## <span id="page-67-0"></span>*4.3.4 Fonction de signature*

#### *Cette section ne concerne que les offices des poursuites.*

Le MessageHandler peut automatiquement signer électroniquement les annexes PDF avant leur envoi. Les clés et certificats requis pour ce faire sont fournis aux offices des poursuites par l'Office fédéral de la justice et doivent être installés séparément. L'office des poursuites n'a pas le droit d'utiliser une autre clé pour la fonction de signature du MessageHandler, notamment pas la clé ni le certificat du client sedex.

e-LP-version 2.2.01 Spécifications techniques et modalités d'organisation | Septembre 2020 Page 68

Tout document qui doit être signé est placé dans un répertoire spécifique [\[4.3.1,](#page-66-0) signing-outbox]. Le MessageHandler applique la fonction de signature sur le document et le déplace, une fois signé, dans le répertoire des messages sortants [\[4.3.1](#page-66-0), Outbox]. Une copie de l'original non signé reste archivée dans un répertoire défini au préalable [\[4.3.1,](#page-66-0) processed-outbox].

Une fois la signature apposée, le MessageHandler modifie le nom du document en ajoutant l'élément –sig [\[3.11.2\]](#page-46-0).

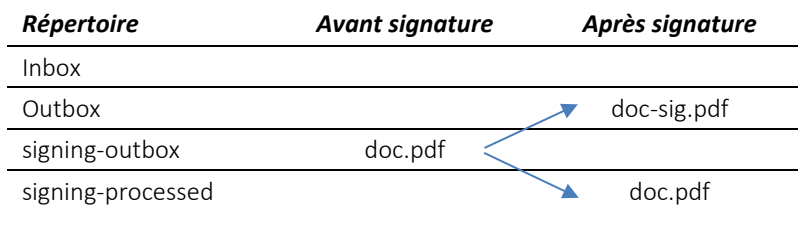

Tableau : Document PDF avant et après la signature

Conformément aux spécifications des formulaires, la signature visible apposée sur une copie PDF d'un document de poursuite est toujours située en bas à droite sur la première page. Le champ de signature fait 15 mm x 75 mm, son coin supérieur gauche se situant à 110 mm du bord gauche et à 270 mm du bord supérieur. Ces paramètres sont consignés dans un profil de signature dans signature.properties. Les valeurs figurant dans le tableau ci-dessous doivent être appliquées rigoureusement :

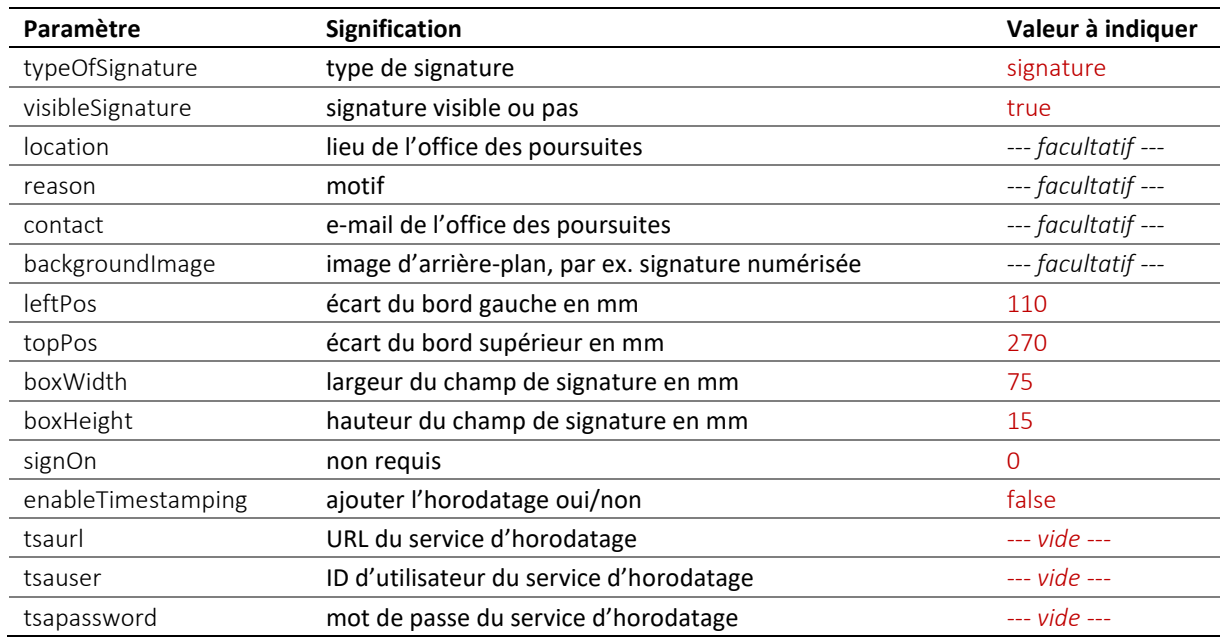

Tableau : Paramètres du profil de signature

Dans l'exemple qui suit, la signature électronique est positionnée au bon endroit sur le document. Les paramètres location et contact ont été adaptés. backgroundImage reste vide, ce qui signifie qu'il n'y a pas d'image d'arrière-plan dans le champ de signature.

```
typeOfSignature = signature
visibleSignature = true
location = Bern
reason = 
contact = office@betreibungsamt-bern.ch
backgroundImage
leftPos = 110topPos = 270
```

```
boxWidth = 75
boxHeight = 15
signOn = 0enableTimestamping = false
tsaurl = http://tsa.swisssign.net, http://tsa-t01.admin.ch/rfc3161
tsauser =
tsapassword =
```
Code : signature.properties (exemple type)

Le fichier de téléchargement du MessageHandler contient un fichier profil type dans le répertoire <installation-dir>/conf/signing/signature.properties.

Le lieu de stockage de signature.properties doit être indiqué dans le fichier de configuration <installationdir>/conf/config.xml du MessageHandler. Par ailleurs, les certificats de signature sont définis dans la structure XML <signingOutbox>. Ci-dessous figure un exemple de <nativeApp> dans le fichier de configuration.

```
<nativeApp participantId="7-76-1">
   <outbox dirPath="Outbox" msgType="10301">
      <recipientIdResolver filePath="C:/mh3/conf/recipientIdResolver.groovy"
        method="resolve"/>
      <signingOutbox dirPath="signing-outbox" signingProfilePath= 
      "C:/msghandler/conf/signing/signature.properties">
         <certificate filePath="C:/msghandler/conf/signing/7-76-1_209A43A4.p12"
         password="8H2xf$1?3" />
      </signingOutbox>
   </outbox>
   <inbox dirPath="inbox" msgTypes="10301"/>
</nativeApp>
```
Code: Définition de nativeApp dans config.xml

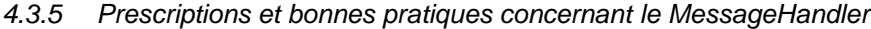

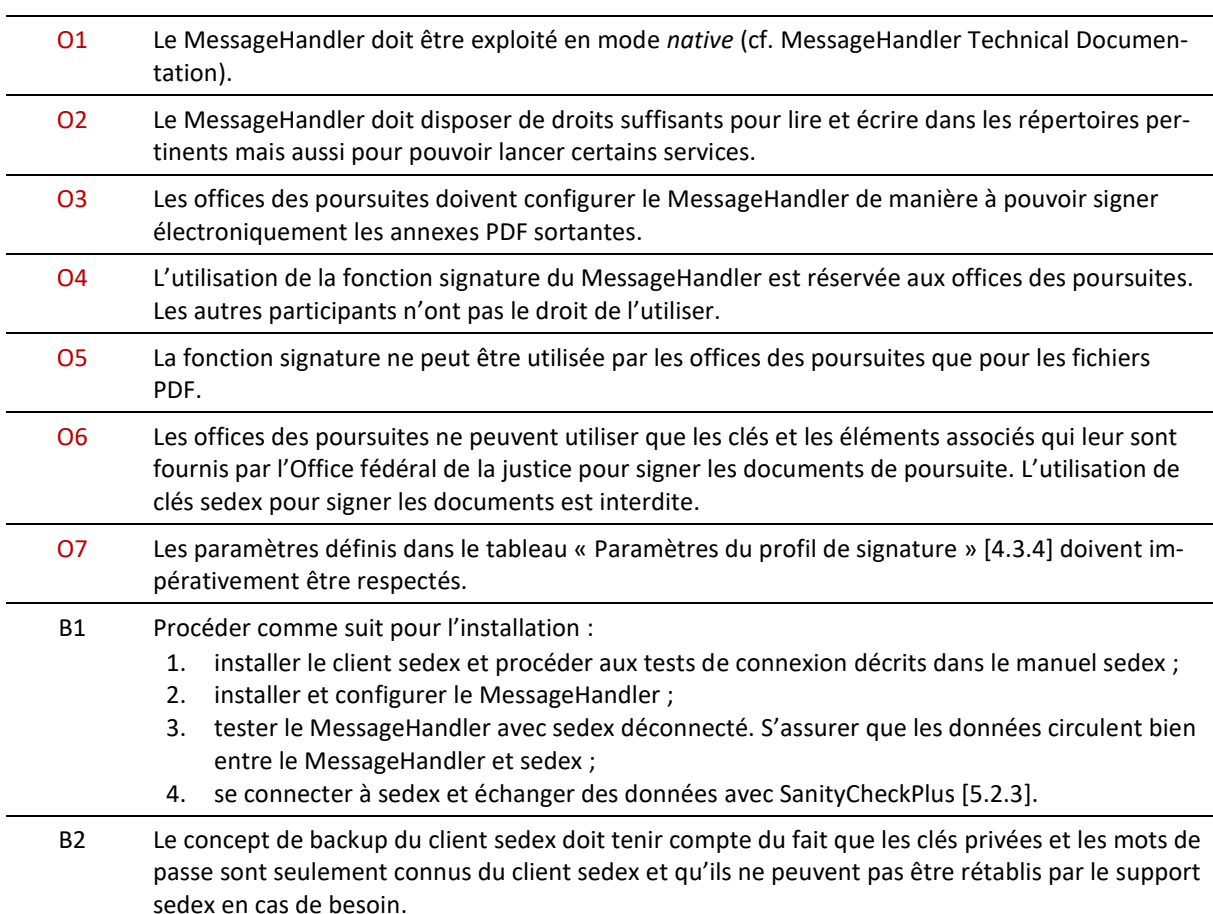

 $O =$  obligation / B = bonne pratique

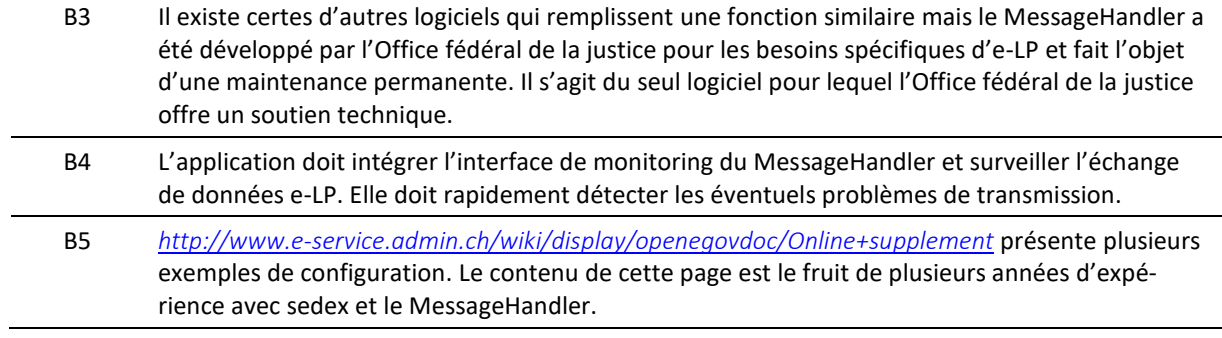

## 5 Processus et procédures

## **5.1 Coûts**

## *5.1.1 Coût de la participation au réseau e-LP*

La participation au réseau e-LP est payante. Le coût est fixé à l'art. 15*a* de l'ordonnance du 23 septembre 1996 sur les émoluments perçus en application de la loi fédérale sur la poursuite pour dettes et la faillite (OELP ; RS 281.35) et comprend :

- un émolument unique pour le raccordement au réseau e-LP ;
- des émoluments annuels pour l'infrastructure sedex et les certificats numériques.

### *5.1.2 Frais de transaction*

Pour pouvoir financer l'infrastructure sedex, l'exploitation du réseau e-LP ainsi que la maintenance et le développement de la norme e-LP, l'Office fédéral de la justice perçoit des frais de transaction :

- pour chaque cas de poursuite, quel que soit le nombre de communications qui ont été nécessaires pour mener à bien la procédure ;
- par demande d'extrait.

Ces frais sont entièrement à la charge de l'office des poursuites qui reçoit la réquisition de poursuite ou la demande d'extrait (cf. art. 13, al. 3, let. e, OELP).

Ils sont également exigés si les données e-LP sont échangées via un autre canal que sedex, par exemple par Intranet.

Les personnes physiques et morales ne payent pas de frais de transaction.

## *5.1.3 Prescriptions concernant le coût*

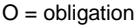

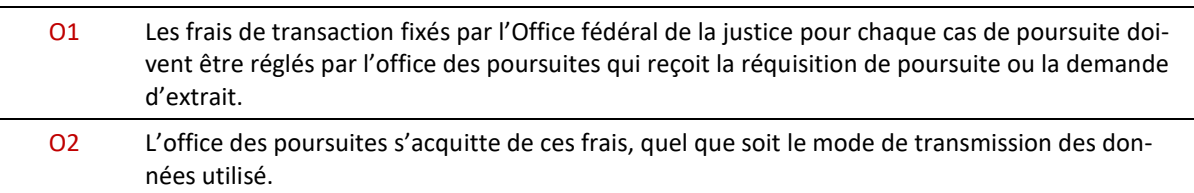

## **5.2 Devenir membre du réseau e-LP**

Pour échanger des données électroniques selon e-LP, il faut suivre un processus en quatre étapes :

- 1. inscription auprès de l'Office fédéral de la justice
- 2. connexion technique
- 3. contrôle de qualité
- 4. demande d'activation

#### *5.2.1 1 re étape : inscription auprès de l'Office fédéral de la justice*

Pour devenir membre du réseau e-LP, il faut tout d'abord adresser une demande d'inscription électronique à l'Office fédéral de la justice en renvoyant le formulaire disponible sur le site e-LP.

L'Office fédéral de la justice vérifie les données reçues et fait une demande de raccordement définitive à sedex pour le demandeur à l'Office fédéral de la statistique.
La deuxième étape consiste à se raccorder au système d'échange des données avec sedex et le MessageHandler.

#### **Sedex**

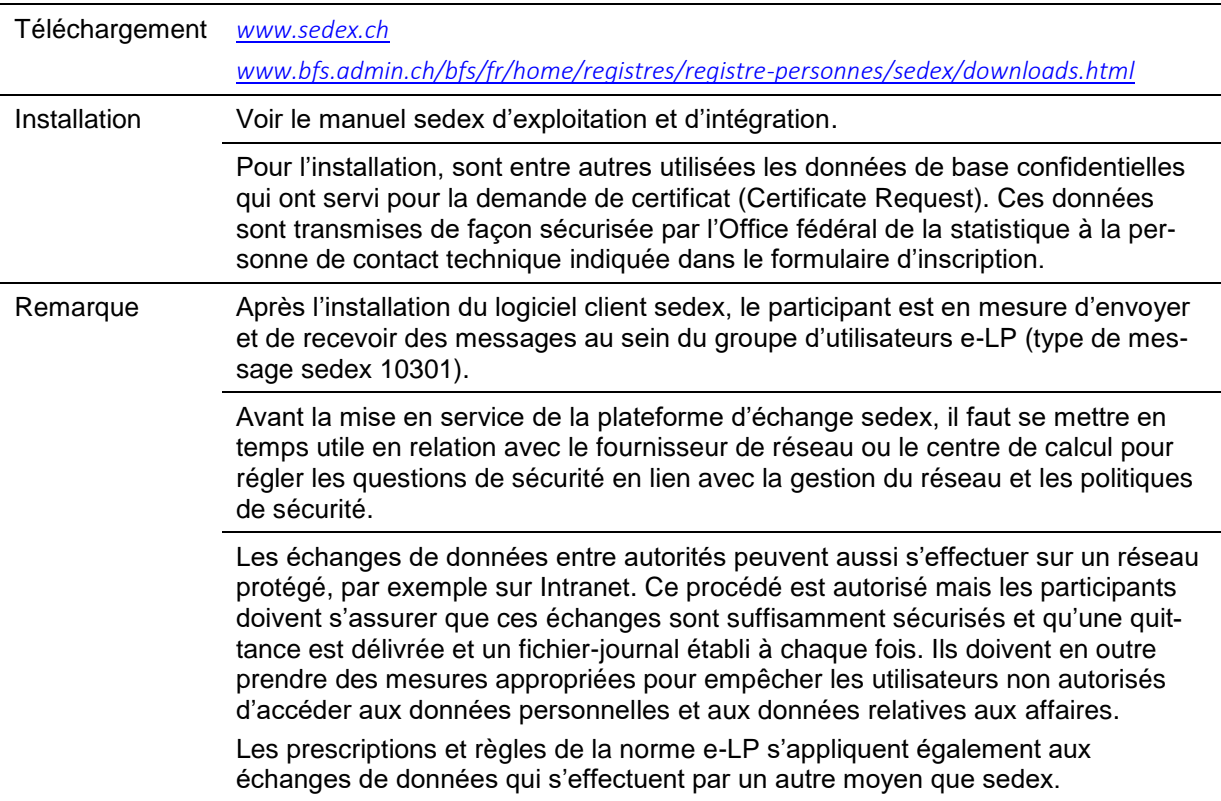

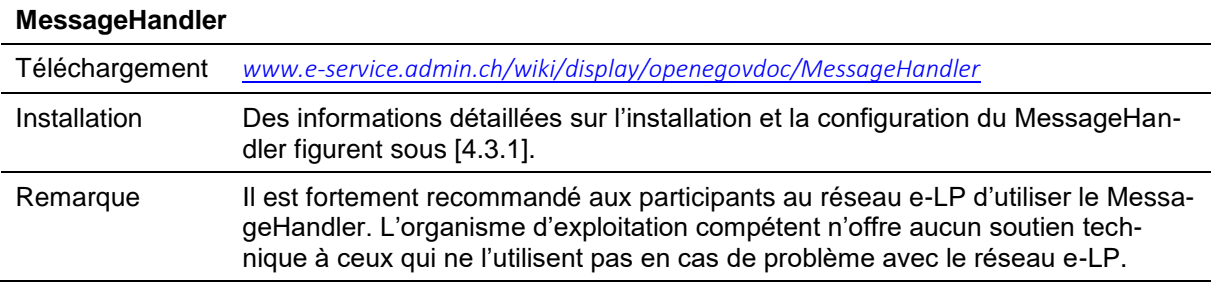

Il est recommandé de procéder comme suit pour installer et tester le système d'échange de données :

- 1. installer le client sedex et procéder aux tests de connexion décrits dans le manuel sedex ;
- 2. installer et configurer le MessageHandler ;
- 3. tester le MessageHandler avec sedex déconnecté ; s'assurer que les données circulent bien entre le MessageHandler et sedex ;
- 4. se connecter à sedex et échanger des données avec SanityCheckPluspour tester la transmission [\[5.2.3\]](#page-72-0).

#### <span id="page-72-0"></span>*5.2.3 3 <sup>e</sup> étape : contrôle qualité*

La troisième étape consiste à apporter la preuve que le logiciel répond aux exigences de la norme e-LP. L'application SanityCheckest pour ce faire requise.

SanityCheckest une application Web qui permet de vérifier la conformité des messages e-LP à la norme e-LP mais aussi aux prescriptions et bonnes pratiques contenues dans le présent document. SanityCheckPlus permet de définir et de jouer soi-même des scénarios de poursuites. Il joue le rôle d'un office des poursuites auquel des messages test peuvent être envoyés par sedex. L'utilisateur peut piloter le comportement de cet office fictif par le biais du navigateur. À la fin du test SanityCheckPlus, un rapport de résultat électronique indique les séquences e-LP qui ont été contrôlées. Ce rapport constitue une condition préalable pour pouvoir faire la demande d'activation à l'Office fédéral de la justice.

Les applications SanityCheck et SanityCheckPlus sont disponibles sur *[www.sanitycheck.ch](http://www.sanitycheck.ch/)*.

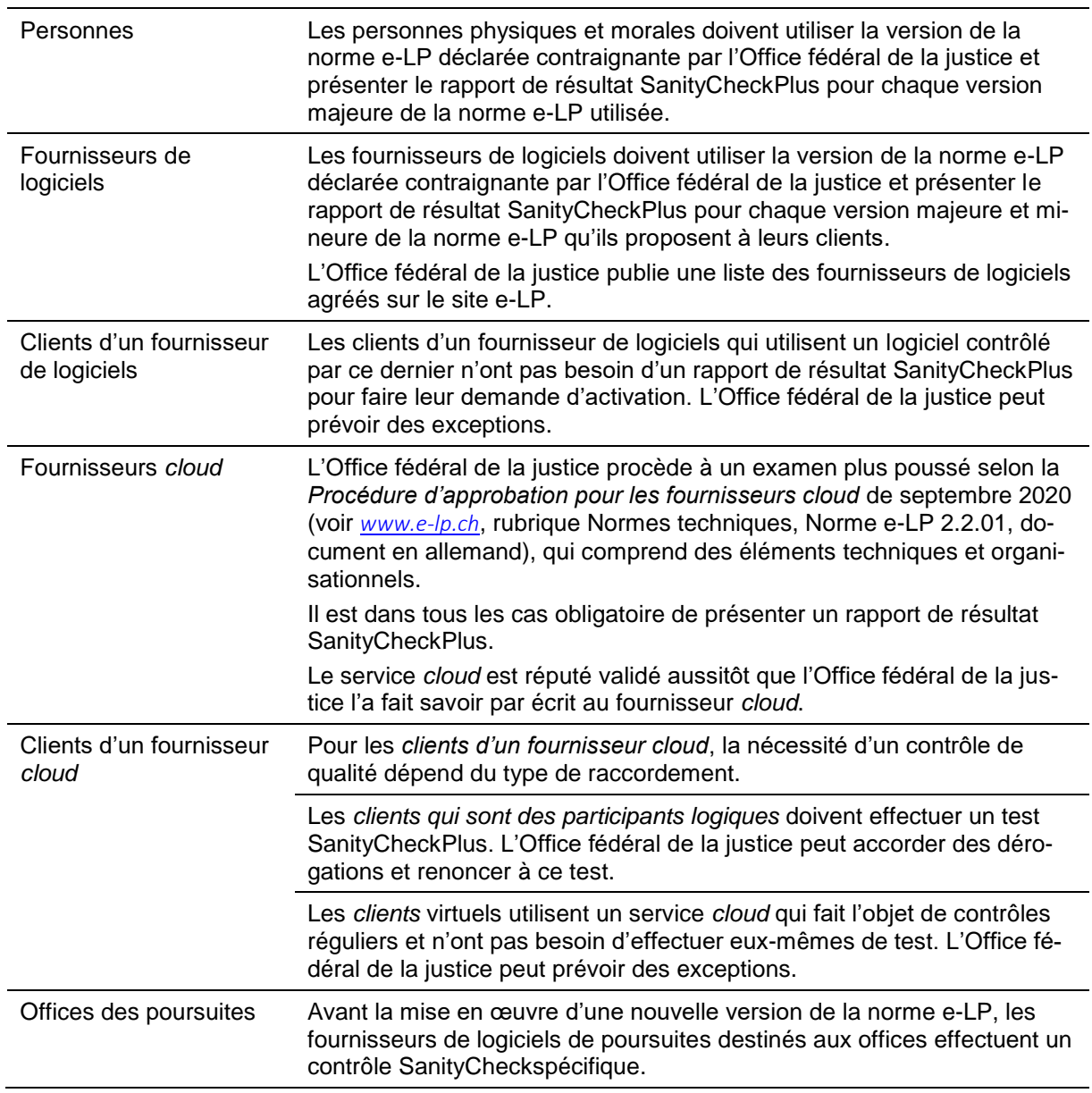

#### **La procédure de contrôle en bref**

Conditions du contrôle :

- le rapport de résultat SanityCheckPlus se réfère uniquement aux séquences et aux critères qui ont été contrôlés avec succès dans la version indiquée (Release) avec le produit indiqué ;
- les personnes physiques et morales ainsi que les clients de fournisseurs de logiciels ou de fournisseurs *cloud* ne peuvent utiliser, lors de l'exploitation opérationnelle, que les séquences qui ont été contrôlées avec succès d'après le rapport de résultat SanityCheckPlus ;
- les personnes physiques et morales ont l'interdiction d'échanger des messages test avec les offices des poursuites et de jouer des cas de test ;
- les utilisateurs de SanityCheckPlus ont l'interdiction d'effectuer des tests de charge. Ils n'ont pas le droit de procéder à un envoi automatique de messages, par exemple pour connaître les limites de charge de leur système ;
- *remarque destinée aux responsables des tests :* Le message ERROR apparaît dans la liste des résultats si SanityCheck détecte une violation manifeste de la norme e-LP. Dans le cas d'une violation supposée, c'est le message WARNING qui est inscrit. Il convient en pareil cas de vérifier s'il y a ou non violation de la norme e-LP.

## *5.2.4 4 <sup>e</sup> étape : demande d'activation*

La quatrième étape consiste à faire la demande d'activation. Par cette demande, le participant signale à l'Office fédéral de la justice qu'il est prêt pour l'échange opérationnel de données relatives à une poursuite.

## **Critères pour la demande d'activation**

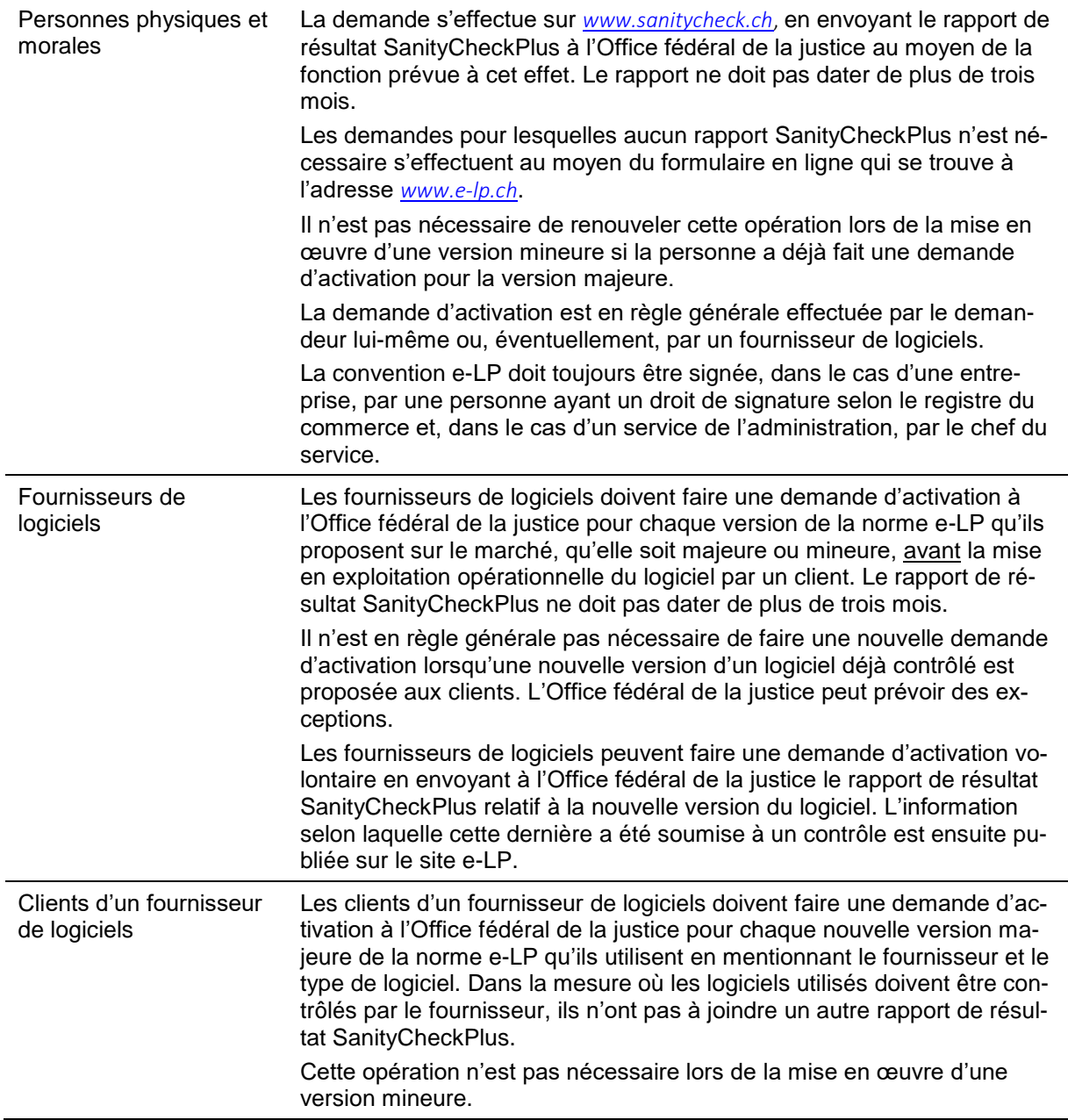

## **Critères pour la demande d'activation**

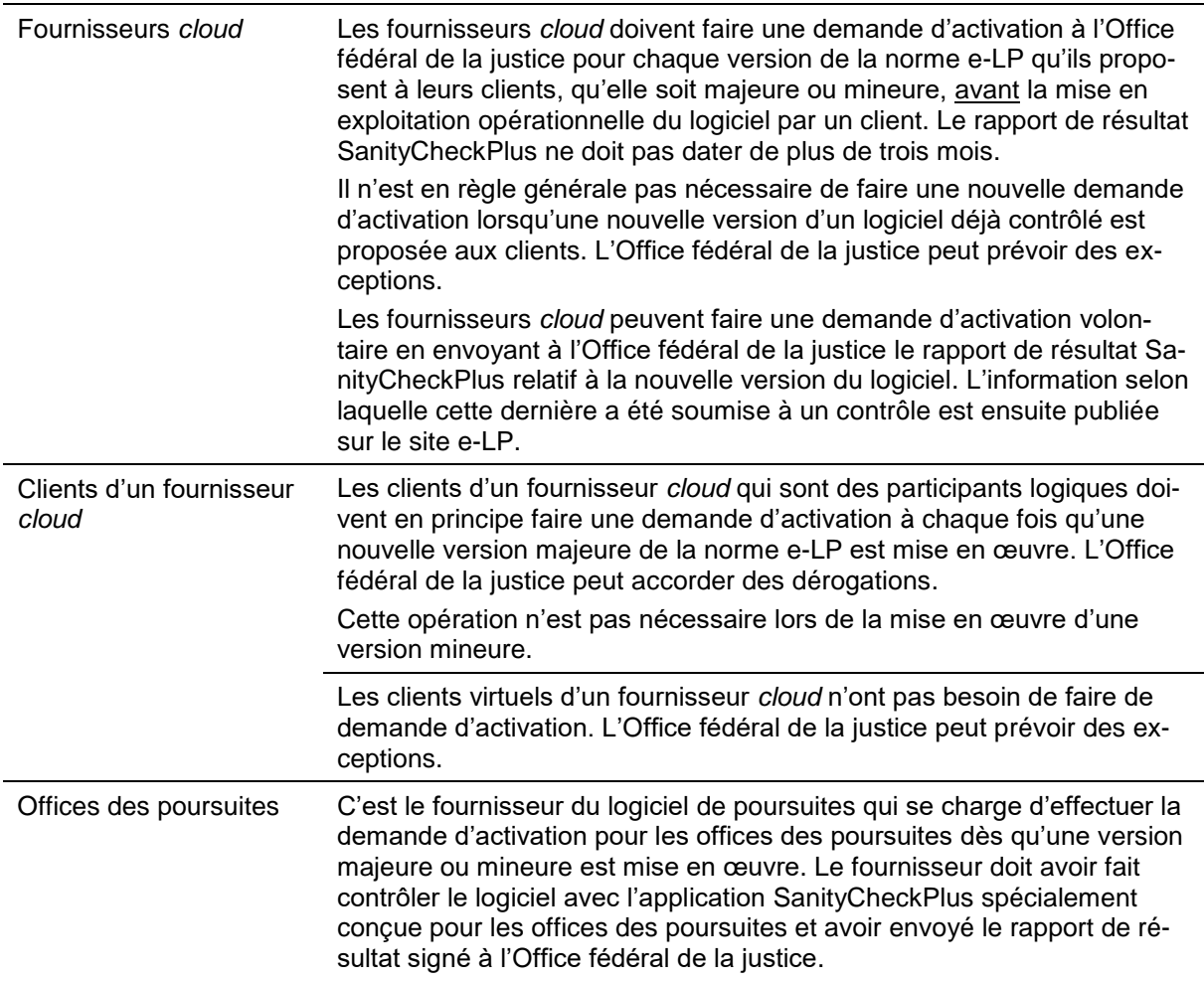

## La demande d'activation doit parvenir à l'Office fédéral de la justice **au moins deux semaines avant la date d'activation souhaitée**.

*5.2.5 Prescriptions concernant la participation au réseau e-LP*

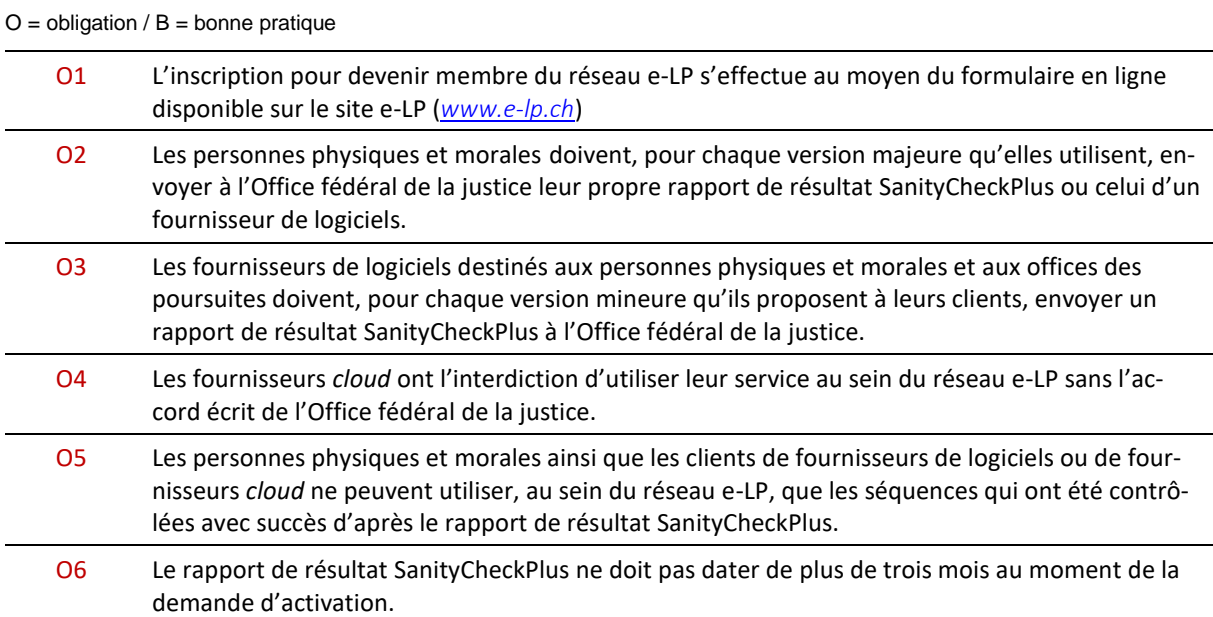

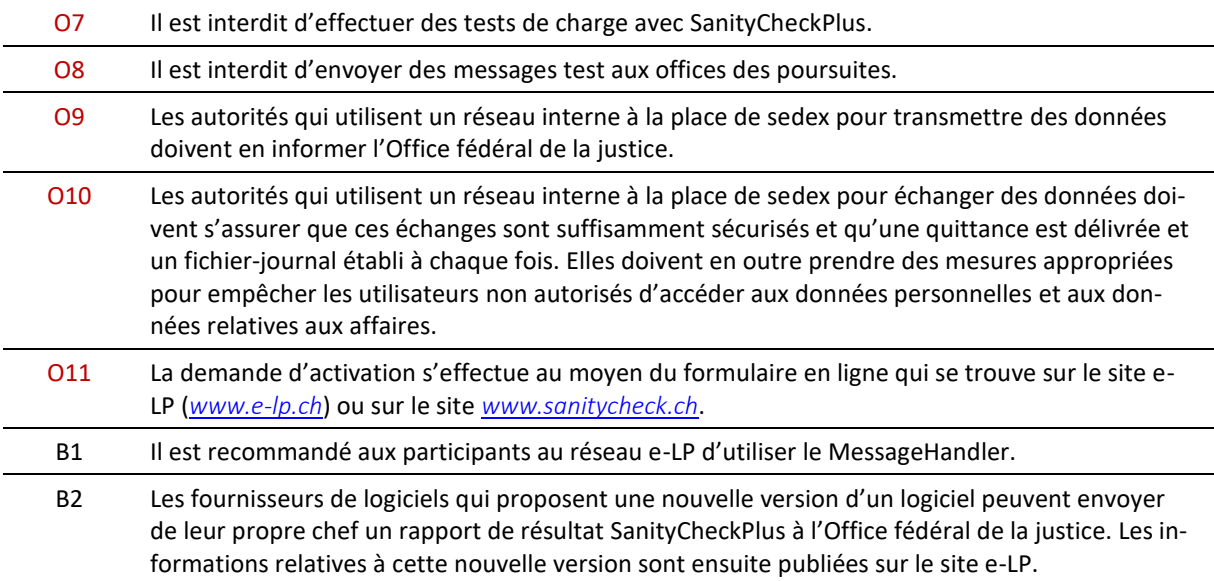

## **5.3 Sanctions et exclusion**

Plus d'un millier de participants sont connectés au réseau e-LP. Tout ne peut pas se passer sans accroc et il arrive qu'il y ait des erreurs, comme les informaticiens le savent bien. Cependant, si les erreurs sont systématiques ou répétées et si leur auteur enfreint une ou plusieurs obligations de ce manuel, l'Office fédéral de la justice intervient.

Selon l'art. 8 de l'ordonnance e-LP, l'Office fédéral de la justice peut exclure du réseau e-LP les personnes physiques et morales qui enfreignent les obligations définies dans l'ordonnance – cela inclut les obligations prévues par le présent document. Concrètement, au sein de l'Office fédéral de la justice, la direction du réseau peut demander à la Haute surveillance LP l'ouverture d'une procédure d'exclusion du participant. La Haute surveillance lance alors la procédure d'exclusion formelle.

Avant cela, elle tente de trouver une solution à l'amiable. Elle analyse les manquements et discute de la situation avec leur auteur pour convenir d'une solution. En fonction de la gravité de l'infraction et des risques encourus par le réseau e-LP, elle peut prendre des mesures immédiates appropriées. Par exemple, elle peut suspendre le raccordement sedex du contrevenant de telle sorte qu'il puisse encore recevoir des messages mais qu'il lui soit impossible d'en envoyer.

## **5.4 Modification de données concernant des personnes au cours d'une procédure**

Les explications ci-dessous se réfèrent à des modifications de données techniques ou métier intervenant en cours de procédure.

## *5.4.1 Changement de créancier ou de représentant*

Il existe deux cas de figure :

- 1. **Le créancier ou le représentant change mais pas le raccordement à sedex**. Les informations concernant le nouveau créancier ou le nouveau représentant qui sont fournies dans les messages envoyés par la suite à l'office des poursuites doivent être exactes et les prescrip-tions concernant credId et repId être respectées [\[3.6\]](#page-42-0) ;
- 2. **Le créancier ou le représentant change, de même que le raccordement à sedex.** Ce cas de figure est rare, raison pour laquelle la norme e-LP ne formule pas d'exigences précises à ce sujet. Il se produit lorsqu'une personne possédant son propre raccordement à sedex reprend une affaire qui était en cours. L'une des conditions d'intégrité à respecter impérativement est que tous les messages relatifs à une poursuite soient toujours envoyés depuis le même raccordement à sedex [\[4.2.4,](#page-65-0) O4]. En raison du changement d'ID sedex, l'office des poursuites n'est plus en mesure d'associer les références techniques au cas correspondant

dans son système. Les personnes concernées doivent discuter individuellement de la complexité et des conséquences du changement avec les offices des poursuites et convenir avec ces derniers de la suite des opérations en dehors du cadre e-LP.

## <span id="page-77-0"></span>*5.4.2 Changement d'ID sedex*

Ce cas de figure est rare, raison pour laquelle la norme e-LP ne formule pas d'exigences précises à ce sujet.

Il se produit lorsque l'exploitant du raccordement à sedex procède à un changement technique et que les parties impliquées (créancier, représentant) reçoivent un nouvel ID sedex. La demande de nouveau raccordement doit être adressée par écrit à l'Office fédéral de la justice. Les personnes concernées doivent discuter individuellement de la complexité et des conséquences du changement avec les offices des poursuites et convenir avec ces derniers de la suite des opérations en dehors du cadre e-LP.

## *5.4.3 Changement de propriétaire du raccordement à sedex*

Ce cas de figure est rare, raison pour laquelle la norme e-LP ne formule pas d'exigences précises à ce sujet.

Il se produit lorsque l'exploitant du raccordement à sedex change la dénomination de son entreprise. Un nouveau partenaire contractuel devient alors propriétaire du raccordement à sedex. Le changement de nom doit être signalé à l'Office fédéral de la justice, qui adapte la liste électronique des participants et établit, le cas échéant, une nouvelle convention. Les détails sont réglés au cas par cas par l'Office fédéral de la justice. Étant donné que l'ID sedex est conservé, le changement intervenu n'a aucune incidence sur les échanges de données avec les offices des poursuites.

## *5.4.4 Fusion de personnes morales*

Avant toute fusion, il convient de communiquer les informations suivantes à l'Office fédéral de la justice :

- raison de commerce, IDE et ID sedex des personnes morales concernées par la fusion ;
- raison de commerce et IDE de la personne morale résultant de la fusion ;
- ID sedex résultant de la fusion ;
- date de la fusion ;
- date probable à partir de laquelle les raccordements n'ayant plus aucune utilité pourront être supprimés.

Deux cas de figure sont possibles pour ce qui est des activités e-LP après la fusion :

- 1. **La personne utilise les mêmes raccordements à sedex et les mêmes références de poursuites que ceux utilisés avant la fusion.** La condition d'intégrité susmentionnée [\[4.2.4,](#page-65-0) O4] est ainsi respectée et l'office des poursuites peut relier les messages e-LP à la bonne poursuite. Une fois que toutes les procédures en cours sont closes, la personne peut demander à l'Office fédéral de la justice de supprimer les raccordements à sedex dont elle n'a plus besoin ;
- 2. **La personne n'utilise qu'un raccordement à sedex après la fusion**. Elle doit demander à l'Office fédéral de la justice de supprimer les raccordements dont elle n'a plus besoin. Comme expliqué sous [\[5.4.2\]](#page-77-0), l'office des poursuites n'est plus en mesure de relier aux poursuites les messages envoyés depuis un autre raccordement. La personne doit discuter de la situation avec l'Office fédéral de la justice et convenir avec ce dernier de la suite des opérations en dehors du cadre e-LP.

Après une fusion, il convient de fournir dans tous les messages e-LP des informations sur le créancier ou le représentant qui sont conformes aux nouveaux faits et de respecter les prescriptions concernant credId et repId [\[3.6\]](#page-42-0).

## **5.5 Aspects juridiques**

## *5.5.1 Contrat d'utilisation*

Après avoir reçu la première demande d'activation, l'Office fédéral de la justice procède à son examen et fait parvenir au demandeur par message SN un contrat d'utilisation (convention e-LP), qui doit lui être retourné valablement signé. Si le demandeur est une entreprise, la signature doit être apposée par une personne ayant un droit de signature selon le registre du commerce ; s'il s'agit d'un service de l'administration, elle doit l'être par le chef du service. Le contrat doit être renvoyé par message SN sous forme de PDF muni d'une signature électronique qualifiée ou par courrier en deux exemplaires portant une signature manuscrite.

Le demandeur est alors inscrit sur la liste des participants, si possible, à la date souhaitée par ce dernier [\[3.20\]](#page-53-0). Ce n'est qu'une fois la liste publiée que le nouveau membre est autorisé à échanger réellement des données dans la nouvelle version au sein du réseau e-LP.

## *5.5.2 Début de la participation au réseau e-LP*

Ce n'est pas parce que l'on est raccordé à sedex que l'on est automatiquement membre du réseau e-LP. Il faut en effet attendre d'être inscrit sur la liste des participants et que cette dernière soit publiée.

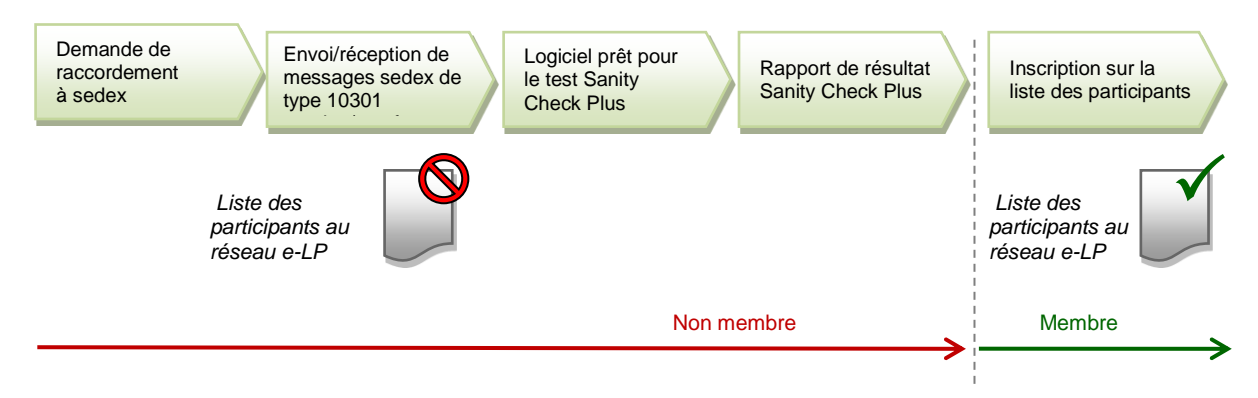

Illustration : Participation au réseau e-LP

## *5.5.3 Déclaration de consentement (des clients virtuels)*

Les fournisseurs *cloud* doivent disposer d'un mandat écrit muni d'une signature valable, dans lequel le client virtuel donne son accord à la notification électronique de tous les messages des offices des poursuites au fournisseur *cloud* et accepte que les délais légaux commencent à courir dès leur réception par ce dernier. Par ailleurs, le client y confirme avoir pris acte du fait que le fournisseur *cloud* peut lire les messages qui lui sont destinés et autorise l'office des poursuites à transmettre ces messages au fournisseur *cloud* via son raccordement à sedex.

L'Office fédéral de la justice met un modèle de procuration à la disposition des fournisseurs *cloud.*

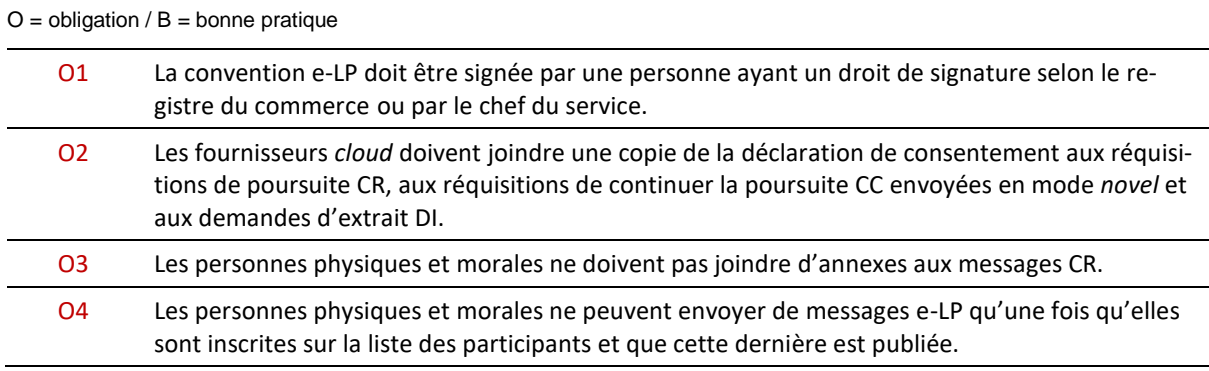

## *5.5.4 Prescriptions et bonne pratique concernant les aspects juridiques*

B1 Les fournisseurs *cloud* peuvent utiliser le modèle de procuration mis à disposition dans le document *Information n° 19* du service de Haute surveillance LP de l'Office fédéral de la justice.

## **5.6 Offices des poursuites**

## *5.6.1 Obligation de recevoir les messages SN*

L'office des poursuites est tenu de prendre connaissance des messages SN reçus, y compris de leurs annexes. Les messages SN de l'Office fédéral de la justice sont prioritaires par rapport aux autres et doivent être traités immédiatement.

## *5.6.2 Envoi de messages SN*

L'office des poursuites doit utiliser les messages SN dans les cas suivants notamment :

- envoi à une personne qui a engagé une poursuite d'informations et de documents relatifs à une poursuite si aucun message type n'est prévu pour le cas en question ;
- envoi de documents à d'autres offices par exemple dans le cadre de l'entraide administrative.

L'envoi de messages SN est cependant interdit dans les cas suivants :

- demande d'assistance à l'Office fédéral de la justice ;
- envoi de messages test ;
- envoi de contenus n'ayant pas trait au domaine des poursuites.

### *5.6.3 Importer la liste des participants*

L'Office fédéral de la justice envoie, après chaque mise à jour, la liste des participants à tous les participants au réseau e-LP par message SN. L'office des poursuites est responsable du traitement en temps utile de la mise à jour.

#### *5.6.4 Demande de données statistiques de l'Office fédéral de la justice*

L'Office fédéral de la justice ou un service mandaté par lui peut en tout temps envoyer un message SI (demande de données statistiques) à l'office des poursuites. Selon le fournisseur de logiciels de poursuites, la demande est traitée de manière automatique ou par un collaborateur de l'office des poursuites.

En vertu des art. 6 et 6*a* de l'ordonnance e-LP, les offices des poursuites ont jusqu'au 5 décembre de l'année concernée pour préparer les données statistiques en vue de leur récolte et du calcul des émoluments dus par les participants au réseau e-LP conformément à l'art. *15a* OELP. La demande électronique est transmise le premier jour ouvré suivant le 5 décembre et précise la période à laquelle les données doivent se rapporter et les données à livrer. Les données doivent être livrées dans les dix jours par voie électronique.

L'office des poursuites est, dans tous les cas, responsable du traitement en temps utile des demandes de données statistiques et de l'envoi de ces données à l'Office fédéral de la justice.

En cas de mise à jour ou de changement de logiciel, l'office des poursuites doit s'assurer que l'intégralité des données statistiques est disponible.

#### *5.6.5 Reprise des affaires d'un autre office des poursuites*

En cas de fusion d'offices, les offices dissous sont radiés de la liste des participants tandis que le nouvel office reprend leurs affaires. Les procédures en cours doivent pouvoir continuer à être traitées avec la référence initialement attribuée à la poursuite par la personne qui l'a engagée (refData).

L'office des poursuites doit informer l'Office fédéral de la justice d'une fusion ou d'un changement de compétences à venir en lui fournissant une copie de l'autorisation octroyée par l'autorité cantonale de surveillance.

## *5.6.6 Prescriptions applicables aux offices des poursuites*

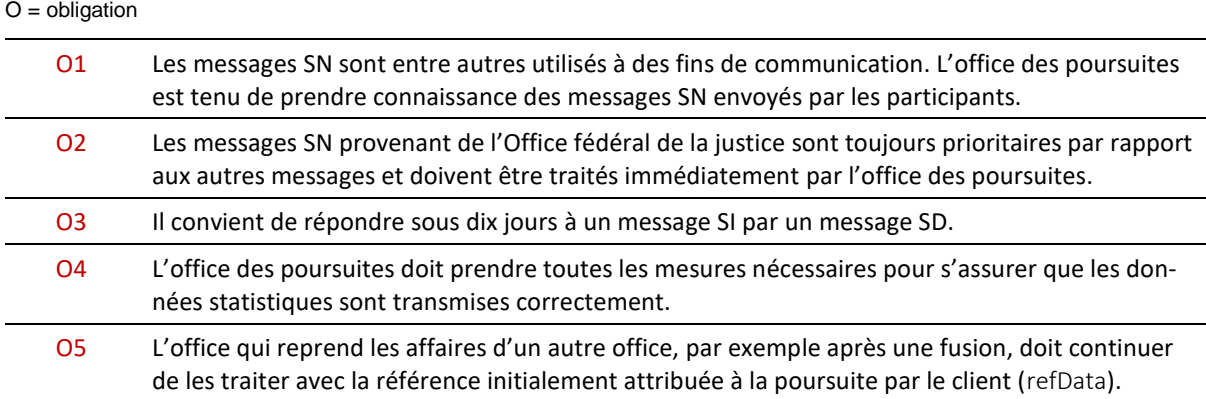

## **5.7 Processus e-LP de l'Office fédéral de la justice**

## *5.7.1 Fusion d'offices*

L'Office fédéral de la justice informe en temps utile les participants au réseau e-LP d'une fusion à venir dès qu'il en a été informé par l'autorité cantonale de surveillance.

## *5.7.2 Traitement des demandes d'activation*

Pour les personnes physiques et morales, la demande d'activation s'effectue en remplissant un formulaire en ligne ; pour les offices des poursuites, c'est le fournisseur du logiciel de poursuites qui s'en charge. Après réception de la demande, l'Office fédéral de la justice :

- 1. contrôle la réception de la demande d'activation et procède, éventuellement, à une vérification fonctionnelle supplémentaire, par exemple en envoyant un message SN ;
- 2. vérifie le rapport de résultat SanityCheckPlus ;
- 3. établit et envoie la convention e-LP par message SN ;
- 4. vérifie et envoie la convention e-LP signée ;
- 5. met à jour la liste des participants ;
- 6. publie/envoie la liste des participants par message SN à tous les participants au réseau e-LP.

## *5.7.3 Publication et envoi de la liste des participants*

L'Office fédéral de la justice met à disposition pour le téléchargement la liste des participants dans les formats MS Excel 2007® et CSV. La date et l'heure sont indiquées dans le nom des fichiers, ces derniers étant quotidiennement mis à jour à 2 h 00.

La liste des participants se trouve aux adresses suivantes :

*[www.eschkg.ch/downloads/2.2/xlsx](http://www.eschkg.ch/downloads/2.2/xlsx) [www.eschkg.ch/downloads/2.2/csv](http://www.eschkg.ch/downloads/2.2/csv)*

La liste des participants est également envoyée par message SN à tous les participants au réseau dans le format CSV. Cet envoi n'est effectué qu'en cas de nécessité, en général uniquement après une mise à jour.

## *5.7.4 Fusion de personnes morales*

Lorsque deux personnes morales fusionnent, l'Office fédéral de la justice procède de la manière suivante :

1. il informe les offices des poursuites de la fusion par message SN ;

- 2. il supprime, en accord avec l'entreprise ayant fait l'objet de la fusion, les raccordements à sedex qui n'ont plus aucune utilité ;
- 3. il adapte la liste des participants.

## *5.7.5 Mise en œuvre d'une nouvelle version de la norme e-LP*

L'introduction d'une nouvelle version de la norme e-LP (mineure ou majeure) requiert une modification de l'ordonnance e-LP. Dans cette dernière, est entre autres fixé le délai au terme duquel tous les offices des poursuites doivent obligatoirement proposer la nouvelle version.

Pour garantir la continuité, un délai de transition durant lequel les offices des poursuites sont tenus de prendre également en charge la version majeure précédente ou une de ses versions mineures, est fixé. Dans l'ordonnance e-LP, un délai de transition est expressément prévu pour chaque version antérieure.

Lors de la mise en œuvre d'une nouvelle version, l'Office fédéral de la justice est chargé des tâches opérationnelles suivantes :

- il doit annoncer aussi tôt que possible son intention d'établir une nouvelle version, y compris la date probable de mise en œuvre et les délais applicables, notamment en publiant ces informations sur le site e-LP (*[www.e-lp.ch](http://www.e-lp.ch/)*) ;
- il doit créer les spécifications et autres documents destinés aux programmeurs ;
- il doit élaborer le nouveau manuel e-LP ;
- il doit adapter les services SanityCheck;
- il doit élaborer une version adaptée de l'ordonnance e-LP.

Cette liste n'est pas exhaustive.

# **6 Appendice A**

## Development Guidelines (English)

## **How To Read**

- In this appendix, *person* is used for the initiating party in a debt collection, normally the creditor or representative. They can be a natural person or corporate entity, private or public. The term person is meant to embrace them all;
- eSchKG messages are named as a two-letter abbreviation, like CR for the collection request. In the following specifications, the message of a certain kind is referenced only by its abbreviation. For instance, instead of saying "CR message", simply "CR" is used.

## **Sample eSchKG Messages (XML)**

- The sample messages presented in this chapter can be downloaded from the homepage at: *[www.eschkg.ch](http://www.eschkg.ch/)*;
- In the sample messages, indicated dates are mostly 2019-03-21 regardless of context. They don't necessarily make much sense from a practical point of view.

## **6.1 The CR Sequence**

This section is a complementary documentation to section [2.2.](#page-14-0)

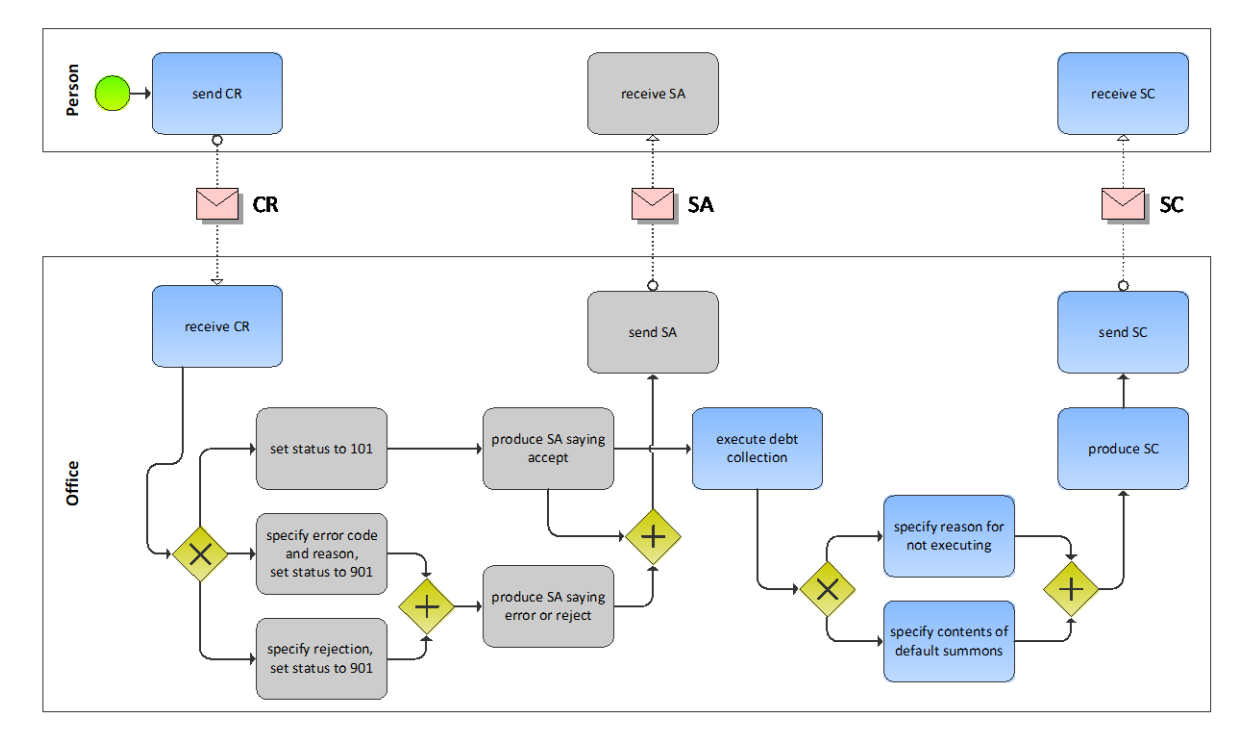

## *6.1.1 Process Specification*

### Illustration: BPMN of the initiation process of a debt collection

The person starts off by producing the CR and sending it to the office. The office receives the CR, then carries out a number of initial sanity checks. If the office finds a reason for not proceeding with the request or if the request meets an error condition, the SA would be produced specifying the rejection or error and any further activity would immediately stop at the office. In the presence of a rejection or error, sending the SA would be the last action taken by the office and the sequence concludes. However, if checks have been fine, the SA indicates that further steps are now taken by the office.

Once the outcome of the debt execution is known, the office produces the SC and sends it to the person. There is a possibility that the office could not proceed for whatever reason, in which case the office would specify this exceptional outcome using notExecuted in the SC. However, if the office did produce a default summons, the SC contains all the relevant data, including the contents of the default summons and further details, like the delivery or an objection, if applicable.

## *6.1.2 CR Specification*

The CR is produced by the person and sent to the office. This section specifies the rules and consistency requirements of the CR.

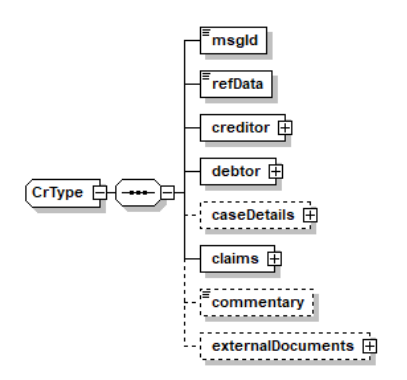

Illustration: CR message structure (XML schema)

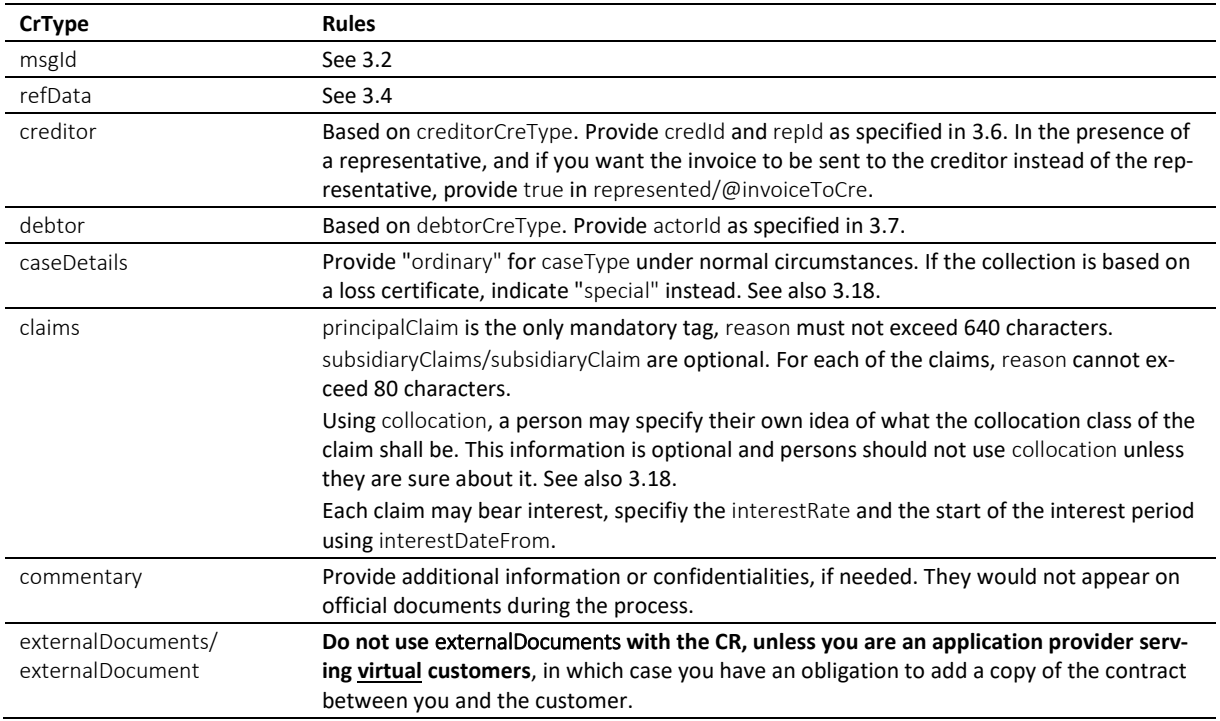

Table: XML elements of the CR

 $\div$  claims contains a list of up to ten items, of which principalClaim occupies a distinguished position. It is there to describe the primary reason for the debt collection and would normally contain interest. principalClaim/reason shall convey the most detailed claim description of all.

 $\cdot$  If there is no interest on a claim, do not specify 0 (zero) as the interest rate, but skip the interest tag entirely.

 $\cdot \cdot$  The office must not use pre-stored payment instructions from previous interactions with the person, but always use the instructions provided in creditor/payment of the latest message they have received.

### *6.1.3 Sample CR (XML)*

```
<?xml version="1.0" encoding="UTF-8"?>
<document xsi:schemaLocation="http://www.eschkg.ch/schema/2.2
https://www.eschkg.ch/schema/eSchKG_2.2.01.xsd" 
xmlns="http://www.eschkg.ch/schema/2.2" 
xmlns:xsi="http://www.w3.org/2001/XMLSchema-instance">
   <envelope>
      <transactionInfo>
         <version>2.2.01</version>
         <usage>production</usage>
      </transactionInfo>
      <sender>
         <dateSent>2019-08-01</dateSent>
```

```
<senderId>7-4-1</senderId>
      <senderName>Muster Treuhand AG</senderName>
      <system>
         <vendor>eSchKG AG</vendor>
         <product>eLP Master</product>
         <releaseInfo>9.93.10</releaseInfo>
      </system>
   </sender>
   <receiver>
      <receiverId>7-76-1</receiverId>
   </receiver>
</envelope>
\langleCR>
   <msgId>84398</msgId>
   <refData>BB-394925</refData>
   <creditor>
      <represented invoiceToCre="true">
         <principal>
            <physicalPerson>
               <gender>M</gender>
               <lastName>Goldmann</lastName>
               <firstNames>Felix</firstNames>
            </physicalPerson>
            <address>
               <street1>Hauptstrasse</street1>
               <buildingNo>22</buildingNo>
               <zip>3007</zip>
               <city>Bern</city>
               <country>CH</country>
            </address>
            <credId>111</credId>
         </principal>
         <representative>
            <company>
               <name>Muster Treuhand AG</name>
               <contactPerson>Felix Muster</contactPerson>
            </company>
            <address>
               <street1>Industriestrasse</street1>
               <buildingNo>497</buildingNo>
               <zip>8400</zip>
               <city>Winterthur</city>
               <country>CH</country>
            </address>
            <repId>222</repId>
         </representative>
      </represented>
      <payment>
         <domestic>
            <ISR>
               <payeeISRParticipantNumber>01-4544-9</payeeISRParticipantNumber>
               <payeeISRReference>913004000000000100094864725</payeeISRReference>
            \langle/ISR>
         </domestic>
      </payment>
   </creditor>
   <debtor>
      <principal>
         <physicalPerson>
            <gender>M</gender>
            <lastName>Ledermann</lastName>
            <firstNames>Herbert</firstNames>
         </physicalPerson>
      </principal>
      <address>
         <street1>Gartenweg</street1>
         <buildingNo>9</buildingNo>
         <zip>6000</zip>
         <city>Luzern</city>
         <country>CH</country>
      </address>
      <actorId>Deb-49929</actorId>
   </debtor>
   <caseDetails>
      <caseType>ordinary</caseType>
   </caseDetails>
   <claims>
```

```
<principalClaim>
            <amount>1290.00</amount>
            <reason>Rechnung vom 22. Oktober 2018</reason>
            <interest>
               <interestRate>5.0</interestRate>
               <interestDateFrom>2018-11-21</interestDateFrom>
            </interest>
         </principalClaim>
         <subsidiaryClaims>
            <subsidiaryClaim>
               <amount>120.00</amount>
               <reason>Bearbeitungskosten</reason>
            </subsidiaryClaim>
            <subsidiaryClaim>
               <amount>35.20</amount>
               <reason>Aufgelaufene Zinskosten</reason>
            </subsidiaryClaim>
         </subsidiaryClaims>
      </claims>
   \langle/CR>
</document>
```
## Code: Sample CR (XML)

## *6.1.4 SA Specification*

The SA is produced by the office in response to the CR, then sent to the person. This section specifies the rules and consistency requirements of the SA.

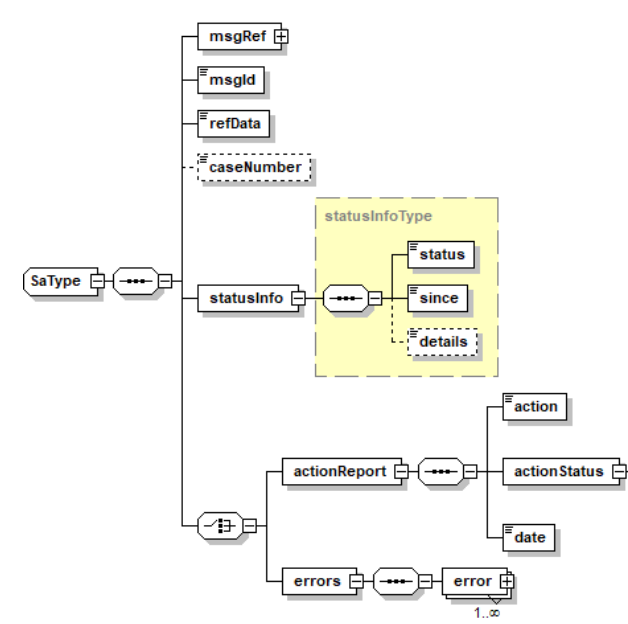

Illustration: SA message structure (XML schema)

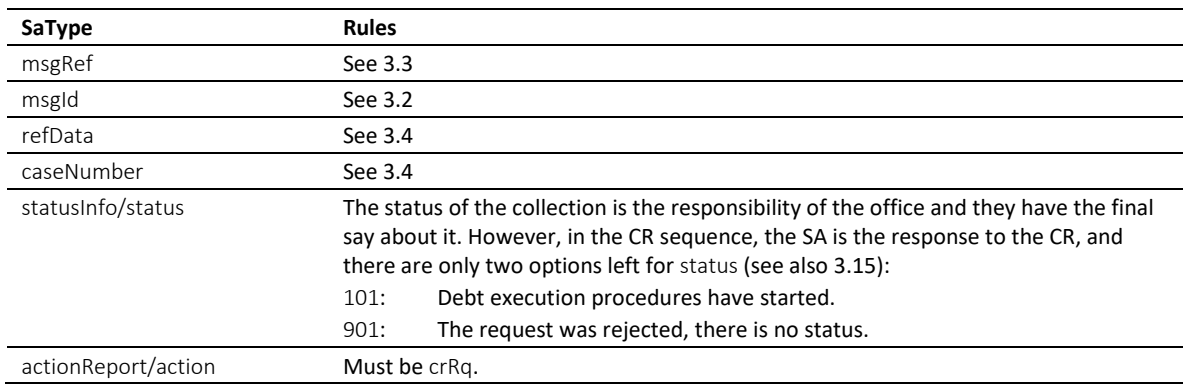

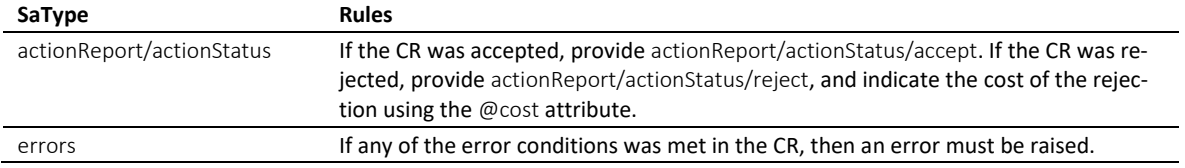

Table: XML elements of the SA in response to the CR

 In the CR sequence, there is a correlation between actionReport/actionStatus and statusInfo/status like this: actionReport/actionStatus/accept always goes with status 101, while actionStatus/reject and errors always go with status 901.

 $\div$  Errors must not be provided unless there was a technical failure with the CR. If the CR was rejected for any other reason, like business rules, actionReport/actionStatus/reject must be used instead.

 $\cdot \cdot$  If the request was rejected and no cost occurred, provide 0.00 in reject/@cost.

## *6.1.5 Sample SA (XML) accepting the CR*

```
<?xml version="1.0" encoding="UTF-8"?>
<document xsi:schemaLocation="http://www.eschkg.ch/schema/2.2
https://www.eschkg.ch/schema/eSchKG_2.2.01.xsd" 
xmlns="http://www.eschkg.ch/schema/2.2" 
xmlns:xsi="http://www.w3.org/2001/XMLSchema-instance">
   <envelope>
      <transactionInfo>
         <version>2.2.01</version>
         <usage>production</usage>
      </transactionInfo>
      <sender>
         <dateSent>2019-08-21</dateSent>
         <senderId>7-76-1</senderId>
         <senderName>Betreibungsamt eSchKG</senderName>
         <system>
            <vendor>eLP SA</vendor>
            <product>eLP office</product>
            <releaseInfo>ver. 12.4</releaseInfo>
         </system>
      </sender>
      <receiver>
         <receiverId>7-4-1</receiverId>
      </receiver>
   </envelope>
   <SA><msgRef>
        <msgNo>7-76-1_84488</msgNo>
      </msgRef>
      <msgId>84398</msgId>
      <refData>BB-394925</refData>
      <caseNumber>1600305</caseNumber>
      <statusInfo>
         <status>101</status>
         <since>2019-08-21</since>
      </statusInfo>
      <actionReport>
         <action>crRq</action>
         <actionStatus>
            <accept/>
         </actionStatus>
         <date>2019-08-21</date>
      </actionReport>
   \langle/SA\rangle</document>
```
Code: Sample SA (XML) accepting the CR

## *6.1.6 Sample SA (XML) rejecting the CR*

```
<?xml version="1.0" encoding="UTF-8"?>
<document xsi:schemaLocation="http://www.eschkg.ch/schema/2.2
https://www.eschkg.ch/schema/eSchKG_2.2.01.xsd"
```

```
xmlns="http://www.eschkg.ch/schema/2.2" 
xmlns:xsi="http://www.w3.org/2001/XMLSchema-instance">
   <envelope>
      <transactionInfo>
         <version>2.2.01</version>
         <usage>production</usage>
      </transactionInfo>
      <sender>
         <dateSent>2019-08-21</dateSent>
         <senderId>7-76-1</senderId>
         <senderName>Betreibungsamt eSchKG</senderName>
         <system>
            <vendor>eLP SA</vendor>
            <product>eLP office</product>
            <releaseInfo>ver. 12.4</releaseInfo>
         </system>
      </sender>
      <receiver>
         <receiverId>7-4-1</receiverId>
      </receiver>
   </envelope>
   <SA><msgRef>
         <msgNo>7-76-1_84488</msgNo>
      \langle/msgRef>
      <msgId>84398</msgId>
      <refData>BB-394925</refData>
         <statusInfo>
         <status>901</status>
         <since>2019-08-21</since>
      </statusInfo>
      <actionReport>
         <action>crRq</action>
         <actionStatus>
            <reject cost="0.00"/>
         </actionStatus>
         <date>2019-08-21</date>
      </actionReport>
   \langle/SA\rangle</document>
```
Code: Sample SA (XML) rejecting the CR

## *6.1.7 Sample SA (XML) invalidating and correcting the previous SA*

```
<?xml version="1.0" encoding="UTF-8"?>
<document xsi:schemaLocation="http://www.eschkg.ch/schema/2.2
https://www.eschkg.ch/schema/eSchKG_2.2.01.xsd" 
xmlns="http://www.eschkg.ch/schema/2.2" 
xmlns:xsi="http://www.w3.org/2001/XMLSchema-instance">
   <envelope>
      <transactionInfo>
         <version>2.2.01</version>
         <usage>production</usage>
      </transactionInfo>
      <sender>
         <dateSent>2019-08-21</dateSent>
         <senderId>7-76-1</senderId>
         <senderName>Betreibungsamt eSchKG</senderName>
         <system>
            <vendor>eLP SA</vendor>
            <product>eLP office</product>
            <releaseInfo>ver. 12.4</releaseInfo>
         </system>
      </sender>
      <receiver>
         <receiverId>7-4-1</receiverId>
      </receiver>
   </envelope>
   <SA>
      <msgRef>
         <msgNo>7-76-1_84488</msgNo>
         <void>
            <msgNo>7-76-1_84244</msgNo>
         </void>
      </msgRef>
```

```
<msgId>84398</msgId>
      <refData>BB-394955</refData>
         <statusInfo>
         <status>901</status>
         <since>2019-08-21</since>
      </statusInfo>
      <actionReport>
         <action>crRq</action>
         <actionStatus>
            <reject cost="0.00"/>
         </actionStatus>
         <date>2019-08-21</date>
      </actionReport>
   \langle/SA></document>
```
Code: Sample SA (XML) as a corrective message

## *6.1.8 SC Specification*

The SC is produced by the office and sent to the person. This section specifies the rules and consistency requirements of the SC.

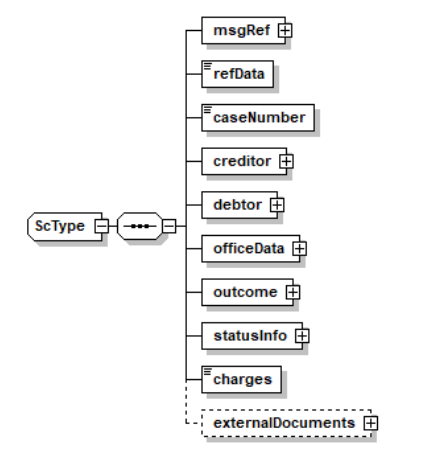

Illustration: SC message structure (XML schema)

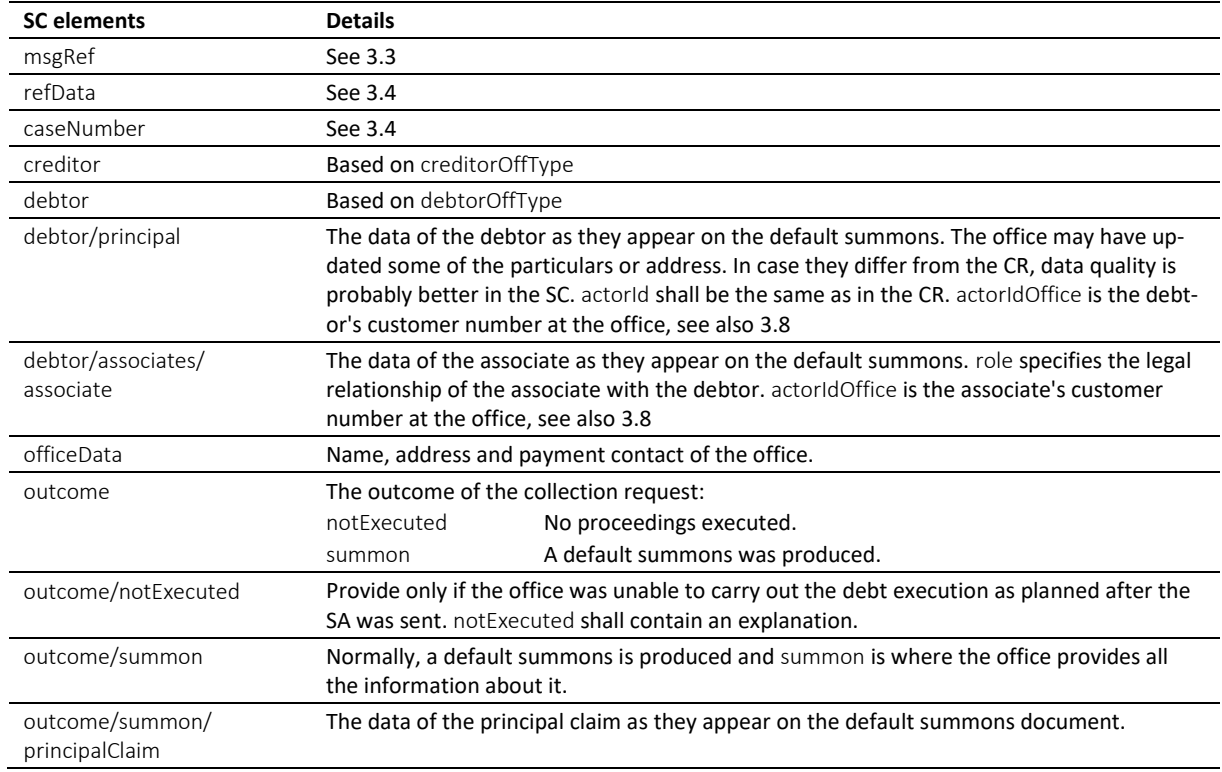

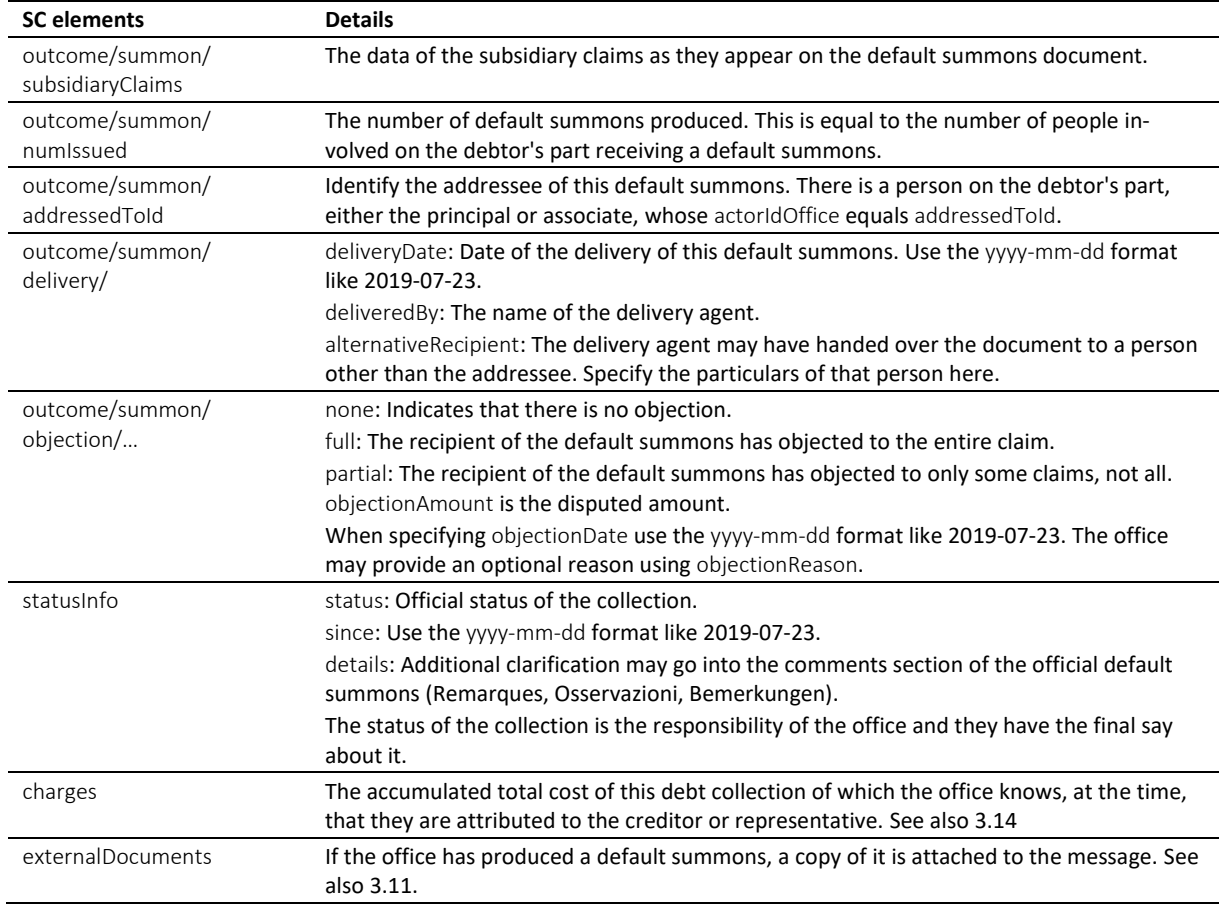

## Table: XML elements of the SC

 If the default summons could not be delivered, do not use notExecuted, but provide SC/summon including all the details of the default summon, and set status to 103.

 $\cdot \cdot$  If there is another person involved on the debtor's part (an associate), their role may be any of the following: spouse for husband or wife, guardian for those responsible of a minor, for instance, agent for those acting on behalf of the associate, like a lawyer, organ for those acting as the representative of a corporate associate, and thirdparty (for those affected otherwise).

For each default summons the office has produced, the person receives a separate SC. In most cases, there is only one default summons and therefore one SC. However, if there is an associate involved, there are two SCs, one addressed to the debtor and another one addressed to the associate. The total number of default summons in the collection is specified by numIssued.

 It is possible for SC/statusInfo/status to indicate 104 (objection), while getting no other information about the objection than SC/outcome/summon/objection/none. Note that SC/outcome/summon/objection is about the objection of the person to which this SC is addressed, and there is always a possibility that another recipient of the default summons raised the objection. This, of course, only makes sense if there is at least one associate. As a consequence, if there is no associate, SC/statusInfo/status 104 and SC/outcome/summon/objection/full (or partial) must always go together.

 The office would determine the current status of the collection using statusInfo/status prior to sending the SC. If there are two or more SCs, chances are that the status of the collection may change from one SC to another, like when the raise of an objection has dropped in late.

 $\cdot$  numIssued is important to the person because they shall wait for the last document to arrive until taking further steps.

The PDF must be digitally signed using the signing feature of MessageHandler. See also [4.3.4.](#page-67-0)

 $\cdot$  The SC is the concluding message in the CR sequence. If the debtor is the only person receiving a default summons, there is only one SC. If more people received a default summons, there are as

many SCs as there were receivers. Therefore, the termination of the CR sequence depends on how many SCs there are.

 The status in the SC is the decision of the office. However, in the SC there is a correlation between objection and status. If at least one of the possibly many people who have received a default summons has appealed, the status of the collection turns 104. The following is a list of status with the highest probability of appearing in the SC.

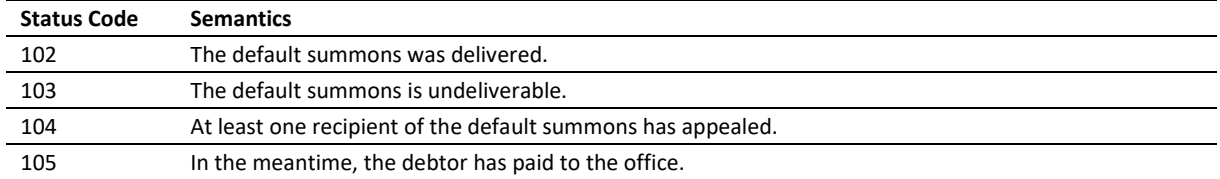

Table: Most likely status codes in the SC

## *6.1.9 Data Mapping*

The following is a mapping of the claims onto the standard form of a default summons.

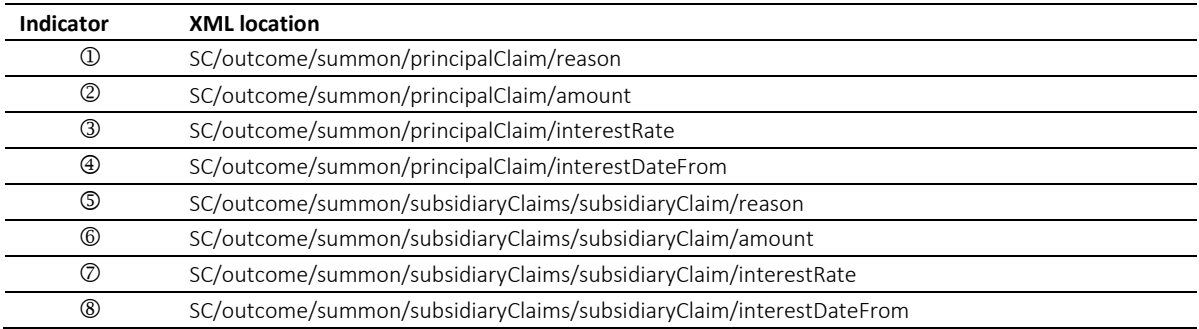

#### Table: Mapping of claim specifiers in the SC

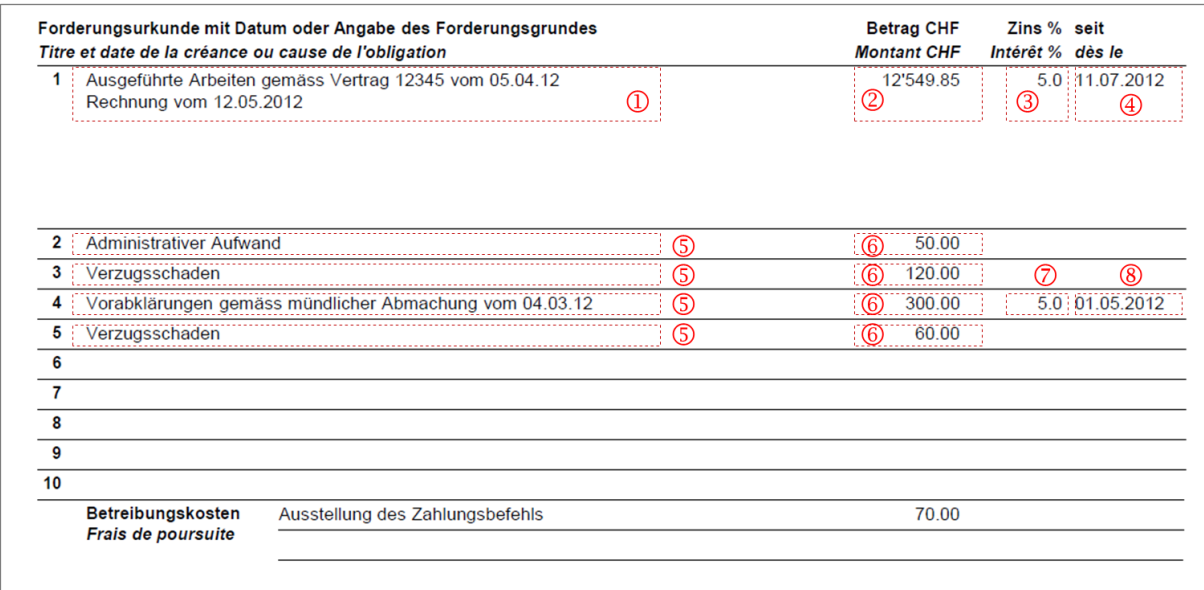

Illustration: Mapping of claims on the default summons paper

## *6.1.10 Sample SC (XML) indicating no objection*

```
<?xml version="1.0" encoding="UTF-8"?>
<document xsi:schemaLocation="http://www.eschkg.ch/schema/2.2
https://www.eschkg.ch/schema/eSchKG_2.2.01.xsd" 
xmlns="http://www.eschkg.ch/schema/2.2"
xmlns:xsi="http://www.w3.org/2001/XMLSchema-instance">
```

```
<envelope>
   <transactionInfo>
      <version>2.2.01</version>
      <usage>production</usage>
   </transactionInfo>
   <sender>
      <dateSent>2019-08-21</dateSent>
      <senderId>7-76-1</senderId>
      <senderName>Betreibungsamt eSchKG</senderName>
      <system>
         <vendor>eLP SA</vendor>
         <product>eLP office</product>
         <releaseInfo>ver. 12.4</releaseInfo>
      </system>
   </sender>
   <receiver>
      <receiverId>7-4-1</receiverId>
   \langle/receiver>
</envelope>
<SC><msgRef>
      <msgNo>7-76-1_84488</msgNo>
   </msgRef>
   <refData>BB-394925</refData>
   <caseNumber>1600305</caseNumber>
   <creditor>
      <represented>
         .<br><principal>
            <physicalPerson>
               <gender>M</gender>
               <lastName>Goldmann</lastName>
               <firstNames>Felix</firstNames>
            </physicalPerson>
            <address>
               <street1>Hauptstrasse</street1>
               <buildingNo>22</buildingNo>
               <zip>3007</zip>
               <city>Bern</city>
               <country>CH</country>
            </address>
         </principal>
         <representative>
            <company>
               <name>Muster Treuhand AG</name>
               <contactPerson>Felix Muster</contactPerson>
            </company>
            <address>
               <street1>Industriestrasse</street1>
               <buildingNo>497</buildingNo>
               <zip>8400</zip>
               <city>Winterthur</city>
               <country>CH</country>
            </address>
         </representative>
      </represented>
   </creditor>
   <debtor>
      <principal>
         <physicalPerson>
            <gender>M</gender>
            <lastName>Ledermann</lastName>
            <firstNames>Herbert</firstNames>
         </physicalPerson>
         <address>
            <street1>Gartenweg</street1>
            <buildingNo>9</buildingNo>
            <zip>6000</zip>
            <city>Luzern</city>
            <country>CH</country>
         </address>
         <actorId>Deb-49929</actorId>
         <actorIdOffice>6599502</actorIdOffice>
      </principal>
   </debtor>
   <officeData>
      <officeName>eSchKG Betreibungsamt</officeName>
      <officeAddress>
```

```
<zip>4702</zip>
            <city>Oensingen</city>
            <country>CH</country>
         </officeAddress>
         <payment>
            <domestic>
               <ISR>
                  <payeeISRParticipantNumber>01-4544-9</payeeISRParticipantNumber>
                  <payeeISRReference>913004000000000100094864725</payeeISRReference>
               \langle/ISR>
            </domestic>
         </payment>
      </officeData>
      <outcome>
         <summon>
            <principalClaim>
               <amount>1290.00</amount>
               <reason>Rechnung vom 22. Oktober 2018</reason>
               <interest>
                  <interestRate>5.0</interestRate>
                  <interestDateFrom>2018-11-21</interestDateFrom>
               </interest>
            </principalClaim>
            <subsidiaryClaims>
               <subsidiaryClaim>
                  <amount>120.00</amount>
                  <reason>Bearbeitungskosten</reason>
               </subsidiaryClaim>
               <subsidiaryClaim>
                  <amount>35.20</amount>
                  <reason>Aufgelaufene Zinskosten</reason>
               </subsidiaryClaim>
            </subsidiaryClaims>
            <numIssued>1</numIssued>
            <addressedToId>6599502</addressedToId>
            <delivery>
               <deliveryDate>2019-08-21</deliveryDate>
               <deliveredBy>Schweizerische Post</deliveredBy>
            </delivery>
            <objection>
               <none/>
            </objection>
         </summon>
      </outcome>
      <statusInfo>
         <status>102</status>
         <since>2019-08-21</since>
      </statusInfo>
      <charges>95.00</charges>
      <externalDocuments>
         <externalDocument>
            <documentTitle>ZB-GL-Doppel</documentTitle>
            <canonicalName>7-4-1_7-76-1_aaaaaaaa-bbbb-cccc-dddd-000027519865.pdf
            </canonicalName>
            <mimetype>application/pdf</mimetype>
         </externalDocument>
      </externalDocuments>
  \langle/SC></document>
```
Code: Sample SC (XML) indicating no objection

## *6.1.11 Sample SC (XML) indicating an associate objecting*

```
<?xml version="1.0" encoding="UTF-8"?>
<document xsi:schemaLocation="http://www.eschkg.ch/schema/2.2
https://www.eschkg.ch/schema/eSchKG_2.2.01.xsd" 
xmlns="http://www.eschkg.ch/schema/2.2"
xmlns:xsi="http://www.w3.org/2001/XMLSchema-instance">
   <envelope>
      <transactionInfo>
         <version>2.2.01</version>
         <usage>production</usage>
      </transactionInfo>
      <sender>
         <dateSent>2019-08-21</dateSent>
```

```
<senderId>7-76-1</senderId>
      <senderName>Betreibungsamt eSchKG</senderName>
      <system>
         <vendor>eLP SA</vendor>
         <product>eLP office</product>
         <releaseInfo>ver. 12.4</releaseInfo>
      </system>
   </sender>
   <receiver>
      <receiverId>7-4-1</receiverId>
   </receiver>
</envelope>
\langle SCS \rangle<msgRef>
      <msgNo>7-76-1_84488</msgNo>
   </msgRef>
   <refData>BB-394925</refData>
   <caseNumber>1600305</caseNumber>
   <creditor>
      <represented>
         <principal>
            <physicalPerson>
               <gender>M</gender>
               <lastName>Goldmann</lastName>
               <firstNames>Felix</firstNames>
            </physicalPerson>
            <address>
               <street1>Hauptstrasse</street1>
               <buildingNo>22</buildingNo>
               <zip>3007</zip>
               <city>Bern</city>
               <country>CH</country>
            </address>
         </principal>
         <representative>
            -<br><company>
               <name>Muster Treuhand AG</name>
               <contactPerson>Felix Muster</contactPerson>
            </company>
            <address>
               <street1>Industriestrasse</street1>
               <buildingNo>497</buildingNo>
               <zip>8400</zip>
               <city>Winterthur</city>
               <country>CH</country>
            </address>
         </representative>
      </represented>
   </creditor>
   <debtor>
      <principal>
         <physicalPerson>
            <gender>M</gender>
            <lastName>Ledermann</lastName>
            <firstNames>Herbert</firstNames>
         </physicalPerson>
         <address>
            <street1>Gartenweg</street1>
            <buildingNo>9</buildingNo>
            <zip>6000</zip>
            <city>Luzern</city>
            <country>CH</country>
         </address>
         <actorId>Deb-49929</actorId>
         <actorIdOffice>6599502</actorIdOffice>
      </principal>
      <associates>
         <associate>
            <physicalPerson>
               <gender>F</gender>
               <lastName>Ledermann</lastName>
               <firstNames>Gerda</firstNames>
            </physicalPerson>
            <address>
               <street1>Gartenweg</street1>
               <buildingNo>9</buildingNo>
               <zip>6000</zip>
```

```
<city>Luzern</city>
                   <country>CH</country>
               </address>
               <role>spouse</role>
               <actorIdOffice>6599782</actorIdOffice>
            </associate>
         </associates>
      </debtor>
      <officeData>
         <officeName>eSchKG Betreibungsamt</officeName>
         <officeAddress>
            <zip>4702</zip>
            <city>Oensingen</city>
            <country>CH</country>
         </officeAddress>
         <payment>
            <domestic>
               <ISR>
                  <payeeISRParticipantNumber>01-4544-9</payeeISRParticipantNumber>
                  <payeeISRReference>913004000000000100094864725</payeeISRReference>
               \langle/ISR>
            </domestic>
         </payment>
      </officeData>
      <outcome>
         \langlesummon>
            <principalClaim>
               <amount>1290.00</amount>
               <reason>Rechnung vom 22. Oktober 2018</reason>
               <interest>
                  <interestRate>5.0</interestRate>
                  <interestDateFrom>2018-11-21</interestDateFrom>
               </interest>
            </principalClaim>
            <subsidiaryClaims>
               <subsidiaryClaim>
                  <amount>120.00</amount>
                   <reason>Bearbeitungskosten</reason>
               </subsidiaryClaim>
               <subsidiaryClaim>
                  <amount>35.20</amount>
                  <reason>Aufgelaufene Zinskosten</reason>
               </subsidiaryClaim>
            </subsidiaryClaims>
            <numIssued>2</numIssued>
            <addressedToId>6599782</addressedToId>
            <delivery>
               <deliveryDate>2019-08-21</deliveryDate>
               <deliveredBy>Schweizerische Post</deliveredBy>
            </delivery>
            <objection>
               <full><objectionDate>2019-08-21</objectionDate>
               \langle/full>
            </objection>
         \langle/summon>
      </outcome>
      <statusInfo>
         <status>104</status>
         <since>2019-08-21</since>
      </statusInfo>
      <charges>95.00</charges>
      <externalDocuments>
         <externalDocument>
            <documentTitle>ZB-GL-Doppel</documentTitle>
            <canonicalName>7-4-1_7-76-1_aaaaaaaa-bbbb-cccc-dddd-000027519865.pdf
            </canonicalName>
            <mimetype>application/pdf</mimetype>
         </externalDocument>
      </externalDocuments>
   \langle/SC\rangle</document>
```
Code: Sample SC (XML) indicating the associate objecting

## **6.2 The CC Sequence**

This section is a complementary documentation to section [2.3.](#page-18-0)

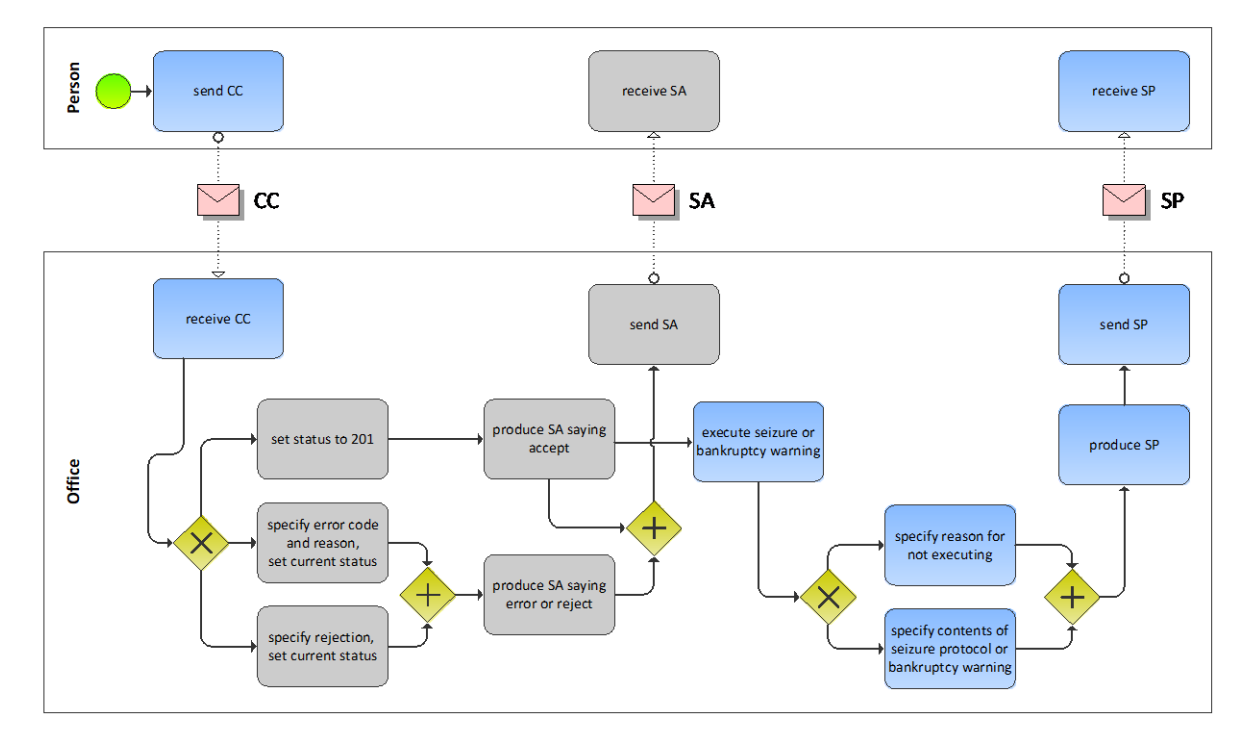

## *6.2.1 Process Specification*

### Illustration: BPMN of the continuation process of a debt collection

The person starts off by producing the CC and sending it to the office. The office receives the CC, then carries out a number of initial sanity checks. If the office finds a reason for not proceeding with the request or if the request meets an error condition, the SA would be produced specifying the rejection or error and any further activity would immediately stop at the office. In the presence of a rejection or error, sending the SA would be the last action taken by the office and the sequence concludes. However, if checks have been fine, the SA indicates that further steps are now taken by the office.

There are the two options for continuing the debt execution, a seizure or a bankruptcy warning. The procedures related to the seizure or production and delivery of the bankruptcy warning reside outside the scope of the eSchKG standard as they are entirely depending on the practical circumstances.

Once the outcome of the continuation is known, the office produces the SP and sends it to the person. There is a possibility that the office could not proceed for whatever reason, in which case the office would specify this exceptional outcome using notExecuted in the SP. However, if the office did proceed, either with a seizure or a bankruptcy warning, the SP contains all the relevant data, including a summary of the seizure or the details of the bankruptcy warning proceedings, respectively.

## *6.2.2 CC Specification*

The CC is produced by the person and sent to the office. This section specifies the rules and consistency requirements of the CC.

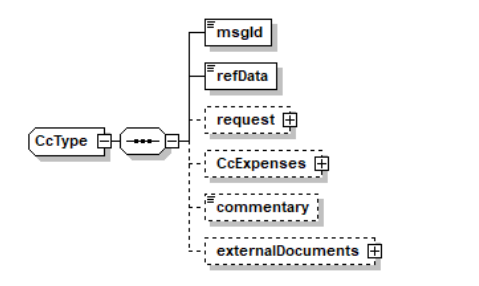

Illustration: CC message structure (XML schema)

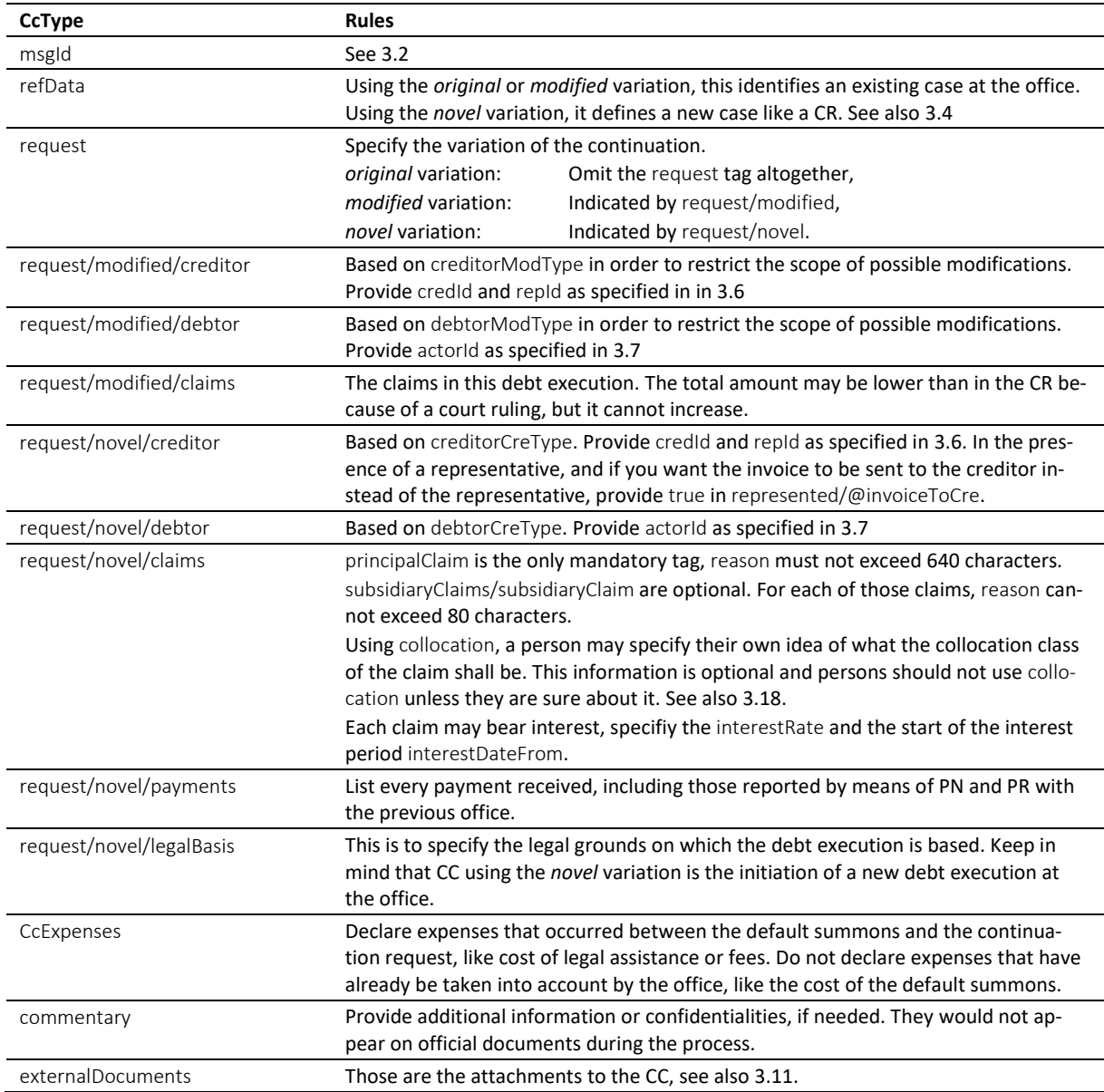

Table: XML elements of the CC

 claims contains a list of up to ten items, of which principalClaim occupies a distinguished position. It is there to describe the primary reason for the debt collection and would normally contain interest. principalClaim/reason shall convey the most detailed claim description of all.

 $\cdot \cdot$  If there is no interest on a claim, do not specify 0 (zero) as the interest rate, but skip the interest tag entirely.

 $\cdot \cdot$  The office must not use pre-stored payment instructions from previous interactions with the person, but always use the instructions provided in creditor/payment of the latest message received.

e-LP-version 2.2.01 Spécifications techniques et modalités d'organisation | Septembre 2020 Page 98

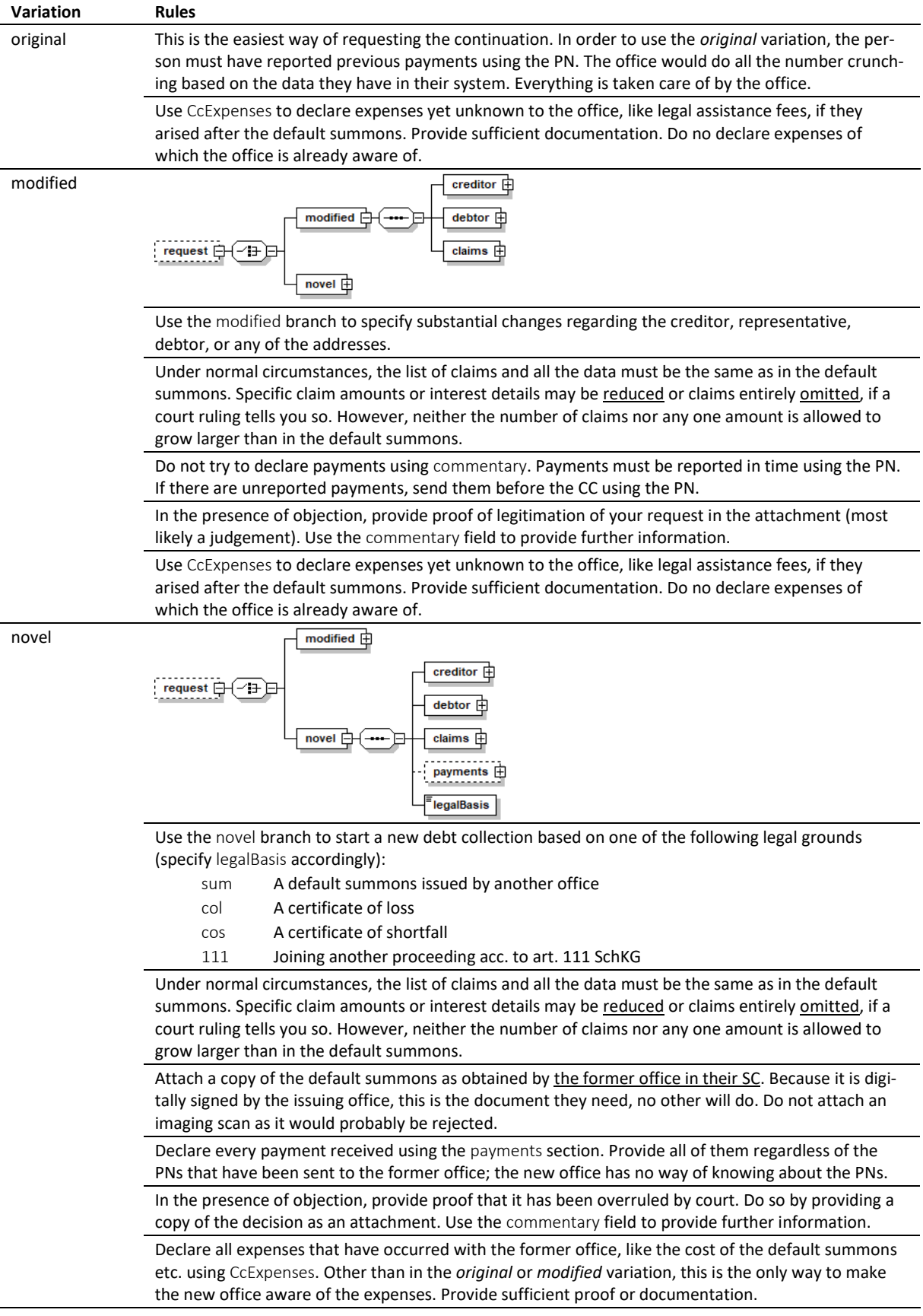

## *6.2.3 Variations of the CC request*

Table: Variations in the CC

#### *6.2.4 Sample CC (XML) – original variation*

```
<?xml version="1.0" encoding="UTF-8"?>
<document xsi:schemaLocation="http://www.eschkg.ch/schema/2.2
https://www.eschkg.ch/schema/eSchKG_2.2.01.xsd" 
xmlns="http://www.eschkg.ch/schema/2.2" 
xmlns:xsi="http://www.w3.org/2001/XMLSchema-instance">
   <envelope>
      <transactionInfo>
         <version>2.2.01</version>
         <usage>production</usage>
      </transactionInfo>
      <sender>
         <dateSent>2019-08-21</dateSent>
         <senderId>7-4-1</senderId>
         <senderName>Muster Treuhand AG</senderName>
         <system>
             <vendor>eSchKG AG</vendor>
            <product>eLP Master</product>
            <releaseInfo>9.93.10</releaseInfo>
         </system>
      </sender>
      <receiver>
         <receiverId>7-76-1</receiverId>
      </receiver>
   </envelope>
   <CC><msgId>84398</msgId>
      <refData>BB-394925</refData>
      <CcExpenses>
         <expense>
            <amount>75.00</amount>
            <reason>Rechtsöffnungskosten</reason>
         </expense>
      </CcExpenses>
   \langle/CC>
</document>
```
Code: Sample CC (XML) *original* variation

#### *6.2.5 Sample CC (XML) – modified variation*

```
<?xml version="1.0" encoding="UTF-8"?>
<document xsi:schemaLocation="http://www.eschkg.ch/schema/2.2
https://www.eschkg.ch/schema/eSchKG_2.2.01.xsd" 
xmlns="http://www.eschkg.ch/schema/2.2" 
xmlns:xsi="http://www.w3.org/2001/XMLSchema-instance">
   <envelope>
      <transactionInfo>
         <version>2.2.01</version>
         <usage>production</usage>
      </transactionInfo>
      <sender>
         <dateSent>2019-08-21</dateSent>
         <senderId>7-4-1</senderId>
         <senderName>Muster Treuhand AG</senderName>
         <system>
             <vendor>eSchKG AG</vendor>
            <product>eLP Master</product>
            <releaseInfo>9.93.10</releaseInfo>
         </system>
      </sender>
      <receiver>
         <receiverId>7-76-1</receiverId>
      </receiver>
   </envelope>
   <CC><msgId>84398</msgId>
      <refData>BB-394925</refData>
      <request>
         <modified>
            <creditor>
               <represented>
                  <principal>
                     <physicalPerson>
                         -<br><qender>M</qender>
```

```
<lastName>Goldmann</lastName>
                  <firstNames>Felix</firstNames>
               </physicalPerson>
               <address>
                  <street1>Hauptstrasse</street1>
                  <buildingNo>22</buildingNo>
                  <zip>3007</zip>
                  <city>Bern</city>
                  <country>CH</country>
               </address>
               <credId>111</credId>
            </principal>
            <representative>
               <company>
                  <name>Muster Treuhand AG</name>
               </company>
               <address>
                  <street1>Industriestrasse</street1>
                  <buildingNo>497</buildingNo>
                  <zip>8400</zip>
                  <city>Winterthur</city>
                  <country>CH</country>
               </address>
               <repId>222</repId>
            </representative>
         </represented>
         <payment>
            -<br><domestic>
               <ISR><payeeISRParticipantNumber>01-4544-9</payeeISRParticipantNumber>
                  <payeeISRReference>913004000000000100094864725</payeeISRReference>
               \langle/ISR>
            </domestic>
         </payment>
      </creditor>
      <debtor>
         <principal>
            <physicalPerson>
               <gender>M</gender>
               <lastName>Ledermann</lastName>
               <firstNames>Herbert</firstNames>
            </physicalPerson>
         </principal>
         <address>
            <street1>Gartenweg</street1>
            <buildingNo>9</buildingNo>
            <zip>6000</zip>
            <city>Luzern</city>
            <country>CH</country>
         </address>
         <actorId>Deb-49929</actorId>
      </debtor>
      <claims>
         <principalClaim>
            <amount>1290.00</amount>
            <reason>Rechnung vom 22. Oktober 2018</reason>
            <interest>
               <interestRate>5.0</interestRate>
               <interestDateFrom>2018-11-21</interestDateFrom>
            </interest>
         </principalClaim>
         <subsidiaryClaims>
            <subsidiaryClaim>
               <amount>120.00</amount>
               <reason>Bearbeitungskosten</reason>
            </subsidiaryClaim>
            <subsidiaryClaim>
               <amount>35.20</amount>
               <reason>Aufgelaufene Zinskosten</reason>
            </subsidiaryClaim>
         </subsidiaryClaims>
      </claims>
   </modified>
\langle request>
<CcExpenses>
   <expense>
      <amount>75.00</amount>
```

```
<reason>Rechtsöffnungskosten</reason>
          </expense>
      </CcExpenses>
   \langle/CC>
</document>
```
Code: Sample CC (XML) *modified* variation

## *6.2.6 Sample CC (XML) – novel variation*

```
<?xml version="1.0" encoding="UTF-8"?>
<document xsi:schemaLocation="http://www.eschkg.ch/schema/2.2
https://www.eschkg.ch/schema/eSchKG_2.2.01.xsd" 
xmlns="http://www.eschkg.ch/schema/2.2" 
xmlns:xsi="http://www.w3.org/2001/XMLSchema-instance">
   <envelope>
      <transactionInfo>
         <version>2.2.01</version>
         <usage>production</usage>
      </transactionInfo>
      <sender>
         <dateSent>2019-08-21</dateSent>
         <senderId>7-4-1</senderId>
         <senderName>Muster Treuhand AG</senderName>
         <system>
            <vendor>eSchKG AG</vendor>
            <product>eLP Master</product>
            <releaseInfo>9.93.10</releaseInfo>
         </system>
      </sender>
      <receiver>
         <receiverId>7-76-1</receiverId>
      \langle/receiver>
   </envelope>
   <CC><msgId>84398</msgId>
      <refData>BB-394925</refData>
      <request>
         <novel>
            <creditor>
               <represented invoiceToCre="true">
                  <principal>
                     <physicalPerson>
                        -<br><aender>M</aender>
                        <lastName>Goldmann</lastName>
                        <firstNames>Felix</firstNames>
                      </physicalPerson>
                     <address>
                        <street1>Hauptstrasse</street1>
                        <buildingNo>22</buildingNo>
                        <zip>3007</zip>
                        <city>Bern</city>
                        <country>CH</country>
                     </address>
                     <credId>111</credId>
                  </principal>
                  <representative>
                     <company>
                        <name>Muster Treuhand AG</name>
                      </company>
                     <address>
                        <street1>Industriestrasse</street1>
                        <buildingNo>497</buildingNo>
                        <zip>8400</zip>
                        <city>Winterthur</city>
                        <country>CH</country>
                     </address>
                     <repId>222</repId>
                  </representative>
               </represented>
               <payment>
                  <domestic>
                      <TSR><payeeISRParticipantNumber>01-4544-9</payeeISRParticipantNumber>
                        <payeeISRReference>913004000000000100094864725</payeeISRReference>
                     \langle/ISR>
```

```
</domestic>
               </payment>
            </creditor>
            <debtor>
               <principal>
                  <physicalPerson>
                     <gender>M</gender>
                     <lastName>Ledermann</lastName>
                     <firstNames>Herbert</firstNames>
                  </physicalPerson>
               </principal>
               <address>
                  <street1>Gartenweg</street1>
                  <buildingNo>9</buildingNo>
                  <zip>6000</zip>
                  <city>Luzern</city>
                  <country>CH</country>
               </address>
               <actorId>Deb-49929</actorId>
            </debtor>
            <claims>
               <principalClaim>
                  <amount>1290.00</amount>
                  <reason>Rechnung vom 22. Oktober 2018</reason>
                  <interest>
                     <interestRate>5.0</interestRate>
                     <interestDateFrom>2018-11-21</interestDateFrom>
                  </interest>
               </principalClaim>
               <subsidiaryClaims>
                  <subsidiaryClaim>
                     <amount>120.00</amount>
                     <reason>Bearbeitungskosten</reason>
                  </subsidiaryClaim>
                  <subsidiaryClaim>
                     <amount>35.20</amount>
                     <reason>Aufgelaufene Zinskosten</reason>
                  </subsidiaryClaim>
               </subsidiaryClaims>
            </claims>
            <legalBasis>sum</legalBasis>
         </novel>
      \langle/request>
      <CcExpenses>
         <expense>
            <amount>75.00</amount>
            <reason>Rechtsöffnungskosten</reason>
         </expense>
      </CcExpenses>
   \langle/CC>
</document>
```
Code: Sample CC (XML) *novel* variation

## *6.2.7 SA Specification*

The SA is produced by the office in response to the CC, then sent to the person. This section specifies the rules and consistency requirements of the SA.

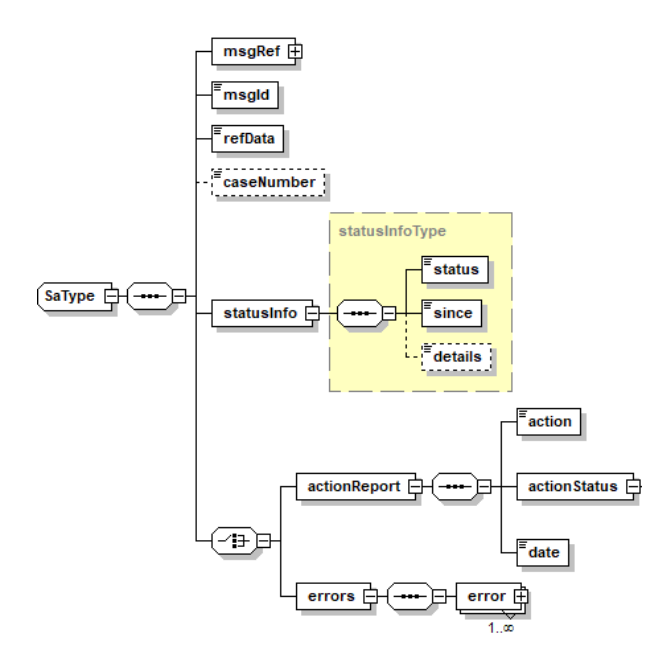

Illustration: SA message structure (XML schema)

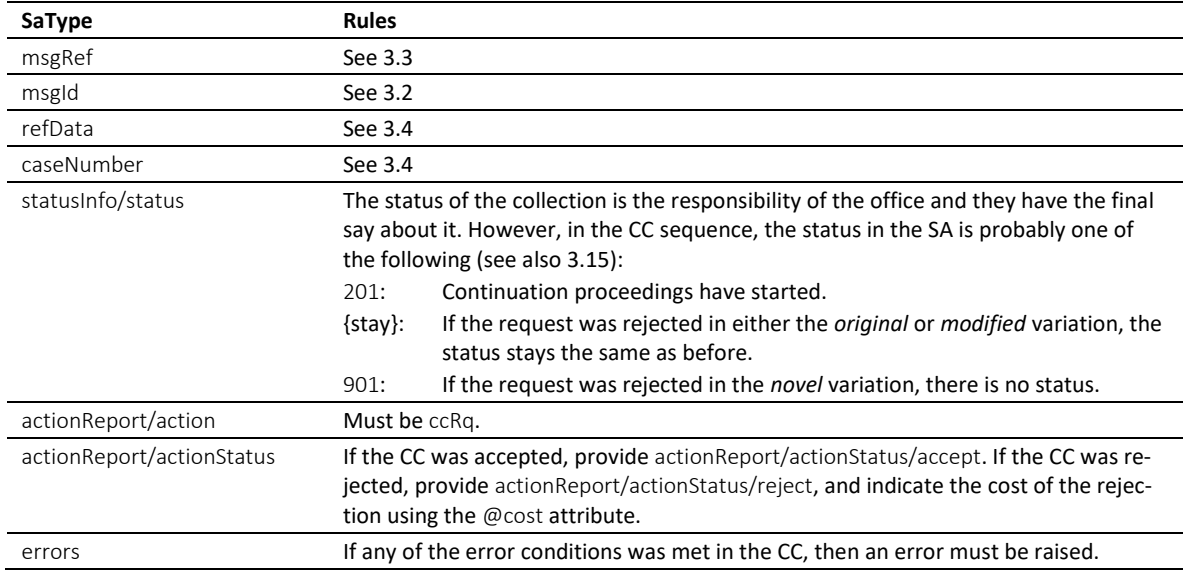

Table: XML elements of the SA in response to the CC

 In the CC sequence, there is a correlation between actionReport/actionStatus and statusInfo/status like this: actionReport/actionStatus/accept always goes with status 201, while actionReport/actionStatus/reject and errors go with status 901 in the *novel* variation.

 Errors must not be provided unless there was a technical failure with the CC. If the CC was rejected for any other reason, like business rules, actionReport/actionStatus/reject must be used instead.

 $\cdot \cdot$  If the request was rejected and no cost occurred, provide 0.00 in reject/@cost.

### *6.2.8 Sample SA (XML) accepting the CC*

```
<?xml version="1.0" encoding="UTF-8"?>
<document xsi:schemaLocation="http://www.eschkg.ch/schema/2.2
https://www.eschkg.ch/schema/eSchKG_2.2.01.xsd" 
xmlns="http://www.eschkg.ch/schema/2.2" 
xmlns:xsi="http://www.w3.org/2001/XMLSchema-instance">
   <envelope>
```

```
<transactionInfo>
         <version>2.2.01</version>
         <usage>production</usage>
      </transactionInfo>
      <sender>
         <dateSent>2019-08-21</dateSent>
         <senderId>7-76-1</senderId>
         <senderName>Betreibungsamt eSchKG</senderName>
         <system>
             <vendor>eLP SA</vendor>
             <product>eLP office</product>
            <releaseInfo>ver. 12.4</releaseInfo>
         </system>
      </sender>
      <receiver>
         <receiverId>7-4-1</receiverId>
      \langle/receiver>
   </envelope>
   <SA><msgRef>
         <msgNo>7-76-1_84488</msgNo>
      </msgRef>
      <msgId>84398</msgId>
      <refData>BB-394925</refData>
      <caseNumber>1600305</caseNumber>
      \langlestatusInfo>
         <status>201</status>
         <since>2019-08-21</since>
      </statusInfo>
      <actionReport>
         <action>ccRq</action>
         <actionStatus>
            <accept/>
         </actionStatus>
         <date>2019-08-21</date>
      </actionReport>
   \langle/SA\rangle</document>
```
Code: Sample SA (XML) accepting the CC

## *6.2.9 SP Specification*

The SP is produced by the office and sent to the person. This section specifies the rules and consistency requirements of the SP.

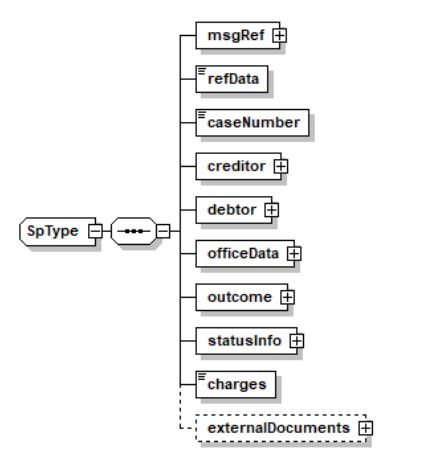

Illustration: SP message structure (XML schema)

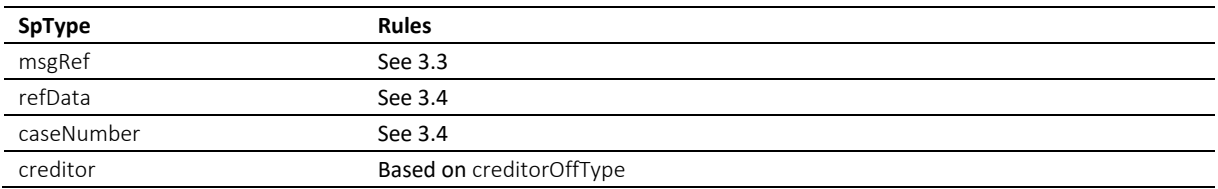

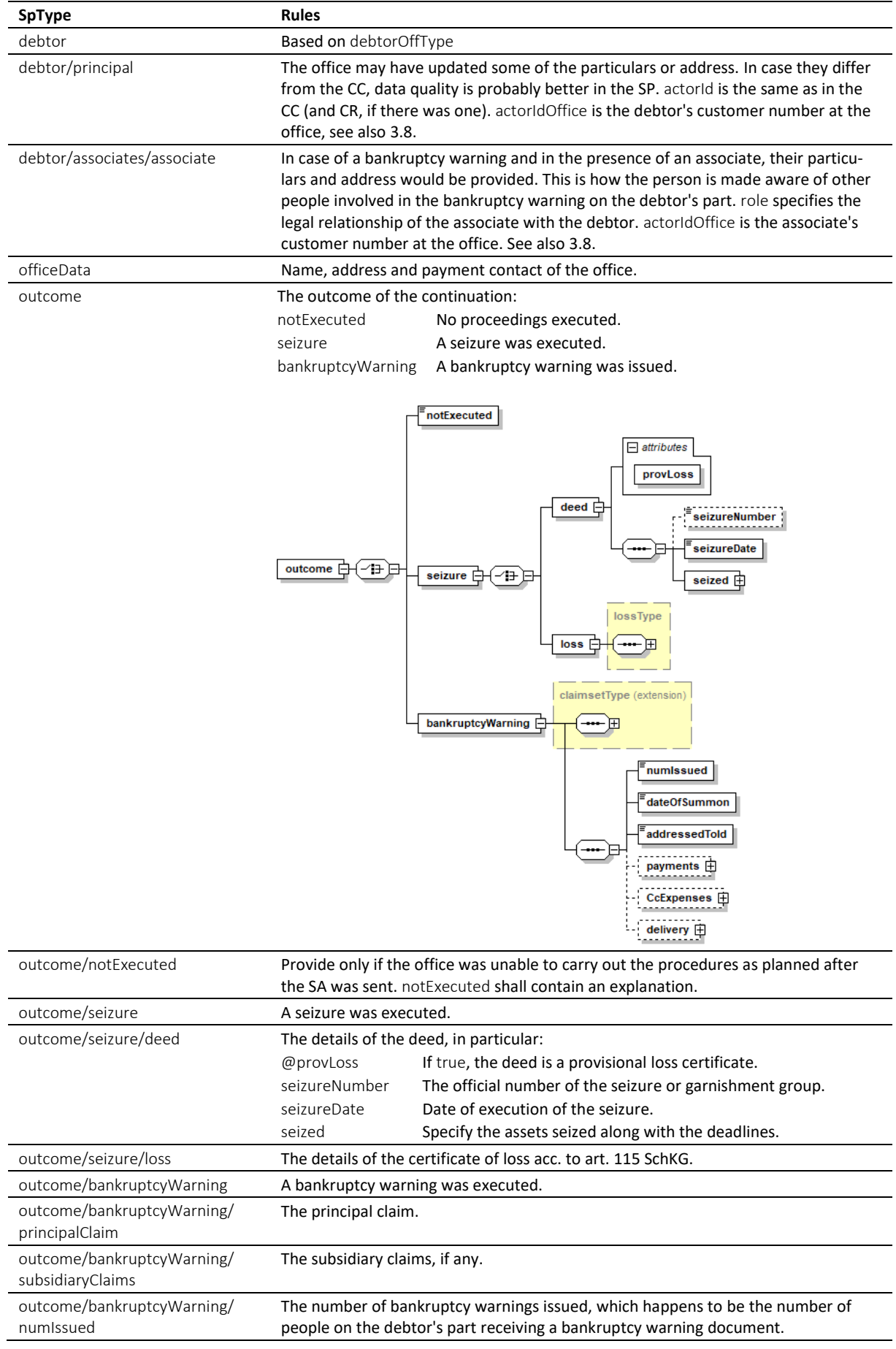

e-LP-version 2.2.01 Spécifications techniques et modalités d'organisation | Septembre 2020 Page 106

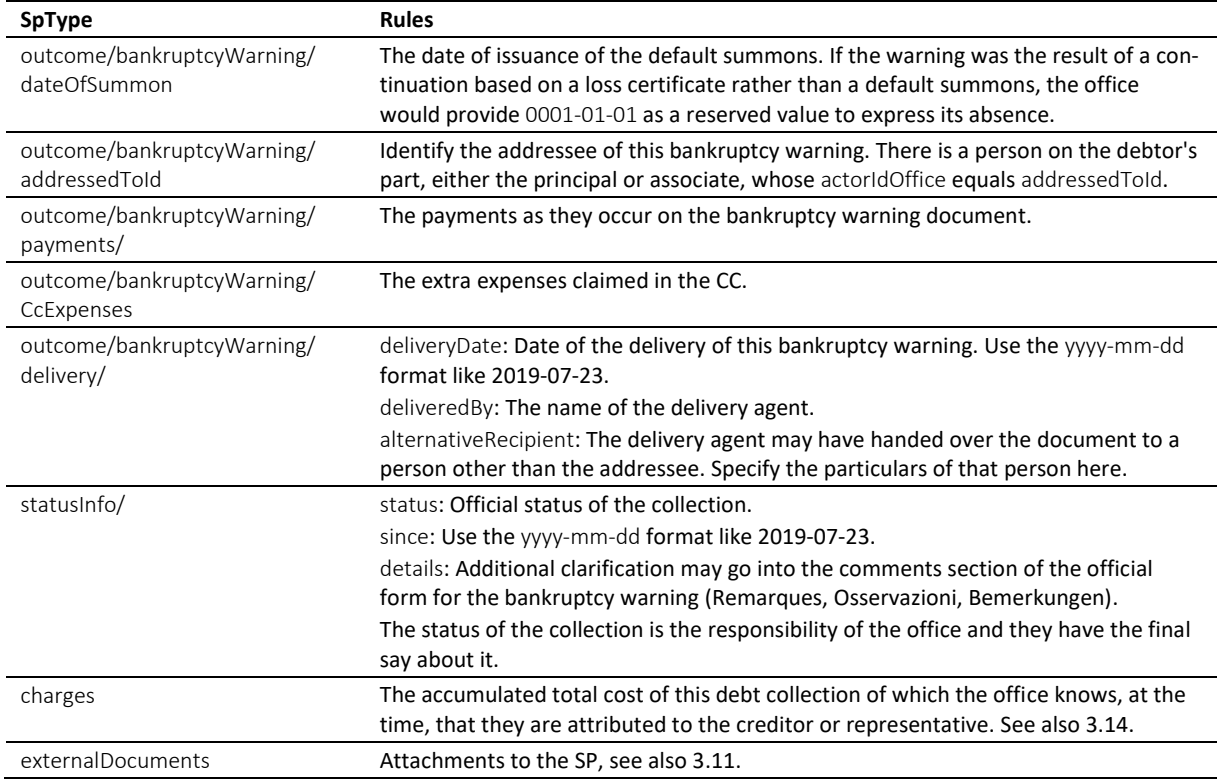

## Table: XML elements of the SP

 If the bankruptcy warning could not be delivered, do not use notExecuted. Instead, provide the details in SP/bankruptcyWarning along with an explanation of the situation.

 $\cdot \cdot$  If there is another person involved on the debtor's part (an associate), their role may be any of the following: spouse for husband or wife, guardian for those responsible of a minor, for instance, agent for those acting on behalf of the associate, like a lawyer, organ for those acting as the representative of a corporate associate, and thirdparty (for those affected otherwise).

 $\cdot \cdot$  The seized assets are indicated using a combination of tags specifying the beginning and end of the legal deadline for a realisation request. reFrom and reTo for seized real estate, mvFrom and mvTo for seized movables, and inFrom and inTo for seizure of income.

 The XML definition of seized is such that the various categories of assets (movables, real estate or income) can be arbitrarily mixed while assuring that the From and To specifiers always come in pairs.

\* For each bankruptcy warning the office has produced, the person receives a separate SP. In most cases, there is only one bankruptcy warning and therefore one SP. However, if there is an associate involved, there are two SPs, one addressed to the debtor and another one addressed to the associate. The total number of bankruptcy warnings is indicated by numIssued.

 $\cdot$  The SP is the concluding message in the CC sequence. Assuming there was a bankruptcy warning, if the debtor is the only person receiving one, there is only one SP. If more people received a bankruptcy warning, there are as many SPs as there were receivers. So the finishing of the CC sequence depends on how many SPs there are.

The PDF must be digitally signed using the signing feature of MessageHandler. See also [4.3.4.](#page-67-0)

 $\cdot \cdot$  The status in the SP is the decision of the office. The following is a list of status with the highest probability of appearing in the SP.

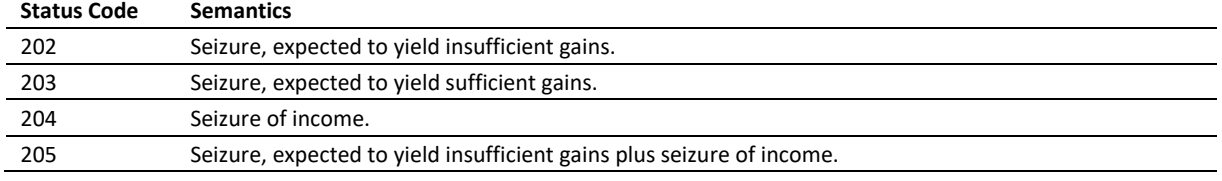

e-LP-version 2.2.01 Spécifications techniques et modalités d'organisation | Septembre 2020 Page 107

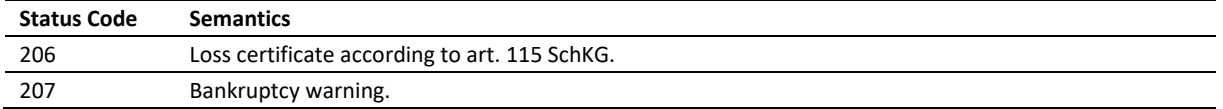

Table: Most likely status codes in the SP

## *6.2.10 Data Mapping*

The following is a mapping of the claims to the standard form of a bankruptcy warning.

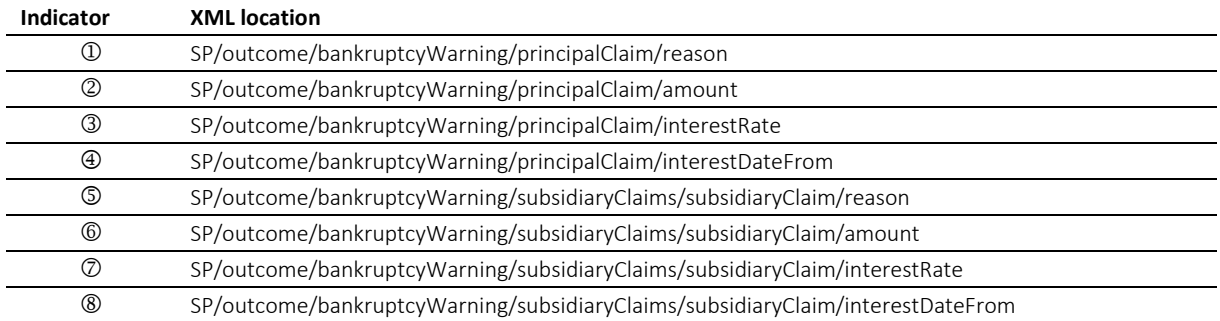

Table: Mapping of claim specifiers in the SP

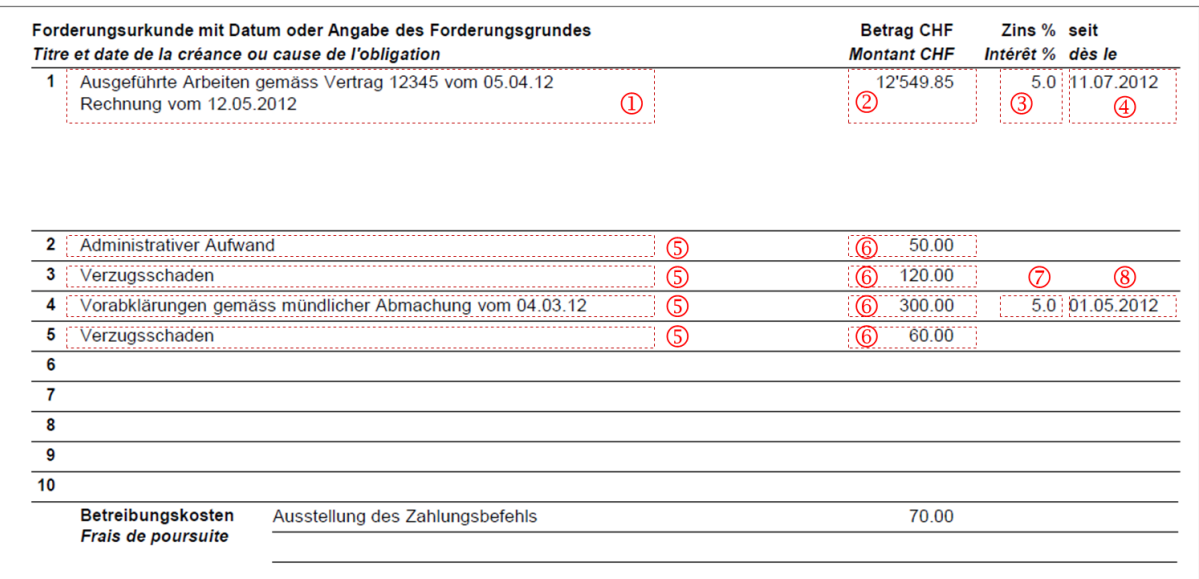

Illustration: Mapping of claims on the bankruptcy warning paper

## *6.2.11 Sample SP (XML) indicating seizure of income*

```
<?xml version="1.0" encoding="UTF-8"?>
<document xsi:schemaLocation="http://www.eschkg.ch/schema/2.2
https://www.eschkg.ch/schema/eSchKG_2.2.01.xsd" 
xmlns="http://www.eschkg.ch/schema/2.2"
xmlns:xsi="http://www.w3.org/2001/XMLSchema-instance">
   <envelope>
      <transactionInfo>
         <version>2.2.01</version>
         <usage>production</usage>
      </transactionInfo>
      <sender>
         <dateSent>2019-08-21</dateSent>
         <senderId>7-76-1</senderId>
         <senderName>Betreibungsamt eSchKG</senderName>
         <system>
            <vendor>eLP SA</vendor>
            <product>eLP office</product>
```
```
<releaseInfo>ver. 12.4</releaseInfo>
      </system>
   </sender>
   <receiver>
      <receiverId>7-4-1</receiverId>
   \langle/receiver>
</envelope>
<SP><msgRef>
      <msgNo>7-76-1_84488</msgNo>
   </msgRef>
   <refData>BB-394925</refData>
   <caseNumber>1600305</caseNumber>
   <creditor>
      <represented>
         -<br><principal>
            <physicalPerson>
               <gender>M</gender>
               <lastName>Goldmann</lastName>
               <firstNames>Felix</firstNames>
            </physicalPerson>
            <address>
               <street1>Hauptstrasse</street1>
               <buildingNo>22</buildingNo>
               <zip>3007</zip>
               <city>Bern</city>
               <country>CH</country>
            </address>
         </principal>
         <representative>
            <company>
               <name>Muster Treuhand AG</name>
               <contactPerson>Felix Muster</contactPerson>
            </company>
            <address>
               <street1>Industriestrasse</street1>
               <buildingNo>497</buildingNo>
               <zip>8400</zip>
               <city>Winterthur</city>
               <country>CH</country>
            </address>
         </representative>
      \langle/represented>
   </creditor>
   <debtor>
      <principal>
         <physicalPerson>
            <gender>M</gender>
            <lastName>Ledermann</lastName>
            <firstNames>Herbert</firstNames>
         </physicalPerson>
         <address>
            <street1>Gartenweg</street1>
            <buildingNo>9</buildingNo>
            <zip>6000</zip>
            <city>Luzern</city>
            <country>CH</country>
         </address>
         <actorId>Deb-49929</actorId>
         <actorIdOffice>6599502</actorIdOffice>
      </principal>
      <associates>
         <associate>
            <physicalPerson>
               <gender>F</gender>
               <lastName>Ledermann</lastName>
               <firstNames>Gerda</firstNames>
            </physicalPerson>
            <address>
               <street1>Gartenweg</street1>
               <buildingNo>9</buildingNo>
               <zip>6000</zip>
               <city>Luzern</city>
               <country>CH</country>
            </address>
            <role>spouse</role>
            <actorIdOffice>6599782</actorIdOffice>
```

```
</associate>
         </associates>
      </debtor>
      <officeData>
         <officeName>eSchKG Betreibungsamt</officeName>
         <officeAddress>
            <zip>4702</zip>
            <city>Oensingen</city>
            <country>CH</country>
         </officeAddress>
         <payment>
            <domestic>
               <TSR><payeeISRParticipantNumber>01-4544-9</payeeISRParticipantNumber>
                  <payeeISRReference>913004000000000100094864725</payeeISRReference>
               \langle/ISR>
            </domestic>
         </payment>
      </officeData>
      <outcome>
         <seizure>
            <deed provLoss="false">
               <seizureDate>2019-08-21</seizureDate>
               <seized>
                  <inFrom>2019-08-21</inFrom>
                  <inTo>2020-08-20</inTo>
               </seized>
            </deed>
         </seizure>
      </outcome>
      <statusInfo>
         <status>204</status>
         <since>2019-08-21</since>
      </statusInfo>
      <charges>155.60</charges>
      <externalDocuments>
         <externalDocument>
            <documentTitle>E-Pfändung_Prot_1600305</documentTitle>
            <canonicalName>7-4-1_7-76-1_aaaaaaaa-bbbb-cccc-dddd-000027519866.pdf
            </canonicalName>
            <mimetype>application/pdf</mimetype>
         </externalDocument>
      </externalDocuments>
   \langle/SP>
</document>
```

```
Code: Sample SP (XML) indicating seizure of income
```
# *6.2.12 Sample SP (XML) indicating a loss certificate*

```
<?xml version="1.0" encoding="UTF-8"?>
<document xsi:schemaLocation="http://www.eschkg.ch/schema/2.2
https://www.eschkg.ch/schema/eSchKG_2.2.01.xsd" 
xmlns="http://www.eschkg.ch/schema/2.2"
xmlns:xsi="http://www.w3.org/2001/XMLSchema-instance">
   <envelope>
      <transactionInfo>
         <version>2.2.01</version>
         <usage>production</usage>
      </transactionInfo>
      <sender>
         <dateSent>2019-08-21</dateSent>
         <senderId>7-76-1</senderId>
         <senderName>Betreibungsamt eSchKG</senderName>
         <system>
            <vendor>eLP SA</vendor>
            <product>eLP office</product>
            <releaseInfo>ver. 12.4</releaseInfo>
         </system>
      </sender>
      <receiver>
         <receiverId>7-4-1</receiverId>
      </receiver>
   </envelope>
   \ltSP>
     <msgRef>
```

```
<msgNo>7-76-1_84488</msgNo>
</msgRef>
<refData>BB-394925</refData>
<caseNumber>1600305</caseNumber>
<creditor>
   <represented>
      <principal>
         <physicalPerson>
            <gender>M</gender>
            <lastName>Goldmann</lastName>
            <firstNames>Felix</firstNames>
         </physicalPerson>
         <address>
            <street1>Hauptstrasse</street1>
            <buildingNo>22</buildingNo>
            <zip>3007</zip>
            <city>Bern</city>
            <country>CH</country>
         </address>
      </principal>
      <representative>
         <company>
            <name>Muster Treuhand AG</name>
            <contactPerson>Felix Muster</contactPerson>
         </company>
         <address>
            <street1>Industriestrasse</street1>
            <buildingNo>497</buildingNo>
            <zip>8400</zip>
            <city>Winterthur</city>
            <country>CH</country>
         </address>
      </representative>
  </represented>
</creditor>
<debtor>
   <principal>
      <physicalPerson>
         <gender>M</gender>
         <lastName>Ledermann</lastName>
         <firstNames>Herbert</firstNames>
      </physicalPerson>
      <address>
         <street1>Gartenweg</street1>
         <buildingNo>9</buildingNo>
         <zip>6000</zip>
         <city>Luzern</city>
         <country>CH</country>
      </address>
      <actorId>Deb-49929</actorId>
      <actorIdOffice>6599502</actorIdOffice>
   </principal>
   <associates>
      <associate>
         <physicalPerson>
            <gender>F</gender>
            <lastName>Ledermann</lastName>
            <firstNames>Gerda</firstNames>
         </physicalPerson>
         <address>
            <street1>Gartenweg</street1>
            <buildingNo>9</buildingNo>
            <zip>6000</zip>
            <city>Luzern</city>
            <country>CH</country>
         </address>
         <role>spouse</role>
         <actorIdOffice>6599782</actorIdOffice>
      </associate>
   </associates>
</debtor>
<officeData>
   <officeName>eSchKG Betreibungsamt</officeName>
   <officeAddress>
      <zip>4702</zip>
      <city>Oensingen</city>
      <country>CH</country>
```

```
</officeAddress>
         <payment>
             <domestic>
                <TSP<payeeISRParticipantNumber>01-4544-9</payeeISRParticipantNumber>
                   <payeeISRReference>913004000000000100094864725</payeeISRReference>
                \langle/ISR>
            </domestic>
         </payment>
      </officeData>
      <outcome>
         <seizure>
             \langleloss>
                <lossNumber>4883885</lossNumber>
                <date>2019-08-21</date>
                <capital>8500.00</capital>
                <interest>500.00</interest>
                <expense>200.00</expense>
                <apriori>50.00</apriori>
                <avails>250.00</avails>
                <lossAmount>7200.00</lossAmount>
                <lossKind>rolling</lossKind>
             \langle/loss>
         </seizure>
      </outcome>
      \langlestatusInfo>
         <status>206</status>
         <since>2019-08-21</since>
      </statusInfo>
      <charges>155.60</charges>
      <externalDocuments>
         <externalDocument>
            <documentTitle>VS115_Kopie_1600305</documentTitle>
             <canonicalName>7-4-1_7-76-1_aaaaaaaa-bbbb-cccc-dddd-000027519868.pdf
            </canonicalName>
            <mimetype>application/pdf</mimetype>
         </externalDocument>
      </externalDocuments>
   \langle/SP>
</document>
```
Code: Sample SP (XML) indicating a loss certificate

### *6.2.13 Sample SP (XML) indicating a bankruptcy warning*

```
<?xml version="1.0" encoding="UTF-8"?>
<document xsi:schemaLocation="http://www.eschkg.ch/schema/2.2
https://www.eschkg.ch/schema/eSchKG_2.2.01.xsd" 
xmlns="http://www.eschkg.ch/schema/2.2"
xmlns:xsi="http://www.w3.org/2001/XMLSchema-instance">
   <envelope>
      <transactionInfo>
         <version>2.2.01</version>
         <usage>production</usage>
      </transactionInfo>
      <sender>
         <dateSent>2019-08-21</dateSent>
         <senderId>7-76-1</senderId>
         <senderName>Betreibungsamt eSchKG</senderName>
         <system>
            <vendor>eLP SA</vendor>
            <product>eLP office</product>
            <releaseInfo>ver. 12.4</releaseInfo>
         </system>
      </sender>
      <receiver>
         <receiverId>7-4-1</receiverId>
      </receiver>
   </envelope>
   <SP>
      <msgRef>
         <msgNo>7-76-1_84488</msgNo>
      </msgRef>
      <refData>BB-394925</refData>
      <caseNumber>1600305</caseNumber>
      <creditor>
```

```
<represented>
      <principal>
         <physicalPerson>
            <gender>M</gender>
            <lastName>Goldmann</lastName>
            <firstNames>Felix</firstNames>
         </physicalPerson>
         <address>
            <street1>Hauptstrasse</street1>
            <buildingNo>22</buildingNo>
            <zip>3007</zip>
            <city>Bern</city>
            <country>CH</country>
         </address>
      </principal>
      <representative>
         <company>
            <name>Muster Treuhand AG</name>
            <contactPerson>Felix Muster</contactPerson>
         </company>
         <address>
            <street1>Industriestrasse</street1>
            <buildingNo>497</buildingNo>
            <zip>8400</zip>
            <city>Winterthur</city>
            <country>CH</country>
         </address>
      </representative>
  </represented>
</creditor>
<debtor>
   <principal>
      <physicalPerson>
        <gender>M</gender>
         <lastName>Ledermann</lastName>
         <firstNames>Herbert</firstNames>
      </physicalPerson>
      <address>
        <street1>Gartenweg</street1>
         <buildingNo>9</buildingNo>
         <zip>6000</zip>
         <city>Luzern</city>
         <country>CH</country>
      </address>
      <actorId>Deb-49929</actorId>
      <actorIdOffice>6599502</actorIdOffice>
   </principal>
   <associates>
      <associate>
         <physicalPerson>
            <gender>F</gender>
            <lastName>Ledermann</lastName>
            <firstNames>Gerda</firstNames>
         </physicalPerson>
         <address>
            <street1>Gartenweg</street1>
            <buildingNo>9</buildingNo>
            <zip>6000</zip>
            <city>Luzern</city>
            <country>CH</country>
         </address>
         <role>spouse</role>
         <actorIdOffice>6599782</actorIdOffice>
      </associate>
  </associates>
</debtor>
<officeData>
   <officeName>eSchKG Betreibungsamt</officeName>
   <officeAddress>
      <zip>4702</zip>
      <city>Oensingen</city>
      <country>CH</country>
   </officeAddress>
   <payment>
      <domestic>
         <ISR>
            <payeeISRParticipantNumber>01-4544-9</payeeISRParticipantNumber>
```

```
<payeeISRReference>913004000000000100094864725</payeeISRReference>
               \langle/ISR>
            </domestic>
         </payment>
      </officeData>
      <outcome>
         <bankruptcyWarning>
            <principalClaim>
               <amount>1290.00</amount>
               <reason>Rechnung vom 22. Oktober 2018</reason>
               <interest>
                  <interestRate>5.0</interestRate>
                  <interestDateFrom>2018-11-21</interestDateFrom>
               </interest>
            </principalClaim>
            <subsidiaryClaims>
               <subsidiaryClaim>
                  <amount>120.00</amount>
                  <reason>Bearbeitungskosten</reason>
               </subsidiaryClaim>
               <subsidiaryClaim>
                  <amount>35.20</amount>
                  <reason>Aufgelaufene Zinskosten</reason>
               </subsidiaryClaim>
            </subsidiaryClaims>
            <numIssued>2</numIssued>
            <dateOfSummon>2019-03-21</dateOfSummon>
            <addressedToId>6599502</addressedToId>
            <payments>
               <payment>
                  <amount>260.00</amount>
                  <date>2018-12-14</date>
               </payment>
            </payments>
            <CcExpenses>
               <expense>
                  <amount>75.00</amount>
                  <reason>Rechtsöffnungskosten</reason>
               </expense>
            </CcExpenses>
            <delivery>
               <deliveryDate>2019-08-21</deliveryDate>
               <deliveredBy>Schweizerische Post</deliveredBy>
            </delivery>
         </bankruptcyWarning>
      </outcome>
      <statusInfo>
         <status>207</status>
         <since>2019-08-21</since>
      </statusInfo>
      <charges>155.60</charges>
      <externalDocuments>
         <externalDocument>
            <documentTitle>Konkursandrohung-1600305</documentTitle>
            <canonicalName>7-4-1_7-76-1_aaaaaaaa-bbbb-cccc-dddd-000027519870.pdf
            </canonicalName>
            <mimetype>application/pdf</mimetype>
         </externalDocument>
      </externalDocuments>
   \langle/SP></document>
```
Code: Sample SP (XML) indicating one out of two bankruptcy warnings (this one goes to the debtor)

# **6.3 The RR Sequence**

This section is a complementary documentation to section [2.4.](#page-23-0)

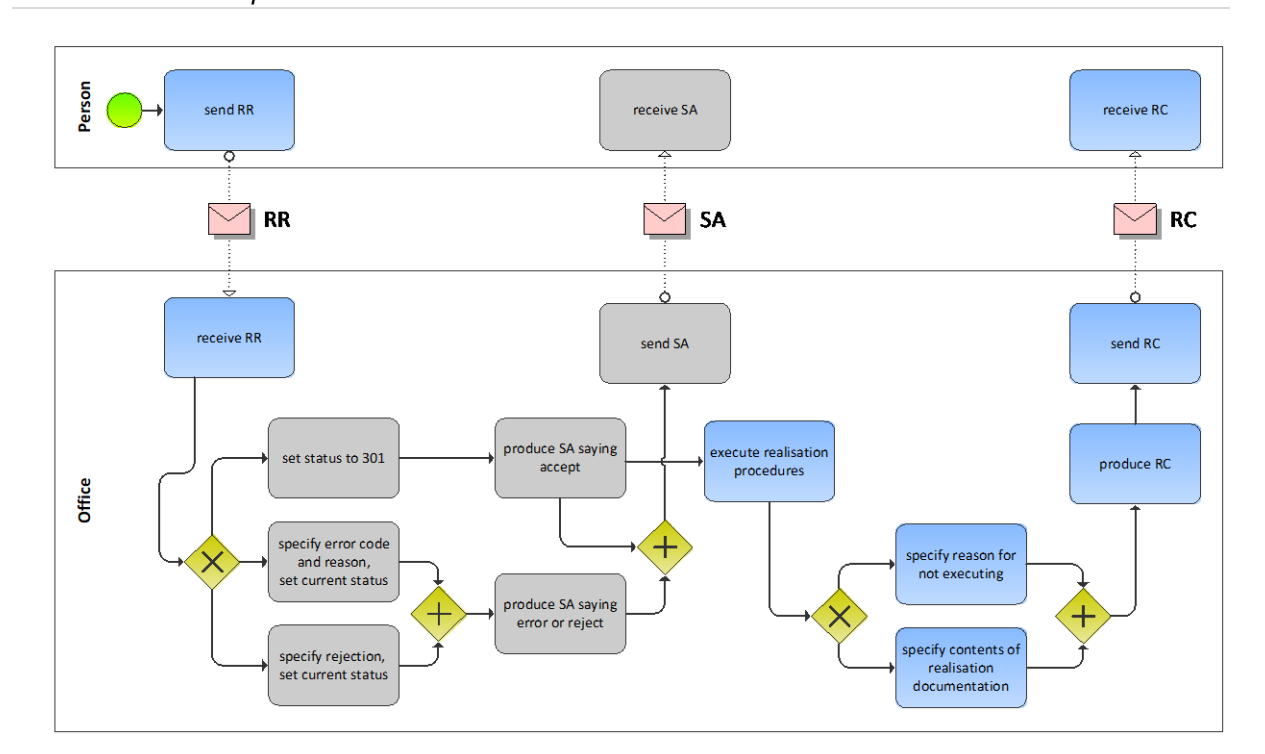

# *6.3.1 Process Specification*

Illustration: BPMN of the realisation process of a debt collection

The person starts off by producing the RR and sending it to the office. The office receives the RR, then carries out a number of initial sanity checks. If the office finds a reason for not proceeding with the request or if the request meets an error condition, the SA would be produced specifying the rejection or error and any further activity would immediately stop at the office. In the presence of a rejection or error, the sending of the SA is the last action taken by the office, and the sequence concludes. However, if checks have been fine, the SA indicates that further steps are now taken by the office.

Once the final outcome of the realisation proceedings is known, the office produces the RC and sends it to the person. There is a possibility that the office could not proceed for whatever reason, in which case the office would specify this exceptional outcome using notExecuted in the RC. Otherwise, the RC contains all the relevant data, like the realised avails or a loss certificate.

### *6.3.2 RR Specification*

The RR is produced by the person and sent to the office. This section specifies the rules and consistency requirements of the RR.

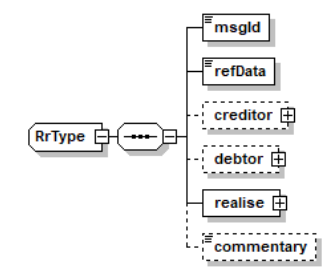

Illustration: RR message structure (XML schema)

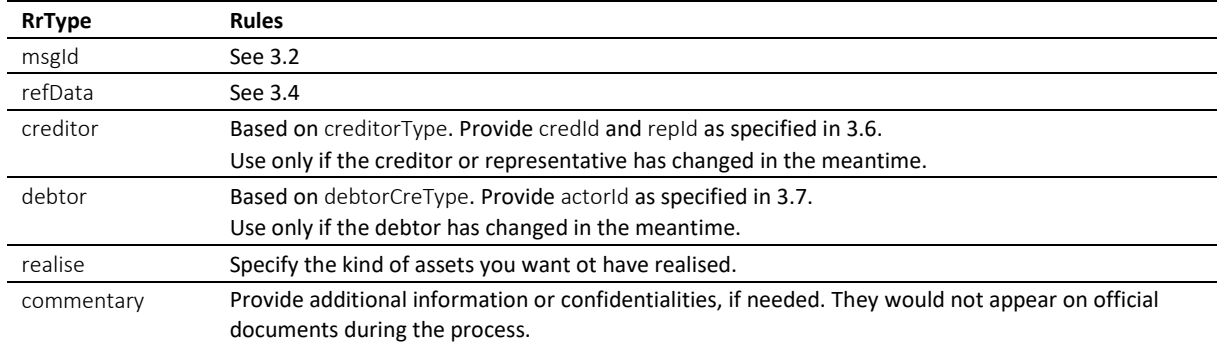

#### Table: XML elements of the RR

Use the realise/@pref attribute to specify the seized assets to be realised.

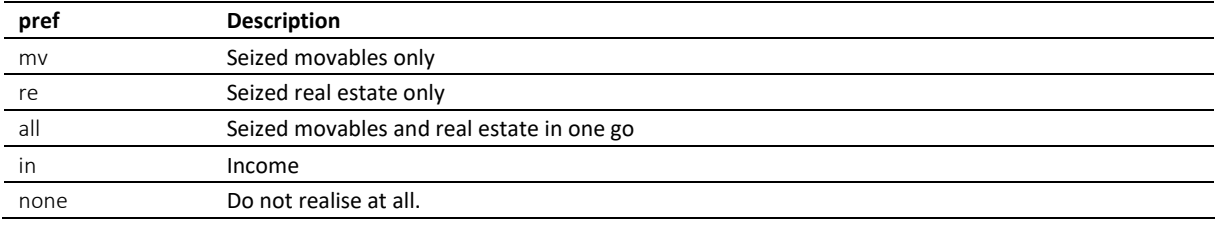

Table: Specifying the assets for realisation (pref attribute)

 $\div$  The person may not want to realise at all, in which case they use none. Be careful when using none, as it is a waiver of your own rights. Providers of software for RR messaging should certainly not make it the default setting in their application and always ask for confirmation by the user.

 $\cdot$  Normally, a seizure of income is an office-driven procedure, and there is no need for an RR in a seizure of income, as everything is taken care of by the office. However, should payments of the agreed-upon quotas be stalled, then the realisation can be requested explicitly using the RR.

#### *6.3.3 Sample RR (XML)*

```
<?xml version="1.0" encoding="UTF-8"?>
<document xsi:schemaLocation="http://www.eschkg.ch/schema/2.2
https://www.eschkg.ch/schema/eSchKG_2.2.01.xsd" 
xmlns="http://www.eschkg.ch/schema/2.2"
xmlns:xsi="http://www.w3.org/2001/XMLSchema-instance">
   <envelope>
      <transactionInfo>
         <version>2.2.01</version>
         <usage>production</usage>
      </transactionInfo>
      <sender>
         <dateSent>2019-08-21</dateSent>
         <senderId>7-4-1</senderId>
         <senderName>Muster Treuhand AG</senderName>
         <system>
            <vendor>eSchKG AG</vendor>
            <product>eLP Master</product>
            <releaseInfo>9.93.10</releaseInfo>
         </system>
      </sender>
      <receiver>
         <receiverId>7-76-1</receiverId>
      \langle/receiver>
   </envelope>
   RRR><msgId>84398</msgId>
      <refData>BB-394925</refData>
      <realise pref="all"/>
   \langle/RR>
```
Code: Sample RR (XML) with an instruction to realise anything that goes (pref is "all")

## *6.3.4 SA Specification*

The SA is produced by the office in response to the RR, then sent to the person. This section specifies the rules and consistency requirements of the SA.

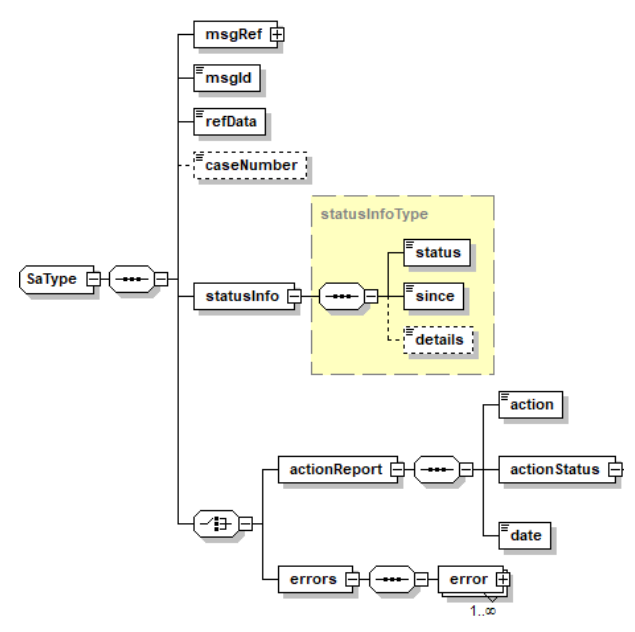

Illustration: SA message structure (XML schema)

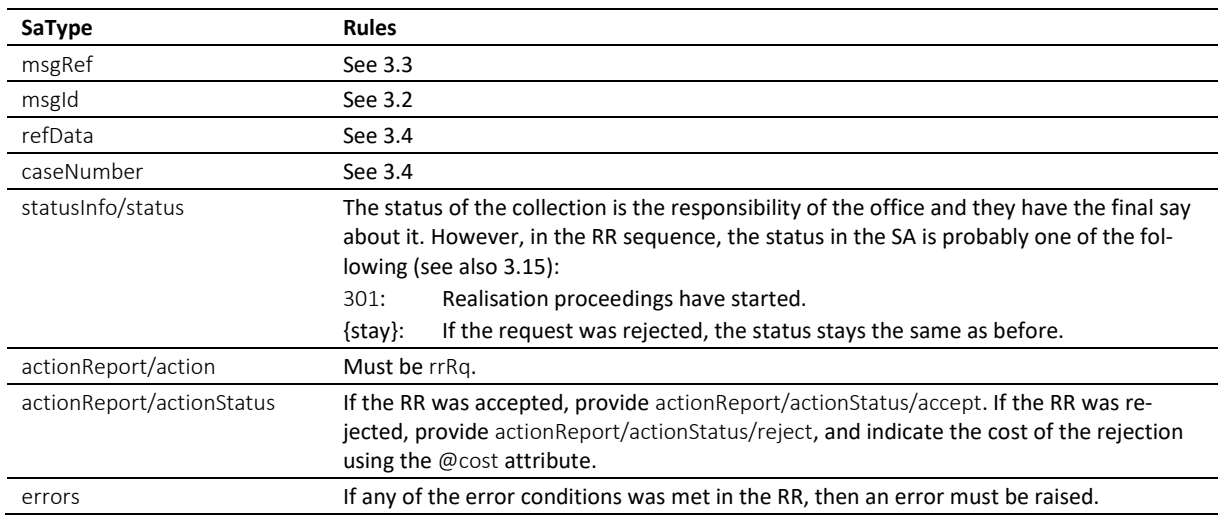

Table: XML elements of the SA in response to the RR

 In the RR sequence, there is a correlation between actionReport/actionStatus and statusInfo/status like this: actionReport/actionStatus/accept always goes with status 301, while actionReport/actionStatus/reject and errors would not change the status.

\* Errors must not be provided unless there was a technical failure with the RR. If the RR was rejected for any other reason, like business rules, actionReport/actionStatus/reject must be used instead.

 $\cdot$  If the request was rejected and no cost occurred, provide 0.00 in reject/@cost.

#### *6.3.5 Sample SA (XML) accepting the RR*

```
<?xml version="1.0" encoding="UTF-8"?>
<document xsi:schemaLocation="http://www.eschkg.ch/schema/2.2
https://www.eschkg.ch/schema/eSchKG_2.2.01.xsd" 
xmlns="http://www.eschkg.ch/schema/2.2"
xmlns:xsi="http://www.w3.org/2001/XMLSchema-instance">
   <envelope>
      <transactionInfo>
         <version>2.2.01</version>
         <usage>production</usage>
      </transactionInfo>
      <sender>
         <dateSent>2019-08-21</dateSent>
         <senderId>7-76-1</senderId>
         <senderName>Betreibungsamt eSchKG</senderName>
         <system>
             <vendor>eLP SA</vendor>
            <product>eLP office</product>
            <releaseInfo>ver. 12.4</releaseInfo>
         </system>
      </sender>
      <receiver>
         <receiverId>7-4-1</receiverId>
      </receiver>
   </envelope>
   <SA><msgRef>
         <msgNo>7-76-1_84488</msgNo>
      </msgRef>
      <msgId>84398</msgId>
      <refData>BB-394925</refData>
      <caseNumber>1600305</caseNumber>
      <statusInfo>
         <status>301</status>
         <since>2019-08-21</since>
      </statusInfo>
      <actionReport>
         <action>rrRq</action>
         <actionStatus>
            \langle accept \rangle</actionStatus>
         <date>2019-08-21</date>
      </actionReport>
   \langle/SA\rangle</document>
```
Code: Sample SA (XML) accepting the RR

### *6.3.6 RC Specification*

The RC is produced by the office and sent to the person. This section specifies the rules and consistency requirements of the RC.

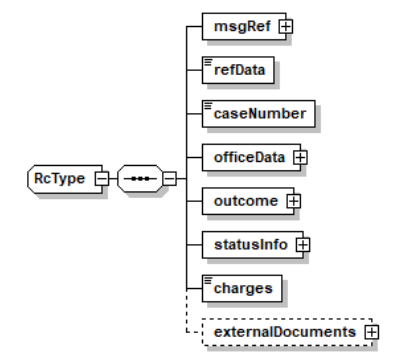

Illustration: RC message structure (XML schema)

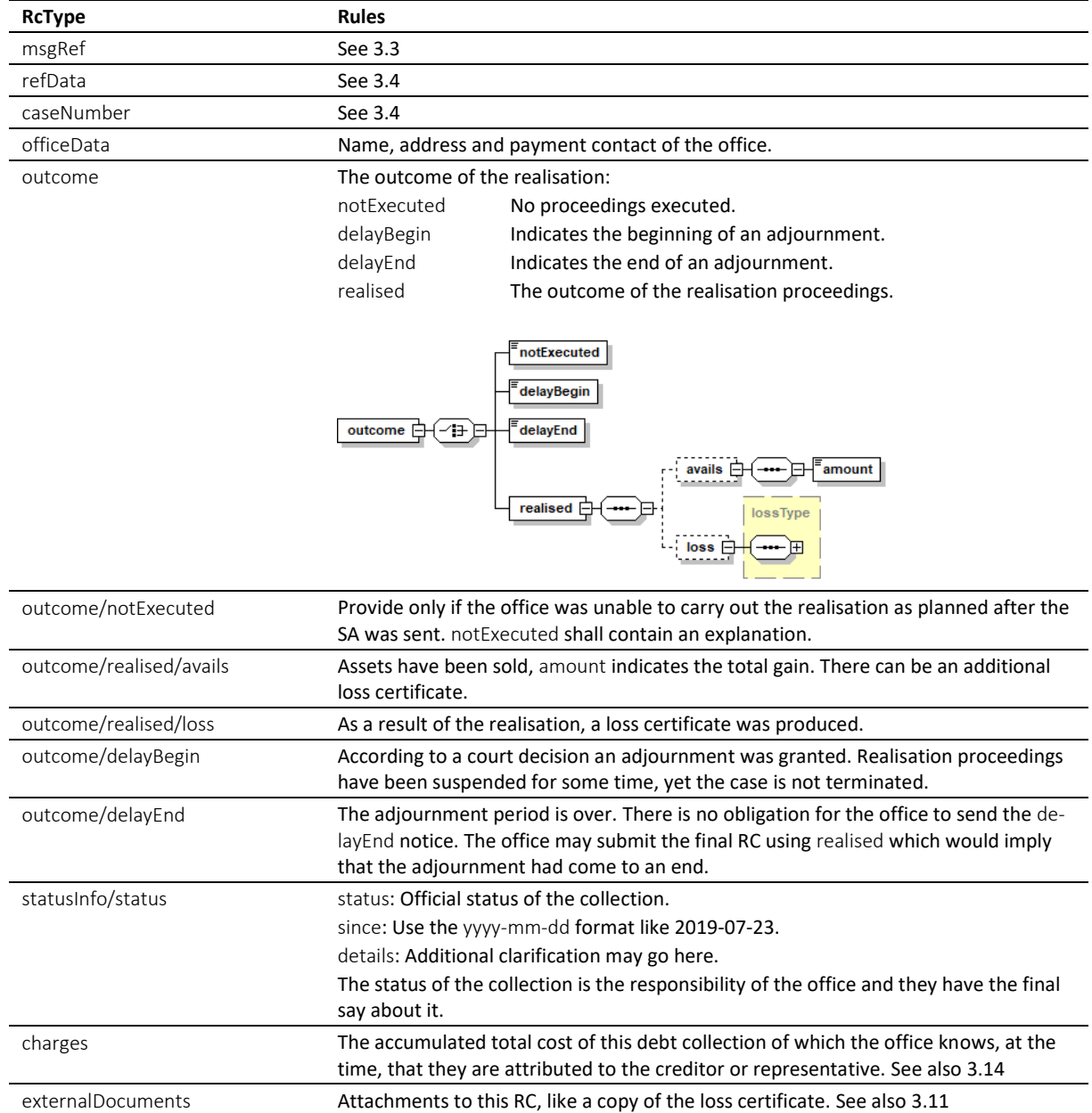

Table: XML elements of the RC

\* The RC is the concluding message in the RR sequence. However, it can occur multiple times during the realisation, especially in the presence of an adjournment.

 If the office has produced a loss certificate, it shall provide a copy of the official form in the attachment. The PDF must be visibly marked with a text saying COPY in the appropriate language, to prevent any risk of mistaking it for the original document or misusing a printed version of it.

\* The status in the RC is the decision of the office. The following is a list of status with the highest probability of appearing in the RC.

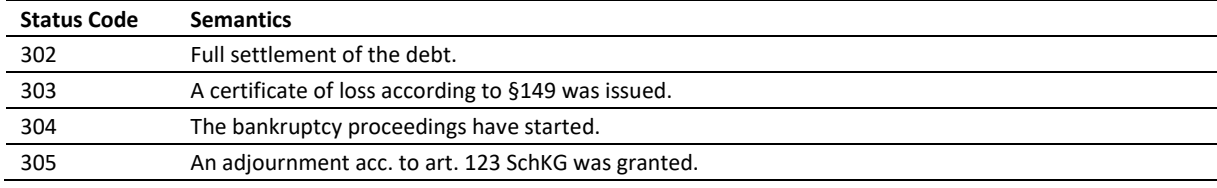

Table: Most likely status codes in the RC

#### *6.3.7 Unsolicited RC*

In a seizure of income, the continuation phase naturally turns into the realisation phase. After the period of seizure of income is over, normally a full year, the office would send the RC to announce the final outcome. Notice that the RC would come in an unsolicited manner as there is no RR message launching the RR sequence.

Apart from a seizure of income, there may be other reasons for unsolicited RCs (listing incomplete):

- The realisation was done on the debtor's own request according to art. 124(1) of SchKG;
- The realisation was started by the office according to art. 124(2) of SchKG;
- Membership in a garnishment group.

*6.3.8 Sample RC (XML) indicating sufficient gains from realisation*

```
<?xml version="1.0" encoding="UTF-8"?>
<document xsi:schemaLocation="http://www.eschkg.ch/schema/2.2
https://www.eschkg.ch/schema/eSchKG_2.2.01.xsd" 
xmlns="http://www.eschkg.ch/schema/2.2"
xmlns:xsi="http://www.w3.org/2001/XMLSchema-instance">
   <envelope>
      <transactionInfo>
         <version>2.2.01</version>
         <usage>production</usage>
      </transactionInfo>
      <sender>
         <dateSent>2019-08-21</dateSent>
         <senderId>7-76-1</senderId>
         <senderName>Betreibungsamt eSchKG</senderName>
         <system>
            <vendor>eLP SA</vendor>
            <product>eLP office</product>
            <releaseInfo>ver. 12.4</releaseInfo>
         </system>
      </sender>
      <receiver>
         <receiverId>7-4-1</receiverId>
      </receiver>
   </envelope>
   R<sub>CD</sub><msgRef>
         <msgNo>7-76-1_84488</msgNo>
      </msgRef>
      <refData>BB-394925</refData>
      <caseNumber>1600305</caseNumber>
      <officeData>
         <officeName>eSchKG Betreibungsamt</officeName>
         <officeAddress>
            <zip>4702</zip>
            <city>Oensingen</city>
            <country>CH</country>
         </officeAddress>
         <payment>
            <domestic>
               <TSP<payeeISRParticipantNumber>01-4544-9</payeeISRParticipantNumber>
                  <payeeISRReference>913004000000000100094864725</payeeISRReference>
               \langle/ISR>
            </domestic>
         </payment>
      </officeData>
      <outcome>
         <realised>
            <avails>
               <amount>1634.60</amount>
            </avails>
         </realised>
      </outcome>
      <statusInfo>
         <status>302</status>
         <since>2019-08-21</since>
      </statusInfo>
      <charges>239.70</charges>
```

```
</RC>
</document>
```
Code: Sample RC (XML) indicating sufficient gains from realisation

#### *6.3.9 Sample RC (XML) indicating loss certificate*

```
<?xml version="1.0" encoding="UTF-8"?>
<document xsi:schemaLocation="http://www.eschkg.ch/schema/2.2
https://www.eschkg.ch/schema/eSchKG_2.2.01.xsd" 
xmlns="http://www.eschkg.ch/schema/2.2"
xmlns:xsi="http://www.w3.org/2001/XMLSchema-instance">
   <envelope>
      <transactionInfo>
         <version>2.2.01</version>
         <usage>production</usage>
      </transactionInfo>
      <sender>
         <dateSent>2019-08-21</dateSent>
         <senderId>7-76-1</senderId>
         <senderName>Betreibungsamt eSchKG</senderName>
         <system>
            <vendor>eLP SA</vendor>
            <product>eLP office</product>
            .<br><releaseInfo>ver. 12.4</releaseInfo>
         </system>
      </sender>
      <receiver>
         <receiverId>7-4-1</receiverId>
      \langle/receiver>
   </envelope>
   R<msgRef>
         <msgNo>7-76-1_84488</msgNo>
      </msgRef>
      <refData>BB-394925</refData>
      <caseNumber>1600305</caseNumber>
      <officeData>
         <officeName>eSchKG Betreibungsamt</officeName>
         <officeAddress>
            <zip>4702</zip>
            <city>Oensingen</city>
            <country>CH</country>
         </officeAddress>
         <payment>
             <domestic>
               <ISR><payeeISRParticipantNumber>01-4544-9</payeeISRParticipantNumber>
                  <payeeISRReference>913004000000000100094864725</payeeISRReference>
               \langle/TSR>
            </domestic>
         </payment>
      </officeData>
      <outcome>
         <realised>
            <loss>
               <lossNumber>149908</lossNumber>
               <date>2018-03-21</date>
               <capital>8500.00</capital>
               <interest>500.00</interest>
               <expense>200.00</expense>
               <apriori>50.00</apriori>
               <avails>1950.00</avails>
               <lossAmount>7200.00</lossAmount>
               <lossKind>rolling</lossKind>
            \langle/loss>
         \langle/realised>
      </outcome>
      <statusInfo>
         <status>303</status>
         <since>2019-08-21</since>
      </statusInfo>
      <charges>239.70</charges>
   </RC>
</document>
```
Code: Sample RC (XML) indicating loss certificate

### *6.3.10 Sample RC (XML) indicating an adjournment*

```
<?xml version="1.0" encoding="UTF-8"?>
<document xsi:schemaLocation="http://www.eschkg.ch/schema/2.2
https://www.eschkg.ch/schema/eSchKG_2.2.01.xsd" 
xmlns="http://www.eschkg.ch/schema/2.2"
xmlns:xsi="http://www.w3.org/2001/XMLSchema-instance">
   <envelope>
      <transactionInfo>
         <version>2.2.01</version>
         <usage>production</usage>
      </transactionInfo>
      <sender>
         <dateSent>2019-08-21</dateSent>
         <senderId>7-76-1</senderId>
         <senderName>Betreibungsamt eSchKG</senderName>
         <system>
            <vendor>eLP SA</vendor>
            <product>eLP office</product>
            <releaseInfo>ver. 12.4</releaseInfo>
         </system>
      </sender>
      <receiver>
         <receiverId>7-4-1</receiverId>
      \langle/receiver>
   </envelope>
   <RC><msgRef>
         <msgNo>7-76-1_84488</msgNo>
      </msgRef>
      <refData>BB-394925</refData>
      <caseNumber>1600305</caseNumber>
      <officeData>
         <officeName>eSchKG Betreibungsamt</officeName>
         <officeAddress>
            <zip>4702</zip>
            <city>Oensingen</city>
            <country>CH</country>
         </officeAddress>
         <payment>
            <domestic>
               <TSP<payeeISRParticipantNumber>01-4544-9</payeeISRParticipantNumber>
                  <payeeISRReference>913004000000000100094864725</payeeISRReference>
               \langle/ISR>
            </domestic>
         </payment>
      </officeData>
      <outcome>
         <delayBegin>2019-08-21</delayBegin>
      </outcome>
      <statusInfo>
         <status>305</status>
         <since>2019-08-21</since>
      </statusInfo>
      <charges>239.70</charges>
   </RC>
</document>
```

```
Code: Sample RC (XML) indicating an adjournment
```
# **6.4 The SR Sequence**

This section is a complementary documentation to section [2.5.](#page-26-0)

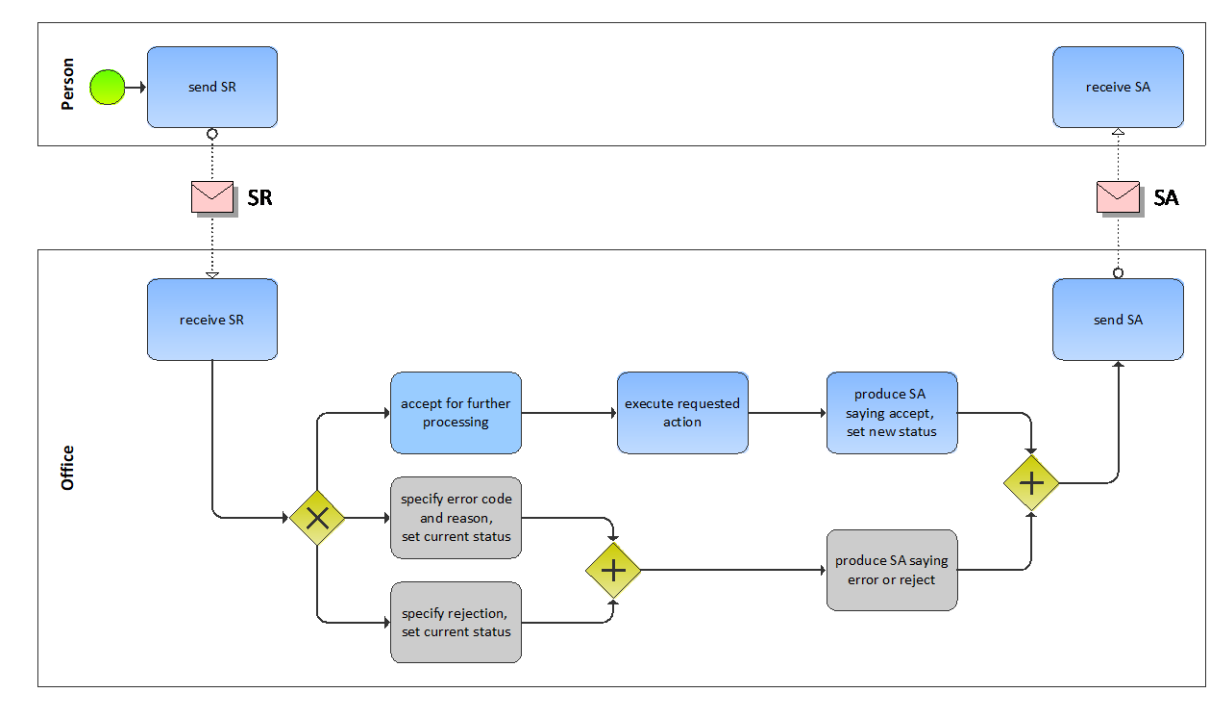

# *6.4.1 Process Specification*

Illustration: BPMN of the collection status and control process

The person starts off by producing the SR and sending it to the office. The office receives the SR, then carries out a number of initial sanity checks. If the office finds a reason for not proceeding with the request or if the request meets an error condition, the SA would be produced specifying the rejection or error and no further actions would be taken by the office. Otherwise, the office would carry out the instructed action and send the SA to the person.

# *6.4.2 SR Specification*

The SR is produced by the person and sent to the office. This section specifies the rules and consistency requirements of the SR.

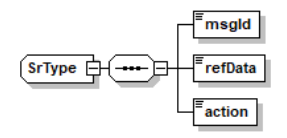

Illustration: SR message structure (XML schema)

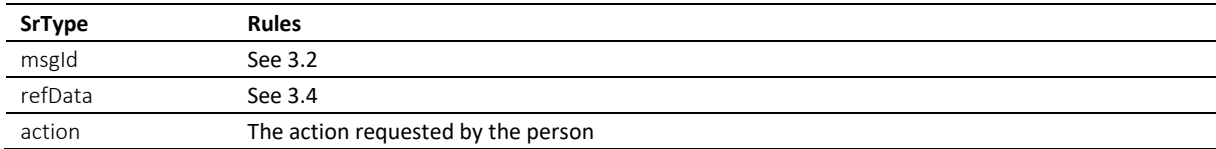

Table: XML elements of the SR

Semantics of action.

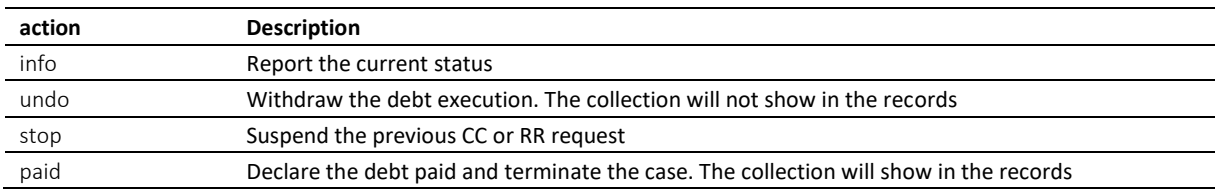

Table: Semantics of action

 $\div$  Do not use undo unless you want to have the collection deleted from the debt registry, such that it won't show on the debtor's debt record.

 $\div$  After paid was processed, the collection will continue to show on the debt records.

Once the office has accepted undo or paid, the collection is terminated.

 $\cdot$  After stop was processed, the collection rewinds to the status before the CC or RR. As opposed to undo, later resumption is possible. For example: After the CC, the person decided the continuation request wasn't a good idea. If the person submits the stop early enough so the continuation cannot have progress too far, the office would restore the status to what it was before the CC.

 stop is not allowed if the original message brought a new debt collection to life, like CR or CC *novel*, because the office cannot rewind to a defined former state.

#### *6.4.3 Sample SR (XML)*

```
<?xml version="1.0" encoding="UTF-8"?>
<document xsi:schemaLocation="http://www.eschkg.ch/schema/2.2
https://www.eschkg.ch/schema/eSchKG_2.2.01.xsd" 
xmlns="http://www.eschkg.ch/schema/2.2"
xmlns:xsi="http://www.w3.org/2001/XMLSchema-instance">
   <envelope>
      <transactionInfo>
         <version>2.2.01</version>
         <usage>production</usage>
      </transactionInfo>
      <sender>
         <dateSent>2019-08-21</dateSent>
         <senderId>7-4-1</senderId>
         <senderName>Muster Treuhand AG</senderName>
         <system>
            <vendor>eSchKG AG</vendor>
            <product>eLP Master</product>
            <releaseInfo>9.93.10</releaseInfo>
         </system>
      </sender>
      <receiver>
         <receiverId>7-76-1</receiverId>
      </receiver>
   </envelope>
   <SR><msgId>84398</msgId>
      <refData>BB-394925</refData>
      <action>paid</action>
   \langle/SR></document>
```
Code: Sample SR (XML) with an instruction to terminate (action is "paid")

#### *6.4.4 SA Specification*

The SA is produced by the office in response to the SR, then sent to the person. This section specifies the rules and consistency requirements of the SA.

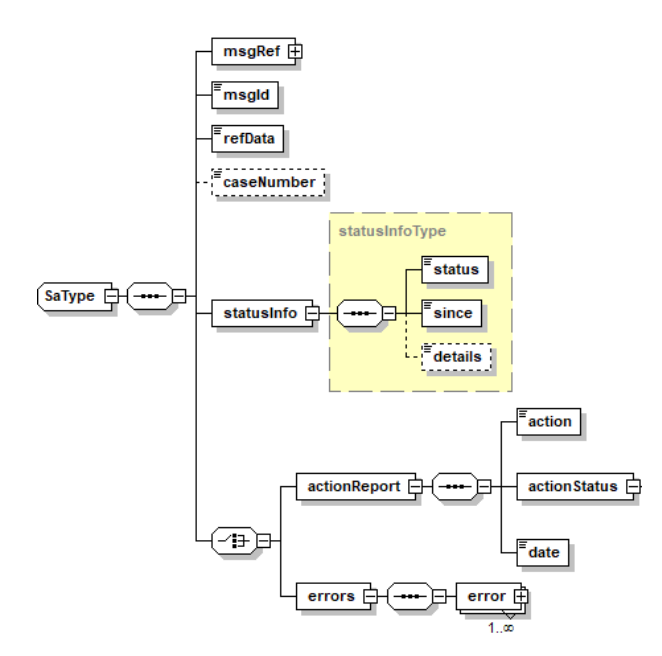

Illustration: SA message structure (XML schema)

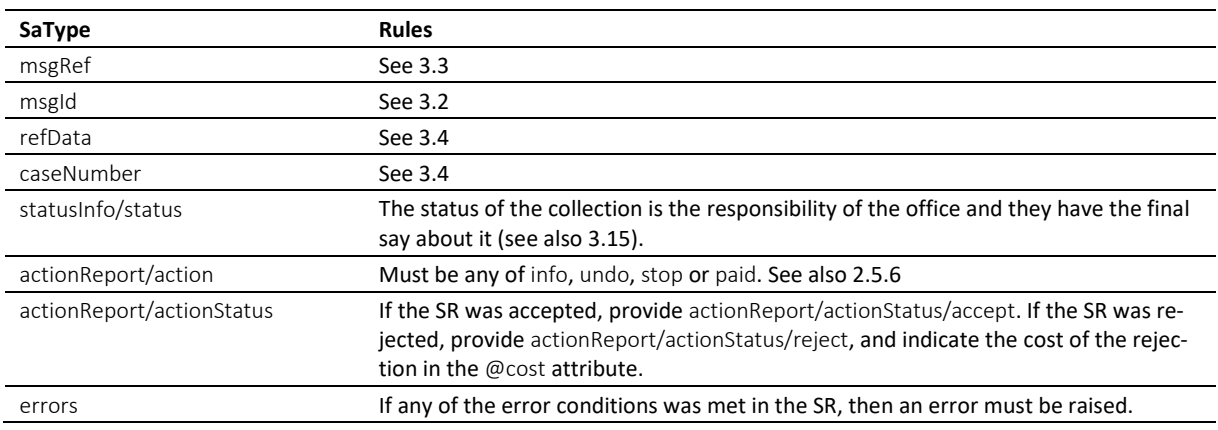

Table: XML elements of the SA in response to the SR

 $\cdot$  If the request was rejected and no cost occurred, provide 0.00 in reject/@cost.

\* errors must not be provided unless there was a technical failure with the SR. If the SR was rejected for any other reason, like business rules, actionReport/actionStatus/reject must be used instead.

## *6.4.5 Status after execution of action*

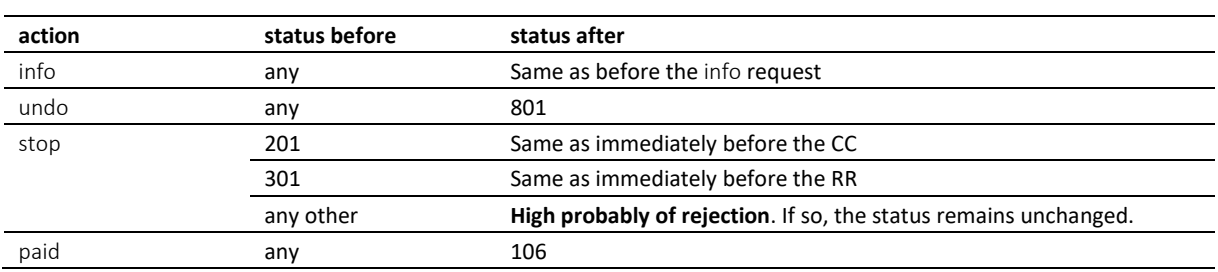

Table: Status after execution of action

#### *6.4.6 Sample SA (XML) in response to SR*

```
<?xml version="1.0" encoding="UTF-8"?>
<document xsi:schemaLocation="http://www.eschkg.ch/schema/2.2 
https://www.eschkg.ch/schema/eSchKG_2.2.01.xsd" 
xmlns="http://www.eschkg.ch/schema/2.2"
xmlns:xsi="http://www.w3.org/2001/XMLSchema-instance">
   <envelope>
      <transactionInfo>
         <version>2.2.01</version>
         <usage>production</usage>
      </transactionInfo>
      <sender>
         <dateSent>2019-08-21</dateSent>
         <senderId>7-76-1</senderId>
         <senderName>Betreibungsamt eSchKG</senderName>
         <system>
            <vendor>eLP SA</vendor>
            <product>eLP office</product>
            <releaseInfo>ver. 12.4</releaseInfo>
         </system>
      </sender>
      <receiver>
        <receiverId>7-4-1</receiverId>
      </receiver>
   </envelope>
   <SA><msgRef>
         <msgNo>7-76-1_84488</msgNo>
      </msgRef>
      <msgId>84398</msgId>
      <refData>BB-394925</refData>
      <caseNumber>1600305</caseNumber>
      <statusInfo>
         <status>106</status>
         <since>2019-08-21</since>
      </statusInfo>
      <actionReport>
         <action>paid</action>
         <actionStatus>
            <accept/>
         </actionStatus>
         <date>2019-08-21</date>
      </actionReport>
   \langle/SA\rangle</document>
```
Code: Sample SA (XML) accepting instruction to terminate ("paid")

# **6.5 The PN Sequence**

This section is a complementary documentation to section [2.6.](#page-28-1)

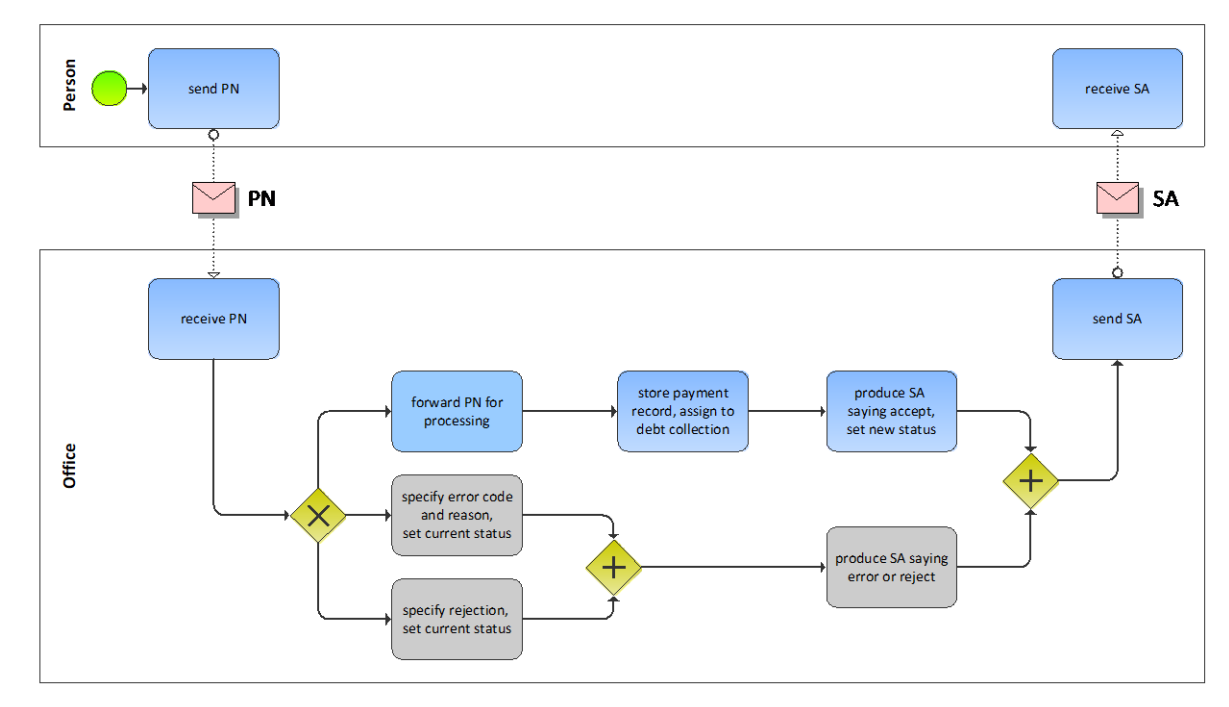

# *6.5.1 Process Specification*

## Illustration: BPMN of the payment notification process

After the person has received a payment from the debtor, they have to make a choice. Their first option is to terminate the collection using the SR with action paid. The person would probably do this if the payment was sufficiently large. The second option is to report the payment using the PN.

The person produces the PN and sends it to the office. The office receives the PN and carries out a number of initial sanity checks. If the office finds a reason for not proceeding with the PN or if the request meets an error condition, the SA would be produced specifying the rejection or error and any further activity would immediately stop at the office. Otherwise, the PN is processed and the SA sent to the person.

# *6.5.2 PN Specification*

The PN is produced by the person and sent to the office. This section specifies the rules and consistency requirements of the PN.

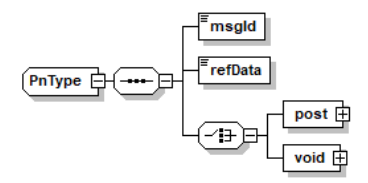

Illustration: PN message structure (XML schema)

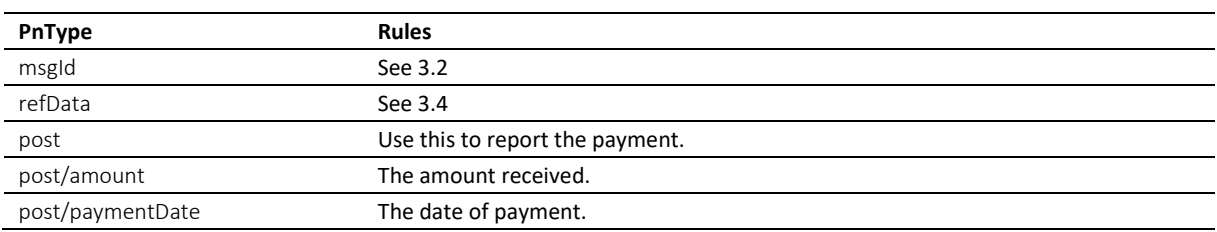

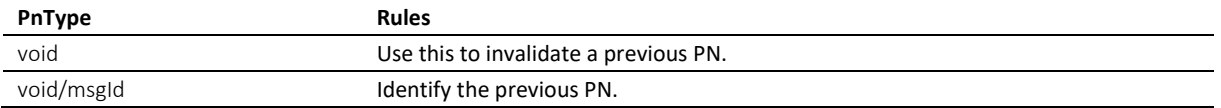

Table: XML elements of the PN

\* The standard way of using the PN is to report payments that have been received using post.

\* An exceptional use of the PN is to invalidate a previous PN using void. The PN to invalidate is identified by void/msgld.

### *6.5.3 Sample PN (XML)*

```
<?xml version="1.0" encoding="UTF-8"?>
<document xsi:schemaLocation="http://www.eschkg.ch/schema/2.2
https://www.eschkg.ch/schema/eSchKG_2.2.01.xsd" 
xmlns="http://www.eschkg.ch/schema/2.2"
xmlns:xsi="http://www.w3.org/2001/XMLSchema-instance">
   <envelope>
      <transactionInfo>
         <version>2.2.01</version>
         <usage>production</usage>
      </transactionInfo>
      <sender>
         <dateSent>2019-08-21</dateSent>
         <senderId>7-4-1</senderId>
         <senderName>Muster Treuhand AG</senderName>
         <system>
            <vendor>eSchKG AG</vendor>
            <product>eLP Master</product>
            <releaseInfo>9.93.10</releaseInfo>
         </system>
      </sender>
      <receiver>
         <receiverId>7-76-1</receiverId>
      </receiver>
   </envelope>
   <PN>
      <msgId>84398</msgId>
      <refData>BB-394925</refData>
      <post>
         <amount>150.00</amount>
         <paymentDate>2019-08-21</paymentDate>
      </post>
   \langle/PN\rangle</document>
```
Code: Sample PN (XML)

#### *6.5.4 SA Specification*

The SA is produced by the office in response to the PN, then sent to the person. This section specifies the rules and consistency requirements of the SA.

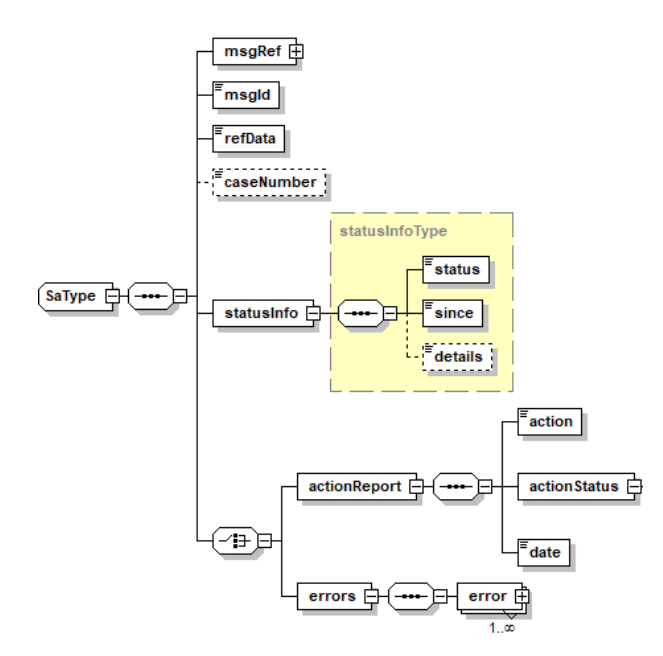

Illustration: SA message structure (XML schema)

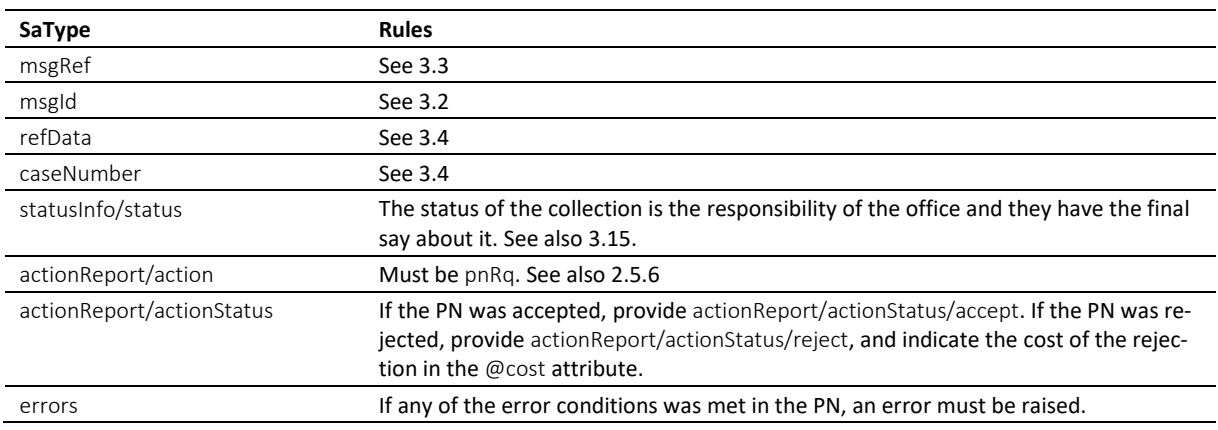

Table: XML elements of the SA in response to the PN

 $\cdot$  Normally, the status after the payment would stay the same. However, if the payment was large enough to cover the debt collection entirely, the office may terminate the collection.

 $\cdot$  If the collection was officially terminated after the PN, the office shall conclude the pending sequences, if any, and provide status 106.

 $\div$  Errors must not be provided unless there was a technical failure with the PN. If the PN was rejected for any other reason, like business rules, actionReport/actionStatus/reject must be used instead.

 $\cdot$  If the request was rejected and no cost occurred, provide 0.00 in reject/@cost.

### *6.5.5 Sample SA (XML) in response to PN*

```
<?xml version="1.0" encoding="UTF-8"?>
<document xsi:schemaLocation="http://www.eschkg.ch/schema/2.2 
https://www.eschkg.ch/schema/eSchKG_2.2.01.xsd" 
xmlns="http://www.eschkg.ch/schema/2.2"
xmlns:xsi="http://www.w3.org/2001/XMLSchema-instance">
   <envelope>
      <transactionInfo>
         <version>2.2.01</version>
         <usage>production</usage>
      </transactionInfo>
      <sender>
         <dateSent>2019-08-21</dateSent>
         <senderId>7-76-1</senderId>
```

```
<senderName>Betreibungsamt eSchKG</senderName>
         <system>
            <vendor>eLP SA</vendor>
            <product>eLP office</product>
            <releaseInfo>ver. 12.4</releaseInfo>
         </system>
      </sender>
      <receiver>
         <receiverId>7-4-1</receiverId>
      \langle/receiver>
   </envelope>
   <SA><msgRef>
         <msgNo>7-76-1_84488</msgNo>
      </msgRef>
      <msgId>84398</msgId>
      <refData>BB-394925</refData>
      <caseNumber>1600305</caseNumber>
      <statusInfo>
         <status>102</status>
         <since>2019-08-21</since>
      \langle/statusInfo>
      <actionReport>
         <action>pnRq</action>
         <actionStatus>
            <accept/>
         </actionStatus>
         <date>2019-08-21</date>
      </actionReport>
   \langle/SA\rangle</document>
```
Code: Sample SA (XML) accepting the PN

# **6.6 The PR Sequence**

This section is a complementary documentation to section [2.7.](#page-30-0)

## *6.6.1 Process Specification*

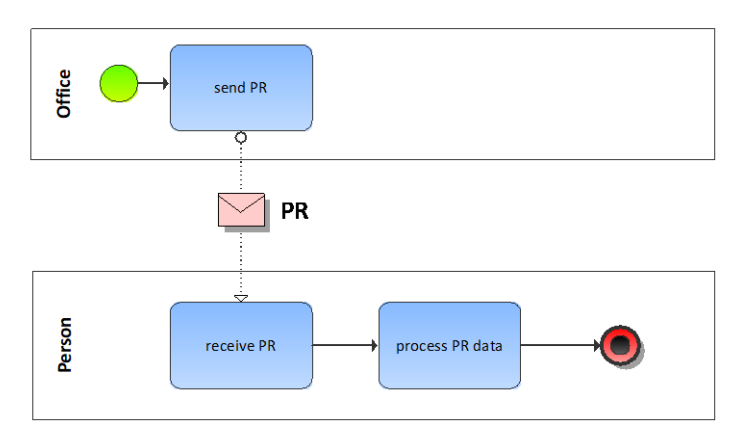

Illustration: BPMN of the payment received process

The office has received a payment from the debtor. It then does the necessary accounting and pay off its own expenses at first. The remaining amount is then credited to the person's account and a PR is sent to report the payment.

If the payment was sufficiently large to cover the debt, the office would terminate the collection with immediate effect. statusInfo/status would indicate the termination of the collection. If there are open sequences remaining, they will be closed without further notice and there will be no closing messages.

## *6.6.2 PR Specification*

The PR is produced by the office and sent to the person. This section specifies the rules and consistency requirements of the PR.

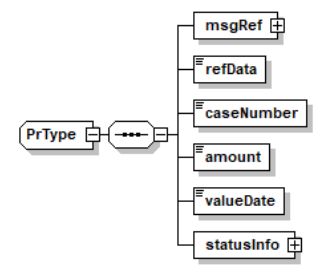

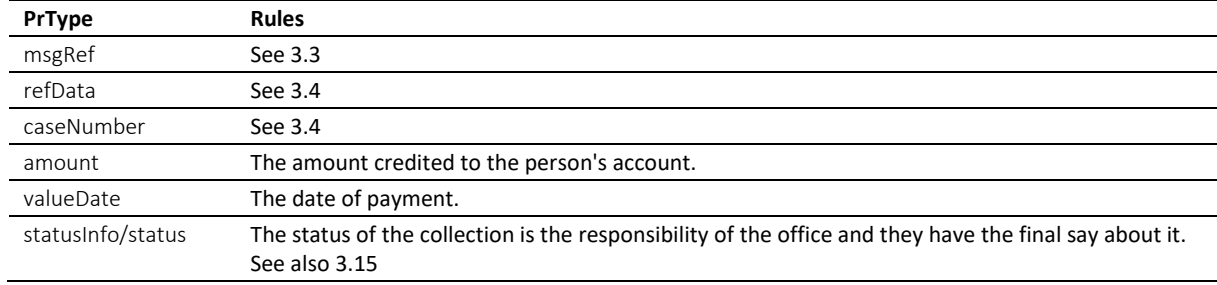

Illustration: PR message structure (XML schema)

Table: XML elements of the PR

 $\div$  At first, the payment is used to pay off the outstanding balance at the office. Only then will the rest be attributed to the person's account. Only the amount credited is announced in the PR.

#### *6.6.3 Sample PR (XML)*

```
<?xml version="1.0" encoding="UTF-8"?>
<document xsi:schemaLocation="http://www.eschkg.ch/schema/2.2 
https://www.eschkg.ch/schema/eSchKG_2.2.01.xsd" 
xmlns="http://www.eschkg.ch/schema/2.2"
xmlns:xsi="http://www.w3.org/2001/XMLSchema-instance">
   <envelope>
     <transactionInfo>
         <version>2.2.01</version>
        <usage>production</usage>
      </transactionInfo>
      <sender>
         <dateSent>2019-08-21</dateSent>
         <senderId>7-76-1</senderId>
         <senderName>Betreibungsamt eSchKG</senderName>
         <system>
            <vendor>eLP SA</vendor>
            <product>eLP office</product>
            <releaseInfo>ver. 12.4</releaseInfo>
         </system>
      </sender>
      <receiver>
        <receiverId>7-4-1</receiverId>
      </receiver>
   </envelope>
   <br>PPR><msgRef>
         <msgNo>7-76-1_84488</msgNo>
      </msgRef>
      <refData>BB-394925</refData>
      <caseNumber>1600305</caseNumber>
      <amount>1265.20</amount>
      <valueDate>2019-08-21</valueDate>
      <statusInfo>
         <status>102</status>
         <since>2019-08-21</since>
      </statusInfo>
   </PR></document>
```
Code: Sample PR (XML)

# **6.7 The DI Sequence**

This section is a complementary documentation to section [2.8.](#page-31-0)

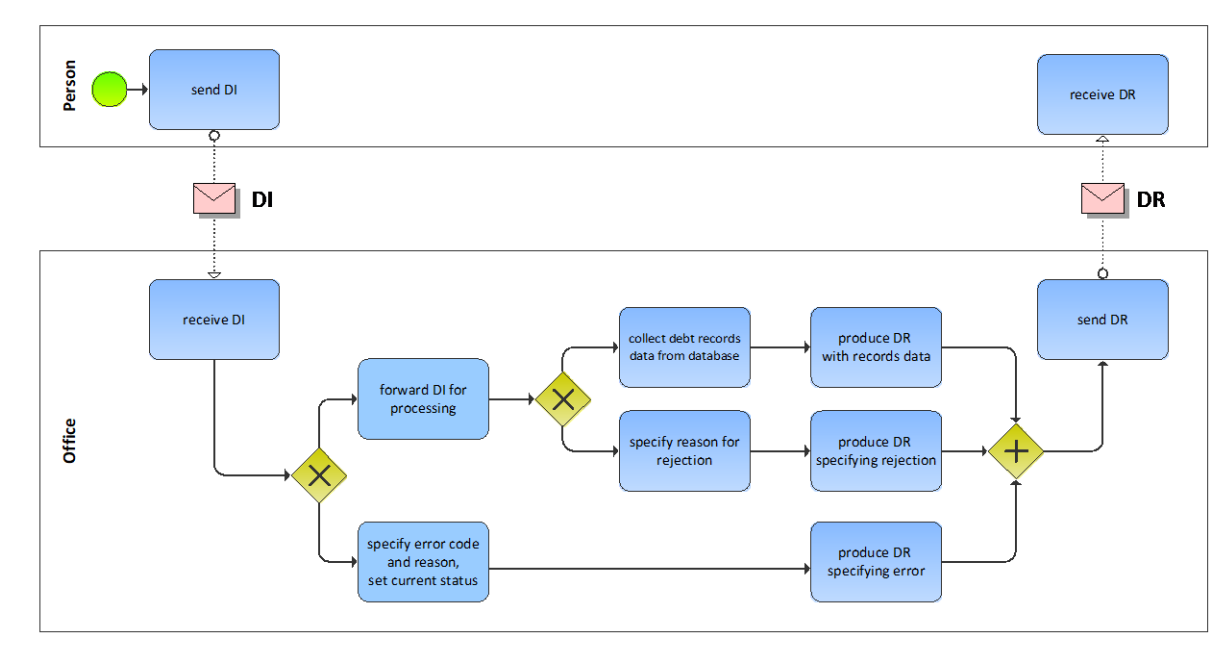

# *6.7.1 Process Specification*

### Illustration: BPMN of the debt records provisioning process

The person produces the DI and sends it to the office. The office receives the DI and carries out a number of initial sanity checks. If the DI meets an error condition, the DR would be produced specifying the error, but no debt record.

If the DI is error free, the office would check if it can disclose the debt records to the person or not. If it finds a reason for not disclosing them for whatever reason, the DR would be produced specifying the rejection, but no debt record. Otherwise, the DR contains the excerpt from the debt registry.

# *6.7.2 DI Specification*

The DI is produced by the person and sent to the office. This section specifies the rules and consistency requirements of the DI.

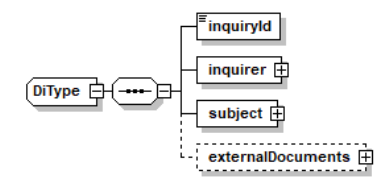

Illustration: DI message structure (XML schema)

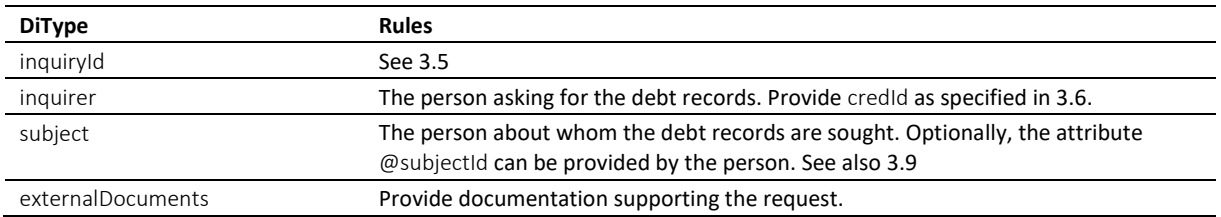

Table: XML elements of the DI

 $\cdot$  According to the law, inquirers have to provide proof of legitimacy by documented evidence, like a contract, a letter of intent, etc.

e-LP-version 2.2.01 Spécifications techniques et modalités d'organisation | Septembre 2020 Page 133

#### *6.7.3 Sample DI (XML)*

```
<?xml version="1.0" encoding="UTF-8"?>
<document xsi:schemaLocation="http://www.eschkg.ch/schema/2.2
https://www.eschkg.ch/schema/eSchKG_2.2.01.xsd" 
xmlns="http://www.eschkg.ch/schema/2.2"
xmlns:xsi="http://www.w3.org/2001/XMLSchema-instance">
   <envelope>
      <transactionInfo>
         <version>2.2.01</version>
         <usage>production</usage>
      </transactionInfo>
      <sender>
         <dateSent>2019-08-21</dateSent>
         <senderId>7-4-1</senderId>
         <senderName>Muster Treuhand AG</senderName>
         <system>
            <vendor>eSchKG AG</vendor>
            <product>eLP Master</product>
            <releaseInfo>9.93.10</releaseInfo>
         </system>
      </sender>
      <receiver>
        <receiverId>7-76-1</receiverId>
      </receiver>
   </envelope>
   <DI><inquiryId>394925</inquiryId>
      <inquirer>
         <physicalPerson>
            <gender>M</gender>
            <lastName>Goldmann</lastName>
            <firstNames>Felix</firstNames>
         </physicalPerson>
         <address>
            <street1>Hauptstrasse</street1>
            <buildingNo>22</buildingNo>
            <zip>3007</zip>
            <city>Bern</city>
            <country>CH</country>
         </address>
         <credId>111</credId>
      </inquirer>
      <subject subjectId="59910">
         <physicalPerson>
            <gender>M</gender>
            <lastName>Ledermann</lastName>
            <firstNames>Herbert</firstNames>
         </physicalPerson>
         <address>
            <street1>Gartenweg</street1>
            <buildingNo>9</buildingNo>
            <zip>6000</zip>
            <city>Luzern</city>
            <country>CH</country>
         </address>
      </subject>
      <externalDocuments>
         <externalDocument>
            <documentTitle>Mietvertrag-Scankopie</documentTitle>
            <canonicalName>7-76-1_7-4-1_aaaaaaaa-bbbb-cccc-abcd-000000582775.pdf
            </canonicalName>
            <mimetype>application/pdf</mimetype>
         </externalDocument>
      </externalDocuments>
   </DI>
</document>
```

```
Code: Sample DI (XML)
```
## *6.7.4 DR Specification*

The DR is produced by the office in response to the DI, then sent to the person. This section specifies the rules and consistency requirements of the DR.

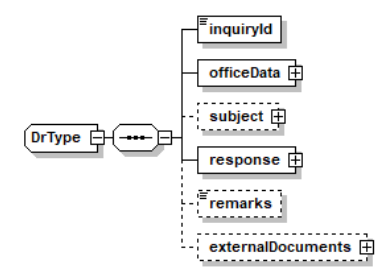

## Illustration: DR message structure (XML schema)

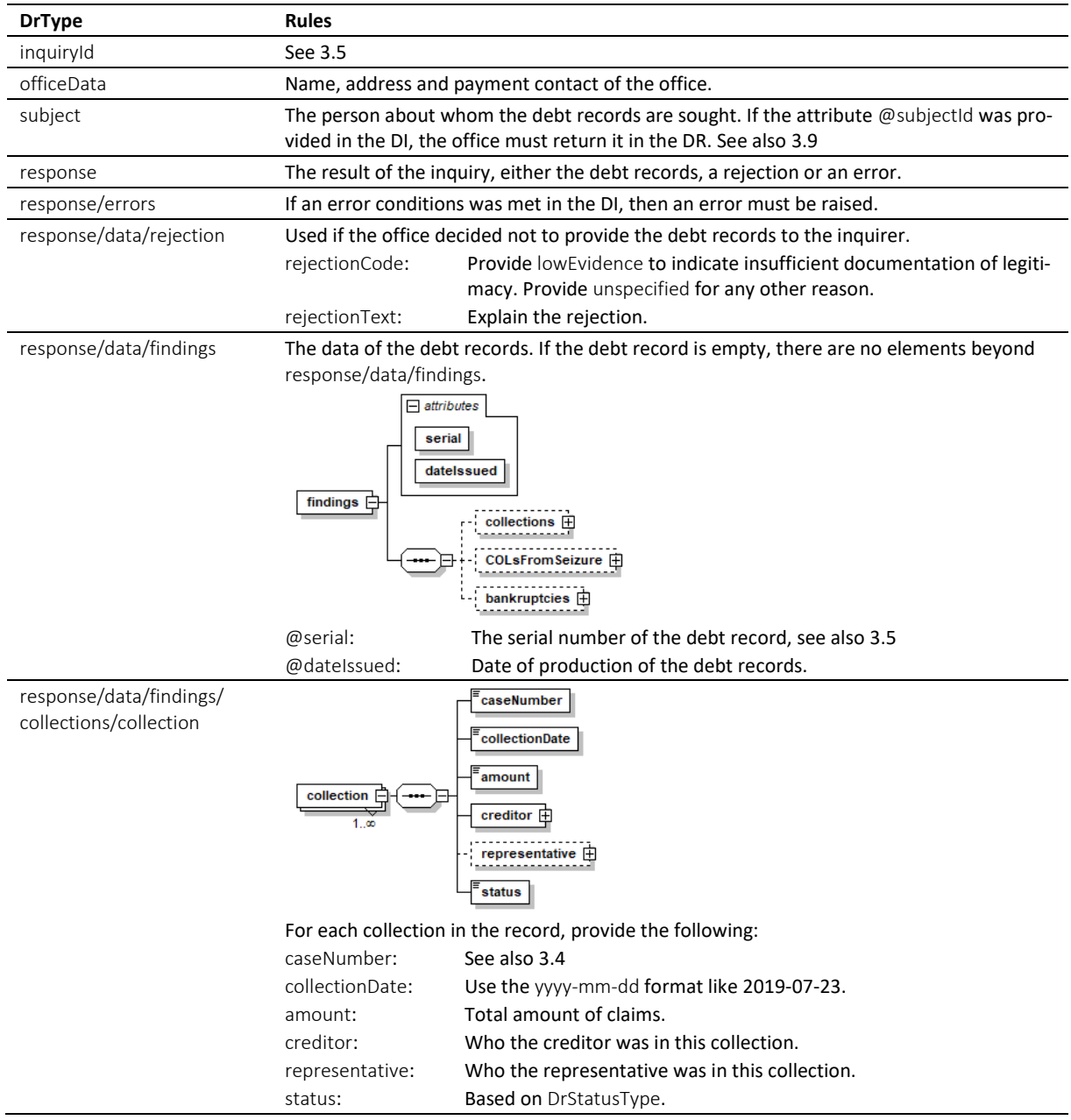

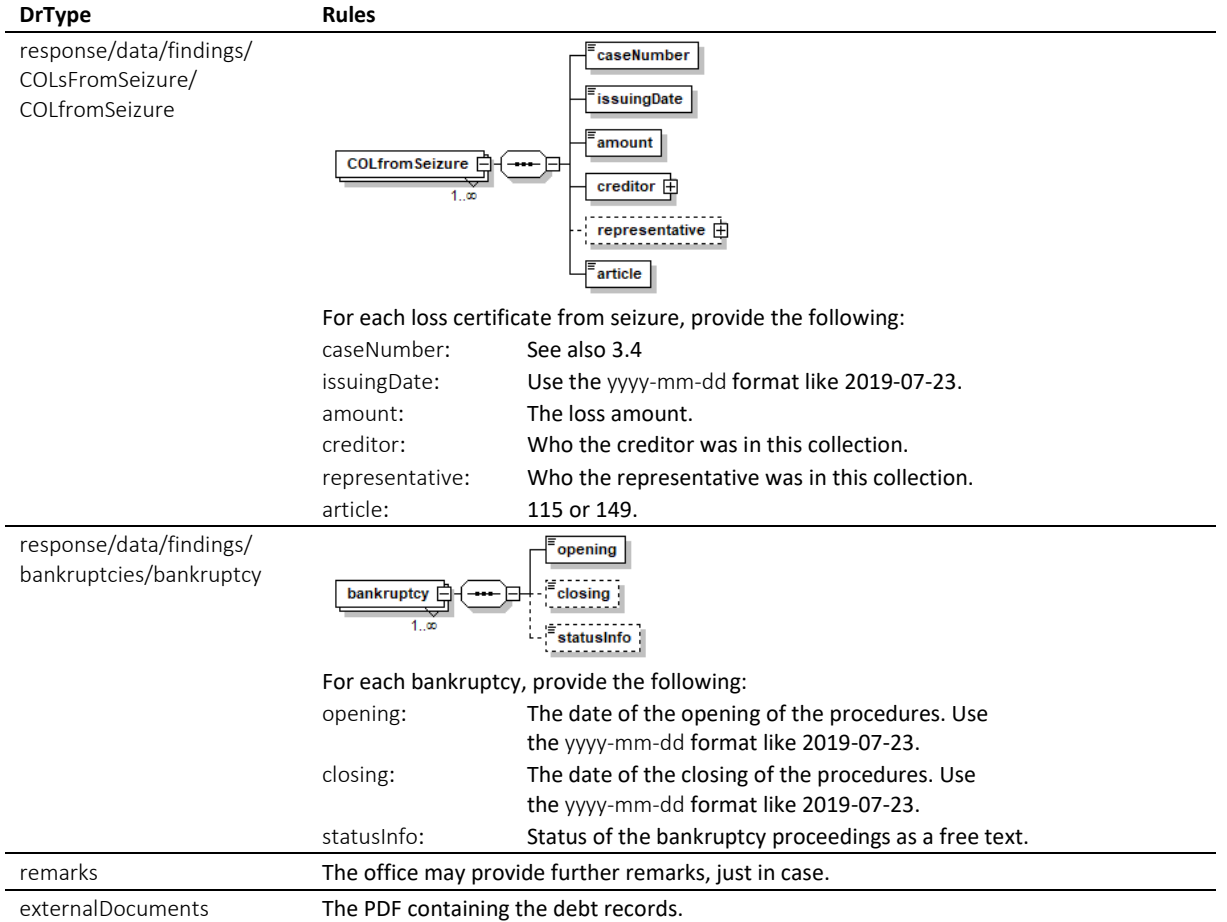

Table: XML elements of the DR

### *6.7.5 Sample DR (XML) indicating a non-empty debt record*

```
<?xml version="1.0" encoding="UTF-8"?>
<document xsi:schemaLocation="http://www.eschkg.ch/schema/2.2
https://www.eschkg.ch/schema/eSchKG_2.2.01.xsd" 
xmlns="http://www.eschkg.ch/schema/2.2" 
xmlns:xsi="http://www.w3.org/2001/XMLSchema-instance">
   <envelope>
      <transactionInfo>
         <version>2.2.01</version>
         <usage>production</usage>
      </transactionInfo>
      <sender>
         <dateSent>2019-08-21</dateSent>
         <senderId>7-76-1</senderId>
         <senderName>Betreibungsamt eSchKG</senderName>
         <system>
            <vendor>eLP SA</vendor>
            <product>eLP office</product>
            <releaseInfo>ver. 12.4</releaseInfo>
         </system>
      </sender>
      <receiver>
         <receiverId>7-4-1</receiverId>
      </receiver>
   </envelope>
   <DR><inquiryId>394925</inquiryId>
      <officeData>
         <officeName>eSchKG Betreibungsamt</officeName>
         <officeAddress>
            <zip>4702</zip>
            <city>Oensingen</city>
            <country>CH</country>
         </officeAddress>
```

```
<payment>
      <domestic>
         <ISR><payeeISRParticipantNumber>01-4544-9</payeeISRParticipantNumber>
            <payeeISRReference>913004000000000100094864725</payeeISRReference>
         \langle/ISR>
      </domestic>
   </payment>
</officeData>
<subject subjectId="59910">
   <physicalPerson>
      <gender>M</gender>
      <lastName>Ledermann</lastName>
      <firstNames>Herbert</firstNames>
   </physicalPerson>
   <address>
      <street1>Gartenweg</street1>
      <buildingNo>9</buildingNo>
      <zip>6000</zip>
      <city>Luzern</city>
      <country>CH</country>
   </address>
</subject>
<response>
   <data>
      <findings serial="97458783" dateIssued="2019-08-21">
         <collections>
            <collection>
               <caseNumber>235992</caseNumber>
               <collectionDate>2018-03-21</collectionDate>
               <amount>350.00</amount>
               <creditor>
                  <physicalPerson>
                     <gender>M</gender>
                     <lastName>Meier</lastName>
                     <firstNames>Heinrich</firstNames>
                  </physicalPerson>
                  <address>
                    <zip>8084</zip>
                     <city>Zürich</city>
                     <country>CH</country>
                  </address>
               </creditor>
               <representative>
                  <company>
                     <name>Huber Treuhand GmbH</name>
                  </company>
                  <address>
                     <zip>8004</zip>
                     <city>Zürich</city>
                     <country>CH</country>
                  </address>
               </representative>
               <status>105</status>
            </collection>
         </collections>
         <COLsFromSeizure>
            <COLfromSeizure>
               <caseNumber>235992</caseNumber>
               <issuingDate>2018-03-21</issuingDate>
               <amount>1234.00</amount>
               <creditor>
                  <company>
                     <name>Huber Treuhand GmbH</name>
                  </company>
                  <address>
                     <zip>8004</zip>
                     <city>Zürich</city>
                     <country>CH</country>
                  </address>
               </creditor>
               <article>149</article>
            </COLfromSeizure>
         </COLsFromSeizure>
         <bankruptcies>
            <bankruptcy>
               <opening>2018-03-21</opening>
```

```
</bankruptcy>
               </bankruptcies>
            </findings>
         </data>
      </response>
      <externalDocuments>
         <externalDocument>
            <documentTitle>Auszug_97458783</documentTitle>
            <canonicalName>7-4-1_7-76-1_aaaaaaaa-bbbb-cccc-abcd-000000594992.pdf
            </canonicalName>
            <mimetype>application/pdf</mimetype>
         </externalDocument>
      </externalDocuments>
   </DR>
</document>
```

```
Code: Sample DR (XML)
```

```
6.7.6 Sample DR (XML) indicating an empty debt record
```

```
<?xml version="1.0" encoding="UTF-8"?>
<document xsi:schemaLocation="http://www.eschkg.ch/schema/2.2
https://www.eschkg.ch/schema/eSchKG_2.2.01.xsd" 
xmlns="http://www.eschkg.ch/schema/2.2" 
xmlns:xsi="http://www.w3.org/2001/XMLSchema-instance">
   <envelope>
      <transactionInfo>
         <version>2.2.01</version>
         <usage>production</usage>
      </transactionInfo>
      <sender>
         <dateSent>2019-08-21</dateSent>
         <senderId>7-76-1</senderId>
         <senderName>Betreibungsamt eSchKG</senderName>
         <system>
            <vendor>eLP SA</vendor>
            <product>eLP office</product>
            <releaseInfo>ver. 12.4</releaseInfo>
         </system>
      </sender>
      <receiver>
         <receiverId>7-4-1</receiverId>
      </receiver>
   </envelope>
   <DR><inquiryId>394925</inquiryId>
      <officeData>
         <officeName>eSchKG Betreibungsamt</officeName>
         <officeAddress>
            <zip>4702</zip>
            <city>Oensingen</city>
            <country>CH</country>
         </officeAddress>
         <payment>
            <domestic>
               <ISR><payeeISRParticipantNumber>01-4544-9</payeeISRParticipantNumber>
                  <payeeISRReference>913004000000000100094864725</payeeISRReference>
               \langle/ISR>
            </domestic>
         </payment>
      </officeData>
      <subject subjectId="59910">
         <physicalPerson>
            <gender>M</gender>
            <lastName>Ledermann</lastName>
            <firstNames>Herbert</firstNames>
         </physicalPerson>
         <address>
            <street1>Gartenweg</street1>
            <buildingNo>9</buildingNo>
            <zip>6000</zip>
            <city>Luzern</city>
            <country>CH</country>
         </address>
      </subject>
```

```
<response>
        <data>
           <findings serial="97458783" dateIssued="2019-08-21" />
        </data>
     </response>
      <externalDocuments>
        <externalDocument>
            <documentTitle>Auszug_97458783</documentTitle>
            <canonicalName>7-4-1_7-76-1_aaaaaaaa-bbbb-cccc-abcd-000000594992.pdf
            </canonicalName>
            <mimetype>application/pdf</mimetype>
        </externalDocument>
     </externalDocuments>
  \langle/DR></document>
```
Code: Sample DR (XML) of an empty record

# **6.8 The SI Sequence**

This section is a complementary documentation to section [2.9.](#page-33-0)

## *6.8.1 Process Specification*

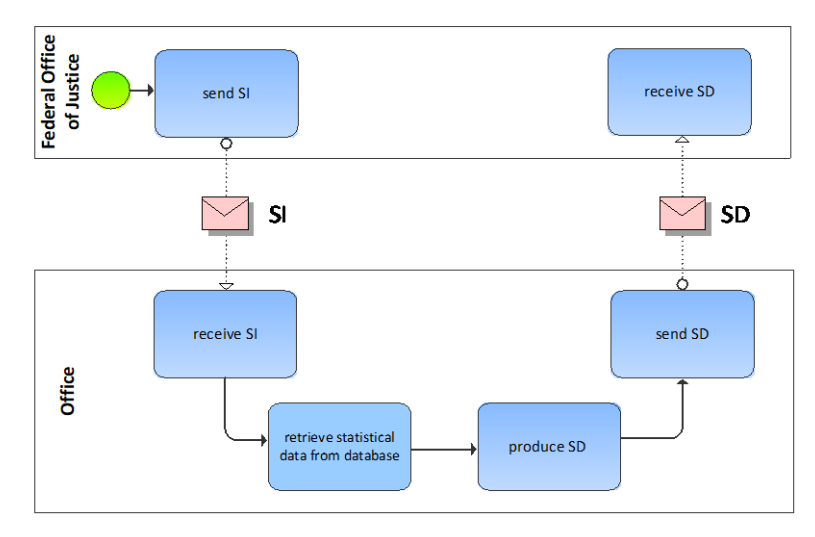

Illustration: BPMN of the statistical data provisioning process

The federal office of justice produces the SI and sends it to the office. The office receives the SI, then initiates the statistical data retrieval process. It then assembles the SD and sends it to the office.

# *6.8.2 SI Specification*

The SI is produced by the federal office of justice and sent to the office. This section specifies the rules and consistency requirements of the SI.

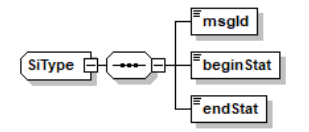

Illustration: SI message structure (XML schema)

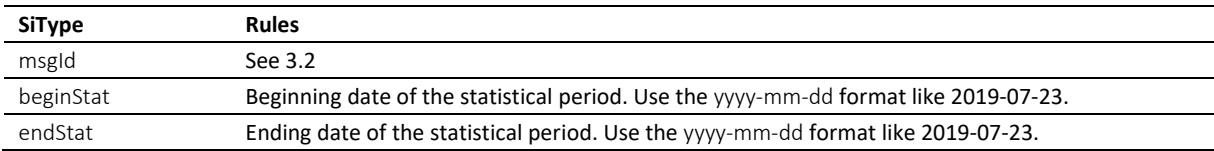

Table: XML elements of the SI

 Both dates are inclusive. Example: beginStat is 2019-01-01 and endStat is 2019-03-31, then January 1<sup>st</sup> and March 31<sup>st</sup> are included in the statistical period.

# *6.8.3 Sample SI (XML)*

```
<?xml version="1.0" encoding="UTF-8"?>
<document xsi:schemaLocation="http://www.eschkg.ch/schema/2.2 
https://www.eschkg.ch/schema/eSchKG_2.2.01.xsd" 
xmlns="http://www.eschkg.ch/schema/2.2"
xmlns:xsi="http://www.w3.org/2001/XMLSchema-instance">
   <envelope>
      <transactionInfo>
         <version>2.2.01</version>
         <usage>production</usage>
      </transactionInfo>
```

```
<sender>
         <dateSent>2019-08-21</dateSent>
         <senderId>3-CH-19</senderId>
         <senderName>Bundesamt für Justiz BJ</senderName>
         <system>
            <vendor>Bundesamt für Justiz BJ</vendor>
            <product>eSchKG Admin-App</product>
            <releaseInfo>Rel. June 2018</releaseInfo>
         </system>
      </sender>
      <receiver>
         <receiverId>7-76-1</receiverId>
      </receiver>
  </envelope>
   <SI><msgId>84398</msgId>
      <beginStat>2019-01-01</beginStat>
      <endStat>2019-06-30</endStat>
   \langle/SI></document>
```
Code: Sample SI (XML)

### *6.8.4 SD Specification*

The SD is produced and sent to the federal office of justice by the office. This section specifies the rules and consistency requirements of the SD.

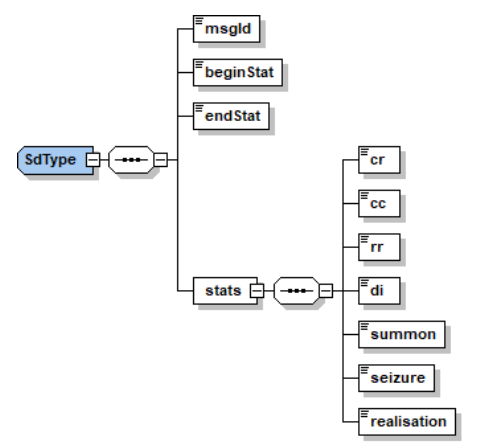

Illustration: SD message structure (XML schema)

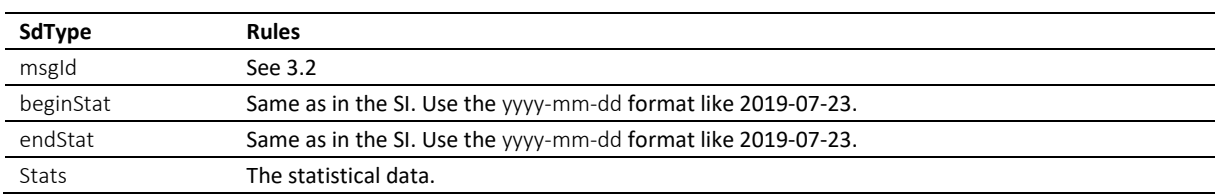

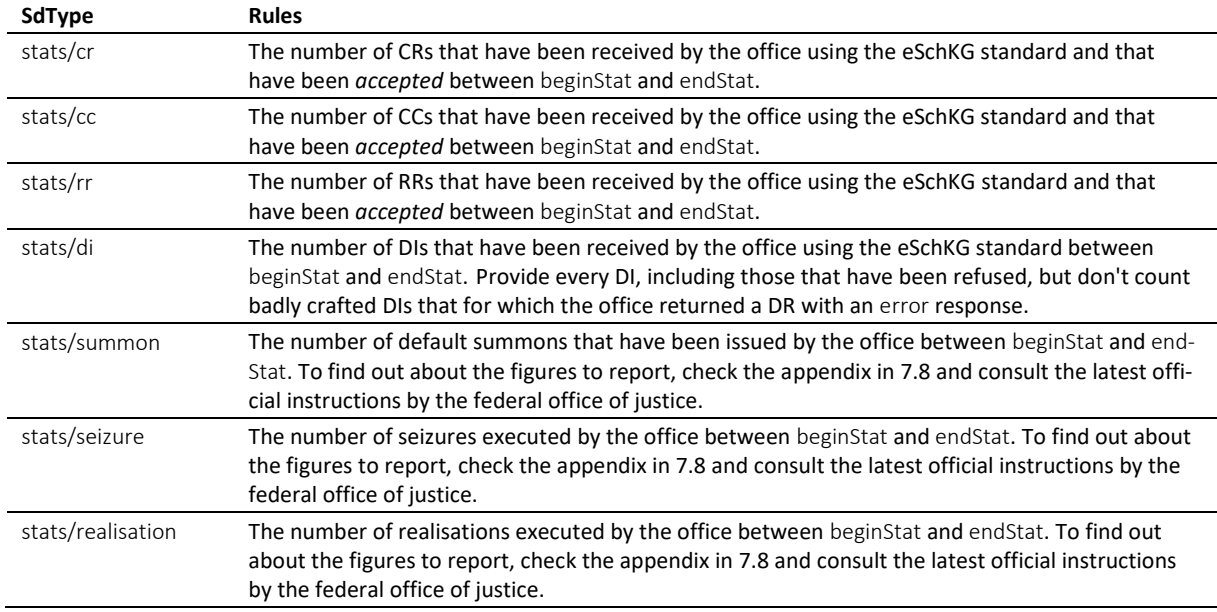

Table: XML elements of the SD

### *6.8.5 Sample SD (XML)*

```
<?xml version="1.0" encoding="UTF-8"?>
<document xsi:schemaLocation="http://www.eschkg.ch/schema/2.2 
https://www.eschkg.ch/schema/eSchKG_2.2.01.xsd" 
xmlns="http://www.eschkg.ch/schema/2.2"
xmlns:xsi="http://www.w3.org/2001/XMLSchema-instance">
   <envelope>
      <transactionInfo>
         <version>2.2.01</version>
         <usage>production</usage>
      </transactionInfo>
      <sender>
         <dateSent>2019-08-21</dateSent>
         <senderId>7-76-1</senderId>
         <senderName>Betreibungsamt eSchKG</senderName>
         <system>
            <vendor>eLP SA</vendor>
            <product>eLP office</product>
            <releaseInfo>ver. 12.4</releaseInfo>
         </system>
      </sender>
      <receiver>
         <receiverId>3-CH-19</receiverId>
      </receiver>
   </envelope>
   <SD><msgId>84398</msgId>
      <beginStat>2019-01-01</beginStat>
      <endStat>2019-06-30</endStat>
      <stats>
         <cr>4504</cr>
         <cc>832</cc>
         <rr>29</rr>
         <di>12005</di>
         <summon>4292</summon>
         <seizure>122</seizure>
         <realisation>29</realisation>
      </stats>
   \langle/SD\rangle</document>
```
Code: Sample SD (XML)

# **6.9 The IN Sequence**

This section is a complementary documentation to section [2.10.](#page-34-0)

# *6.9.1 Process Specification*

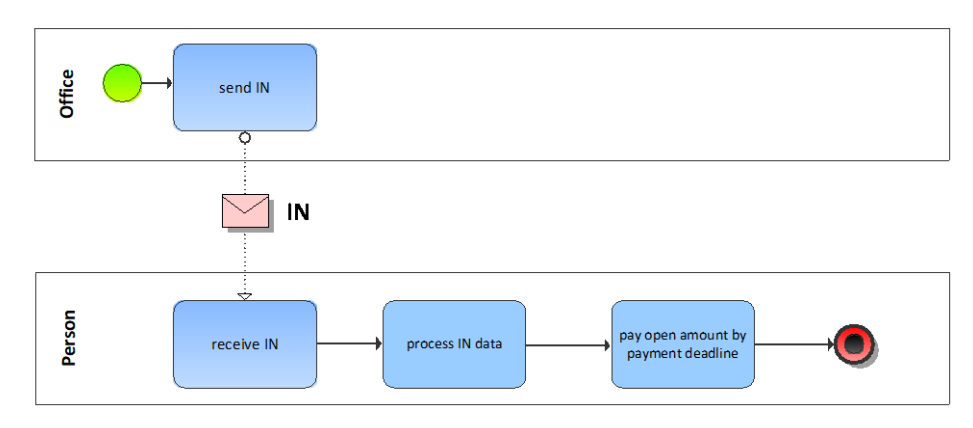

Illustration: BPMN of the invoicing process

The IN contains billing information about those proceedings initiated by means of eSchKG.

## *6.9.2 IN Specification*

The IN is produced by the office and sent to the person. This section specifies the rules and consistency requirements of the IN.

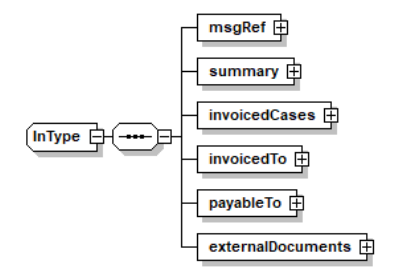

Illustration: IN message structure (XML schema)

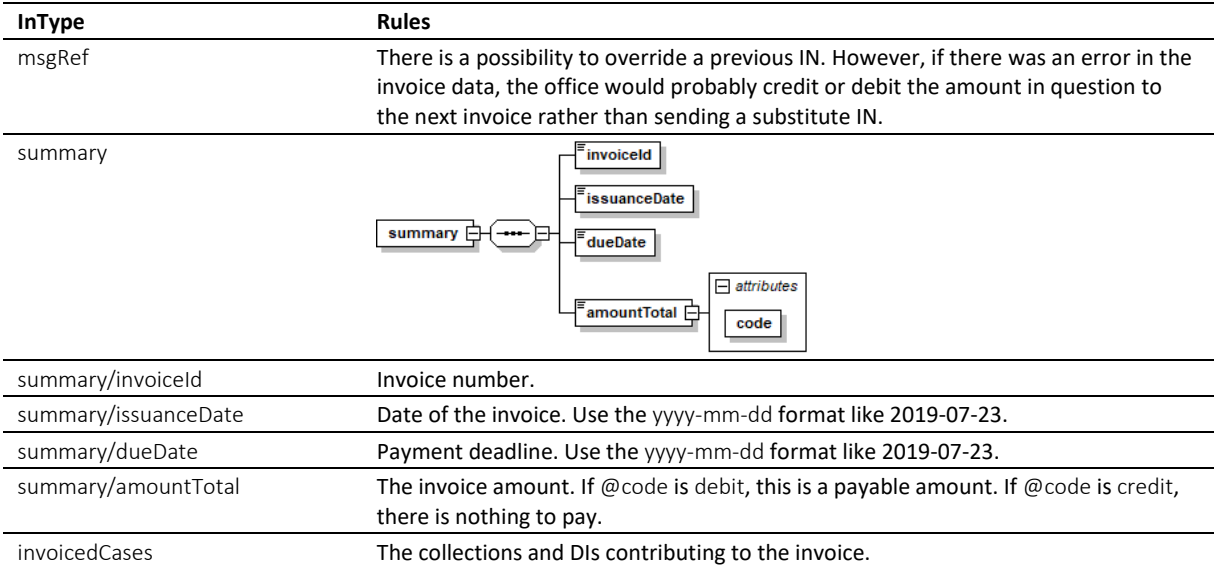

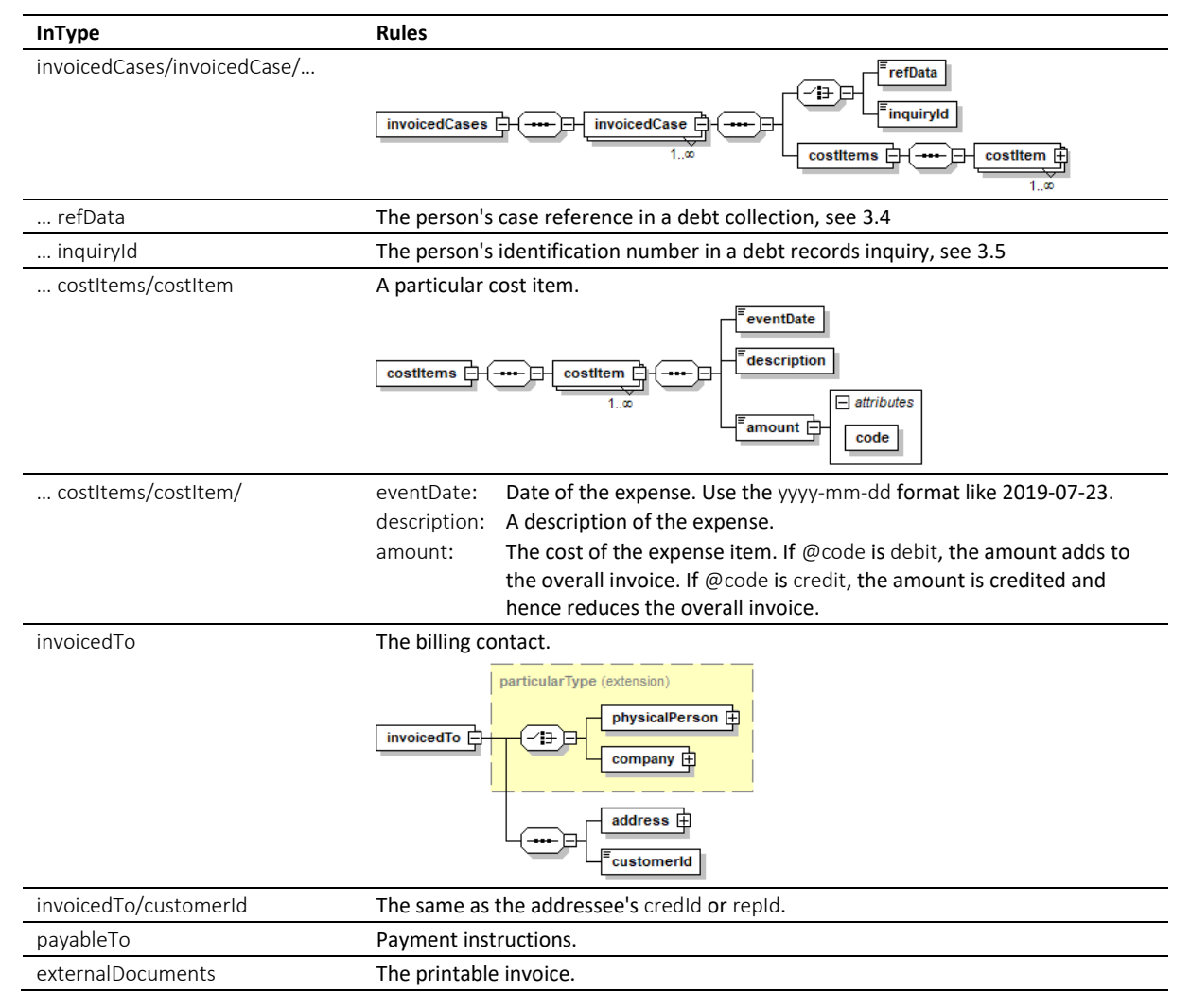

Table: XML elements of the IN

 Offices must produce IN instead of a paper invoice for chargeable actions that have been initiated by the customer using eSchKG and for which there is refData or inquiryId. The office would continue sending invoices on paper for every other kind of chargeable action.

 $\cdot \cdot$  The office must avoid redundancy. If a paper invoice is sent, the office must not include chargeable actions for which there is a cost item in the IN, and vice versa.

 $\div$  Members of the eSchKG community network must be capable of receiving and interpreting the IN.

# *6.9.3 Sample IN (XML)*

```
<?xml version="1.0" encoding="UTF-8"?>
<document xsi:schemaLocation="http://www.eschkg.ch/schema/2.2 
https://www.eschkg.ch/schema/eSchKG_2.2.01.xsd" 
xmlns="http://www.eschkg.ch/schema/2.2"
xmlns:xsi="http://www.w3.org/2001/XMLSchema-instance">
   <envelope>
      <transactionInfo>
         <version>2.2.01</version>
         <usage>production</usage>
      </transactionInfo>
      <sender>
         <dateSent>2019-08-21</dateSent>
         <senderId>7-76-1</senderId>
         <senderName>Betreibungsamt eSchKG</senderName>
         <system>
            <vendor>eLP SA</vendor>
```
```
<product>eLP office</product>
         <releaseInfo>ver. 12.4</releaseInfo>
      </system>
   </sender>
   <receiver>
      <receiverId>7-4-1</receiverId>
   </receiver>
</envelope>
<IN>
   <msgRef>
      <msgNo>7-76-1_84488</msgNo>
   \langle/msgRef>
   <summary>
      <invoiceId>29950</invoiceId>
      <issuanceDate>2019-08-21</issuanceDate>
      <dueDate>2019-09-20</dueDate>
      <amountTotal code="debit">157.00</amountTotal>
   </summary>
   <invoicedCases>
      <invoicedCase>
         <refData>48929</refData>
         <costItems>
            <costItem>
               <eventDate>2019-03-21</eventDate>
               <description>Zustellung ZB</description>
               <amount code="debit">70.00</amount>
            </costItem>
         </costItems>
      </invoicedCase>
      <invoicedCase>
         <refData>48052</refData>
         <costItems>
            <costItem>
               <eventDate>2019-03-21</eventDate>
               <description>Zustellung ZB</description>
               <amount code="debit">70.00</amount>
            </costItem>
         </costItems>
      </invoicedCase>
      <invoicedCase>
         <inquiryId>59922</inquiryId>
         <costItems>
            <costItem>
               <eventDate>2019-03-21</eventDate>
               <description>Betreibungsauszug</description>
               <amount code="debit">17.00</amount>
            </costItem>
         </costItems>
      </invoicedCase>
   </invoicedCases>
   <invoicedTo>
      <company>
         <name>Muster Treuhand AG</name>
         <contactPerson>Felix Muster</contactPerson>
      </company>
      <address>
         <street1>Industriestrasse</street1>
         <buildingNo>497</buildingNo>
         <zip>8400</zip>
         <city>Winterthur</city>
         <country>CH</country>
      </address>
      <customerId>59928</customerId>
   </invoicedTo>
   <payableTo>
      <domestic>
         <TSR><payeeISRParticipantNumber>01-4544-9</payeeISRParticipantNumber>
            <payeeISRReference>913004000000000100094864725</payeeISRReference>
         \frac{1}{2}</domestic>
   </payableTo>
   <externalDocuments>
      <externalDocument>
         <documentTitle>Rechnung_29950</documentTitle>
         <canonicalName>7-4-1_7-76-1_aaaaaaaa-bbbb-cccc-abcd-000000772849.pdf
         </canonicalName>
```
<mimetype>**application/pdf**</mimetype> </externalDocument> </externalDocuments>  $\langle$ /IN $\rangle$ </document>

Code: Sample IN (XML)

# **6.10 The SN Sequence**

This section is a complementary documentation to section [2.11.](#page-37-0)

## *6.10.1 Process Specification*

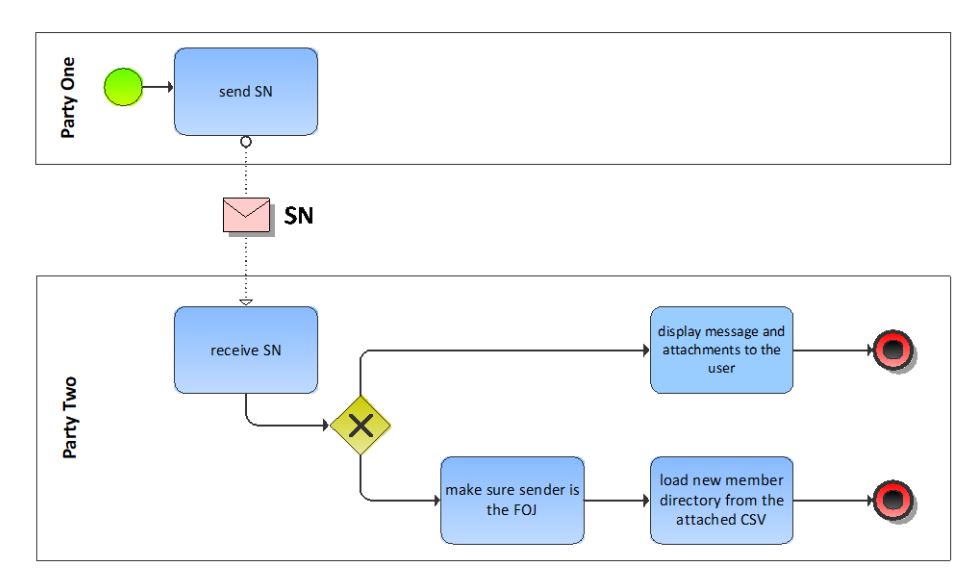

Illustration: BPMN of the special notification process

SN serves two purposes. Firstly, members of the eSchKG community network can exchange secure messages for matters not covered by standard sequences and messages. Secondly, the federal office of justice would distribute the member directory in the CSV format.

## *6.10.2 SN Specification (for ordinary use)*

The SN is produced by anyone, sending it to anyone else. This section specifies the rules and consistency requirements of the SN for ordinary use.

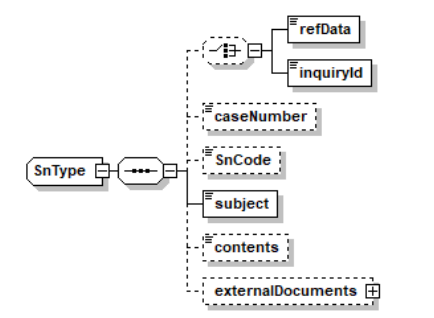

Illustration: SN message structure (XML schema)

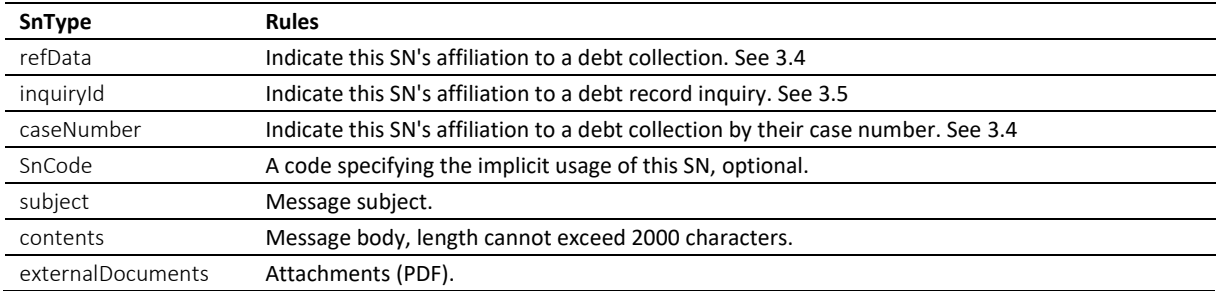

Table: XML elements of the SN for the ordinary use

 $\cdot$  SnCode is normally not used. SnCode allows for tagging the SN such that the recipient can tell what the message is about. This may be useful for automated pre-processing of an SN based on their SnCode, provided that the parties involved have established a common understanding.

 SnCodes that begin with "eSchKG:" (without the quotes) are reserved for use by the federal office of justice. They are not allowed by other members.

 Members of the eSchKG community network must be capable of receiving and interpreting SN. In addition, offices must be capable of sending SN.

#### *6.10.3 SN Specification (for member directory distribution)*

The SN is produced by the federal office of justice and sent to all members. This section specifies the rules and consistency requirements of the SN for this particular application.

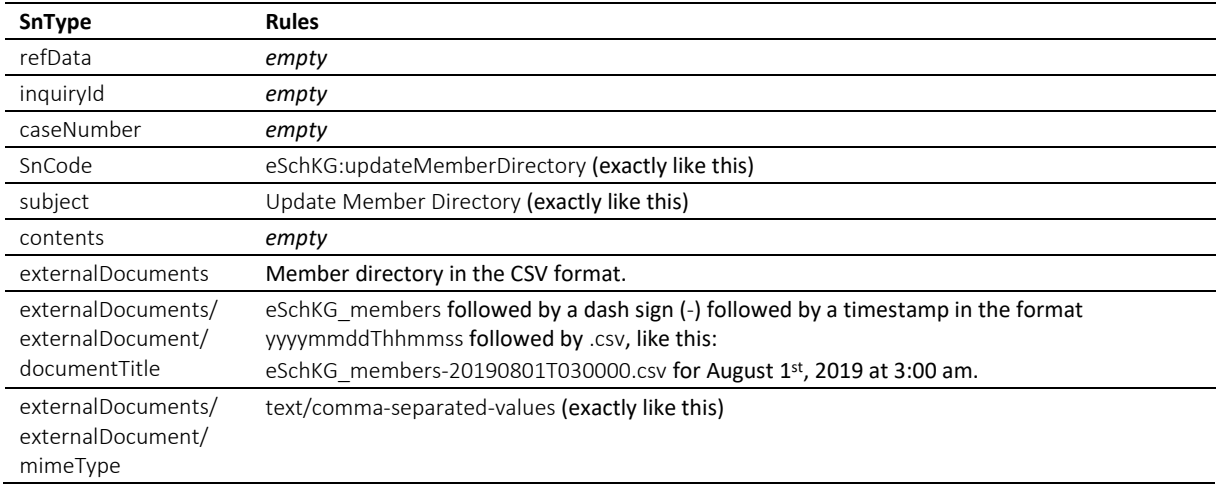

Table: XML elements of the SN for the distribution of the member directory

 No one but the federal office of justice is allowed to send the member directory. Receivers have to make sure the origin of the SN is in fact the federal office of justice prior to updating the system.

#### *6.10.4 Sample SN (XML) – Ordinary usage*

```
<?xml version="1.0" encoding="UTF-8"?>
<document xsi:schemaLocation="http://www.eschkg.ch/schema/2.2 
https://www.eschkg.ch/schema/eSchKG_2.2.01.xsd" 
xmlns="http://www.eschkg.ch/schema/2.2"
xmlns:xsi="http://www.w3.org/2001/XMLSchema-instance">
   <envelope>
      <transactionInfo>
         <version>2.2.01</version>
         <usage>production</usage>
      </transactionInfo>
      <sender>
         <dateSent>2019-08-21</dateSent>
         <senderId>7-4-1</senderId>
         <senderName>Muster Treuhand AG</senderName>
         <system>
            <vendor>eSchKG AG</vendor>
            <product>eLP Master</product>
            <releaseInfo>9.93.10</releaseInfo>
         </system>
      </sender>
      <receiver>
         <receiverId>7-76-1</receiverId>
      </receiver>
   </envelope>
   \langleSN>
      <caseNumber>599129</caseNumber>
```

```
<subject>Fehlendes Originaldokument</subject>
      <contents>Wir haben am 30. Juni die SP-Meldung zur referenzierten Betreibung erhalten, 
vermissen aber das Papier-Original der Pfändungsurkunde. Wurde dieses bereits per Post an 
uns geschickt?
      </contents>
   \langle/SN></document>
```
Code: Sample SN (XML)

#### *6.10.5 Sample SN (XML) – Distribution of member directory by the federal office of justice*

```
<?xml version="1.0" encoding="UTF-8"?>
<document xsi:schemaLocation="http://www.eschkg.ch/schema/2.2 
https://www.eschkg.ch/schema/eSchKG_2.2.01.xsd" 
xmlns="http://www.eschkg.ch/schema/2.2"
xmlns:xsi="http://www.w3.org/2001/XMLSchema-instance">
   <envelope>
      <transactionInfo>
         <version>2.2.01</version>
         <usage>production</usage>
      </transactionInfo>
      <sender>
         <dateSent>2019-08-21</dateSent>
         <senderId>3-CH-19</senderId>
         <senderName>Betreibungsamt eSchKG</senderName>
         <system>
            <vendor>Bundesamt für Justiz BJ</vendor>
            <product>eSchKG Admin-App</product>
            <releaseInfo>Rel. June 2018</releaseInfo>
         </system>
      </sender>
      <receiver>
         <receiverId>7-4-1</receiverId>
      </receiver>
   </envelope>
   \langleSN>
      <SnCode>eSchKG:updateMemberDirectory</SnCode>
      <subject>Update Member Directory</subject>
      <externalDocuments>
         <externalDocument>
            <documentTitle>eSchKG_members-20190821T030000.csv</documentTitle>
            <canonicalName>7-4-1_3-CH-19_0bb9fc20-83c1-429f-ada5-90fe6ab64f5d.csv
            </canonicalName>
            <mimetype>text/comma-separated-values</mimetype>
         </externalDocument>
      </externalDocuments>
   \langle/SN\rangle</document>
```
Code: Sample SN (XML) – Distribution of member directory by the federal office of justice

# **6.11 Complex type definitions**

## *6.11.1 eSchKG message type definitions*

eSchKG messages are specified using a message type definition. The name of a message type is the two-letter abbreviation of the message written in camel case, followed by Type, like CrType for the CR.

## <span id="page-149-0"></span>*6.11.2 addressType*

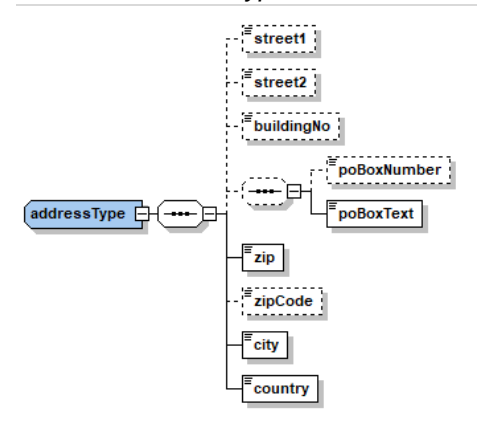

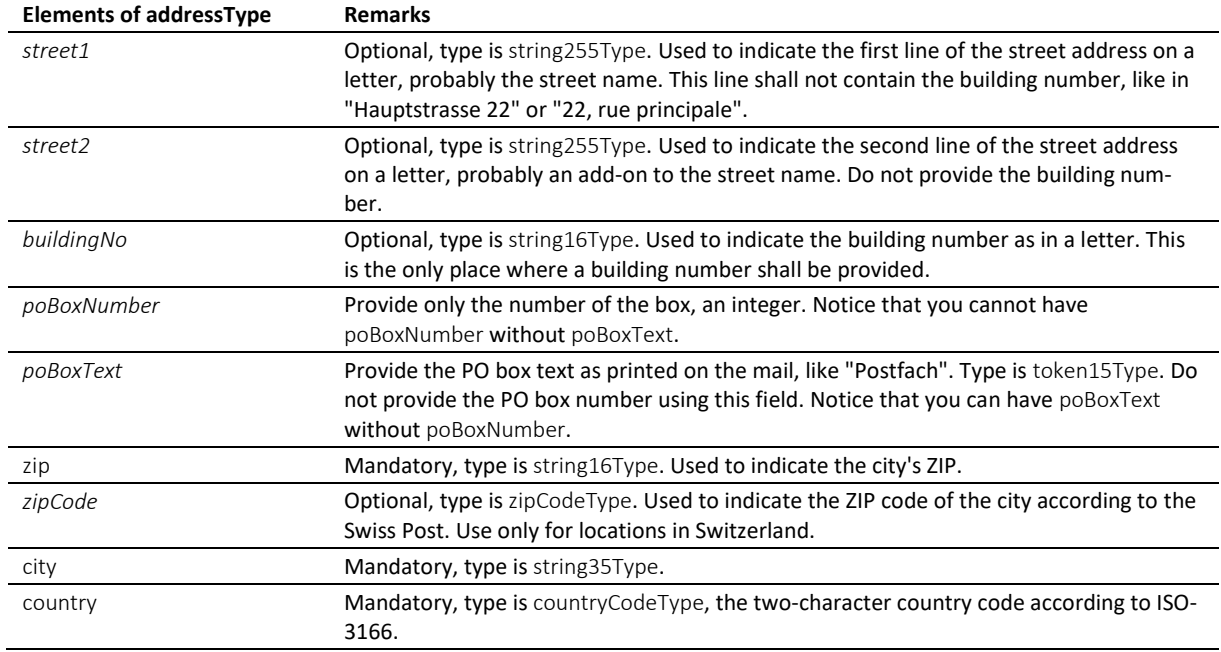

Table: addressType

#### *6.11.3 caseDetailsType*

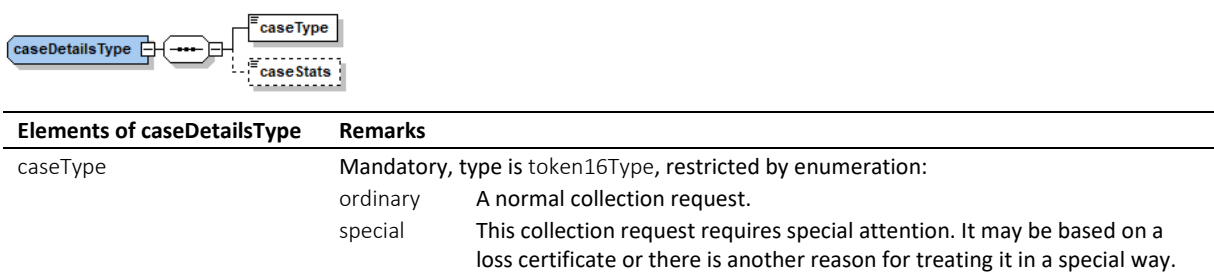

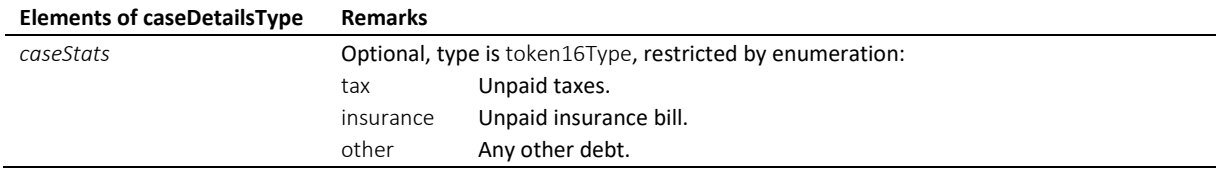

Table: caseDetailsType

## *6.11.4 claimsetType*

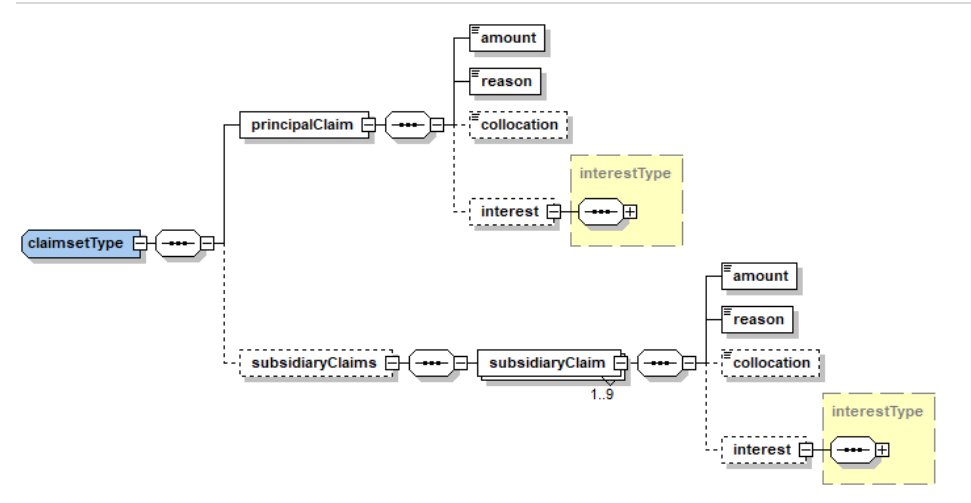

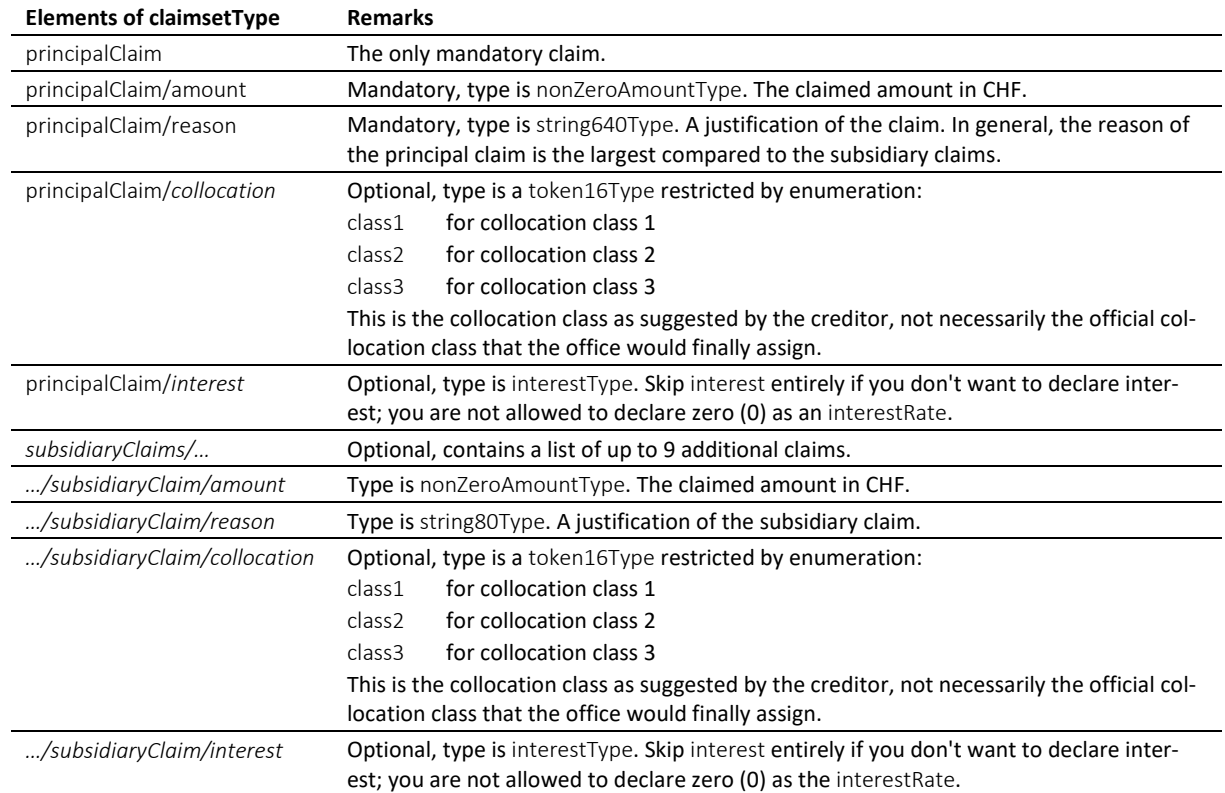

Table: claimsetType

#### *6.11.5 claimsetScType*

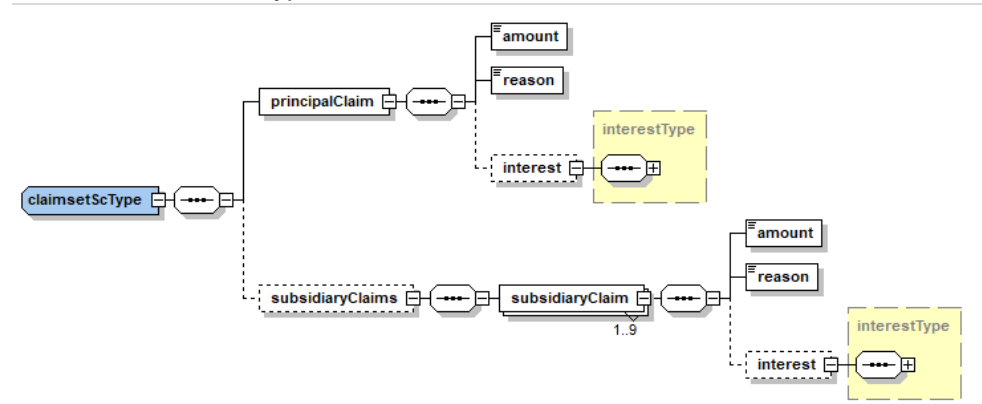

claimsetScType is only used by the SC message. The definition is quite the same as the claimsetType, the only difference is in the missing collocation.

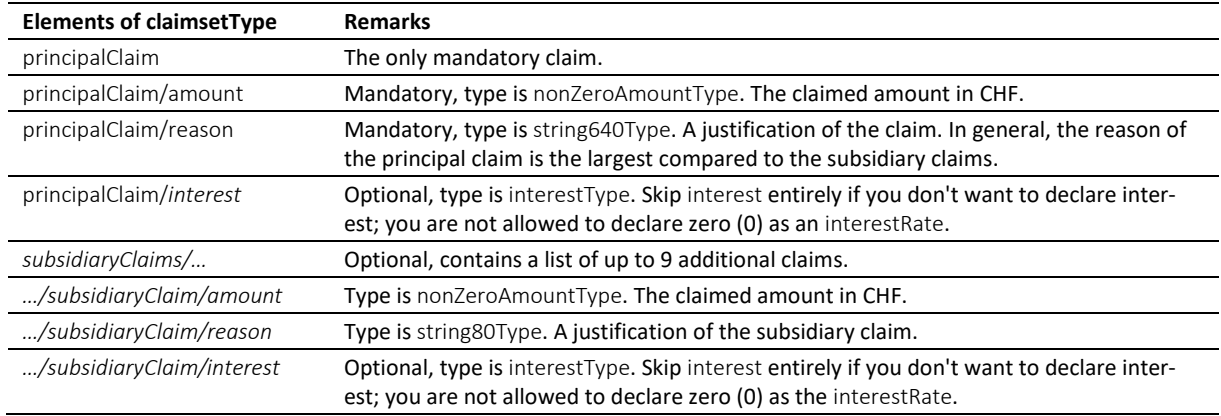

Table: claimsetScType

## *6.11.6 companyType*

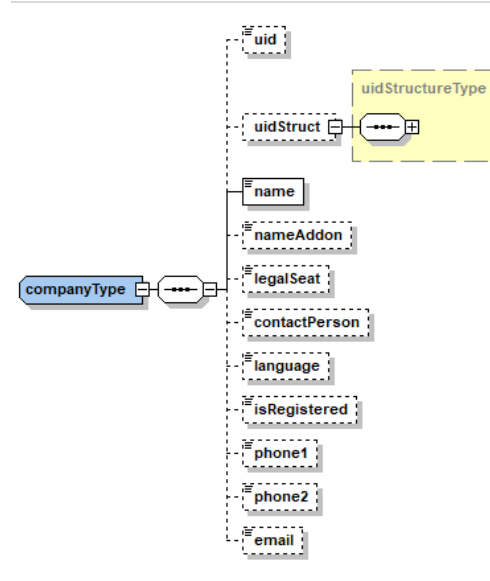

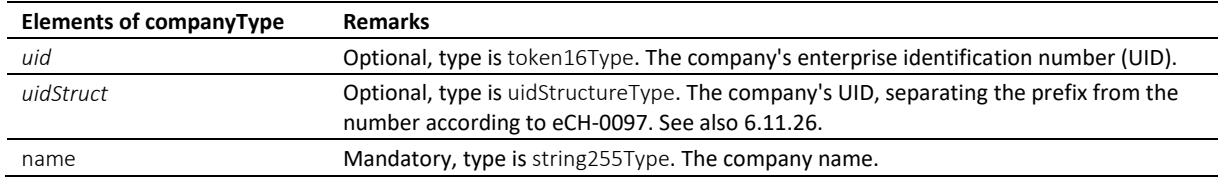

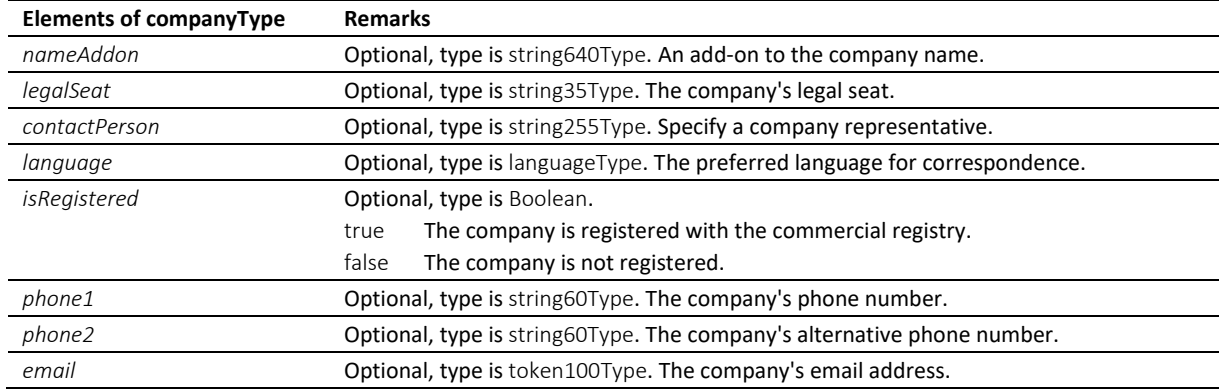

Table: companyType

#### *6.11.7 creditorCreType*

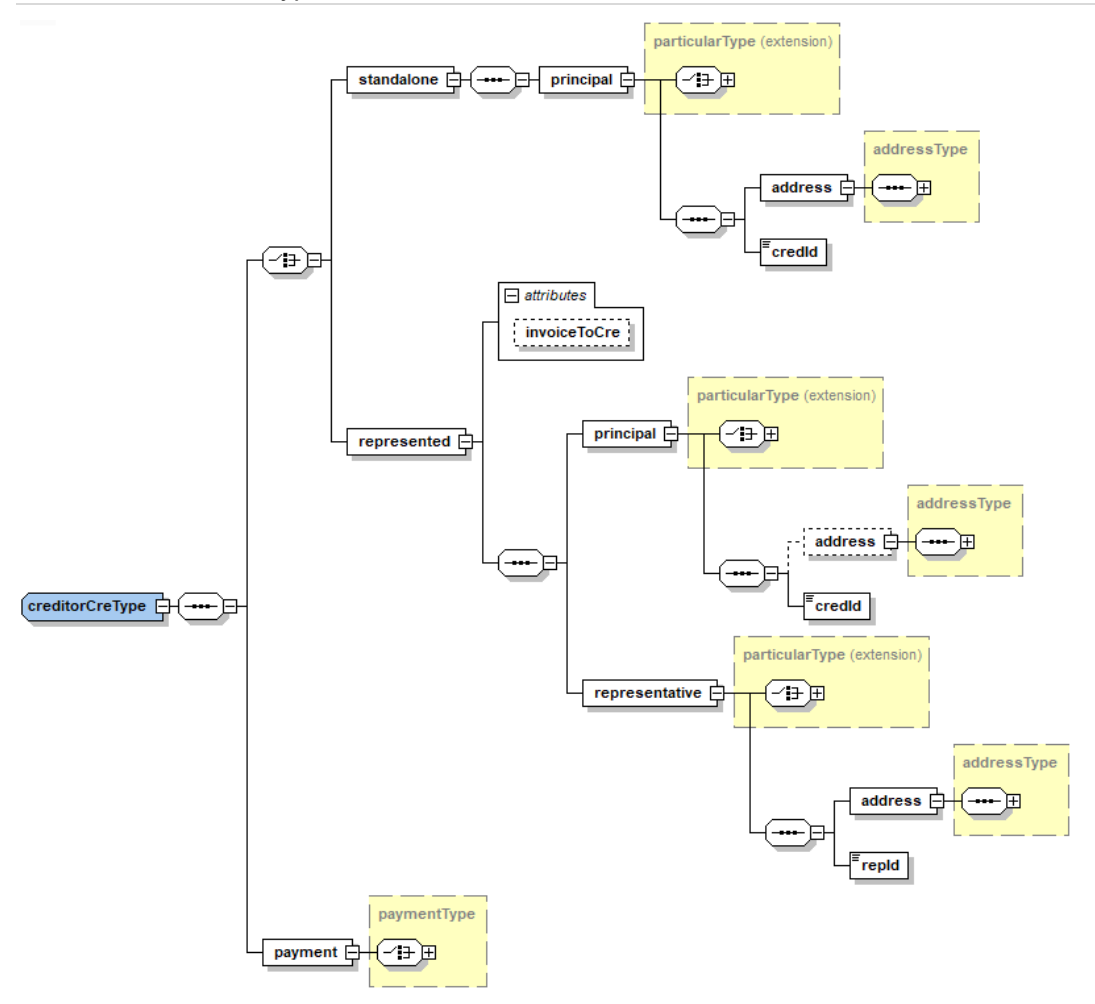

creditorCreType is used in messages from the person to the office.

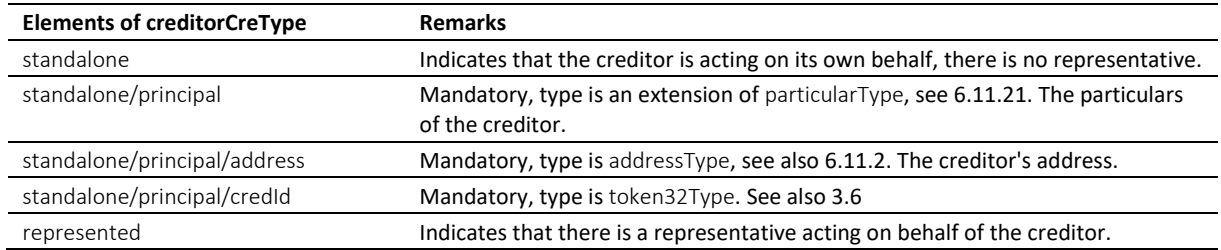

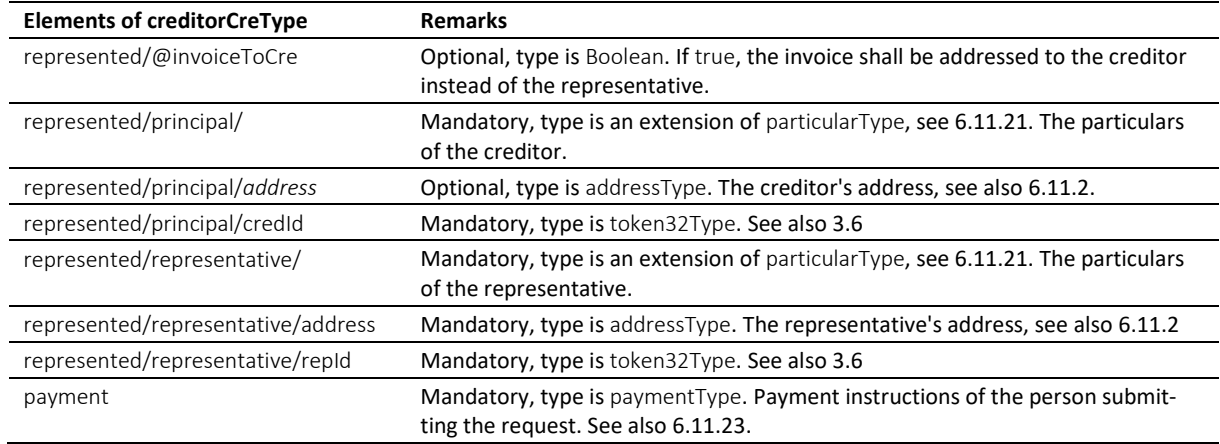

#### Table: creditorCreType

## *6.11.8 creditorModType*

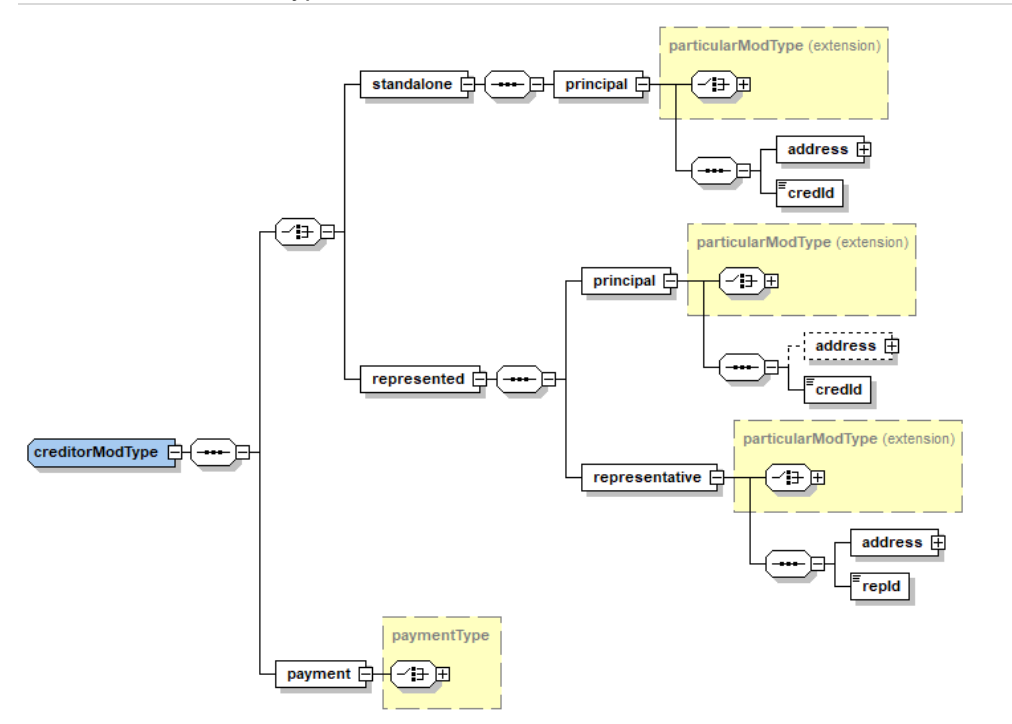

# creditorModType is used to restrict the modifications of the creditor's particulars with CC *modified*.

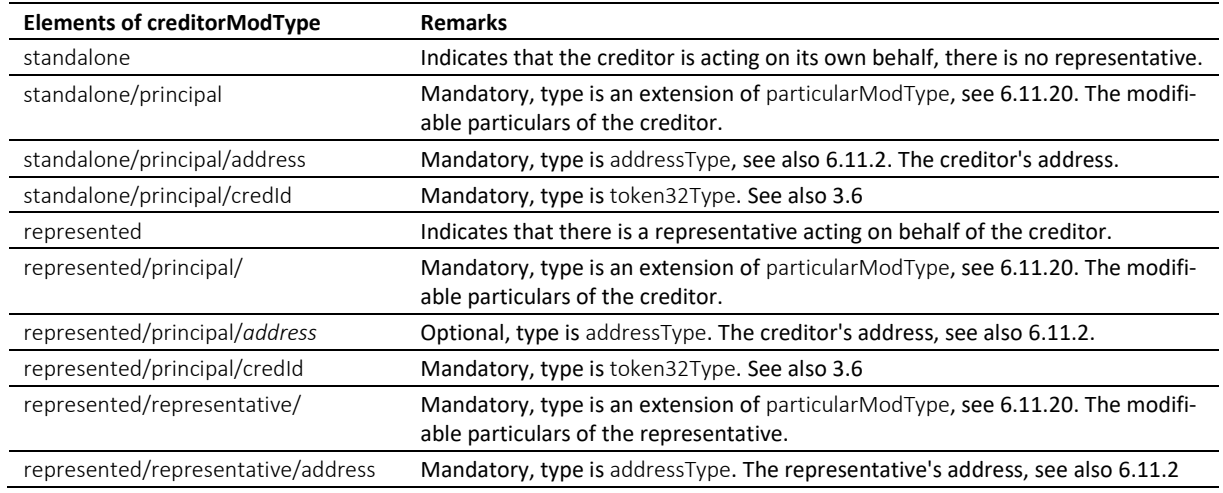

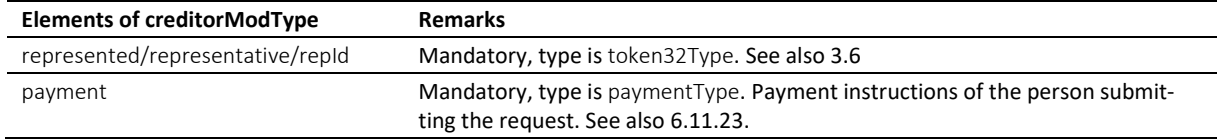

# Table: creditorModType

# *6.11.9 creditorOffType*

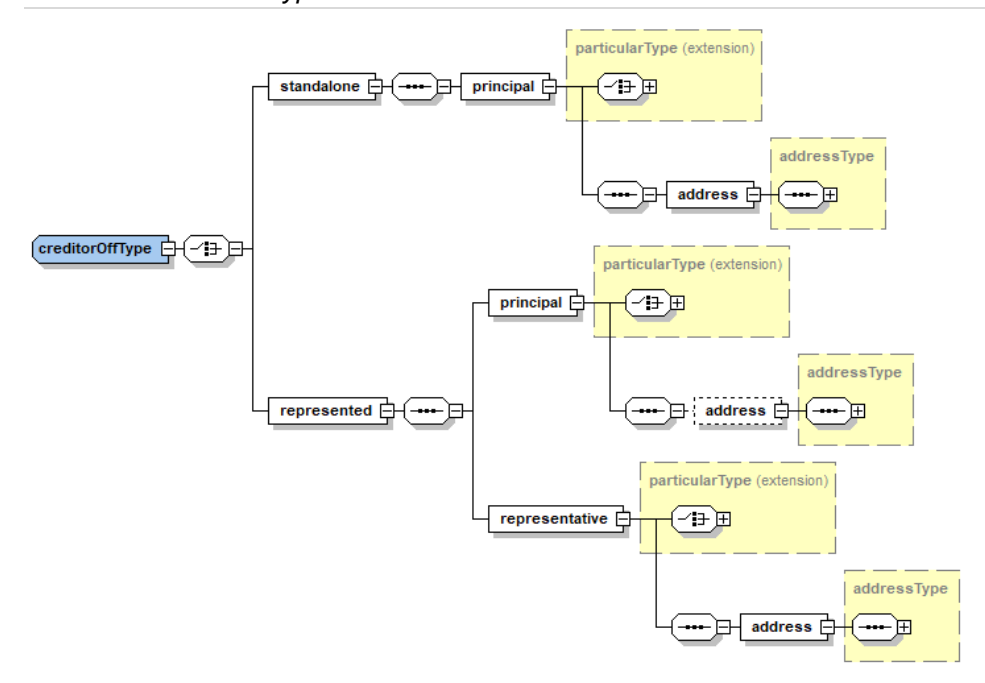

creditorOffType is used in messages from the office to the person.

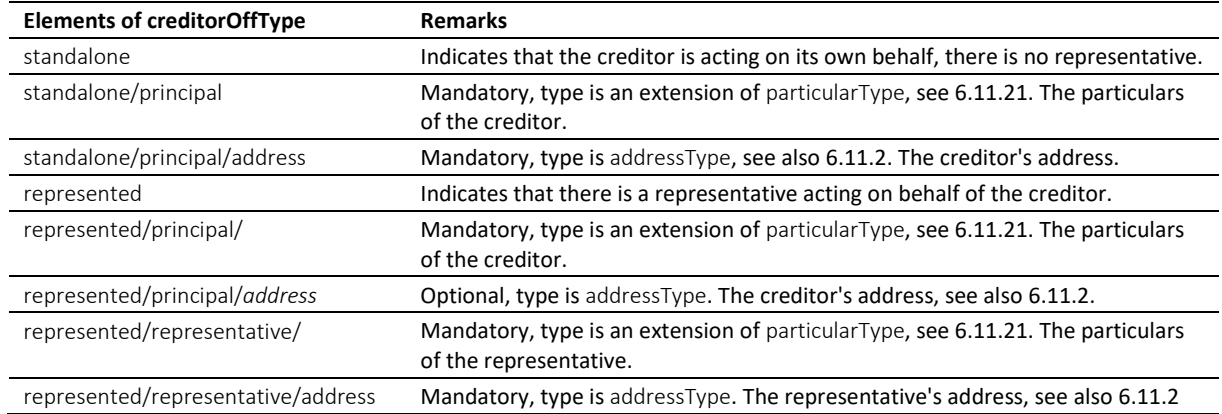

Table: creditorOffType

#### *6.11.10 creditorType*

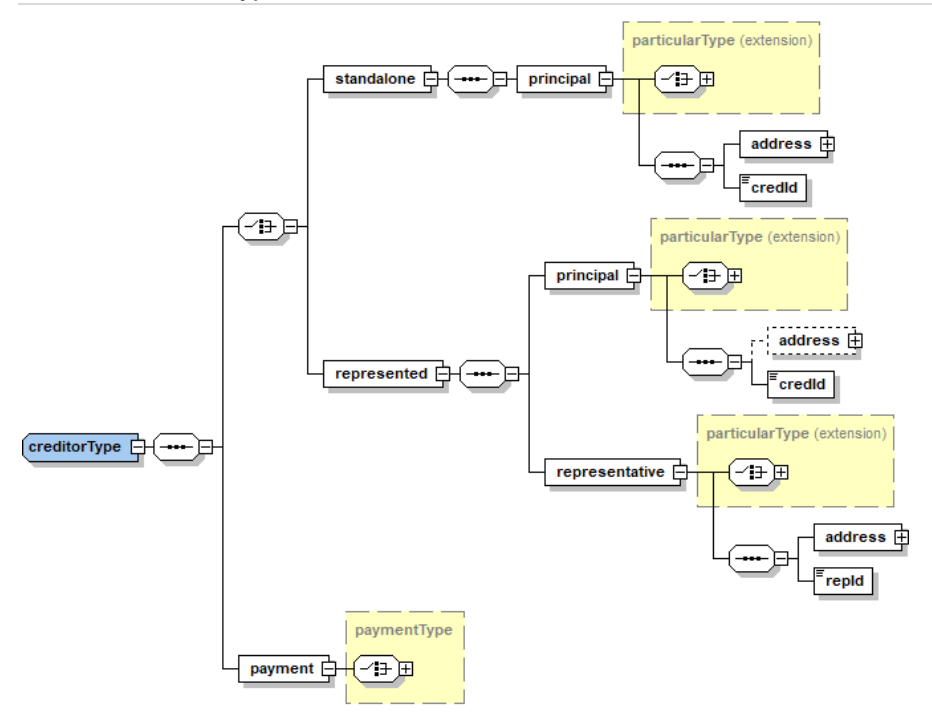

creditorType is used in the RR message.

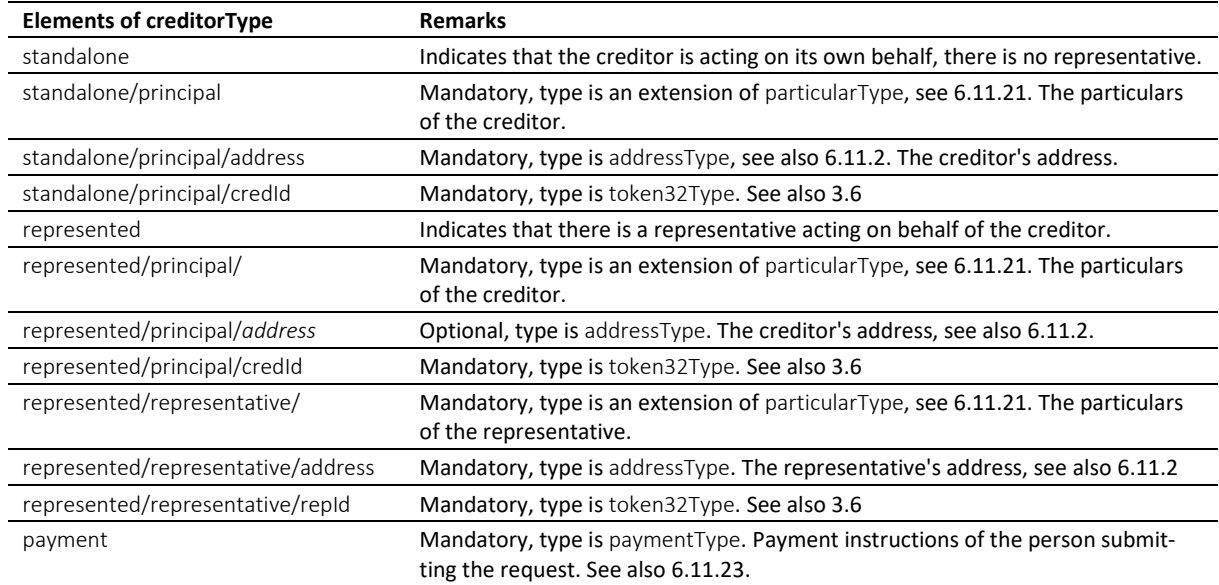

Table: creditorType

## *6.11.11 debtorCreType*

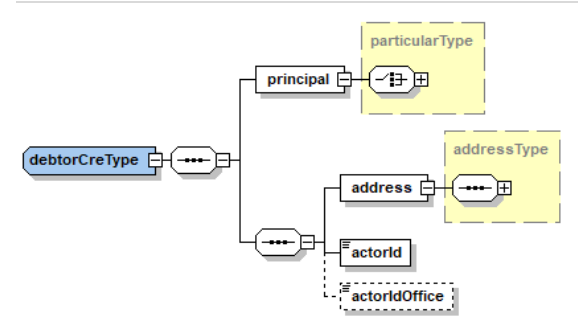

debtorCreType is used in messages from a person to the office.

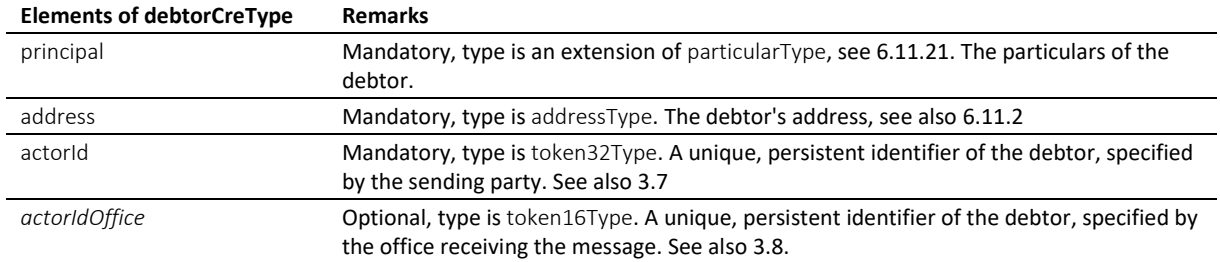

Table: debtorCreType

#### *6.11.12 debtorModType*

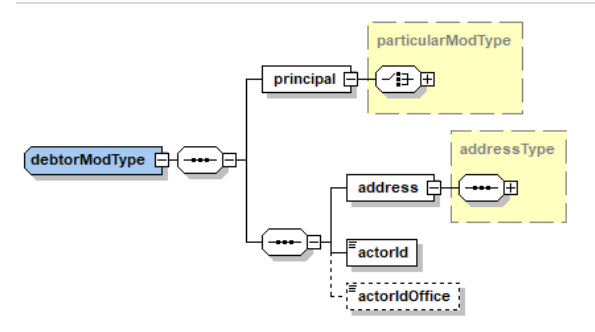

debtorModType is used to restrict the modifications of the debtor's particulars with CC *modified*.

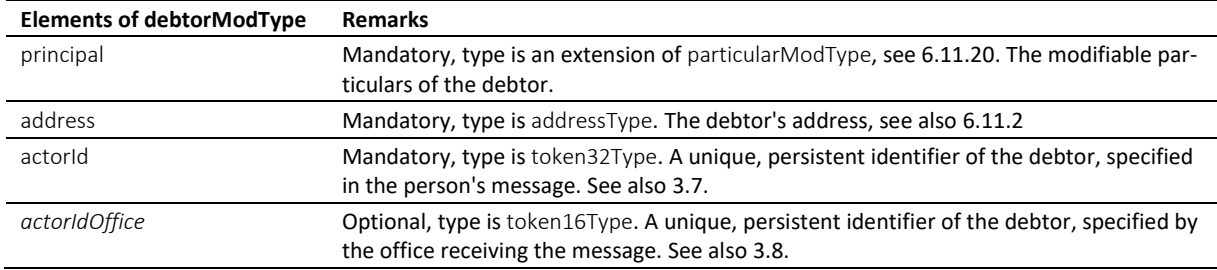

Table: debtorModType

#### *6.11.13 debtorOffType*

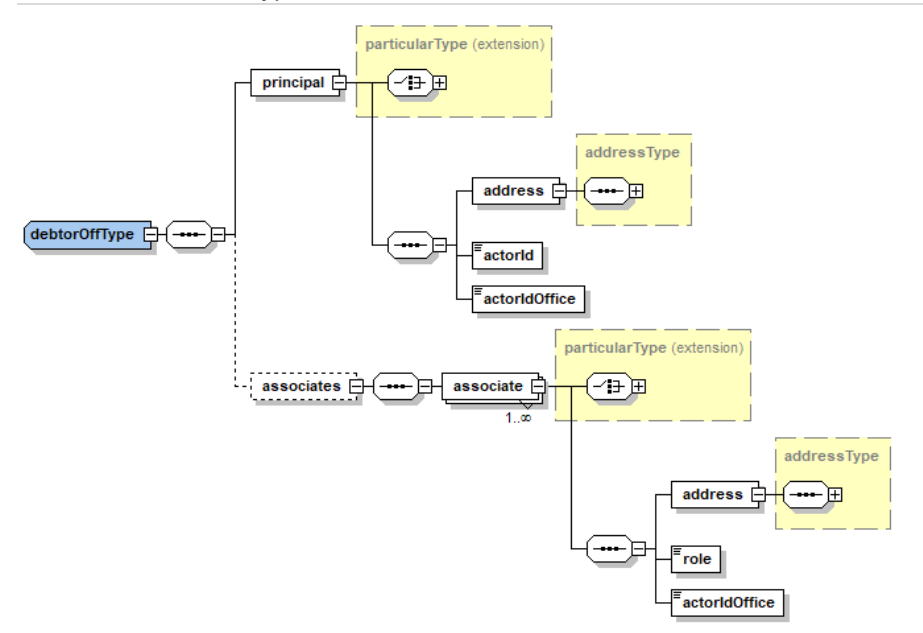

debtorOffType is used in messages from the office to the person.

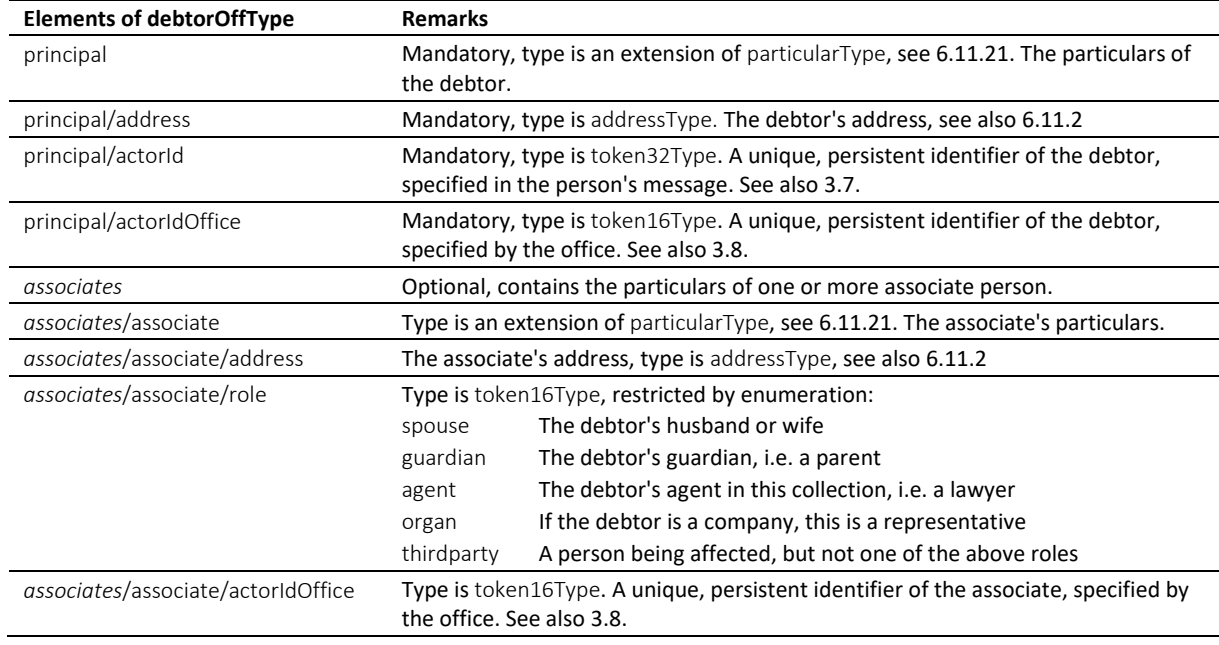

Table: debtorOffType

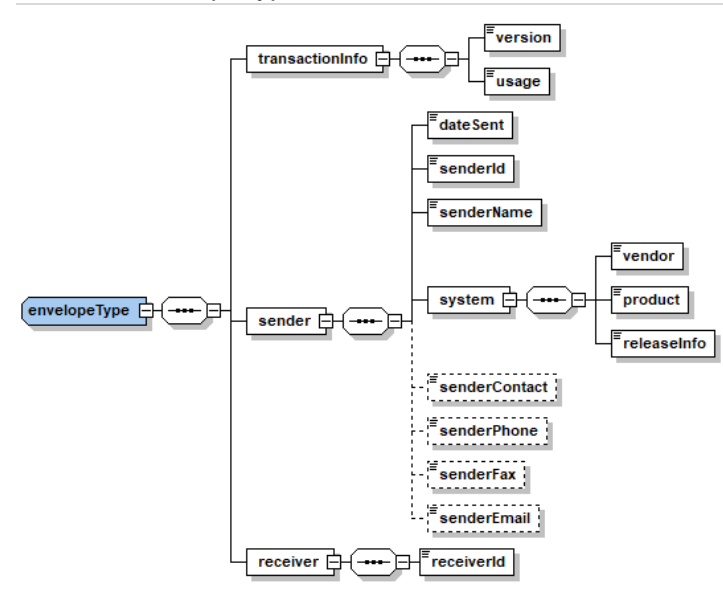

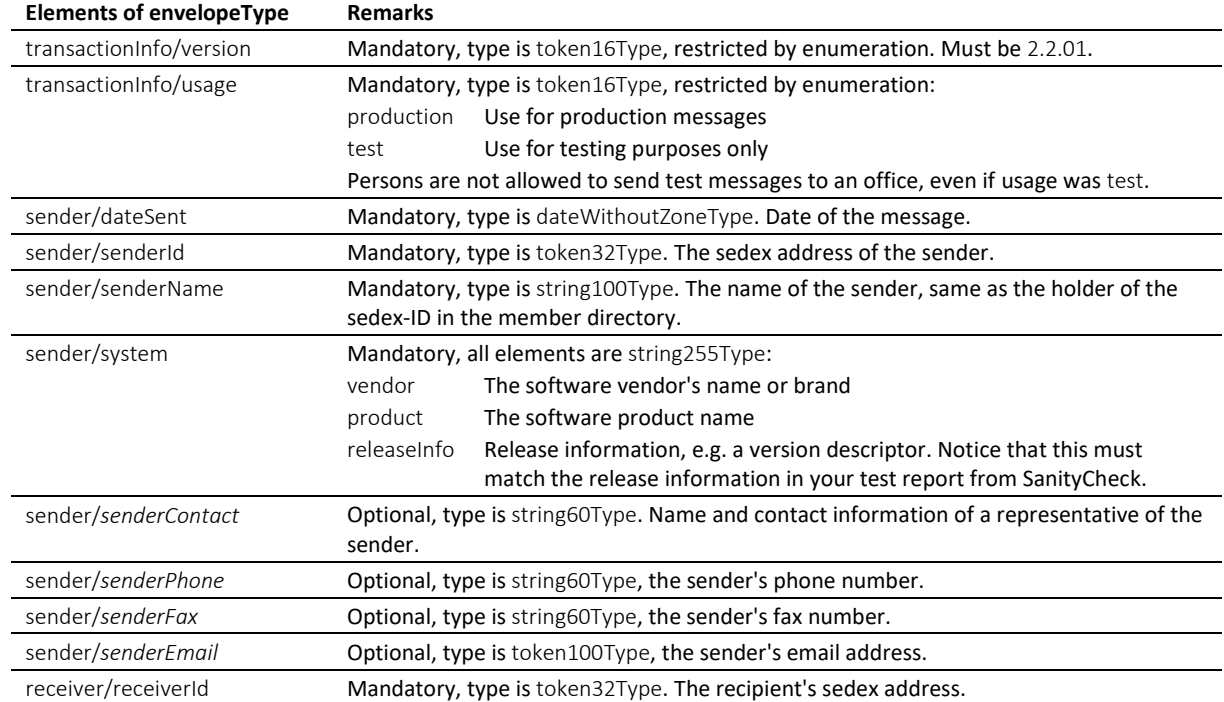

Table: envelopeType

#### *6.11.15 externalDocumentType*

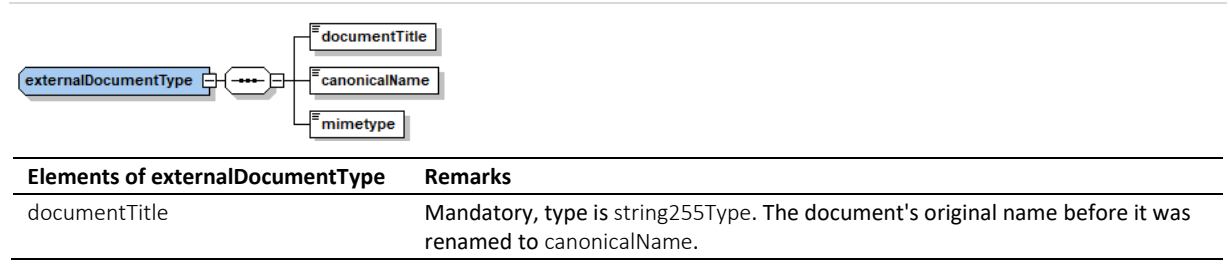

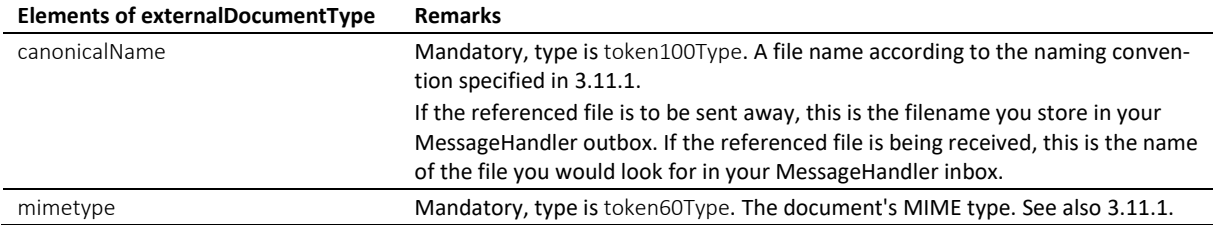

Table: externalDocumentType

# *6.11.16 interestType*

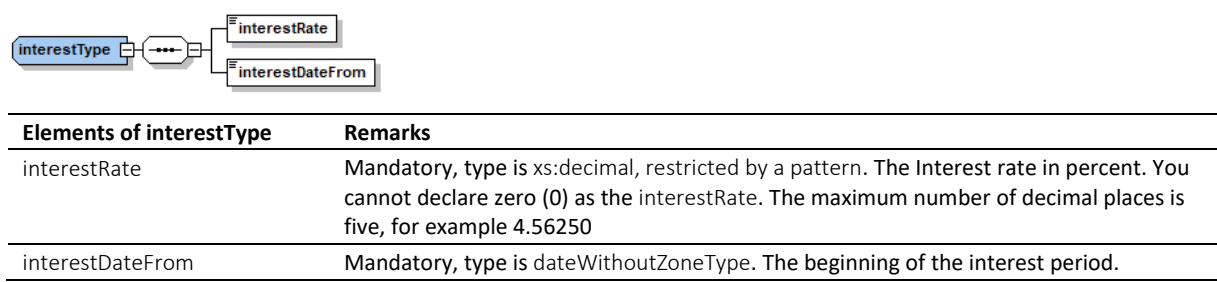

Table: interestType

# *6.11.17 lossType*

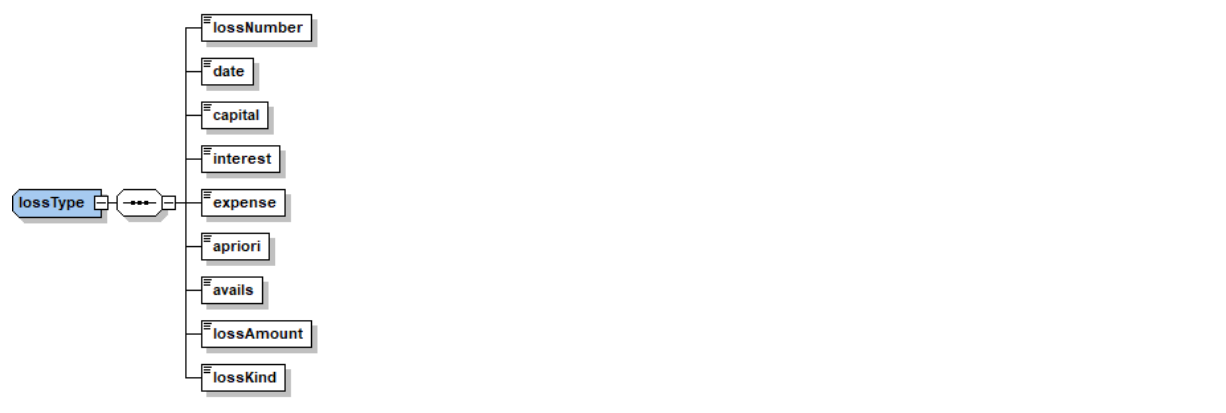

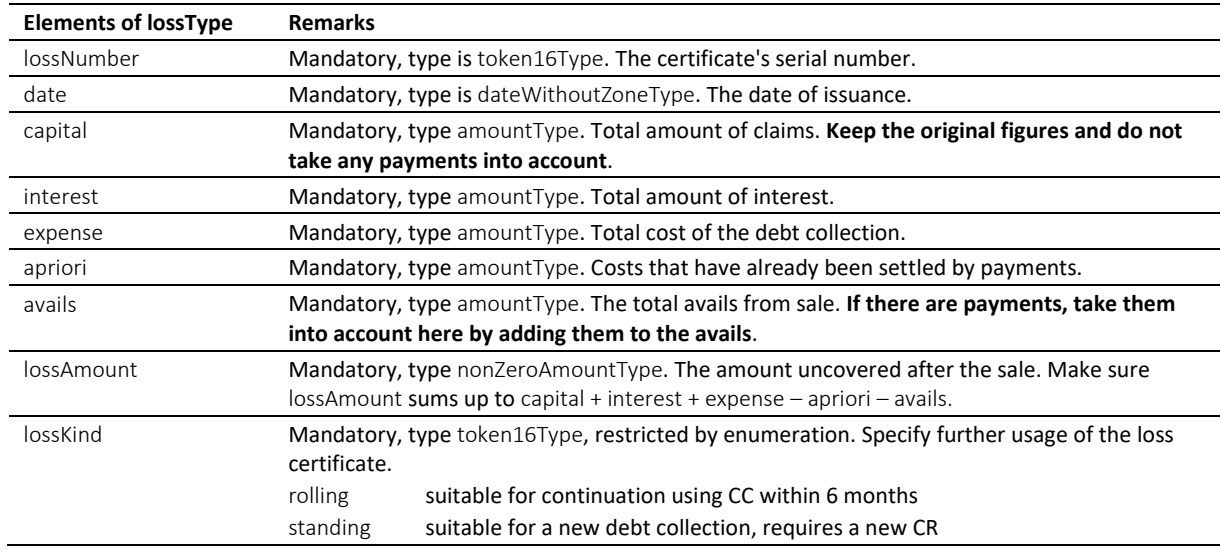

Table: lossType

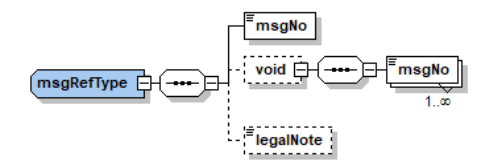

msgRefType is used in messages from the office to the person.

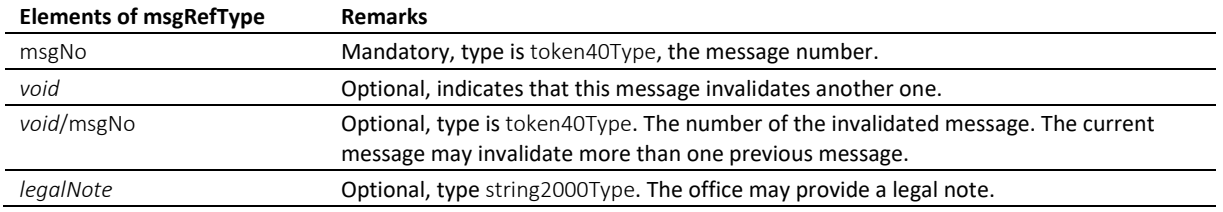

Table: msgRefType

#### *6.11.19 officeType*

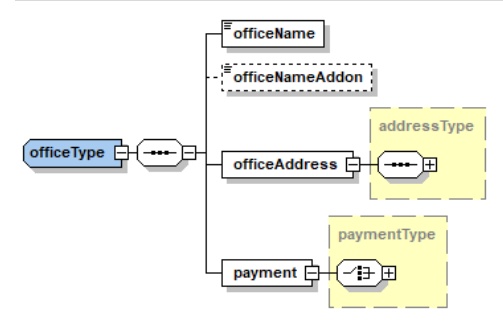

This type is used in office-bound messages only.

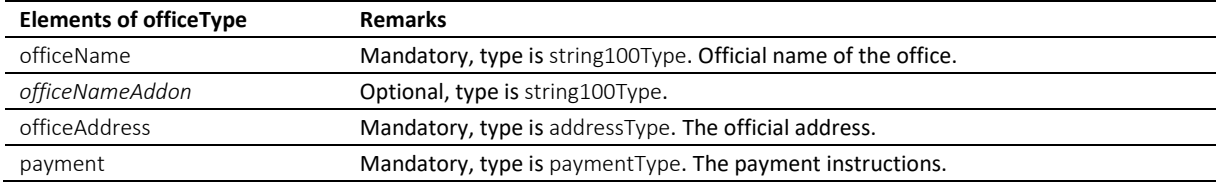

Table: officeType

## <span id="page-160-0"></span>*6.11.20 particularModType*

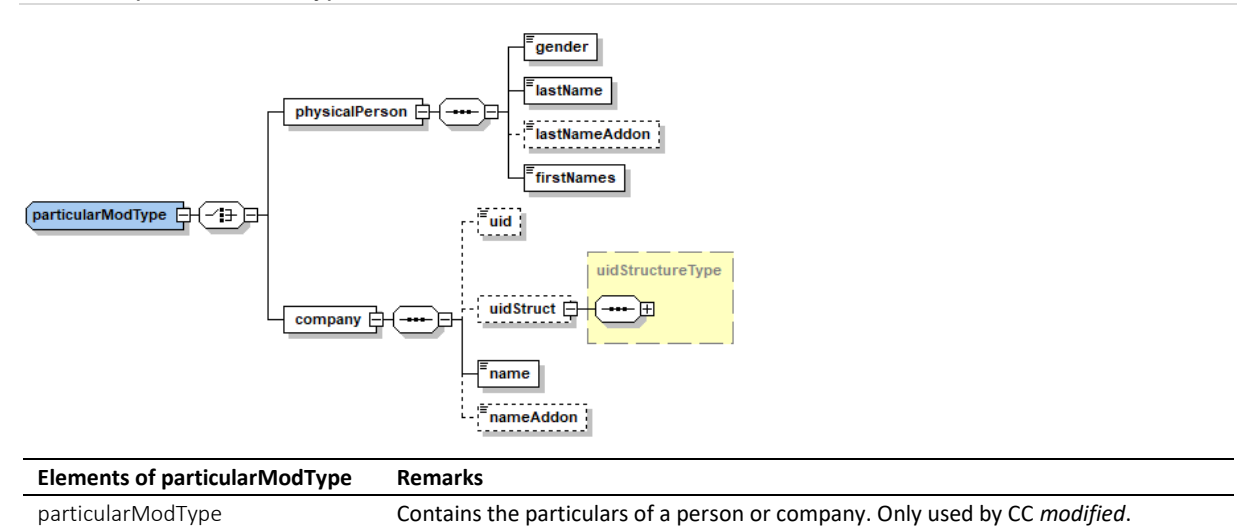

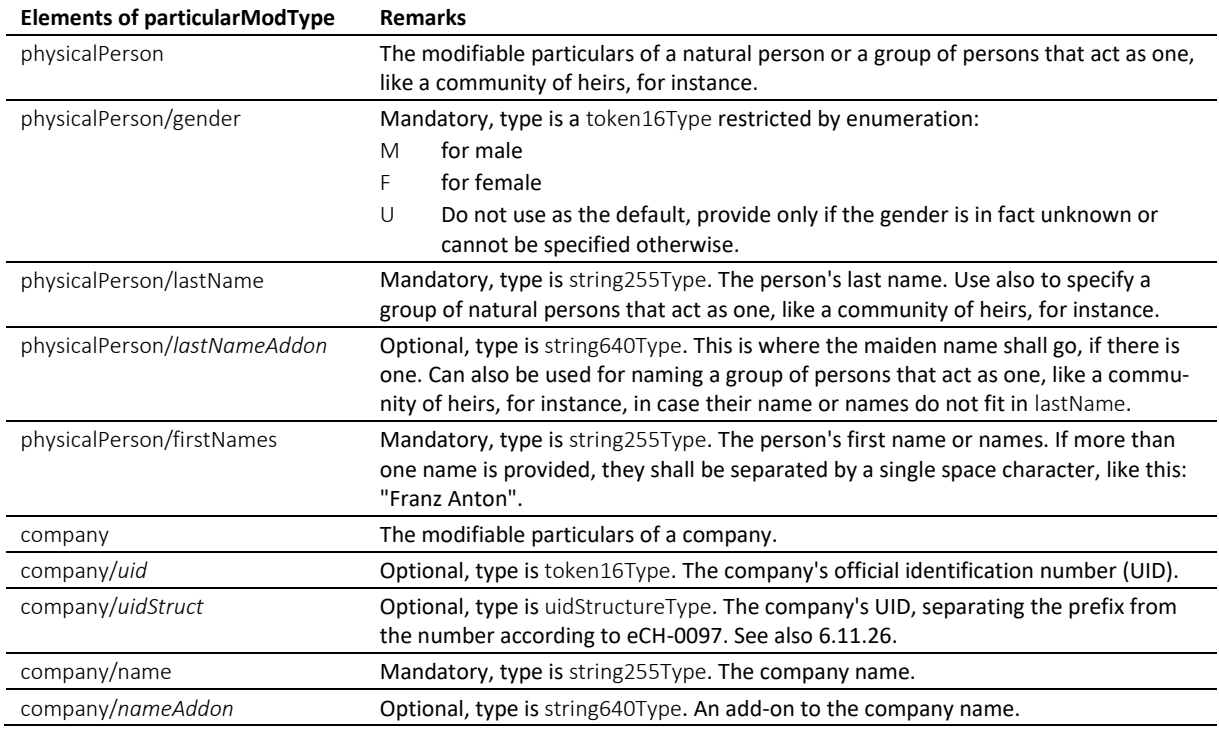

Table: particularModType

# <span id="page-161-0"></span>*6.11.21 particularType*

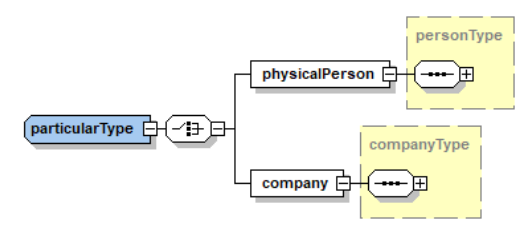

Contains the particulars of a person or company or a group of persons that act as one, like a community of heirs, for instance.

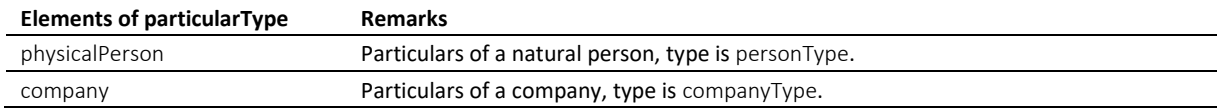

Table: particularType

## *6.11.22 payeePostalAddressType*

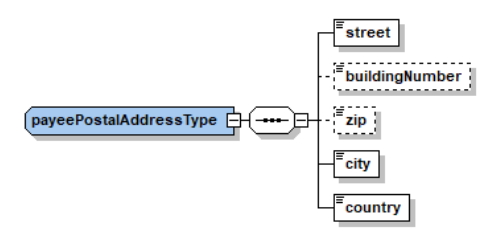

Used by paymentType. It serves as a container for postal addresses that are compliant with Postfinance.

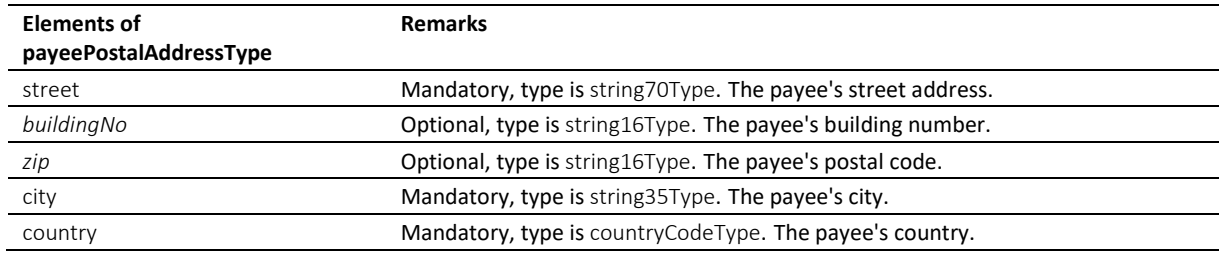

Table: payeePostalAddressType

#### <span id="page-162-0"></span>*6.11.23 paymentType*

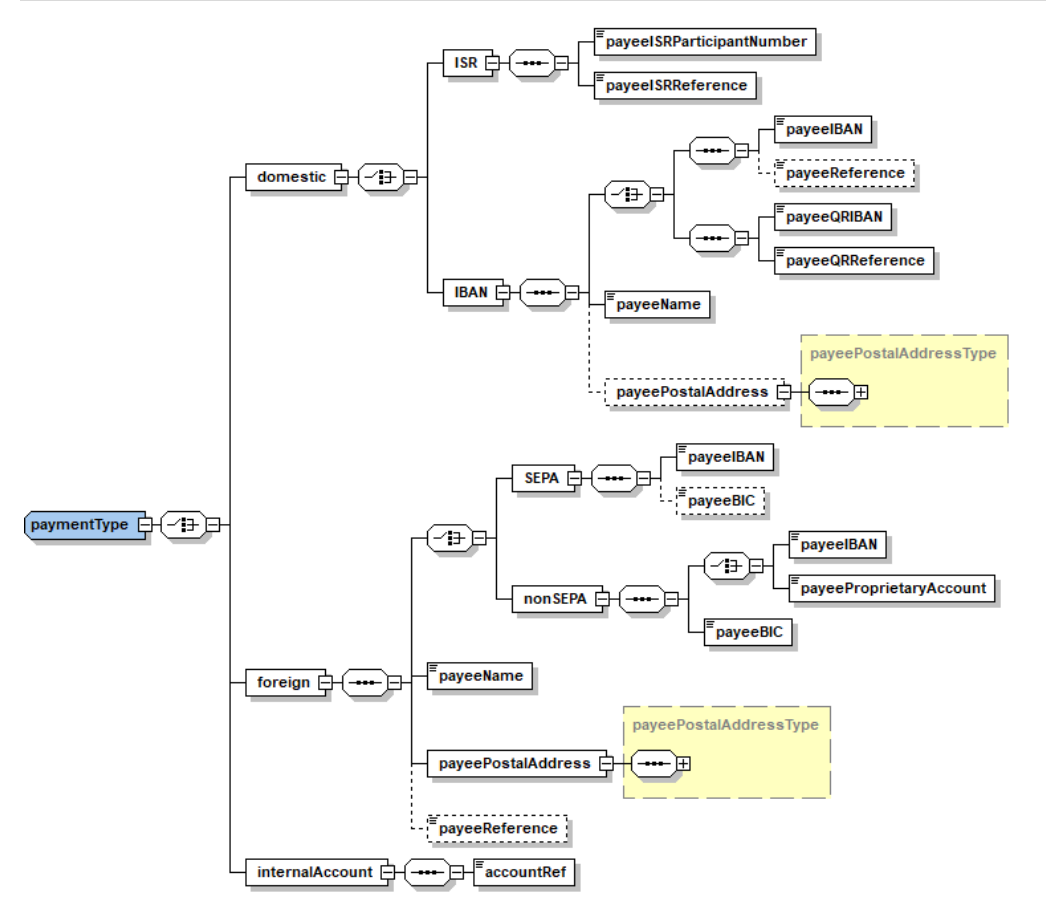

Payment instructions compliant with ISO-20022, customer credit transfer initiation (pain.001). Local specifications for Switzerland.

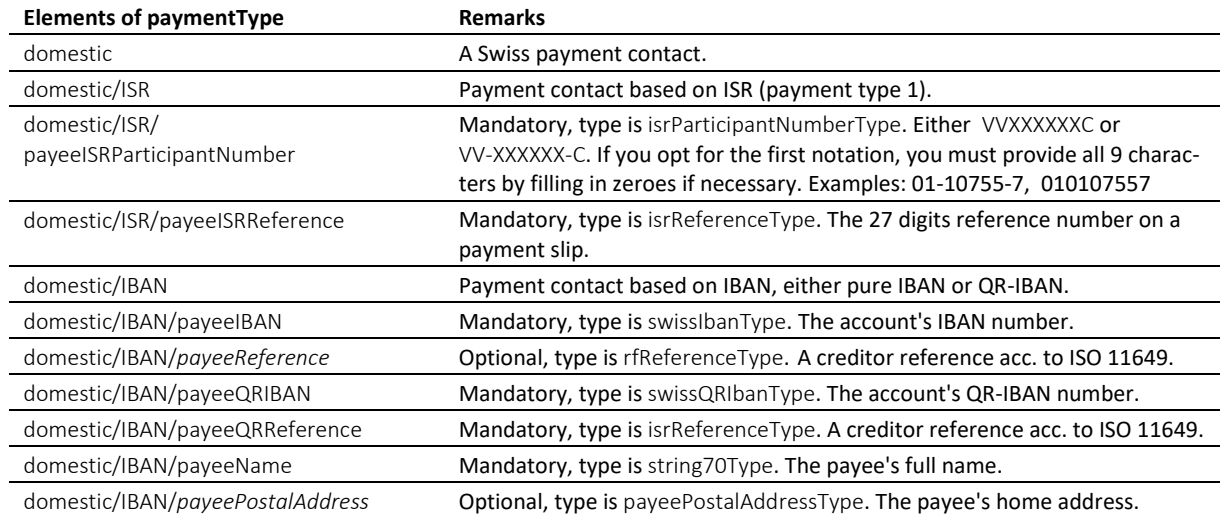

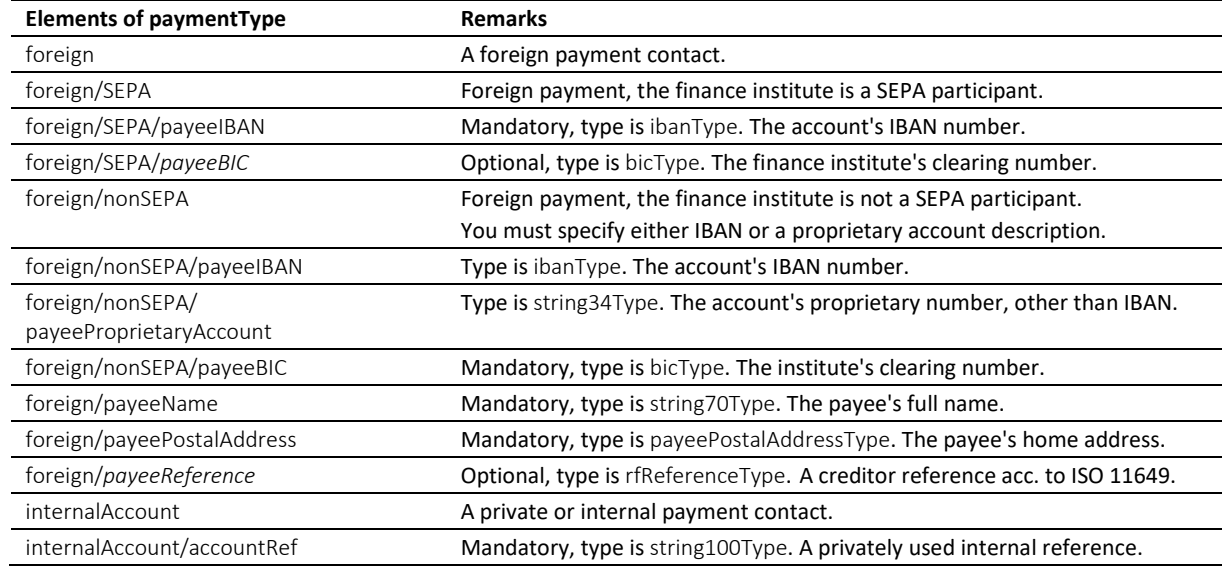

Table: paymentType

# *6.11.24 personType*

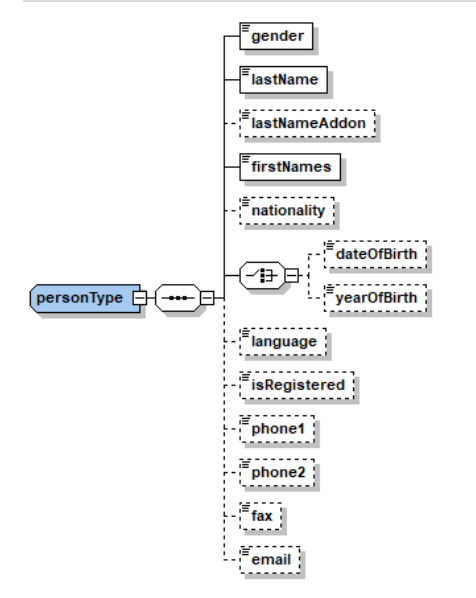

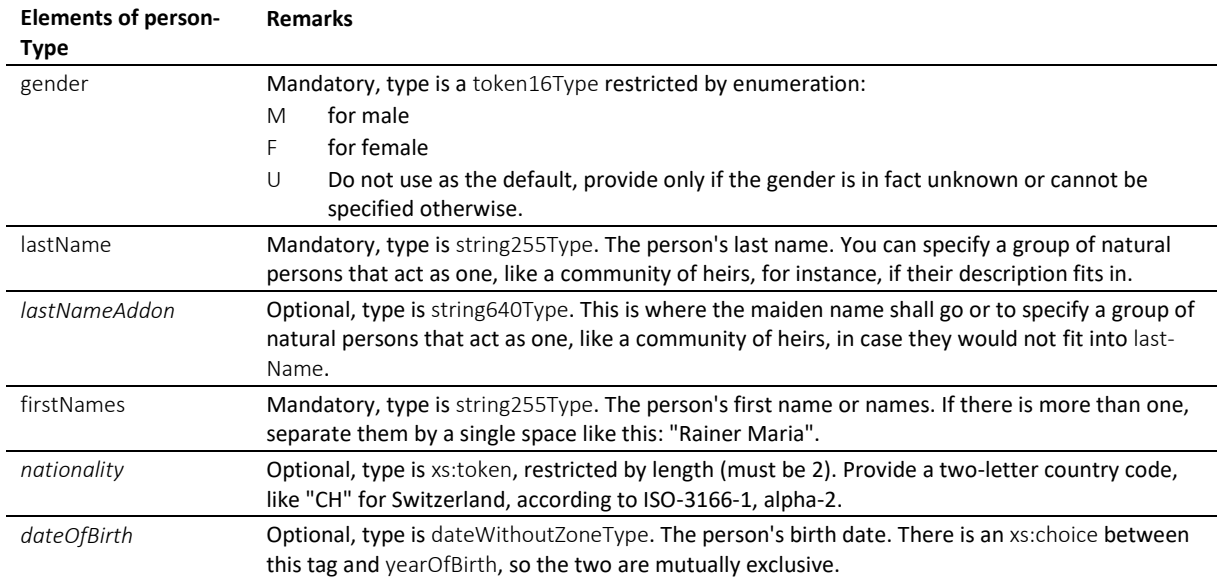

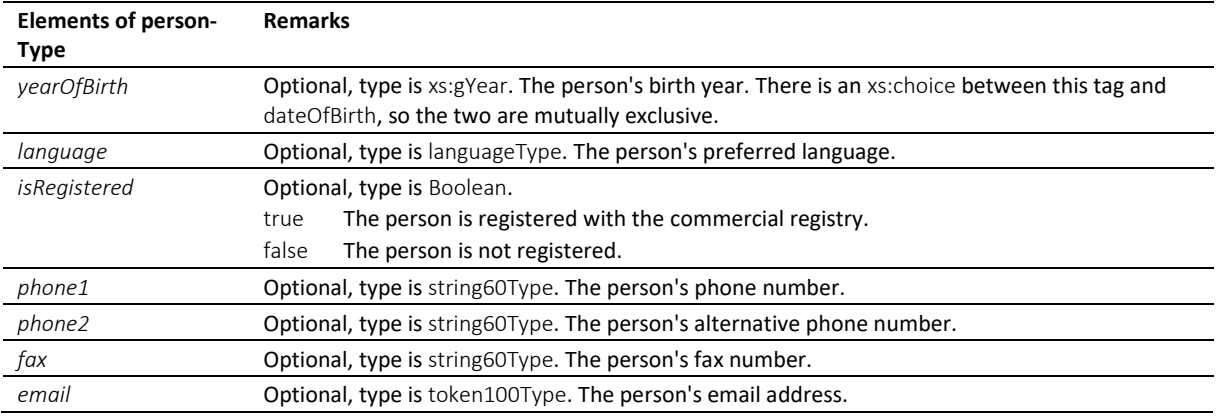

Table: personType

# *6.11.25 statusInfoType*

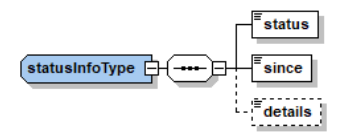

statusInfoType is used in messages from the office to the person.

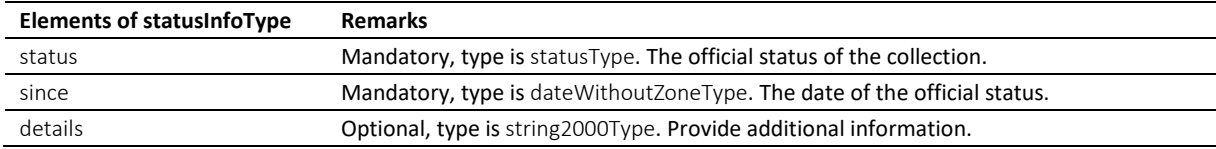

Table: statusInfoType

# <span id="page-164-0"></span>*6.11.26 uidStructureType*

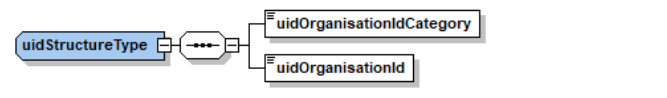

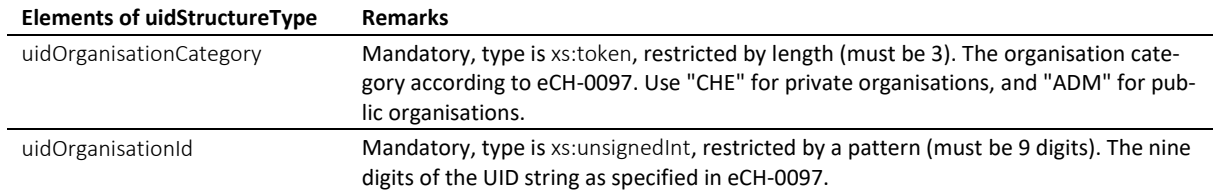

Table: uidStructureType

# **6.12 Simple type definitions**

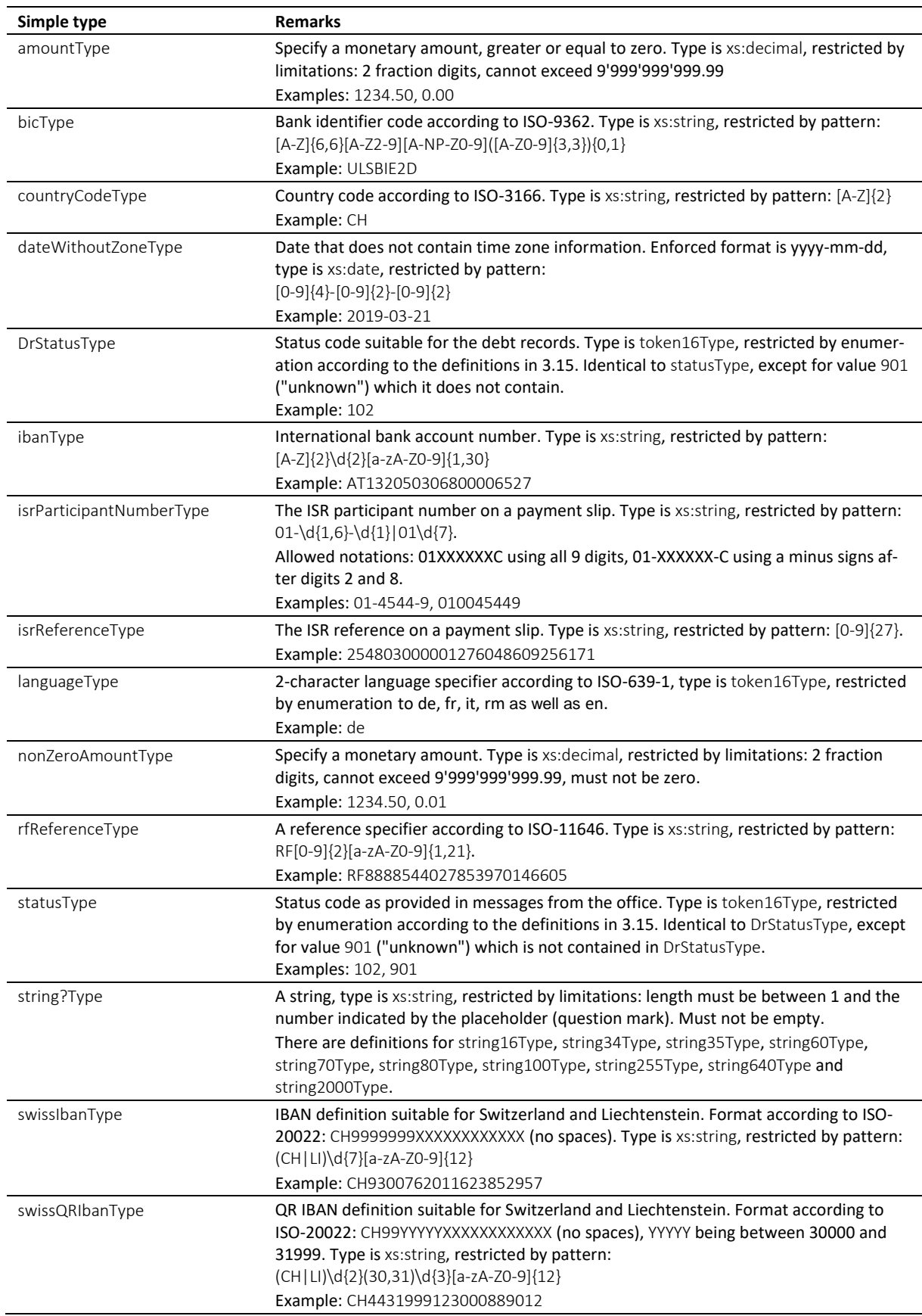

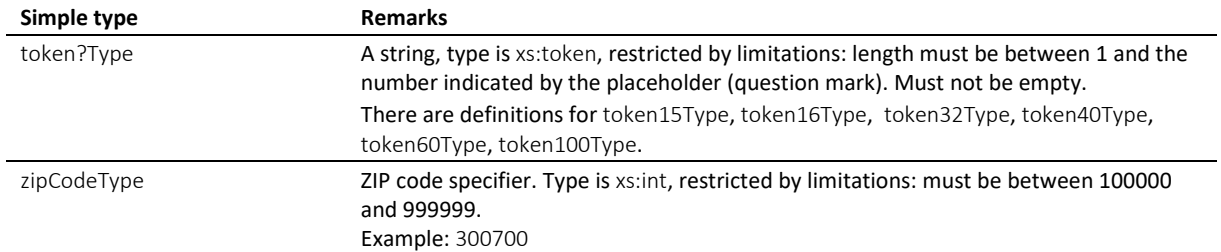

Table: Simple type definitions

# **7 Appendice B**

Informations complémentaires, listes et tableaux

# **7.1 Glossaire multilingue**

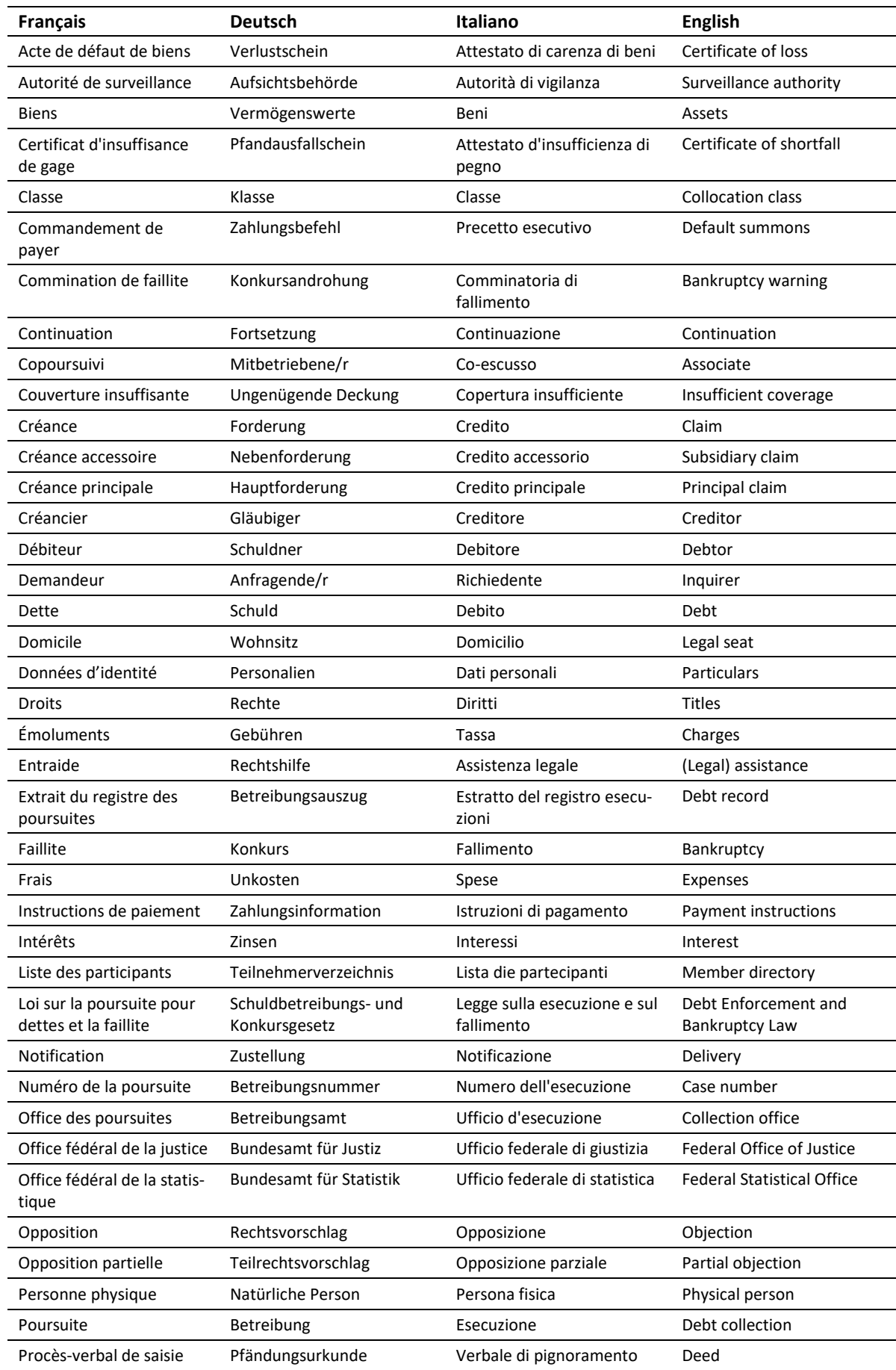

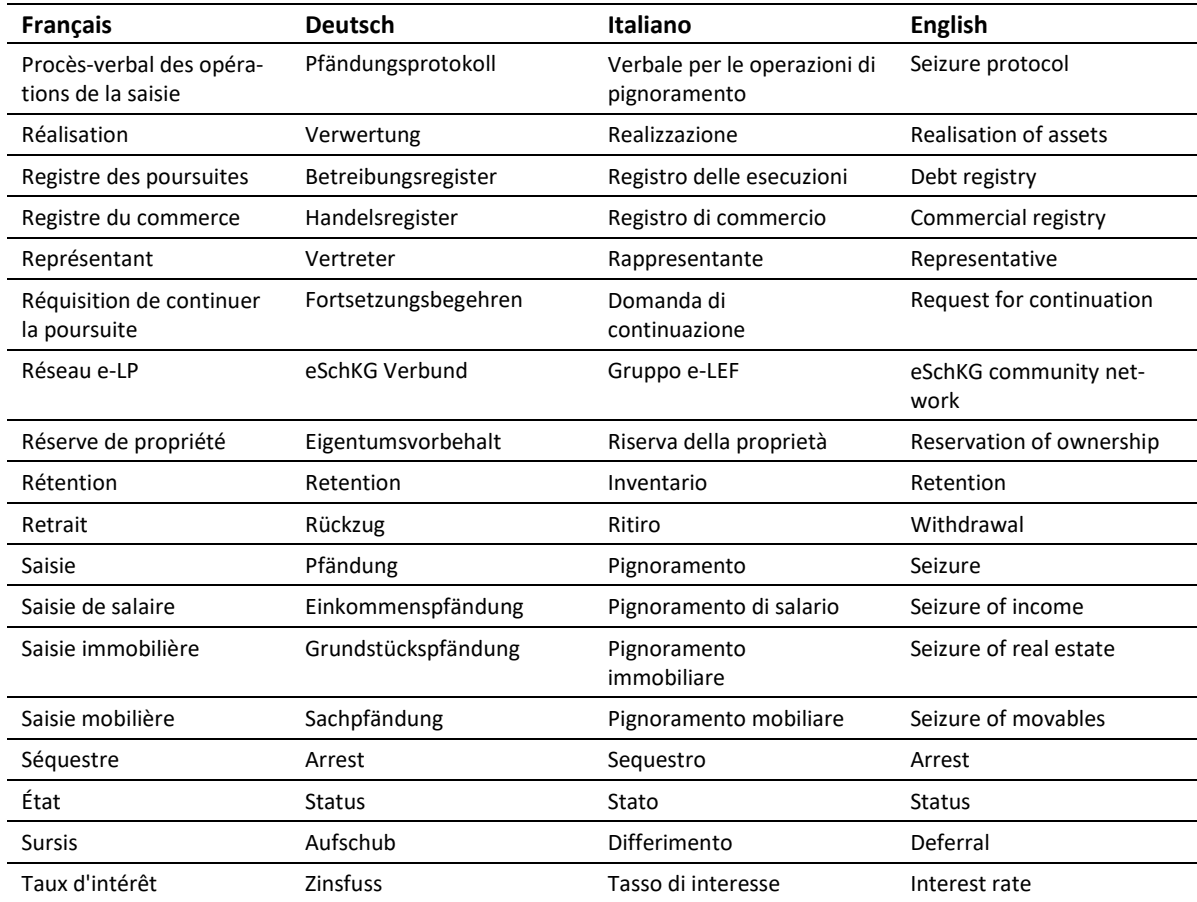

Tableau : Glossaire multilingue

# **7.2 Définitions**

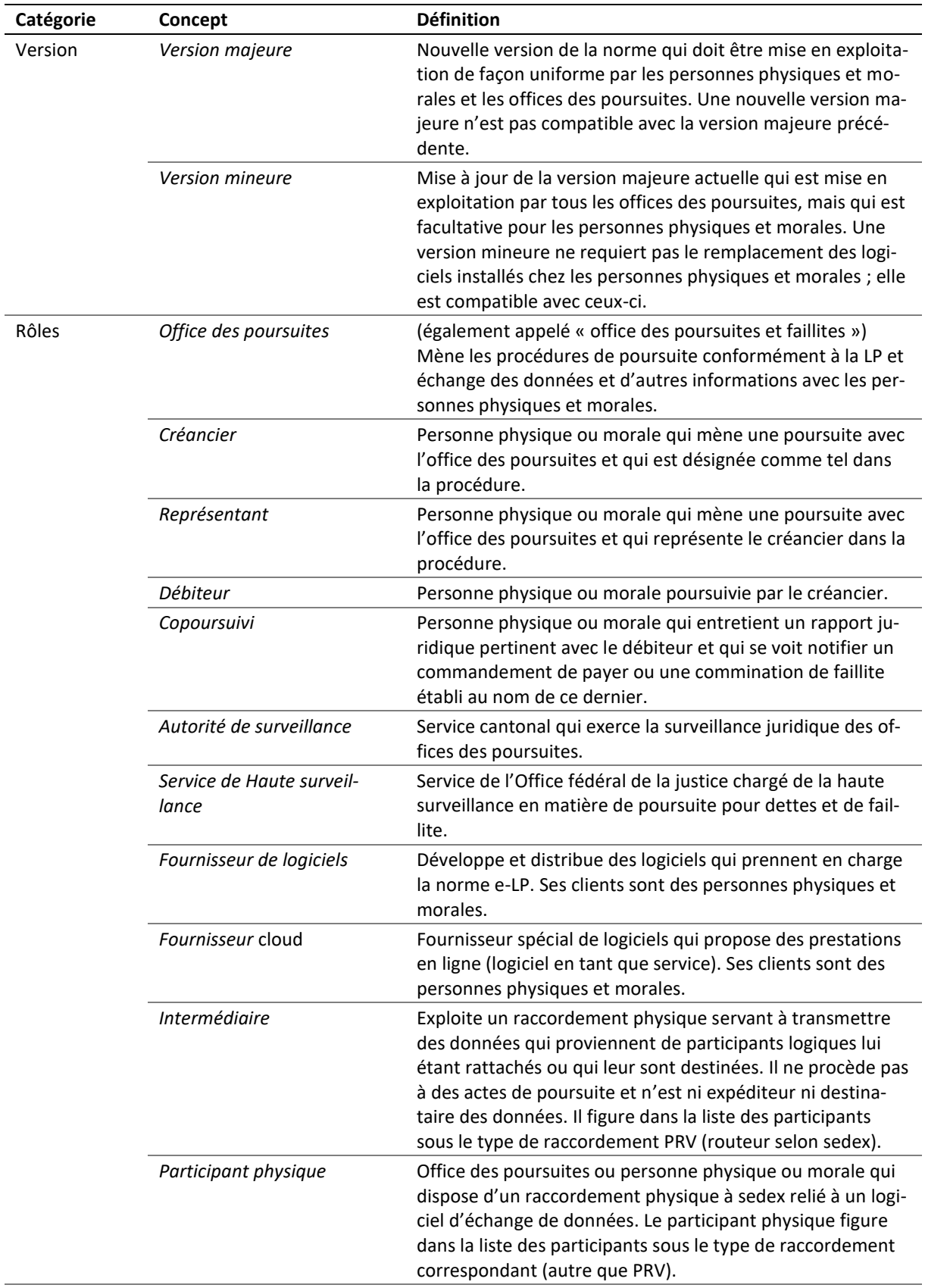

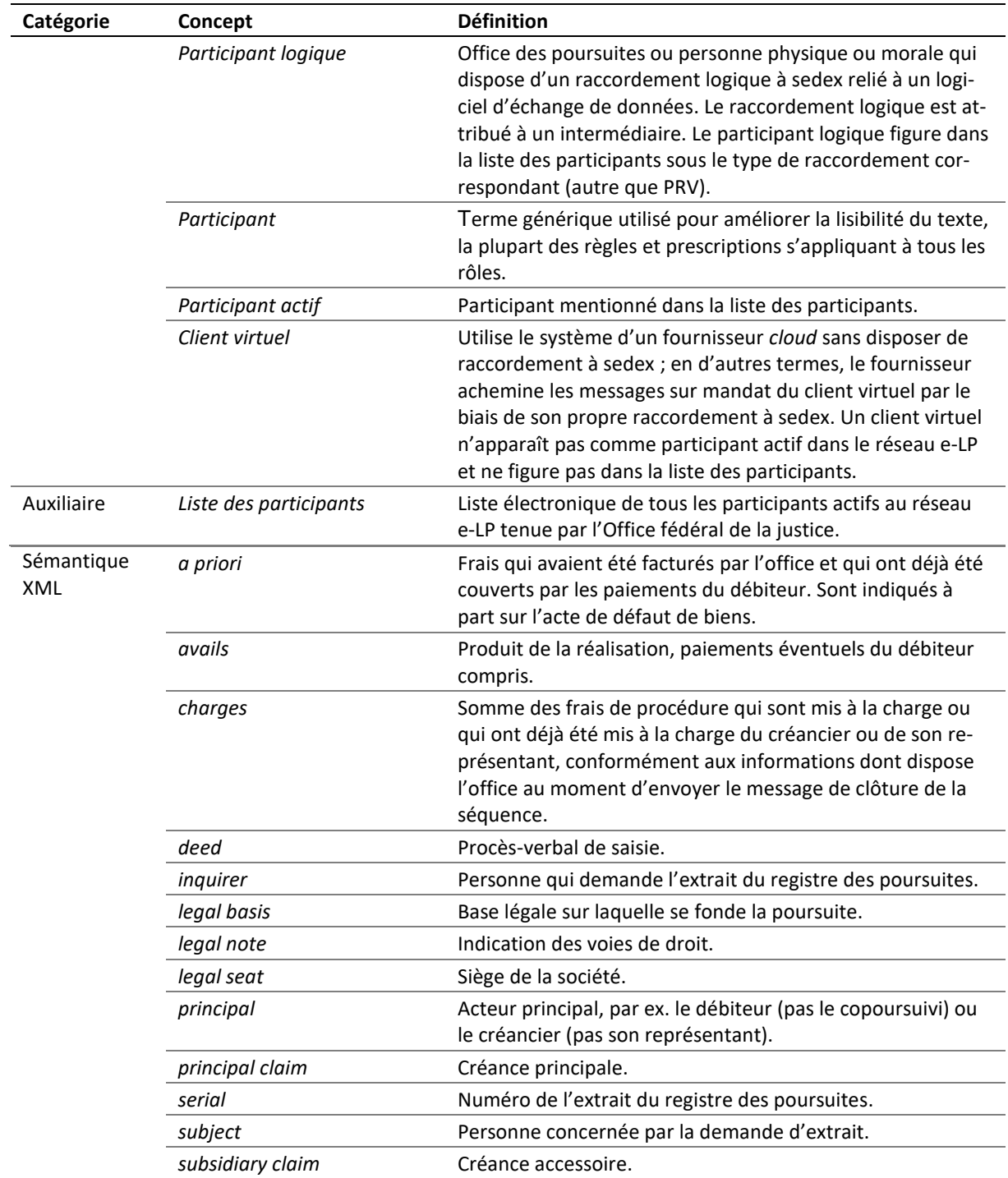

Tableau : Définitions

# **7.3 MessageHandler config.xml (Englisch)**

The following sample configuration show some typical configuration options for MessageHandler.

```
1 <config xmlns:xsi="http://www.w3.org/2001/XMLSchema-instance"
2 xsi:schemaLocation="http://msghandler.suis.admin.ch/xmlns/config config.xsd"
    3 xmlns="http://msghandler.suis.admin.ch/xmlns/config" version="3.1">
4
5 <sedexAdapter>
6 <participantId>7-4-1</participantId> <!-- your sedex id -->
7 <inboxDir>C:/sedex5/inbox</inboxDir>8 </outboxDir>C:/sedex5/outbox</outboxD
8 < outboxDir>C:/sedex5/outbox</outboxDir>9 < receiptDir>C:/sedex5/receipts</receipt
      9 <receiptDir>C:/sedex5/receipts</receiptDir>
10 <sentDir>C:/sedex5/sent</sentDir>
11 </sedexAdapter>
12
13 <messageHandler><br>14 <workingDir di
      14 <workingDir dirPath="C:/mh3/workingDir"/>
15 <baseDir dirPath="C:/mh3/runtime"/>
16 <sedexInboxDirCheck cron="0/30 * * * * ?" />
17 <sedexReceiptDirCheck cron="0/30 * * * * ?" />
      18 <defaultOutboxCheck cron="0/30 * * * * ?" />
19 <webserviceInterface host="localhost" port="18080"/>
20 <statusDatabase dirPath="C:/mh3/workingDir/db" 
21 dataHoldTimeInDays="2" resend="true"/>
22 </messageHandler>
23
24 <nativeApp participantId="7-4-1"> <!-- your sedex id --> 25 <outbox dirPath="mh3-out" msqType="10301">
25 <outbox dirPath="mh3-out" msgType="10301"> 
26 <recipientIdResolver<br>27 filePath="C:/mh3/c
           27 filePath="C:/mh3/conf/Resolver.groovy" method="resolve" />
28 <signingOutbox dirPath="mh3-signOut"
29 signingProfilePath="C:/mh3/conf/signing/signature.properties">
30 <certificate filePath="C:/mh3/conf/signing/7-4-1_209A4626D7F383A4.p12"
                                       31 password="8H2xf$1?3" /> <!-- your certificate password -->
32 </signingOutbox>
33 </outbox>
34 <inbox dirPath="mh3-in" msgTypes="10301"/>
    35 </nativeApp>
36 </config>
```
Code: config.xml Typical Configuration Options

- 6 participantId: the address of your sedex client
- 19 port: can be chosen arbitrarily
- 24 participantId: address of your sedex client
- 25 msgType: must always be 10301
- 30 filePath: location of the .p12 file obtained by the federal office of justice
- 31 password: password to protect the private key of your sedex client
- 34 msgType: must always be 10301

# **7.4 MessageHandler signature.properties**

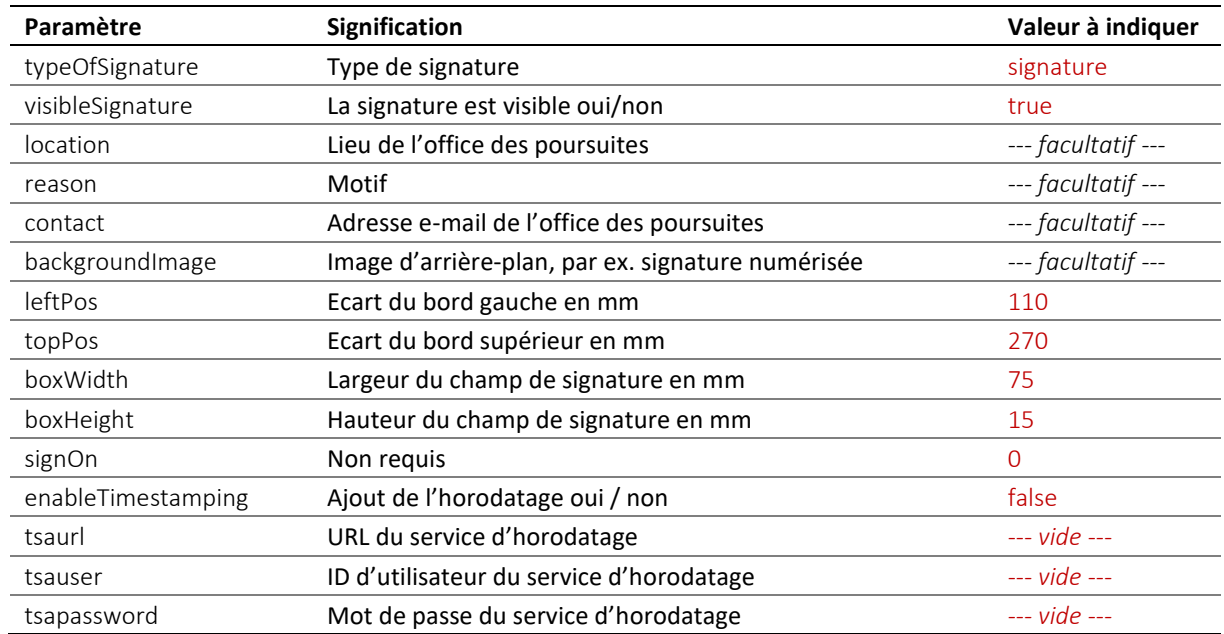

Tableau : Paramètres du profil de signature dans signature.properties

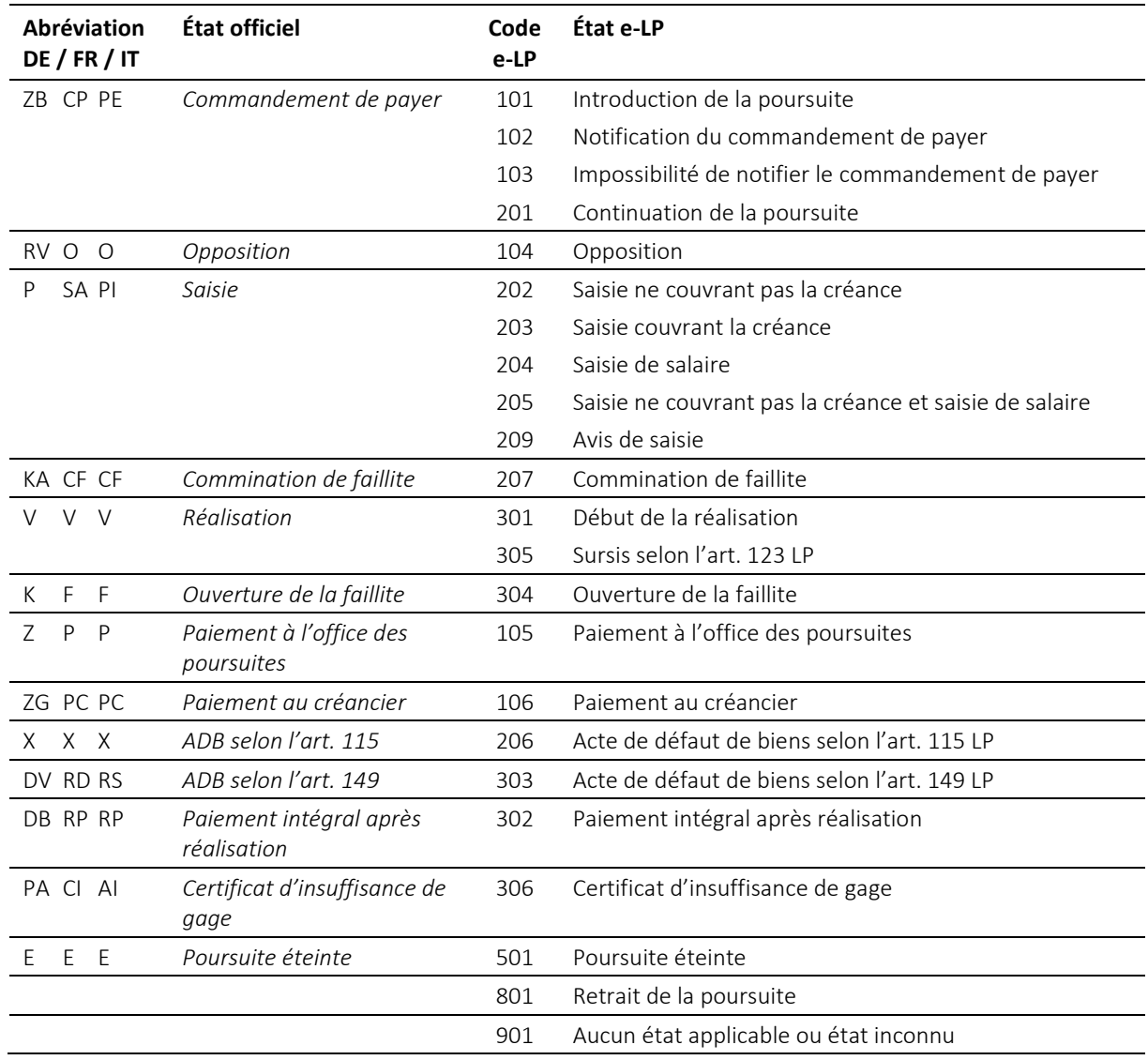

# **7.5 État de la poursuite et état e-LP**

Tableau : État de la poursuite et état e-LP

# **7.6 Évolution de l'état (Status Progression)**

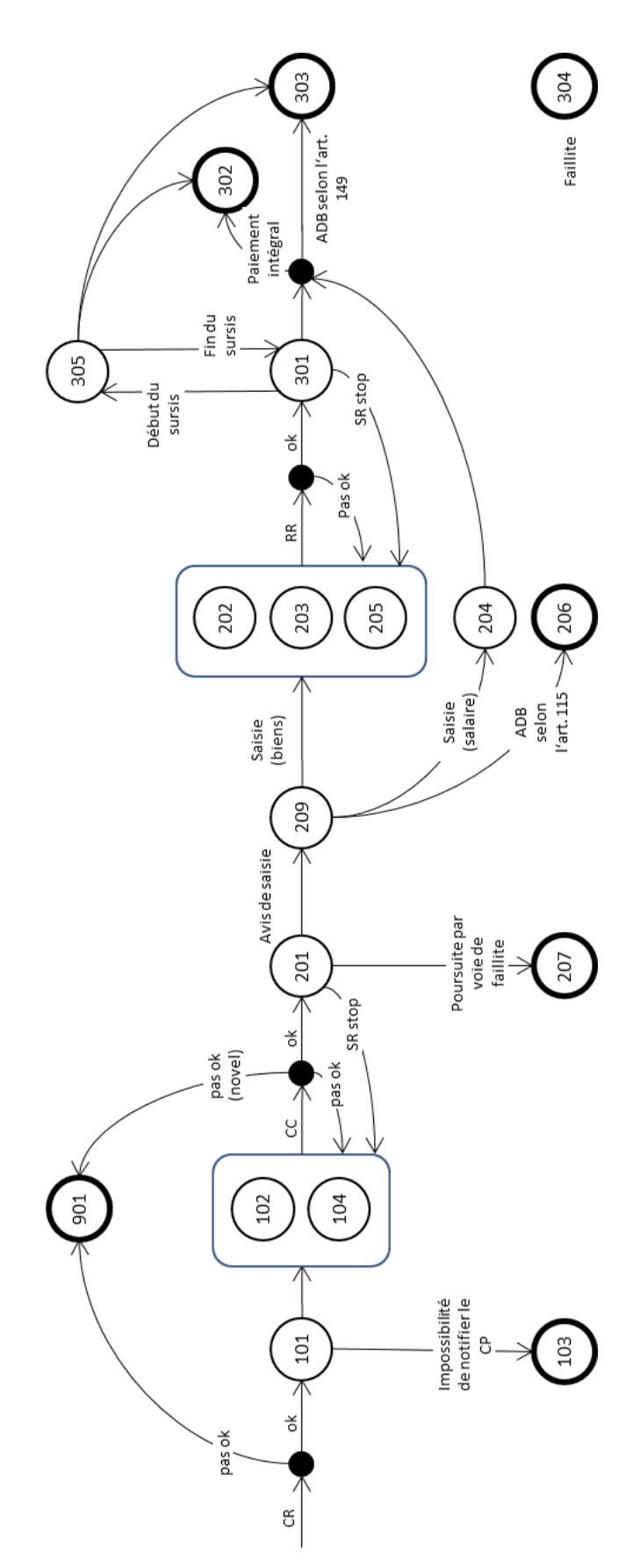

# **7.7 Tableau des erreurs (en anglais)**

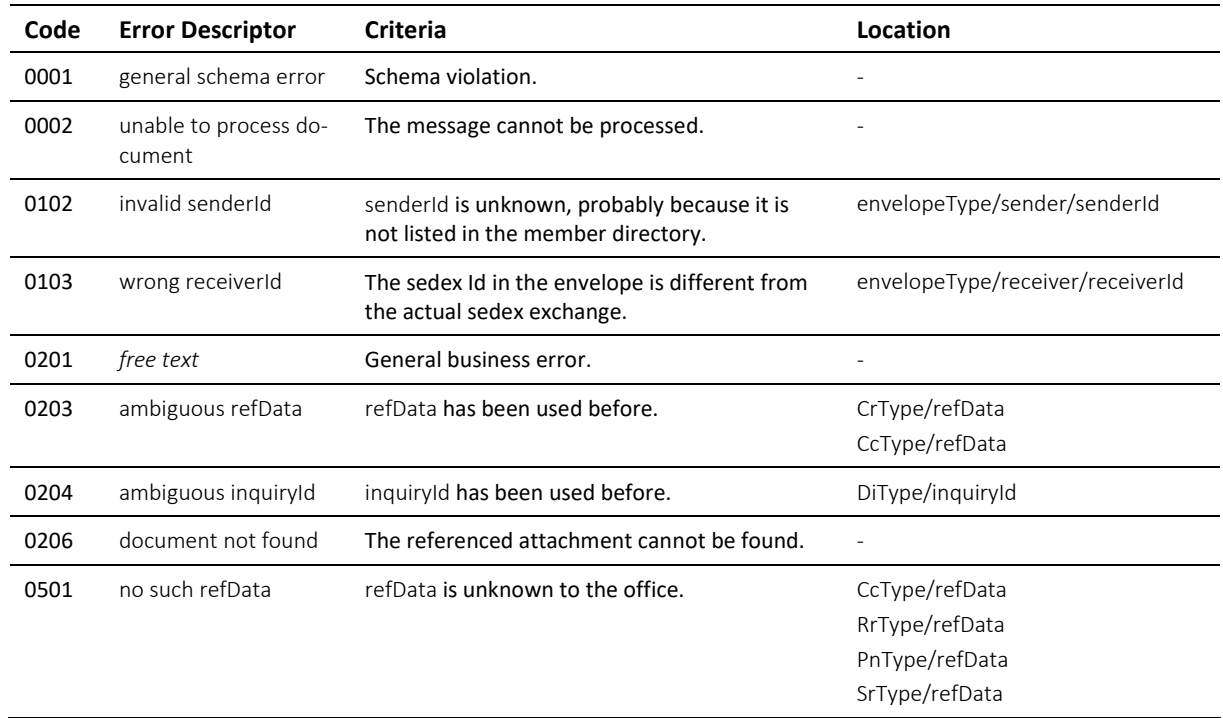

Tableau : Codes d'erreur (error)

# **7.8 ATF 93 III 1 (données statistiques e-LP)**

Source : *[http://www.polyreg.ch/d/informationen/bgeleitentscheide/Band\\_93\\_1967/BGE\\_93\\_III\\_1.html](http://www.polyreg.ch/d/informationen/bgeleitentscheide/Band_93_1967/BGE_93_III_1.html)*

#### **Text auf Deutsch**

Richtlinien für die eidgenössische Betreibungsstatistik (von der Konferenz der Betreibungs- und Konkursbeamten der Schweiz im Einverständnis mit dem Eidgenössischen Statistischen Amt aufgestellt und von der Schuldbetreibungs- und Konkurskammer genehmigt; vgl. das Kreisschreiben Nr. 24 des Bundesgerichts vom 23. Dezember 1935, BGE 61 III 189 ff.). 17. März 1967 Regeste Anweisungen und Entscheidungen der Schuldbetreibungs- und Konkurskammer.

1. Zahlungsbefehle:

Grundsätzlich sind alle ausgestellten Zahlungsbefehle zu melden, ohne Rücksicht darauf, ob sie zugestellt oder nicht zugestellt, ob sie zurückgezogen, widerrufen oder aufgehoben worden sind.

2. Pfändungsvollzüge:

Als Pfändungsvollzüge sind zu zählen

a) alle Vollzüge mit Einschluss der direkten Verlustscheine (Art. 115 SchKG);

b) Gruppenanschlüsse mit oder ohne Ergänzungspfändung;

c) Ergänzungspfändungen auf Begehren von Gläubigern und Nachpfändungen im Sinne von Art. 145 SchKG;

d) Änderung von Einkommenspfändungen (Erhöhung des Deckungsbetrages, Revision früherer Vollzüge):

e) Requisitionspfändungen.

3. Verwertungen:

Massgebend ist hier die Zahl der Betreibungen, für welche eine Verwertungshandlung stattgefunden hat. Als solche gilt damit auch ein vom Betreibungsamt vorgenommener Freihandverkauf, der Einzug gepfändeter

Einkommensbetreffnisse sowie von Forderungen irgendwelcher Art, die Zuteilung gepfändeter Barschaft, die Zuteilung eingezogener Miet- und Pachtzinse sowie die Anweisung gepfändeter Forderungen an Zahlungsstatt

oder zum Inkasso (Art. 131 SchKG).

Soweit in der kantonalen Betreibungs-Statistik die für die eidgenössische Statistik benötigten Angaben nicht enthalten sind, ist jene entsprechend zu modifizieren.

#### **Texte en français**

Directives concernant la statistique fédérale des poursuites (établies par la Conférence suisse des préposés aux poursuites et aux faillites, d'entente avec le Bureau fédéral de statistique, et approuvées par la Chambre des poursuites et des faillites; cf. la circulaire no 24 du Tribunal fédéral, du 23 décembre 1935, RO 61 III 189 ss). 17 mars 1967

1. Commandements de payer:

En principe, on indiquera tous les commandements de payer rédigés, sans égard au fait qu'ils ont été notifiés ou non, même s'ils ont été retirés, révoqués ou annulés.

2. Saisies exécutées:

On comptera comme saisies exécutées:

a) tous les actes d'exécution, y compris les actes de défaut de biens après saisie infructueuse (art. 115 LP);

b) la participation de créanciers à une série avec ou sans complément de saisie;

c) les compléments de saisie requis par des créanciers et les saisies complémentaires au sens de l'art. 145 LP;

d) la modification des saisies de salaire (augmentation du montant à saisir, révision de saisies antérieures);

e) les saisies opérées à la requête d'un autre office.

3. Réalisations:

C'est le nombre des poursuites dans lesquelles un acte de réalisation a été exécuté qui est déterminant. Il faut donc considérer également comme tel une vente de gré à gré opérée par l'office, l'encaissement de montants saisis sur un revenu ou de créances de n'importe quelle nature, l'attribution d'espèces saisies, l'attribution de loyers et fermages encaissés, ainsi que la cession en paiement de créances saisies, ou le mandat de recouvrement (art. 131 LP).

Dans la mesure où les indications nécessaires pour établir la statistique fédérale ne figurent pas dans les statistiques cantonales en matière de poursuite, celles-ci seront modifiées en conséquence.

#### **Testo in italiano**

Direttive concernenti la statistica federale delle esecuzioni (stabilite dalla Conferenza svizzera degli ufficiali di esecuzione e dei fallimenti d'intesa con l'Ufficio federale di statistica e approvate dalla Camera di esecuzione e dei fallimenti; cfr. la circolare n. 24 del Tribunale federale del 23 dicembre 1935, RU 61 III 189 segg.). 17 marzo 1967

#### 1. Precetti esecutivi:

In principio, devono essere annunciati tutti i precetti esecutivi emessi, senza tener conto se sono stati notificati o meno, se sono stati ritirati, revocati o annullati.

#### 2. Pignoramenti eseguiti:

Vanno annoverati a tale riguardo:

a) tutti gli atti d'esecuzione, ivi compresi gli attestati di carenza di beni a seguito di pignoramento infruttuoso (art. 115 LEF);

b) le partecipazioni di creditori a un gruppo, con o senza completamento del pignoramento; c) i completamenti di pignoramento richiesti dai creditori e i pignoramenti complementari ai sensi dell'art. 145 LEF;

d) la modificazione di pignoramenti del reddito (aumento dell'importo da pignorare, revisione di pignoramenti anteriori);

e) i pignoramenti eseguiti per rogatoria.

#### 3. Realizzazioni:

Determinante è il numero delle esecuzioni per le quali si è proceduto a un atto di realizzazione. Come tale bisogna quindi considerare anche la vendita a trattative private eseguita dall'ufficio, l'incasso d'importi pignorati su un reddito o di crediti di qualsiasi natura, l'attribuzione di pigioni e affitti incassati, cosî come l'assegnazione in pagamento o per l'incasso di crediti pignorati (art. 131 LEF). Nella misura in cui le indicazioni necessarie per stabilire la statistica federale non figurano nelle statistiche cantonali in materia di esecuzione, queste devono essere modificate in conseguenza.

# **7.9 Release Notes**

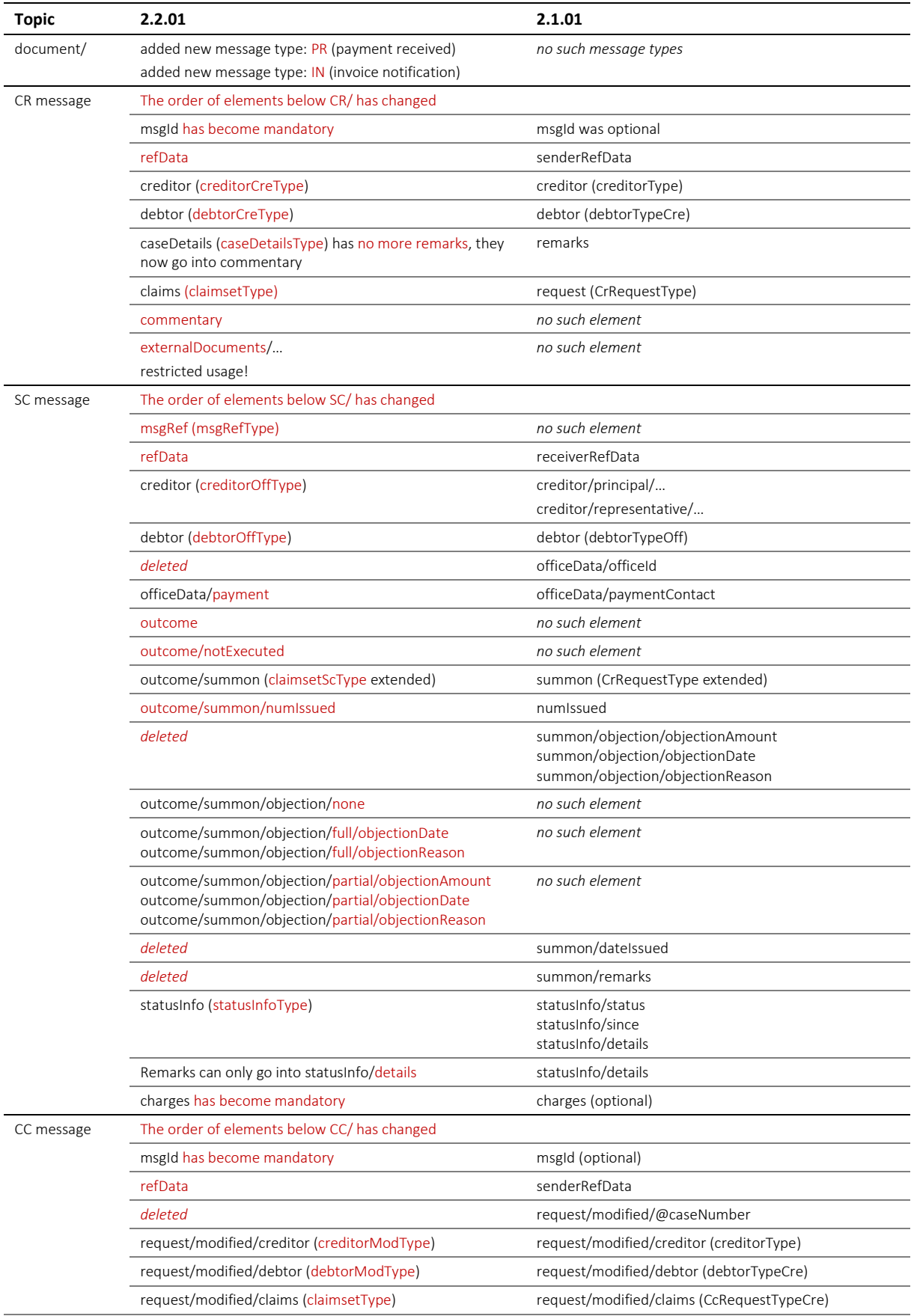
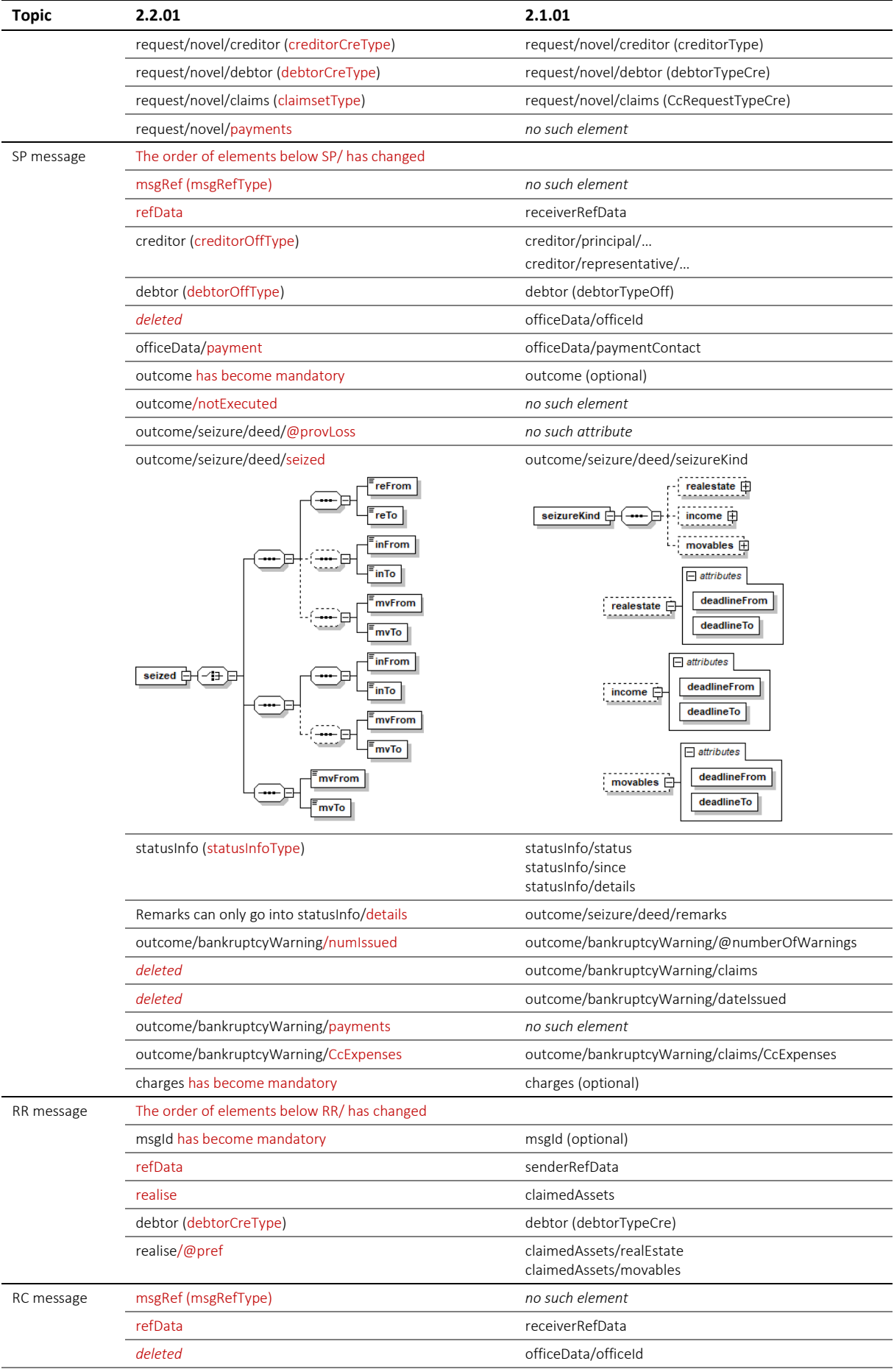

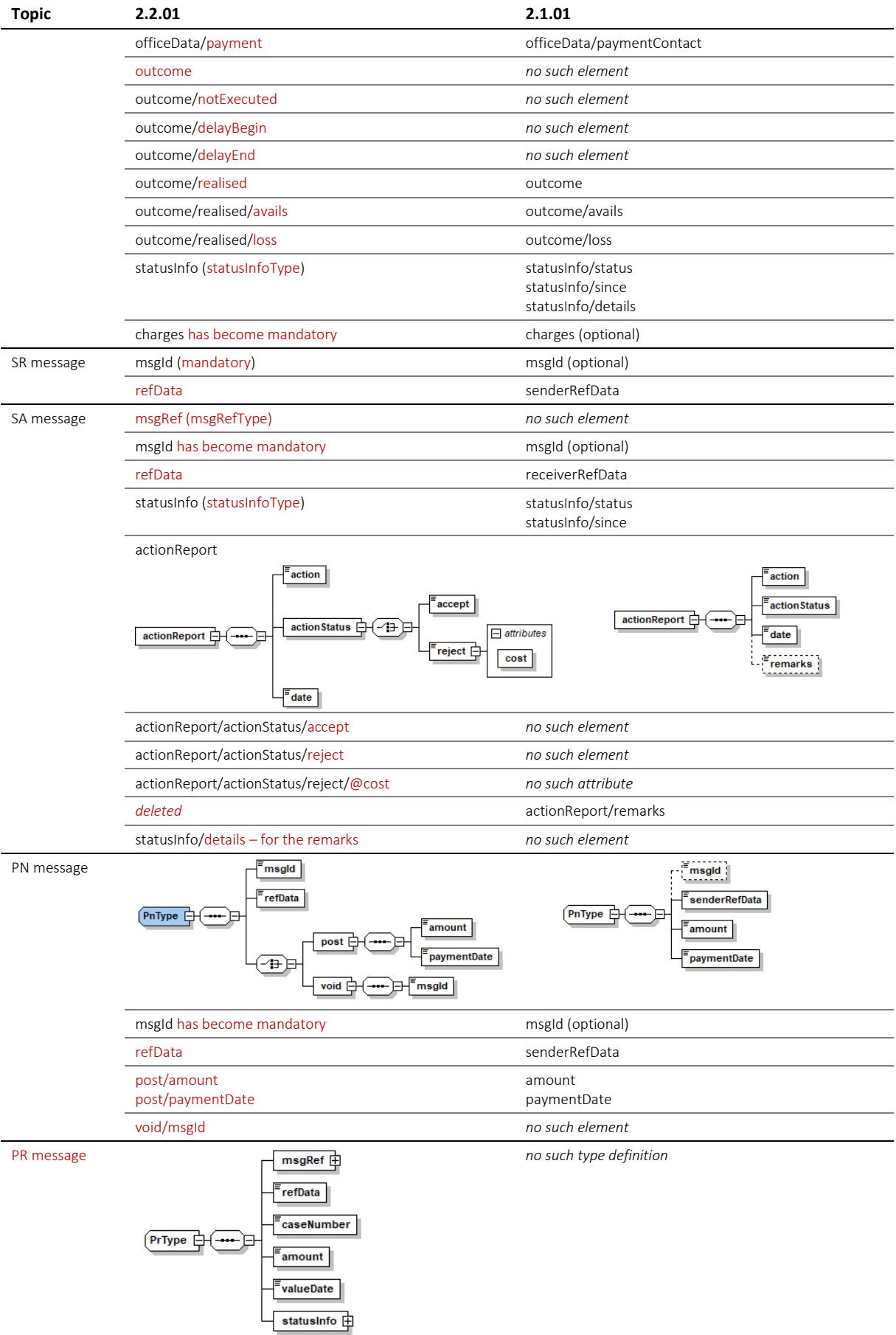

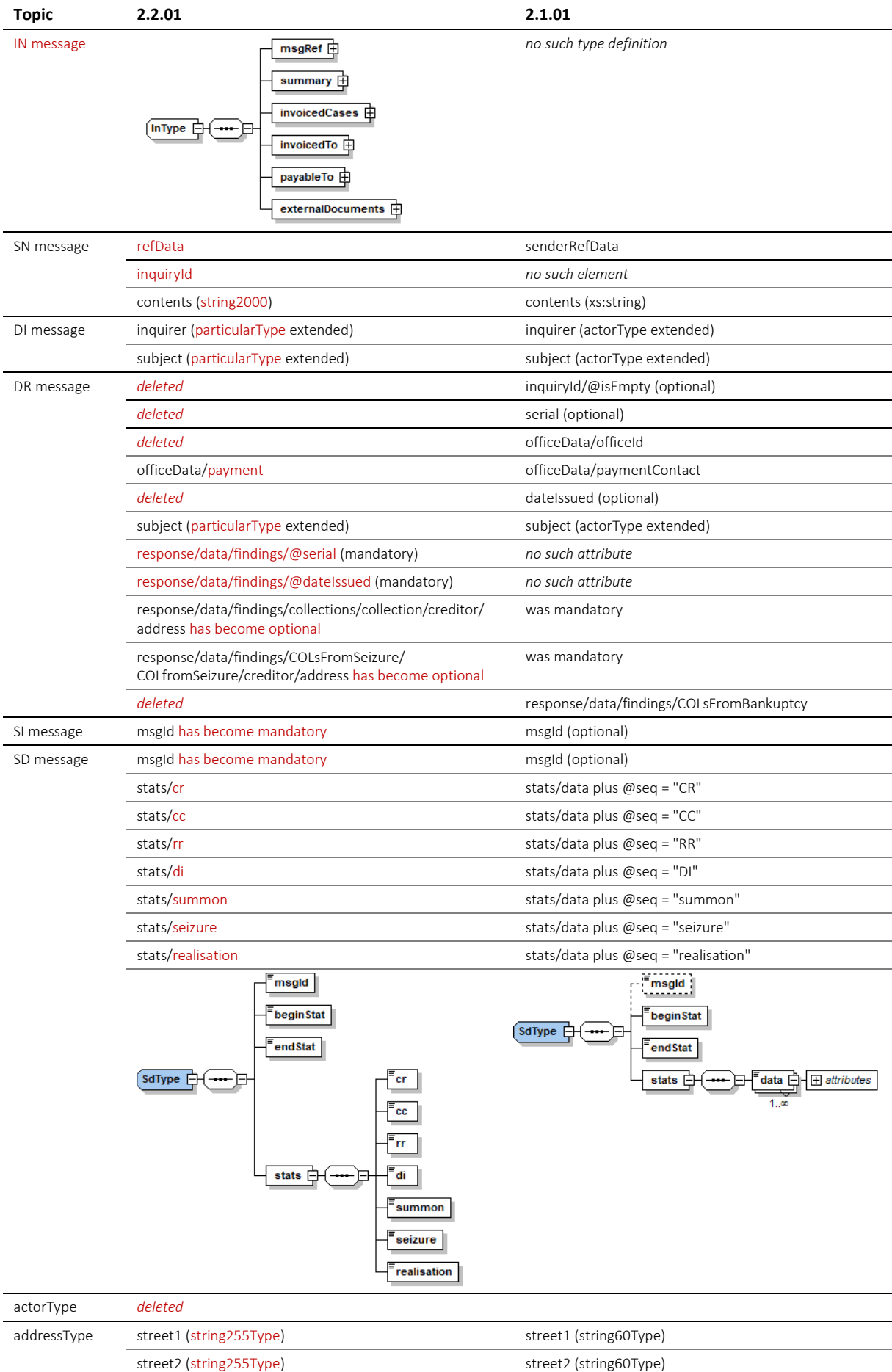

e-LP-version 2.2.01 Spécifications techniques et modalités d'organisation | Septembre 2020 Page 183

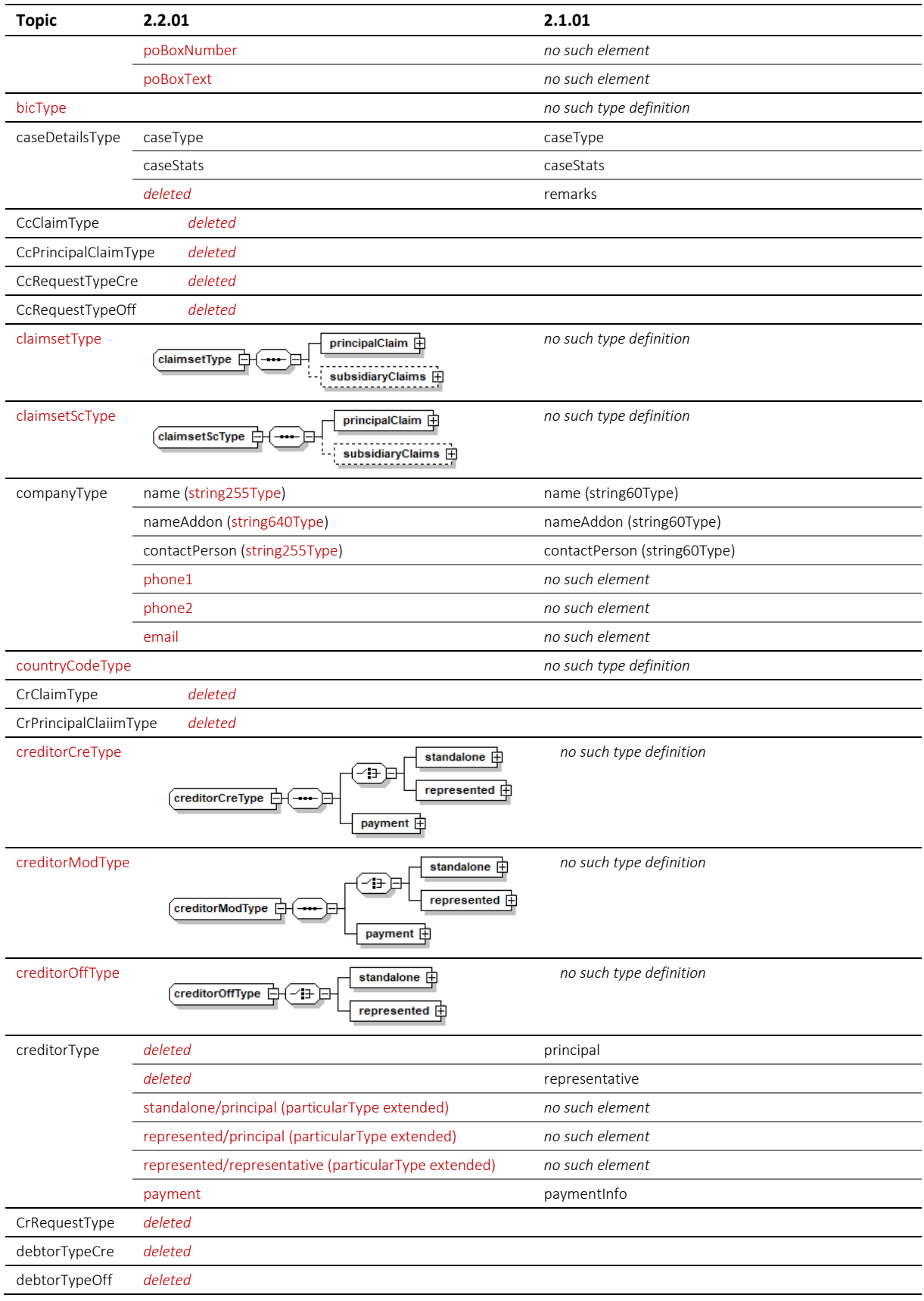

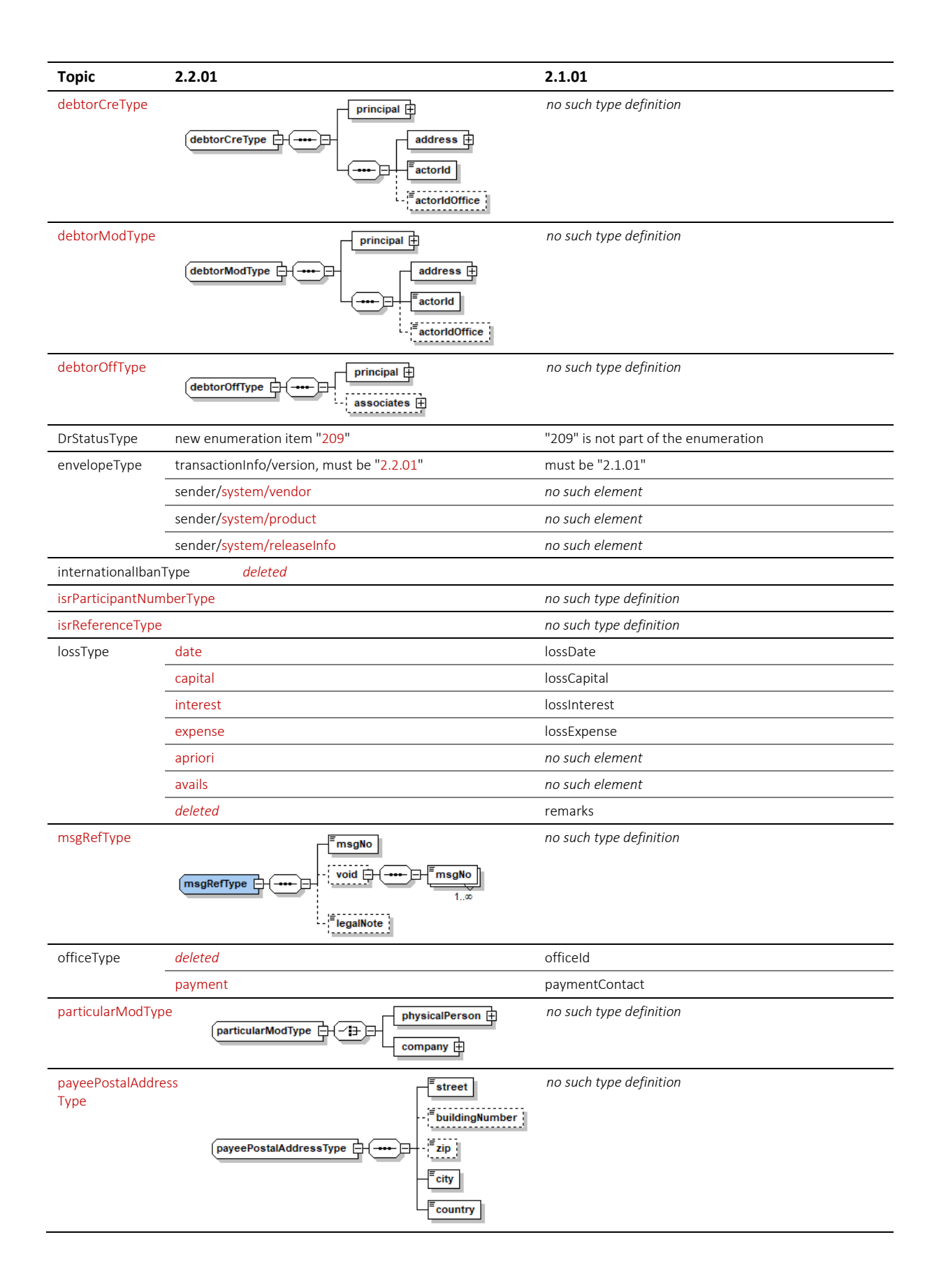

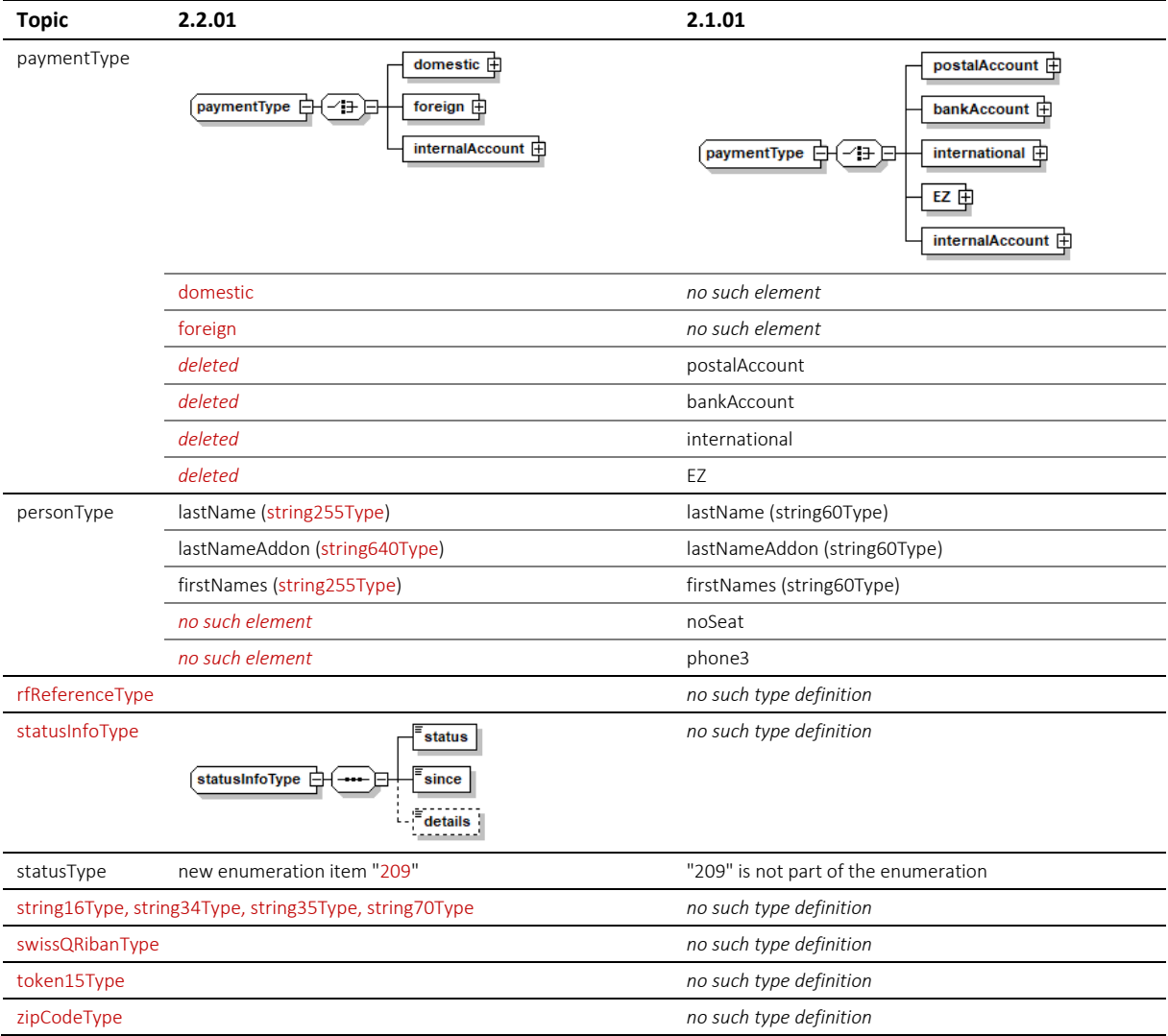